# Babel, a multilingual package for use with  $\operatorname{\mathsf{BT}}\nolimits_F X$ 's standard document classes

Johannes Braams Kooienswater 62 2715 AJ Zoetermeer JLBraams@cistron.nl

Printed August 24, 1999

### Abstract

The standard distribution of IATEX contains a number of document classes that are meant to be used, but also serve as examples for other users to create their own document classes. These document classes have become very popular among L<sup>H</sup>EX users. But it should be kept in mind that they were designed for American tastes and typography. At one time they contained a number of hard-wired texts. This report describes babel, a package that makes use of the new capabilities of TEX version 3 to provide an environment in which documents can be typeset in a non-american language or in more than one language.

5.2 Support for saving macro

## Contents

|    |                                                                |    | definitions 9                                         |
|----|----------------------------------------------------------------|----|-------------------------------------------------------|
| 1. | The user interface                                             | 3  | 5.3 Support for extending                             |
|    | 1.1 Languages supported by                                     |    | macros $\ldots$ $\ldots$ $\ldots$ $\ldots$ 10         |
|    | Babel. 4                                                       |    | 5.4 Macros common to a                                |
|    | Workarounds<br>$1.2^{\circ}$                                   | 5  | number of languages 10                                |
|    | 2 Changes for IATFX $2\varepsilon$                             | 5. | 6 Compatibility with german.sty 10                    |
|    | 3 Changes in Babel version 3.6                                 | 6  | 7 Compatibility with ngerman.sty 11                   |
|    | 4 Changes in Babel version 3.5                                 |    | 7 8 Compatibility with<br>the<br>french package<br>11 |
| 5. | The interface between the<br>core of <b>babel</b> and the lan- |    | 9 Identification<br>11                                |
|    | guage definition files                                         | 7  |                                                       |
|    | 5.1 Support for active char-                                   |    | 10 The Package File<br>12                             |
|    | acters                                                         | 9  | 10.1 Language options<br>-12                          |

During the development ideas from Nico Poppelier, Piet van Oostrum and many others have been used. Bernd Raichle has provided many helpful suggestions.

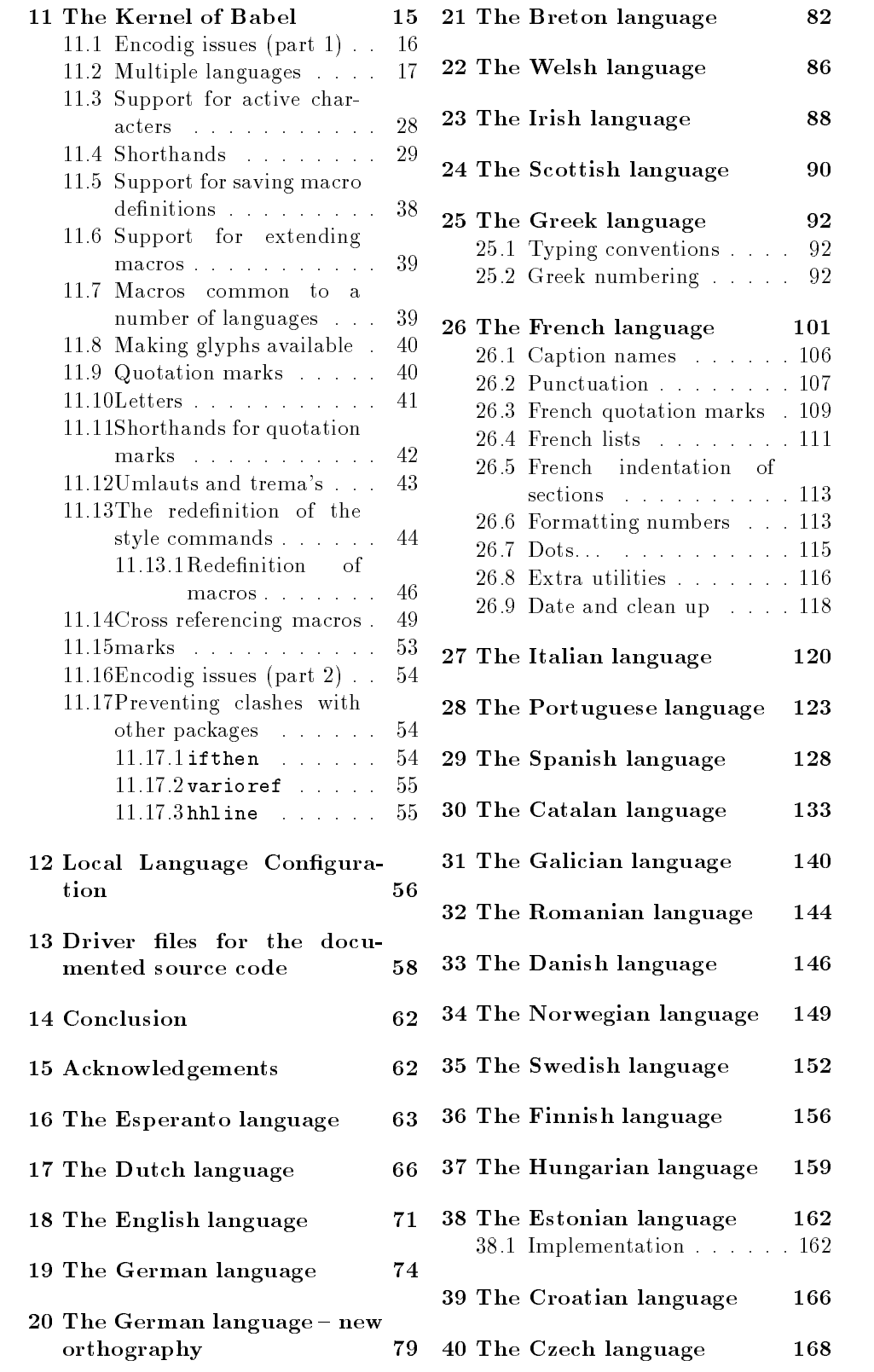

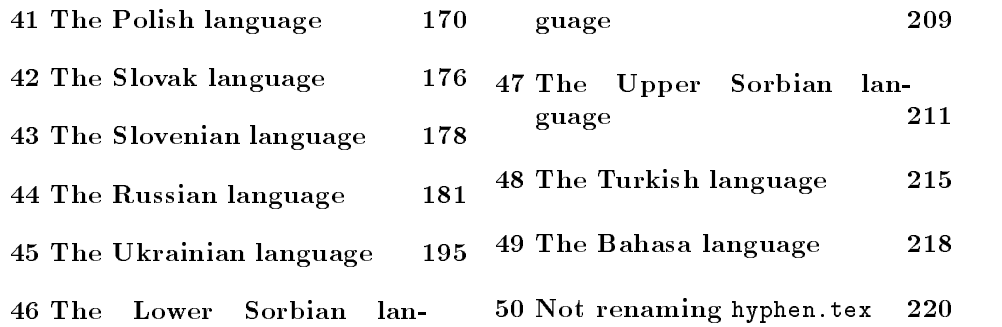

#### $\mathbf{1}$ The user interface

The user interface of this package is quite simple. It consists of a set of commands that switch from one language to another and a set of commands that deal with shorthands. It is also possible to find out out what the current language is.

 $\mathbf g$ e $\qquad$  When a user wants to switch from one language to another he can do so using the macro \selectlanguage. This macro takes the language, defined previously by a language definition file, as its argument. It calls several macros that should be defined in the language definition files to activate the special definitions for the language chosen.

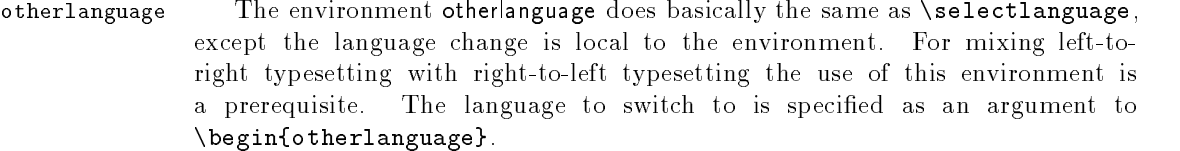

\foreignlanguage The command \foreignlanguage takes two arguments, the second argument is a phrase to be typeset according to the rules of the language named in its first argument. This command only switches the extra definitions and the hyphenation rules for the language, not the names and dates.

otherlanguage\* In the environment otherlanguage\* only the typesetting is done according to the rules of the other language, but the text-strings such as 'figure', 'table', etc. are left as they were set outside this environment.

\languagename The control sequence \languagename contains the name of the current language.

\iflanguage If more than one language is used it might be necessary to know which language is active at a specific time. This can be checked by a call to **\iflanguage**. This macro takes three arguments. The first argument is the name of a language, the second and third arguments are the actions to take if the result of the test is true or false respectively.

The command \useshorthands initiates the definition of user-defined short-\useshorthands hand sequences. It has one argument, the character which starts these personal shorthands.

- $\delta$  \defineshorthand The command  $\delta$  \defineshorthand takes two arguments, the first of which is a one or two character sequence, the second argument is the code the shorthand should expand to.
- The command \aliasshorthand can be used to let another character perform \aliasshorthand the same functions as the default shorthand character. If one prefers for example

3

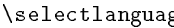

to use the character / over " in typing polish texts this can be acheived by entering \aliasshorthand{"}{/}.

the language level. It takes one argument, the name of a language. Note that for this to work the language should have been specified as an option when loading

\languageshorthands The command \languageshorthands can be used to switch the shorthands on

\shorthandon

the babel package. It is sometimes necessary to be able to switch a shorthand character off tem-\shorthandoff porarily because it needs to be used in an entire different way. For this purpose the user commands \shorthandoff and \shorthandon are provided. They each take a list of characters as their arguments. The command \shorthandoff sets the \catcode for each of the characters in its argument to other (12); the command

> \shorthandon sets the \catcode to active (13). Both commands only perform their duty on 'known' shorthand characters. If a character is not known to be a shorthand character its category code will be left unchanged.

# 1.1 Languages supported by Babel

In the following table all the languages supported by Babel are listed, together with the names of the options with which you can load babel for each language.

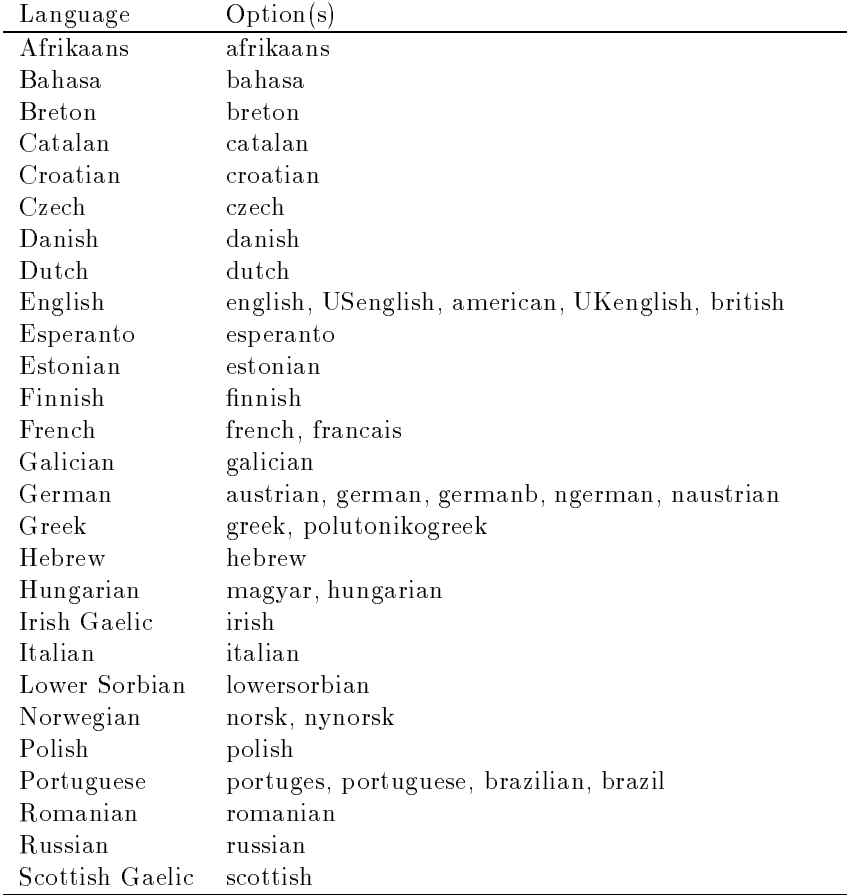

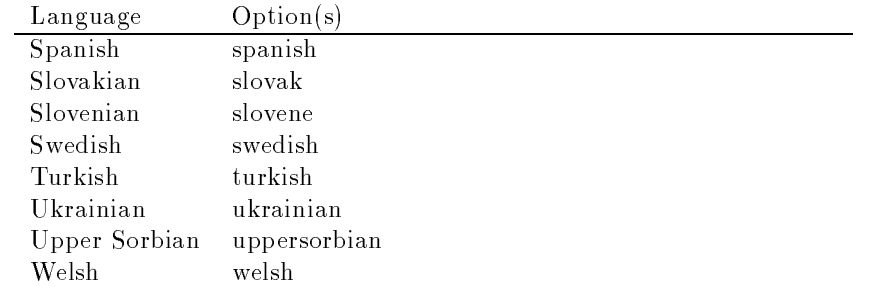

For some languages babel supports the options activeacute and activegrave; for typestting russian texts babel knows about the options LWN and LCY to specify the fontencoding of the cyrillic font used. Currently only LWN is supported.

### 1.2 Workarounds

When you use the document class book and you use  $\ref$  inside the argument of \chapter you will experience the problem that LATEX will keep complaining about an undefined label. The reason is that the argument of  $\ref$  is passed through \uppercase at some time during processing. To prevent such problems you could revert to using uppercase labels, or you can use \lowercase{\ref{foo}} inside the argument of \chapter.

# 2 Changes for  $\mathbb{F} \mathbb{F} X 2_{\varepsilon}$

With the advent of  $\text{H}\text{Tr} \text{X} 2_{\varepsilon}$  the interface to babel in the preamble of the doument has changed. With LAT<sub>E</sub>X2.09 one used to call up the babel system with a line such as:

```
\documentstyle[dutch,english]{article}
```
which would tell LAT<sub>E</sub>X that the document would be written in two languages, dutch and english and that english would be the first language in use.

The LAT<sub>E</sub>X  $2\varepsilon$  way of providing the same information is:

```
\documentclass{article}
\usepackage[dutch,english]{babel}
```
or, making dutch and english global options in order to let other packages detect and use them:

```
\documentclass[dutch,english]{article}
\usepackage{babel}
\usepackage{varioref}
```
In this last example the package varioref will also see the options and will be able to use them.

# 3 Changes in Babel version 3.6

In Babel version 3.6 a number of bugs that were found in version 3.5 are fixed. Also a number of changes and additions have occured:

- A new environment otherlanguage\* is introduced. it only switches the `specials', but leaves the `captions' untouched.
- The shorthands are no longer fully expandable. Some problems could only be solved by peeking at the token following an active character. The advantage is that '{}a works as expected for languages that have the ' active.
- Support for typesetting french texts is much enhanced; the file francais. 1df is now replaced by frenchb.ldf which is maintained by Daniel Flipo.
- Support for typesetting the russian language is again available. The languange definition file was originally developped by Olga Lapko from Cyr-TUG. The fonts needed to typeset the russian language are now part of the babel distribution. The support is not yet up to the level which is needed according to Olga, but this is a start.
- Support for typesetting greek texts is now also available. What is offered in this release is a first attempt; it will be enhanced later on by Yannis Haralambous.
- $\bullet$  in babel 3.6j some hooks have been added for the development of support for Hebrew typesetting.
- Support for typesetting texts in Afrikaans (a variant of Dutch, spoken in South Africa) has been added to dutch.ldf.
- Support for typesetting welsh texts is now available.
- A new command \aliasshorthand is introduced. It seems that in Poland various conventions are used to type the necessary polish letters. It is now possible to use the character / as a shorthand character instead of the character " by issuing the command \aliasshorthand{"}{/}.
- The shorthand mechanism now deals correctly with characters that are already active.
- Shorthand characters are made active at \begin{document}, not earlier. This is to prevent problems with other packages.
- A preambleonly command \substitutefontfamily has been added to create . fd files on the fly when the font families of the latin text differ from the families used for the cyrillic or greek parts of the text.
- Three new comands \LdfInit, \ldf@quit and \ldf@finish are introduced that perform a number of standard tasks.
- In babel 3.6k the language Ukrainian has been added and the support for russian typesetting has been adapted to the package 'cyrillic' to be released with the december 1998 release of  $\text{LATEX } 2\varepsilon$ .

# 4 Changes in Babel version 3.5

In Babel version 3.5 a lot of changes have been made when compared with the previous release. Here is a list of the most important ones:

- the selection of the language is delayed untill \begin{document}, this has the consequence that you need to add appropriate \selectlanguage commands if you include \hyphenation lists in the preamble of your document.
- $\bullet$  babel now has a language environment and a new command  $\forall$  foreignlanguage;
- the way active characters are dealt with is completely changed. They are called 'shorthands'; one can have three levels of shorthands: on the user level, the language level and on `system level'. A consequence of the new way of handling active characters is that they are now written to auxiliary files 'verbatim';
- A language change now also writes information in the . aux file as the change might also affect typesetting the table of contents. The consequence is that an .aux file generated by a LaTeX format with babel preloaded gives errors when read with a LaTeX format without babel, but I think this problaly doesn't occur;
- $\bullet$  babel is now compatible with the inputenc and fontenc packages;
- $\bullet$  the language definition files now have a new extension,  $\texttt{ldf}$ ;
- the syntax of the file language.dat is extended to be compatible with the french package by Bernard Gaulle;
- $\bullet$  each language definition file looks for a configuration file which has the same name, but the extension .cfg. It can cantain any valid LATEX code.

### The interface between the core of **babel** and the 5 language definition files

In the core of the babel system a number of macros are defined that are to be used in language definition files. Their purpose is to make a new language known.

\adddialect

\addlanguage The macro \addlanguage is a non-outer version of the macro \newlanguage, defined in plain.tex version 3.x. For older versions of plain.tex and 1 plain.tex a substitute definition is used.

> The macro  $\delta$  adddialect can be used in the case where two languages can (or have to) use the same hyphenation patterns. This can also be usefull when a user wants to use a language for which no patterns are preloaded in the format. In such a case the default behaviour of the babel system is to define this language as a 'dialect' of the language for which the patterns were loaded as **\language0**.

> The language definition files have to conform to a number of conventions. The reason for this is that these files have to fill in the gaps left by the common code in babel.def, i.e., the definitions of the macros that produce texts. Also the language-switching possibility which has been built into the babel system has its implications.

The following assumptions are made:

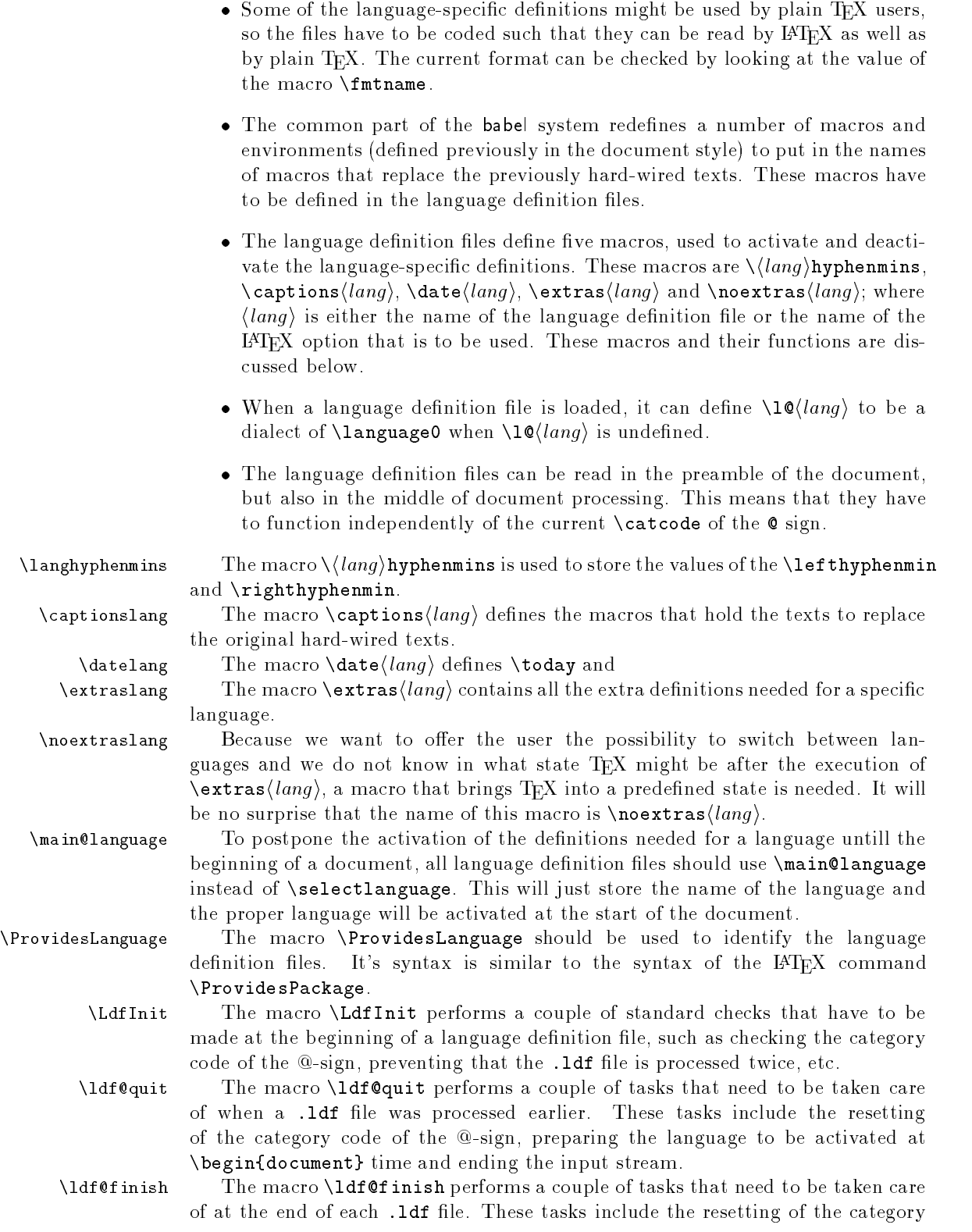

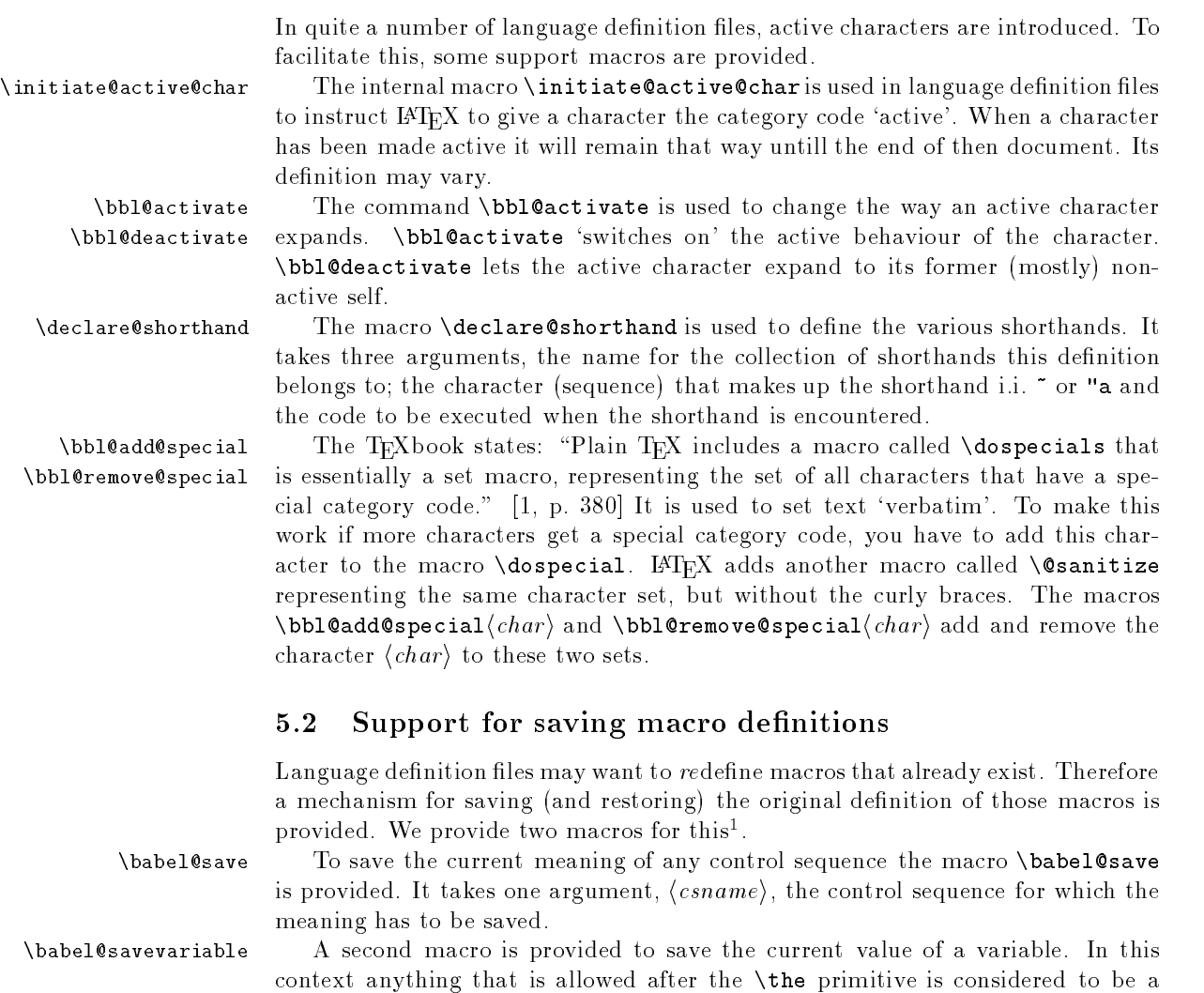

code of the @-sign, the loading of a local configuration file and preparing the language to be activated at **\begin{document}** time.  $\lambda$ loadlocalcfg At the end of the processing of a language definition file  $\text{LFT}_\text{F}X$  can be instructed

to load a local configuration file. This file can for instance be used to add strings to  $\cosh(\theta)$  in order to support local document classes. The user will be informed of the fact that this configuration file is loaded. This macro is called by \ldf@finish.

\subsitutefontfamily This command takes three arguments, a font encoding and two font family

names. It creates a font description file for the first font in the given encoding. This .fd file will instruct IATEX to use a font from the second family when a font from the first family in the given encoding seems to be needed.

### 5.1 Support for active characters

In quite a number of language denition les, active characters are introduced. To

to instruct LATEX to give a character the category code `active'. When a character has been made active it will remain that will remain that way until the end of the end of the end of the end of

 $\overline{a}$  $\boldsymbol{u}$  is the active lets the active character expands to its former (mostly) non-

Language denition les may want to redene macros that already exist. Therefore a mechanism for saving (and restoring) the original density of the original density of the original density of those macros is  $\mathcal{L}(\mathbf{X})$ 

is provided. It takes one argument, hcsnamei, the control sequence for which the

context anything that is allowed after the \the primitive is considered to be a variable. The macro takes one argument, the  $\langle variable \rangle$ .

<sup>&</sup>lt;sup>1</sup>This mechanism was introduced by Bernd Raichle.

The effect of the aforementioned macros is that a piece of code is appended to the current definition of **\originalTeX**. When **\originalTeX** is expanded this code restores the previous definition of the control sequence or the previous value of the variable.

### 5.3 Support for extending macros

\addto The macro \addto{ $\{control\ sequence\}$ }{ $\{TEX \ code\}$  can be used to extend the definition of a macro. The macro need not be defined. This macro can, for instance, be used in adding instructions to a macro like \extrasenglish.

### 5.4 Macros common to a number of languages

- \allowhyphens In a couple of european languages compound words are used. This means that when T<sub>E</sub>X has to hyphenate such a compound word it only does that at the  $$ that is used in such words. To allow hyphenation in the rest of such a compound word the macro \allowhyphens can be used.
	- For some languages quotes need to be lowered to the baseline. For this pur-\set@low@box pose the macro **\set@low@box** is available. It takes one argument and puts that argument in an \hbox, at the baseline. The result is available in \box0 for further processing.
		-

\save@sf@q Sometimes it is necessary to preserve the \spacefactor. For this purpose the macro \save@sf@q is available. It takes one argument, saves the current spacefactor, executes the argument and restores the spacefactor.

\bbl@frenchspacing The commands \bbl@frenchspacing and \bbl@nonfrenchspacing can be \bbl@nonfrenchspacing used to properly switch french spacing on and off.

# 6 Compatibility with german.sty

The file german.sty has been one of the sources of inspiration for the babel system. Because of this I wanted to include german.sty in the babel system. To be able to do that I had to allow for one incompatibility: in the definition of the macro \selectlanguage in german.sty the argument is used as the  $\langle number \rangle$ for an \ifcase. So in this case a call to \selectlanguage might look like \selectlanguage{\german}.

In the definition of the macro \selectlanguage in babel.def the argument is used as a part of other macronames, so a call to \selectlanguage now looks like \selectlanguage{german}. Notice the absence of the escape character. As of version 3.1a of babel both syntaxes are allowed.

All other features of the original german.sty have been copied into a new file, called germanb.sty<sup>2</sup>

Although the babel system was developed to be used with LATEX, some of the features implemented in the language definition files might be needed by plain TFX users. Care has been taken that all files in the system can be processed by plain T<sub>E</sub>X.

 $2$ The 'b' is added to the name to distinguish the file from Partls' file.

# 7 Compatibility with ngerman.sty

When used with the options ngerman or naustrian babel will provide all features of the package ngerman. There is however one exception: The commands for special hyphenation of double consonants ("ff etc.) and ck ("ck), which are no longer required with the new German orthography, are undefined. With the ngerman package, however, these commands will generate appropriate warning messages only.

#### 8 Compatibility with the french package

It has been reported to me that the package french by Bernard Gaulle (gaulle@idris.fr) works together with babel.

Therefore, babel will first search for the file french. 1df when you give it the option french; then it will try to load frenchb.ldf. When you give babel the option francais it will only look for frenchb.ldf.

#### 9 **Identification**

The life babel.sty<sup>3</sup> is meant for E-IEA  $z_{\mathcal{E}}$ , therefore we make sure that the format file used is the right one.

 $\Perovide$  The identification code for each file is something that was introduced in LATEX  $2\varepsilon$ . When the command  $\Perb{}_\text{desFile}$  does not exist, a dummy definition is provided temporarily. For use in the language definition file the command \ProvidesLanguage is defined by babel.

```
9.1 (*!package)9.2 \ifx\ProvidesFile\@undefined
9.3 \def\ProvidesFile#1[#2 #3 #4]{%
9.49.4 \wlog{File: #1 #4 #3 <#2>}%
9.5 \langle *kernel & patterns \rangle9.69.7 (/kernel & patterns)
9.8 \let\ProvidesFile\@undefined
9.9P,
9.9 }
```
As an alternative for **\ProvidesFile** we define **\ProvidesLanguage** here to be used in the language definition files.

9.10 (\*kernel)

 $9.11$  $9, 12$ 9.13  $9.14$ 

> In this case we save the orginal definition of  $\PerovidesFile$  in  $\bb{0}$  the and restore it after we have stored the version of the file in \toks8.

9.15  $\langle *kerne | \&$  patterns)

9.16 9.17

 $3$  The file described in this section is called babel.dtx, has version number v3.6z and was last revised on 1999/08/23.

```
9.18
9.199.21 \langle/kernel \& patterns)
 When \ProvidesFile is defined we give \ProvidesLanguage a similar definition.
9.229.24
9.26
9.27
9.28
9.299.31
9.32 (/kernel)
9.33 \fi
9.34 \; \langle!package)
     Identify each file that is produced from this source file.
9.35 \{+package\}\ProvidesPackage{babel}
9.36 \langle +\text{core}\rangle\ProvidesFile{babel.def}
9.37 (+kernel & patterns)\ProvidesFile{hyphen.cfg}
9.38 \{+kernel\&!patterns\}\ProuidesFile{switch.def}\
```
In order to make use of the features of  $\mathbb{A}\mathrm{T}_{E}X2_{\varepsilon}$ , the babel system contains a package file, babel.sty. This file is loaded by the \usepackage command and defines all the language options known in the babel system. It also takes care of a number of compatibility issues with other packages.

### 10.1 Language options

10 The Package File

9.39  $\{\pm$ driver&!user $\rangle\$ ProvidesFile{babel.drv} 9.40  $\mathcal{L}$  driver  $\&$  user)\ProvidesFile{user.drv} 9.41 [1999/08/23 v3.6z % 9.42  $\langle +$ package) The Babel package]

 $9.43 \left< +\text{core} \right>$  Babel common definitions]

9.44  $\langle +$ kernel $\rangle$  Babel language switching mechanism]

```
10.1 (* package)
```
9.45  $\langle +$ driver $\rangle$ ]

```
10.2 \ifx\LdfInit\@undefined\input babel.def\relax\fi
```
For all the languages supported we need to declare an option.

10.3 \DeclareOption{afrikaans}{\input{dutch.ldf}}

```
10.4 \DeclareOption{american}{\input{english.ldf}}
```
Austrian is really a dialect of German.

```
10.5 \DeclareOption{austrian}{\input{germanb.ldf}}
```

```
10.6 \DeclareOption{bahasa}{\input{bahasa.ldf}}
```

```
10.7 \DeclareOption{brazil}{\input{portuges.ldf}}
```

```
10.8 \DeclareOption{brazilian}{\input{portuges.ldf}}
```

```
10.9 \DeclareOption{breton}{\input{breton.ldf}}
10.10 \DeclareOption{british}{\input{english.ldf}}
10.11 \DeclareOption{catalan}{\input{catalan.ldf}}
10.12 \DeclareOption{croatian}{\input{croatian.ldf}}
10.13 \DeclareOption{czech}{\input{czech.ldf}}
10.14 \DeclareOption{danish}{\input{danish.ldf}}
10.15 \DeclareOption{dutch}{\input{dutch.ldf}}
10.16 \DeclareOption{english}{\input{english.ldf}}
10.17 \DeclareOption{esperanto}{\input{esperant.ldf}}
10.18 \DeclareOption{estonian}{\input{estonian.ldf}}
10.19 \DeclareOption{finnish}{\input{finnish.ldf}}
  The babel support or French used to be stored in francais.ldf; therefore the
  \text{LFT}_\text{F}X2.09 option used to be francais. The hyphenation patterns may be loaded as
  either 'french' or as 'francais'.
10.20 \DeclareOption{francais}{\input{frenchb.ldf}}
10.21 \DeclareOption{frenchb}{\input{frenchb.ldf}}
  With LAT<sub>E</sub>X 2\varepsilon we can now also use the option french and still call the file
10.22 \IfFileExists{french.ldf}{%
10 23
      \DeclareOption{french}{\input{french.ldf}}%
10.2410.25 \DeclareOption{french}{\input{frenchb.ldf}}%
10.25
10.26 }
```
10.27 \DeclareOption{galician}{\input{galician.ldf}}

```
10.28 \DeclareOption{german}{\input{germanb.ldf}}
10.29 \DeclareOption{germanb}{\input{germanb.ldf}}
```
The option polutonikogreek is a temporary solution, until the next release of babel (3.7) which will introduce language attributes.

```
10.30 \DeclareOption{greek}{\input{greek.ldf}}
```

```
10.31 \DeclareOption{polutonikogreek}{\input{greek.ldf}}
```

```
10.32 \DeclareOption{hebrew}{%
```

```
\input{rlbabel.def}%
10 33
```

```
10.34 \input{hebrew.ldf}}
```

```
hungarian is just a synonym for magyar
10.35 \DeclareOption{hungarian}{\input{magyar.ldf}}
10.36 \DeclareOption{irish}{\input{irish.ldf}}
10.37 \DeclareOption{italian}{\input{italian.ldf}}
10.38 \DeclareOption{lowersorbian}{\input{lsorbian.ldf}}
10.39 \DeclareOption{magyar}{\input{magyar.ldf}}
```

```
`New' German orthography, including Austrian variant:
10.40 \DeclareOption{naustrian}{\input{ngermanb.ldf}}
10.41 \DeclareOption{ngerman}{\input{ngermanb.ldf}}
10.42 \DeclareOption{norsk}{\input{norsk.ldf}}
```

```
For Norwegian two spelling variants are provided.
10.43 \DeclareOption{nynorsk}{\input{norsk.ldf}}
10.44 \DeclareOption{polish}{\input{polish.ldf}}
10.45 \DeclareOption{portuges}{\input{portuges.ldf}}
10.46 \DeclareOption{portuguese}{\input{portuges.ldf}}
10.47 \DeclareOption{romanian}{\input{romanian.ldf}}
10.48\DeclareOption{russian}{\input{russianb.ldf}}
10.49 \DeclareOption{scottish}{\input{scottish.ldf}}
```

```
10.50 \DeclareOption{slovak}{\input{slovak.ldf}}
10.51 \DeclareOption{slovene}{\input{slovene.ldf}}
10.52 \DeclareOption{spanish}{\input{spanish.ldf}}
10.53 \DeclareOption{swedish}{\input{swedish.ldf}}
10.54 \DeclareOption{turkish}{\input{turkish.ldf}}
10.55 \DeclareOption{uppersorbian}{\input{usorbian.ldf}}
10.56 \DeclareOption{ukrainian}{\input{ukraineb.ldf}}
10.57 \DeclareOption{welsh}{\input{welsh.ldf}}
10.58 \DeclareOption{UKenglish}{\input{english.ldf}}
10.59 \DeclareOption{USenglish}{\input{english.ldf}}
```
For all those languages for which the option name is the same as the name of the language specific file we specify a default option, which tries to load the file specified. If this doesn't succeed an error is signalled.

```
10.60 \DeclareOption*{%
10.61 \InputIfFileExists{\CurrentOption.ldf}{}{%
10.62
        10.62 \PackageError{babel}{%
10.63 Language definition file \CurrentOption.ldf not found}{%
10.64
           Maybe you misspelled the language option?}}%
10.65
      \rightarrow10.65 }
```
Another way to extend the list of 'known' options for babel is to create the file bblopts.cfg in which one can add option declarations.

```
10.66 \InputIfFileExists{bblopts.cfg}{%
```

```
10.67 \typeout{*************************************^^J%
                                            ******************<sup>^^</sup>J%
10.68 * Local config file bblopts.cfg used^^J%
10.69
                   10.69 *}%
10, 70\}{}
```
Apart from all the language options we also have a few options that influence the behaviour of language definition files.

The following options don't do anything themselves, they are just defined in order to make it possible for language definition files to check if one of them was specified by the user.

```
10.71 \DeclareOption{activeacute}{}
10.72 \DeclareOption{activegrave}{}
```
The next option tells babel to leave shorthand characters active at the end of processing the package. This is not the default as it can cause problems with other packages, but for those who want to use the shorthand characters in the preamble of their documents this can help.

```
10.73 \DeclareOption{KeepShorthandsActive}{}
```
The options have to be processed in the order in which the user specied them: 10.74 \ProcessOptions\*

In order to catch the case where the user forgot to specify a language we check whether \bbl@main@language, has become defined. If not, no language has been loaded and an error message is displayed.

10.75 \ifx\bbl@main@language\@undefined

```
10.76 \PackageError{babel}{%
```

```
10.77 You haven't specified a language option}{%
```

```
10.78
        You need to specify a language, either as a global
```

```
10.79 option\MessageBreak
```

```
10.80
        or as an optional argument to the \string\usepackage\space
```

```
10.81
        command; \MessageBreak
```

```
10.82 You shouldn't try to proceed from here, type x to quit.}
                          To prevent undefined command errors when the user insists on continuing we load
                          babel.def here. He should expect more errors though.
                        10.83 \input{babel.def}
                        10.84 \fi
\simeq \simeq \simeq The command \simeq \simeq \simeq \simeq \simeq \simeq \simeq \simeq \simeq \simeq \simeq \simeq \simeq \simeq \simeq \simeq \simeq \simeq \simeq \simeq \simeq \simeq \simeq \simeq \simeq \simeq \simeqargument is an encoding mnemonic, the second and third arguments are font
                           family names.
                        10.85 \def\substitutefontfamily#1#2#3{%
                        10.86
                               \immediate\openout15=#1#2.fd\relax
                                \immediate\write15{%
                        10.87
                        10.88 \string\ProvidesFile{#1#2.fd}%
                        10.89 [\the\year/\two@digits{\the\month}/\two@digits{\the\day}
                        10.90
                                   \space generated font description file]^^J
                        10.91
                                  \string\DeclareFontFamily{#1}{#2}{}^^J
                        10.92
                                  \string\DeclareFontShape{#1}{#2}{m}{n}{<->ssub * #3/m/n}{}^^J
```

```
\string\DeclareFontShape{#1}{#2}{m}{it}{<->ssub * #3/m/it}{}^^J
10.93
10.94 \string\DeclareFontShape{#1}{#2}{m}{sl}{<->ssub * #3/m/sl}{}^^J
10.95
         10.95 \string\DeclareFontShape{#1}{#2}{m}{sc}{<->ssub * #3/m/sc}{}^^J
10.96 \string\DeclareFontShape{#1}{#2}{b}{n}{<->ssub * #3/bx/n}{}^^J
10.97
         \string\DeclareFontShape{#1}{#2}{b}{it}{<->ssub * #3/bx/it}{}^^J
10.98
         \string\DeclareFontShape{#1}{#2}{b}{sl}{<->ssub * #3/bx/sl}{}^^J
         \string\DeclareFontShape{#1}{#2}{b}{sc}{<->ssub * #3/bx/sc}{}^^J
10.99
10.100
         ጉ%
10.100 }%
       \closeout15
10 101
```
10.102 ŀ **10.102 }** 

This command should only be used in the preamble of a document.

```
10.103 \@onlypreamble\substitutefontfamily
```
10.104  $\langle$  / package $\rangle$ 

#### 11 11 The Kernel of Babel

The kernel of the babel system is stored in either hyphen.cfg or switch.def and babel.def. The file hyphen.cfg is a file that can be loaded into the format, which is necessary when you want to be able to switch hyphenation patterns. The file babel.def contains some  $TEX$  code that can be read in at run time. When babel.def is loaded it checks if hyphen. cfg is in the format; if not the file switch.def is loaded.

Because plain TEX users might want to use some of the features of the babel system too, care has to be taken that plain  $T_F X$  can process the files. For this reason the current format will have to be checked in a number of places. Some of the code below is common to plain TEX and IATEX, some of it is for the IATEX case only.

When the command **\AtBeginDocument** doesn't exist we assume that we are dealing with a plain-based format. In that case the file plain.def is needed.

 $11.1$   $\langle * \text{kernel} \mid \text{core} \rangle$ 

11.2 \ifx\AtBeginDocument\@undefined

```
But we need to use the second part of plain.def (when we load it from
  switch.def) which we can do by defining \adddialect.
 11.3 \langle kernel\&!patterns\rangle11.4 \input plain.def\relax
 11.5 \fi
 11.6 \langle/kernel |core\rangleCheck the presence of the command \if then \iota if it is undefined read the
  file switch.def.
 1.7 hours in 1972, and 1972.
 11.8 \ifx\iflanguage\@undefined
11.9 \input switch.def\relax
11.10 \text{ } \text{if } i
```

```
11.11 \langle /core \rangle
```
# 11.1 Encodig issues (part 1)

The first thing we need to do is to determine, at  $\begin{min} \frac{1}{\log n} \cdot \frac{1}{\log n} \cdot$ fontencoding to to use.

\latinencoding When text is being typeset in an encoding other then `latin' (OT1 or T1) it would be nice to still have roman numerals come out in the latin encoding. In order to acheive this we first assume that the current encoding at the emd of processing the package is the latin encoding.

```
11.12 \langle *core \rangle
```
11.13 \AtEndOfPackage{\edef\latinencoding{\cf@encoding}}

But this might be overruled with a later loading of the package fontenc. Therefore we check at the execution of \begin{document} whether it was loaded with the T1 option. The normal way to do this (using \@ifpackageloaded) is disabled for this package. Now we have to revert to parsing the internal macro **\@filelist** which contains all the filenames loaded.

```
11.14 \AtBeginDocument{%
```

```
11.15 \gdef\latinencoding{OT1}%
```

```
11.16 \ifx\cf@encoding\bbl@t@one
```
11.17 \xdef\latinencoding{\bbl@t@one}%

```
11.18 \else
```

```
\@ifl@aded{def}{t1enc}{\xdef\latinencoding{\bbl@t@one}}{}%
11-19
```
- 11.20 \fi
- $11.21$  }  $11.21$
- $\lambda$  at intext Then we can define the command  $\lambda$  at intext which is a declarative switch to a latin font-encoding.

11.22 \DeclareRobustCommand{\latintext}{%

- 11.23 \fontencoding{\latinencoding}\selectfont
- 11.24 \def\encodingdefault{\latinencoding}}
- \textlatin This command takes an argument which is then typeset using the requested font encoding. In order to avoid many encoding switches it operates in a local scope.

```
11.25 \DeclareRobustCommand{\textlatin}[1]{{\latintext #1}}
11.26 \langle /core \rangle
```
We also need to redefine a number of commands to ensure that the right font encoding is used, but this can't be done before babel.def is loaded.

### 11.2 Multiple languages

With  $T_{\text{F}}X$  version 3.0 it has become possible to load hyphenation patterns for more than one language. This means that some extra administration has to be taken care of. The user has to know for which languages patterns have been loaded, and what values of \language have been used.

Some discussion has been going on in the TEX world about how to use language. Some have suggested to set a fixed standard, i.e., patterns for each language should *always* be loaded in the same location. It has also been suggested to use the iso list for this purpose. Others have pointed out that the iso list contains more than 256 languages, which have not been numbered consecutively.

I think the best way to use \language, is to use it dynamically. This code implements an algorithm to do so. It uses an external file in which the person who maintains a TEX environment has to record for which languages he has hyphenation patterns *and* in which liles these are stored . When hyphenation exceptions are stored in a separate file this can be indicated by naming that file *after* the file with the hyphenation patterns.

This "configuration file" can contain empty lines and comments, as well as lines which start with an equals  $(=)$  sign. Such a line will instruct LATEX that the hyphenation patterns just processed have to be known under an alternative name. Here is an example:

```
% File : language.dat
% Purpose : tell iniTeX what files with patterns to load.
english english.hyphenations
=british
dutch hyphen.dutch exceptions.dutch % Nederlands
german hyphen.ger
```
As the file switch.def needs to be read only once, we check whether it was read before. If it was, the command **\iflanguage** is already defined, so we can stop processing.

```
11.27 \langle *kernel \rangle11.28 \langle *!patterns)
11.29
11.3011.31
11.32 \langle /!patterns)
```
 $\lambda$ language Plain TEX version 3.0 provides the primitive  $\lambda$ language that is used to store the current language. When used with a pre-3.0 version this function has to be implemented by allocating a counter.

```
11.33 \ifx\language\@undefined
11.34 \csname newcount\endcsname\language
11.35 \fi
```
\last@language Another counter is used to store the last language dened. For pre-3.0 formats an extra counter has to be allocated,

 $4$ This is because different operating systems sometimes use very different filenaming conventions

```
11.36 \ifx\newlanguage\@undefined
11.37 \csname newcount\endcsname\last@language
  plain T<sub>EX</sub> version 3.0 uses \count 19 for this purpose.
11.38 \else
11.39 \countdef\last@language=19
11.40 \ifmmode\big\langle\big\langle 1\big\rangle\big\vert\big\}
```
\addlanguage To add languages to TEX's memory plain TEX version 3.0 supplies \newlanguage, in a pre-3.0 environment a similar macro has to be provided. For both cases a new macro is defined here, because the original **\newlanguage** was defined to be \outer.  $\lambda$  . The set of  $\lambda$  is the set of  $\lambda$ 

> For a format based on plain version  $2.x$ , the definition of  $\neq$  and  $\geq$  can not be copied because \count 19 is used for other purposes in these formats. Therefore **\addlanguage** is defined using a definition based on the macros used to define  $\neq$  language in plain TFX version 3.0.

```
11.41 \ifx\newlanguage\@undefined
```

```
11.42 \def\addlanguage#1{%
                \global\advance\last@language \@ne
11.43
11.44 \ifnum\last@language<\@cclvi
                \text{le}11.45
                        11.46 \errmessage{No room for a new \string\language!}%
11.46\fi
11.47 \pm 0.77 11.47 \pm 0.77 11.47 \pm 0.77 11.47 \pm 0.77 11.47 \pm 0.77 11.47 \pm 0.77 11.47 \pm 0.77 11.47 \pm 0.77 11.47 \pm 0.77 11.47 \pm 0.77 11.47 \pm 0.77 11.47 \pm 0.77 11.47 \pm 0.77 11.47 \pm 0.77 11.47 \pm 0.11.48
                \global\chardef#1\last@language
```

```
11.49 \wlog{\string#1 = \string\language\the\last@language}}
```
For formats based on plain version 3.0 the definition of  $\neq$  and  $\geq$  can be simply copied, removing **\outer**.

```
11.50 \else
11.51 \def\addlanguage{\alloc@9\language\chardef\@cclvi}
11.52 \fi
```
\adddialect The macro \adddialect can be used to add the name of a dialect or variant language, for which an already defined hyphenation table can be used.

```
11.53 \def\adddialect#1#2{%
11.54 \global\chardef#1#2\relax
11.55 \wlog{\string#1 = a dialect from \string\language#2}}
```
\iflanguage Users might want to test (in a private package for instance) which language is currently active. For this we provide a test macro, \iflanguage, that has three arguments. It checks whether the first argument is a known language. If so, it compares the first argument with the value of **\language**. Then, depending on the result of the comparison, it executes either the second or the third argument.

```
11.56 \def\iflanguage#1{%
11.57
                  \exp\{ter\ifx\csname 10#1\endcsname\relas\Omeganolanerr{#1}%
11.58
11.59
                   \else
11.59 \text. The control of the control of the control of the control of the control of the control of the control of the control of the control of the control of the control of the control of the control of the control of
11.60 \bbl@afterfi{\ifnum\csname l@#1\endcsname=\language
                                \expandafter\@firstoftwo
11.61
11.62
                         \else
11.62 \pm 0.02 . The contract of the contract of the contract of the contract of the contract of the contract of the contract of the contract of the contract of the contract of the contract of the contract of the contract
11.63
                                \expandafter\@secondoftwo
11.64
                         \{f_i\}11.64 \pm 0.6411.65 \quad \quad \quad \quad \quad \quad \quad \quad \quad \quad \quad \quad \quad \quad \quad \quad \quad \q<br>\quad \quad \quad \quad \quad \quad \quad \quad \quad \quad \quad \quad \quad \quad \quad \quad \quad \quad \q
```
\selectlanguage The macro \selectlanguage checks whether the language is already defined before it performs its actual task, which is to update \language and activate language-specific definitions.

> To allow the call of \selectlanguage either with a control sequence name or with a simple string as argument, we have to use a trick to delete the optional escape character.

> To convert a control sequence to a string, we use the \string primitive. Next we have to look at the first character of this string and compare it with the escape character. Because this escape character can be changed by setting the internal integer \escapechar to a character number, we have to compare this number with the character of the string. To do this we have to use TEX's backquote notation to specify the character as a number.

> If the first character of the  $\strut \sqrt{string'ed}$  argument is the current escape character, the comparison has stripped this character and the rest in the `then' part consists of the rest of the control sequence name. Otherwise we know that either the argument is not a control sequence or \escapechar is set to a value outside of the character range  $0-255$ .

> If the user gives an empty argument, we provide a default argument for \string. This argument should expand to nothing.

```
11.66 \edef\selectlanguage{%
      \noexpand\protect
11.67
      \expandafter\noexpand\csname selectlanguage \endcsname
11.68
11.69 $
```
Because the command \selectlanguage could be used in a moving argument it expands to  $\preceq$  selectlanguage<sub> $\sqcup$ </sub>. Therefore, we have to make sure that a macro \protect exists. If it doesn't it is \let to \relax.

### 11.70 \ifx\@undefined\protect\let\protect\relax\fi

As IATEX 2.09 writes to files *expanded* whereas IATEX  $2 \epsilon$  takes care not to expand the arguments of \write statements we need to be a bit clever about the way we add information to .aux files. Therefore we introduce the macro \xstring which should expand to the right amount of **\string**'s.

```
11.71 \ifx\documentclass\@undefined
11.72 \def\xstring{\string\string\string}
11.73 \else
11.74 \let\xstring\string
11.75 \fi
```

```
11.76 \expandafter\def\csname selectlanguage \endcsname#1{%
11.77 \edef\languagename{%
        \ifnum\escapechar=\expandafter'\string#1\@empty
11.78
```

```
11.79 \else \string#1\@empty\fi}%
```
11.75 \quad 12.75 \quad 12.75 \quad 12.75 \quad 12.75 \quad 12.75 \quad 12.75 \quad 12.75 \quad 12.75 \quad 1

```
11.80
      \select@language{\languagename}%
```
We also write a command to change the current language in the auxiliary files.

```
11.81
      \if@filesw
11.82 \protected@write\@auxout{}{\string\select@language{\languagename}}%
        \addtocontents{toc}{\xstring\select@language{\languagename}}%
11.83
11.84
        \addtocontents{lof}{\xstring\select@language{\languagename}}%
11.85 \addtocontents{lot}{\xstring\select@language{\languagename}}%
      \{f_i\}11.86
```
First, check if the user asks for a known language. If so, update the value of  $\lambda$ language and call  $\sigma$ riginalTeX to bring T<sub>EX</sub> in a certain pre-defined state.

```
11.87 \def\select@language#1{%
11.88 \expandafter\ifx\csname date#1\endcsname\relax
11.89
        \Omeganolanerr{#1}%
11.90\else
11.91
        \language=\csname l@#1\endcsname\relax
11.92 \originalTeX
```
The name of the language is stored in the control sequence \languagename. The contents of this control sequence could be tested in the following way:

```
\edef\tmp{\string english}
\ifx\languagename\tmp
    ...
\else
    ...
\fi
```
The construction with \string is necessary because \languagename returns the name with characters of category code 12 (other). Then we have to redefine \originalTeX to compensate for the things that have been activated. To save memory space for the macro definition of **\originalTeX**, we construct the control sequence name for the  $\n\{lang\}$  command at definition time by expanding the \csname primitive.

```
11.93\expandafter\def\expandafter\originalTeX
            \expandafter{\csname noextras#1\endcsname
11.94
11.95\let\originalTeX\@empty}%
```

```
11.96
          11.96 \languageshorthands{none}%
```

```
11.97
         \babel@beginsave
```
Now activate the language-specific definitions. This is done by constructing the names of three macros by concatenating three words with the argument of \selectlanguage, and calling these macros.

```
\cosname captions#1\end{cos}name
11.98
```

```
\csname date#1\endcsname
11.99
```
11.100 \csname extras#1\endcsname\relax

The switching of the values of \lefthyphenmin and \righthyphenmin is somewhat different. First we save their current values, then we check if  $\langle \langle \langle \langle \rangle \rangle \rangle$  if  $\rangle$ is defined. If it is not we set default values  $(2 \text{ and } 3)$ , otherwise the values in  $\langle \langle \langle \langle \rangle \rangle \rangle$  is a therming will be used.

```
\babel@savevariable\lefthyphenmin
11 101
```

```
11.102 \babel@savevariable\righthyphenmin
```

```
\expandafter\ifx\csname #1hyphenmins\endcsname\relax
11.103
```

```
11.104 \set@hyphenmins\tw@\thr@@\relax
```
11.105 \else

```
11.106 \expandafter\expandafter\expandafter\set@hyphenmins
```

```
11.107
              \csname #1hyphenmins\endcsname\relax
```

```
\fi
11.108
 11.108 11.108 11.108 11.108 11.108 11.108 11.108 11.108 11.108 11.108 11.108 11.108 11.108 11.108 11.108
```

```
11.109 \fi}
```
otherlanguage The otherlanguage environment can be used as an alternative to using the \selectlanguage declarative command. When you are typesetting a document which mixes left-to-right and right-to-left typesetting you have to use this environment in order to let things work as you expect them to.

> The first thing this environment does is store the name of the language in  $\lambda$ languagename; it then calls  $\lambda$ selectlanguage<sub>L</sub> to switch on everything that is needed for this language The \ignorespaces command is necessary to hide the environment when it is entered in horizontal mode.

```
11.110 \long\def\otherlanguage#1{%
```

```
11.111 \def\languagename{#1}%
```

```
11.112 \csname selectlanguage \endcsname{#1}%
```

```
11.113 \ignorespaces
```

```
11.114 }
```
The \endotherlanguage part of the environment calls \originalTeX to restore (most of) the settings and tries to hide itself when it is called in horizontal mode.

```
11.115 \long\def\endotherlanguage{%
11.116 \originalTeX
11.117 \global\@ignoretrue\ignorespaces
11.118 }
```
otherlanguage\* The otherlanguage environment is meant to be used when a large part of text from a different language needs to be typeset, but without changing the translation of words such as 'figure'.

This environment makes use of \foreign@language.

```
11.119 \expandafter\def\csname otherlanguage*\endcsname#1{%
11.120 \foreign@language{#1}%
```
11.121 }

λ

At the end of the environment we need to switch off the extra definitions. The grouping mechanism of the environment will take care of resetting the correct hyphenation rules.

```
11.122 \expandafter\def\csname endotherlanguage*\endcsname{%
11.123 \csname noextras\languagename\endcsname
11.124 }
```
### \foreignlanguage The \foreignlanguage command is another substitute for the \selectlanguage command. This command takes two arguments, the first argument is the name of the language to use for typesetting the text specied in the second argument.

Unlike \selectlanguage this command doesn't switch everything, it only switches the hyphenation rules and the extra definitions for the language specified. It does this within a group and assumes the  $\text{lanc}(lang)$  command doesn't make any \global changes. The coding is very similar to part of \selectlanguage.

```
11.125 \def\foreignlanguage{\protect\csname foreignlanguage \endcsname}
11.126 \expandafter\def\csname foreignlanguage \endcsname#1#2{%
11.127
       \begingroup
```
- 11.128 \originalTeX
- 11.129 \foreign@language{#1}%
- $#2\%$ 1.130 **2.130 1.130 1.130 1.130 1.130 1.130 1.130 1.130 1.130 1.130 1.130 1.130 1.130 1.130 1.130 1.130 1.1**

```
11.131 \csname noextras#1\endcsname
```
\endgroup 11.132

```
11.133 }
```
\foreign@language This macro does the work for \foreignlanguage and the otherlanguage\* environ ment.

```
11.134 \def\foreign@language#1{%
11.135 % First we need to store the name of the language and check that it
11.136 %is a known language.
11.137 % \begin{macrocode}
11.138 \def\languagename{#1}%
11.139 \expandafter\ifx\csname l@#1\endcsname\relax
11 140
               \@nolanerr{#1}%
11.14 . The set of the set of the set of the set of the set of the set of the set of the set of the set of the set of the set of the set of the set of the set of the set of the set of the set of the set of the set of th
11.141\lambdaelse
11.141 \cdot \cdot \cdot \cdot \cdot \cdot \cdot \cdot \cdot \cdot \cdot \cdot \cdot \cdot \cdot \cdot \cdot \cdot \cdot \cdot \cdot \cdot \cdot \cdot \cdot \cdot \cdot \cdot \cdot \cdot \cdot \cdot \cdot \cdot \cdot \cdot
    If it is we can select the proper hyphenation table and switch on the extra defini-
    tions for this language.
11.142 \language=\csname l@#1\endcsname\relax
11.143 \languageshorthands{none}%
     Then we set the left- and right hyphenmin variables.
11.144 \csname extras#1\endcsname
11.145 \expandafter\ifx\csname #1hyphenmins\endcsname\relax
11.146
                   \set@hyphenmins\tw@\thr@@\relax
11 147
11.147 \else 11.147 \else 11.147 \else 12.147 \else 12.147 \else 12.147 \else 12.147 \else 12.147 \else 12.147
11.148 \expandafter\expandafter\expandafter\set@hyphenmins
```

```
11.149 \csname #1hyphenmins\endcsname\relax
11.150 11.150 11.150 11.150 11.150 11.150 11.150 11.150 11.150 11.150 11.150 11.150 11.150 11.150 11.150 11.150 11.150 11.150 11.150 11.150 11.150 11.150 11.150 11.150 11.111.151
                   \int fi
11.152 }
11.152 }
```
\set@hyphenmins This macro sets the values of \lefthyphenmin and \righthyphenmin. It expects two values as its argument.

```
11.153 \def\set@hyphenmins#1#2{\lefthyphenmin#1\righthyphenmin#2}
```
\LdfInit This macro is defined in two versions. The first version is to be part of the 'kernel' of babel, ie. the part that is loaded in the format; the second version is dened in babel.def. The version in the format just checks the category code of the ampersand and then loads babel.def.

```
11.154 \def\LdfInit{%
```
- 11.155 \chardef\atcatcode=\catcode`\@
- 11.156 \catcode'\@=11\relax
- 11.157 \input babel.def\relax

The category code of the ampersand is restored and the macro calls itself again with the new definition from babel.def

- 11.158 \catcode`\@=\atcatcode \let\atcatcode\relax
- 11.159 \LdfInit}
- 11.160  $\langle$ /kernel $\rangle$

The second version of this macro takes two arguments. The first argument is the name of the language that will be defined in the language definition file; the second argument is either a control sequence or a string from which a control sequence should be constructed. The existence of the control sequence indicates that the file has been processed before.

At the start of processing a language definition file we always check the category code of the ampersand. We make sure that it is a `letter' during the processing of the file.

- 11.161  $\langle *core \rangle$
- 11.162 \def\LdfInit#1#2{%
- 11.163 \chardef\atcatcode=\catcode`\@

```
11.164
       \catcode'\@=11\relax
```
Now we check whether we should perhaps stop the processing of this file. To do this we first need to check whether the second argument that is passed to  $\text{LdfInit}$ is a control sequence. We do that by looking at the first token after passing  $#2$ through string. When it is equal to \@backslashchar we are dealing with a control sequence which we can compare with **\@undefined**.

```
11.165 \let\bbl@tempa\relax
```
11.166 \expandafter\if\expandafter\@backslashchar

\expandafter\@car\string#2\@nil 11 167

- \ifx#2\@undefined 11.168
- $\lambda$ else 11.169 11.169 \cdot \cdot \cdot \cdot \cdot \cdot \cdot \cdot \cdot \cdot \cdot \cdot \cdot \cdot \cdot \cdot \cdot \c

If so, we call \ldf@quit (but after the end of this \if construction) to set the main language, restore the category code of the @-sign and call \endinput.

```
11.170 \def\bbl@tempa{\ldf@quit{#1}}
```
- \fi 11.171 11.171 \quad \quad \quad \quad \quad \quad \quad \quad \quad \quad \quad \quad \quad \quad \quad \quad \quad \
- 11.172 \else

When  $\#2$  was not a control sequence we construct one and compare it with  $\text{relax}$ .

```
11.173
         \expandafter\ifx\csname#2\endcsname\relax
```
11 174 \else  $11.174$   $11.174$   $11.174$   $11.174$   $11.174$   $11.174$   $11.174$   $11.174$   $11.174$   $11.174$   $11.174$   $11.174$   $11.174$   $11.174$   $11.174$   $11.174$   $11.174$   $11.174$   $11.174$   $11.174$   $11.174$   $11.174$   $11.174$   $11.174$   $11.1$ 

```
11.175 \def\bbl@tempa{\ldf@quit{#1}}
```
- 11.176  $\qquad \qquad \int f$ i
- 11.177 11.177 \fig. 12.177 \fig. 12.177 \fig. 12.177 \fig. 12.177 \fig. 12.177 \fig. 12.177 \fig. 12.177 \fig. 12.17
- 11.178 \bbl@tempa

Finally we check \orginalTeX.

```
11.179 \ifx\originalTeX\@undefined
```

```
\let\originalTeX\@empty
11.180
```

```
11.181\lambdaelse
11.181 \else 1
```

```
11 182
          \originalTeX
```
11.183 \fi}

\ldf@quit This macro interrupts the processing of a language definition file.

```
11.184 \def\ldf@quit#1{%
11.185 \expandafter\main@language\expandafter{#1}%
       \catcode'\@=\atcatcode \let\atcatcode\relax
11.186
11.187 \endinput
11.188 }
```
### \ldf@finish This macro takes one argument. It is the name of the language that was defined in the language definition file.

We load the local configuration file if one is present, we set the main language (taking into account that the argument might be a control sequence that needs to be expanded) and reset the category code of the @-sign.

```
11.189 \def\ldf@finish#1{%
```

```
11.190 \loadlocalcfg{#1}
```

```
11.191 \expandafter\main@language\expandafter{#1}%
```
\catcode'\@=\atcatcode \let\atcatcode\relax 11.192

```
11.193 +11.193 }
```
After the preamble of the document the commands \LdfInit, \ldf@quit and \ldf@finish are no longer needed. Therefore they are turned into warning messages in IAT<sub>EX</sub>.

```
11.194 \@onlypreamble\LdfInit
11.195 \@onlypreamble\ldf@quit
11.196 \@onlypreamble\ldf@finish
```
\main@language This command should be used in the various language denition les. It stores its  $\bar{\rho}$  are corrected in  $\bar{\rho}$  are used to the used to the used to the correct language; the correct language at the beginning of the document.

```
11.197 \def\main@language#1{%
11.198 \def\bbl@main@language{#1}%
11.199 \let\languagename\bbl@main@language
11.200 \language=\csname l@\languagename\endcsname\relax
11.201 - \frac{1}{2}11.201 }
   The default is to use English as the main language.
```

```
11.202 \ifx\l@english\@undefined
11.203 \let\l@english\z@
```
11.204 \first \frac{1}{2}}

```
11.205 \main@language{english}
```
We also have to make sure that some code gets executed at the beginning of the document.

```
11.206 \AtBeginDocument{%
11.207 \expandafter\selectlanguage\expandafter{\bbl@main@language}}
11.208 \langle /core \rangle
```
 $\overline{\gamma}$  \originalTeX The macro $\overline{\gamma}$   $\overline{\gamma}$  at this moment. As it has to be expandable we  $\let$  it to  $\emptyset$  instead of  $\relax$ .

```
11.209 \langle *kernel \rangle
```

```
11.210 \ifx\originalTeX\@undefined\let\originalTeX\@empty\fi
```
Because this part of the code can be included in a format, we make sure that the macro which initialises the save mechanism, \babel@beginsave, is not considered to be undefined.

11.211 \ifx\babel@beginsave\@undefined\let\babel@beginsave\relax\fi

\@nolanerr The babel package will signal an error when a documents tries to select a language The babel package will signal an error when a documents to select a language for which no<br>\@nopatterns that hasn't been defined earlier. When a user selects a language for which no hyphenation patterns were loaded into the format he will be given a warning about that fact. We revert to the patterns for  $\lambda$  anguage=0 in that case. In most formats that will be (US)english, but it might also be empty.

> When the format knows about **\PackageError** it must be  $\text{IATEX} 2_{\varepsilon}$ , so we can safely use its error handling interface. Otherwise we'll have to `keep it simple'.

- 11.212 \ifx\PackageError\@undefined
- 11.213 \def\@nolanerr#1{%
- 11.214 \errhelp{Your command will be ignored, type <return> to proceed}%
- 11.215 \errmessage{You haven't defined the language #1\space yet}}
- 11.216 \def\@nopatterns#1{%
- \message{No hyphenation patterns were loaded for} 11.217
- 11.218 \message{the language `#1'}
- $\times$ sage{I will use the patterns loaded for  $\string\langle\angle$ 11 219

```
11.2220 instead in the set of the set of the set of the set of the set of the set of the set of the set of th
       \def\@activated#1{%
11.221
11.222 \wlog{Package babel Info: Making #1 an active character}}
11.223 \else
11.224 \newcommand*{\@nolanerr}[1]{%
         \PackageError{babel}%
11.225
11.226 {You haven't defined the language #1\space yet}%
11.227 {Your command will be ignored, type <return> to proceed}}
11.228 \newcommand*{\@nopatterns}[1]{%
11.229
         \PackageWarningNoLine{babel}%
11.230 {No hyphenation patterns were loaded for\MessageBreak
11.231 the language `#1'\MessageBreak
                I will use the patterns loaded for \string\language=0
11 232
11.233 instead}}
11.234 \newcommand*{\@activated}[1]{%
11.235 \PackageInfo{babel}{%
11.236 Making #1 an active character}}
11.237 \fi
```
The following code is meant to be read by iniT<sub>E</sub>X because it should instruct TEX to read hyphenation patterns. To this end the docstrip option patterns can be used to include this code in the file hyphen.cfg.

11.238  $\langle *$ patterns)

- \process@line Each line in the le language.dat is processed by \process@line after it is read. The first thing this macro does is to check wether the line starts with  $=$ . When the first token of a line is an  $=$ , the macro \process@synonym is called; otherwise the macro \process@language will continue.
	- 11 239 11 240 11.241 11.242 11.243 11.244

\process@synonym This macro takes care of the lines which start with an =. It needs an empty token register to begin with.

> 11.246 11.247

11.248

When no languages have been loaded yet the name following the = will be a synonym for hyphenation register 0.

11.249

11.250

As no hyphenation patterns are read in yet, we can not yet set the hyphenmin paramaters. Therefor a commands to do so is stored in a token register and executed when the first pattern file has been processed.

11.251

11.252

11.253 11 254

Otherwise the name will be a synonym for the language loaded last.

11.255

11.256

We also need to copy the hyphenmin paramaters for the synonym.

11.257

11.258

11.259

11.260

\process@language The macro \process@language is used to process a non-empty line from the 'configuration file'. It has three arguments, each delimited by white space. The third argument is optional, therfore a / character is expected to delimit the last argument. The first argument is the 'name' of a language, the second is the name of the file that contains the patterns. The optional third argument is the name of a file containing hyphenation exceptions.

> The first thing to do is call **\addlanguage** to allocate a pattern register and to make that register `active'.

11.261 11.262

11.263

11.264

Then the 'name' of the language that will be loaded now is added to the token register  $\text{toks8}$ . and finally the pattern file is read.

11.265

Some pattern files contain assignments to **\lefthyphenmin** and **\righthyphenmin**. TEX does not keep track of these assignments. Therefore we try to detect such assignments and store them in the  $\langle \langle \langle \rangle \rangle$  is  $\langle \rangle$  in  $\langle \rangle$  in  $\langle \rangle$  is macro. When no assignments were made we provide a default setting.

11.266

11.267

Some pattern files contain changes to the *\lccode* en *\uccode* arrays. Such changes should remain local to the language; therefore we process the pattern file in a group; the  $\partial$  interms command acts globally so it's effect will be remembered.

11.268

Now we globally store the settings of \lefthyphenmin and \righthyphenmin and close the group.

11.269

11.270

11.271

11.272 11.273

If the counter \language is still equal to zero we set the hyphenmin parameters to the values for the language loaded on pattern register 0.

11.275

11.276 11.277

11 278

11.279

11.280 11.281

> Now execute the contents of token register zero as it may contain commands which set the hyphenmin parameters for synonyms that were defined before the first pattern file is read in.

11.282

11.283

Empty the token register after use.

11.284

When the hyphenation patterns have been processed we need to see if a file with hyphenation exceptions needs to be read. This is the case when the third argument is not empty and when it does not contain a space token.

11.285 11.286 11 287 11.288 11.289 11.290 11.291 11.292 11.293

\readconfigfile The configuration file can now be opened for reading.

11.294

See if the file exists, if not, use the default hyphenation file hyphen.tex. The user will be informed about this.

11.295 11.296 11.297 11.298

> Pattern registers are allocated using count register \last@language. Its initial value is 0. The definition of the macro  $\neq$  when  $\geq$  is such that it first increments the count register and then defines the language. In order to have the first patterns loaded in pattern register number 0 we initialize \last@language with the value  $-1$ .

11.300

We now read lines from the file untill the end is found

11.301

While reading from the input it is useful to switch off recognition of the endof-line character. This saves us stripping off spaces from the contents of the controlsequence.

11.302 11.303

11.304

Empty lines are skipped.

11.305

11.306

Now we add a space and a  $/$  character to the end of  $\bb{O}$  bbl@line. This is needed to be able to recognize the third, optional, argument of \process@language later on.

11.307

11.308

11.309

Check for the end of the file. To avoid a new if control sequence we create the necessary \iftrue or \iffalse with the help of \csname. But there is one complication with this approach: when skipping the  $loop...$  repeat TFX has to read  $\if{\if{\forall} f\geq 0}$  we have to insert a 'dummy' \iftrue.

11.310

11.311

11.312

Reactivate the default patterns,

11.313

11.314

and close the configuration file.

11.315

Also remove some macros from memory

11.316

11.317 11.318

11.319

11.320

11.321

11.322

We add a message about the fact that babel is loaded in the format and with which language patterns to the \everyjob register.

11.323 11.324 11.325 11.326 11.327 Here the code for iniTEX ends. 11.328  $\langle$  / patterns) 11.329 (/kernel)

### 11.3 Support for active characters

\bbl@add@special The macro \bbl@add@special is used to add a new character (or single character control sequence) to the macro  $\text{logpecials}$  (and  $\text{loganitize}$  if  $\text{LATEX}$  is used).

> To keep all changes local, we begin a new group. Then we redefine the macros \do and \@makeother to add themselves and the given character without expansion.

 $11.330$   $(*core | short hands)$ 

```
11.331 \def\bbl@add@special#1{\begingroup
11.332
         \def\do{\noexpand\do\noexpand}%
11.333 \def\@makeother{\noexpand\@makeother\noexpand}%
```
To add the character to the macros, we expand the original macros with the additional character inside the redefinition of the macros. Because **\@sanitize** can be undefined, we put the definition inside a conditional.

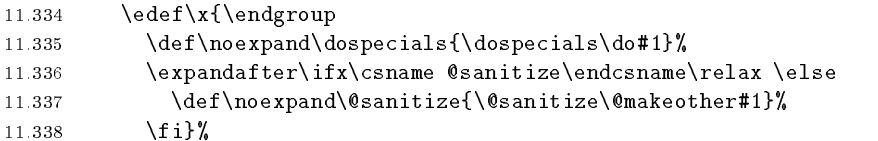

The macro  $x$  contains at this moment the following:

 $\label{thm:main} $$\endgroup\def\ospecials{old contents \do{char}}.$ 

If **\@sanitize** is defined, it contains an additional definition of this macro. The last thing we have to do, is the expansion of  $\x$ . Then  $\end{math}$  endgroup is executed, which restores the old meaning of  $x$ ,  $\do$  and  $\@makeother$ . After the group is closed, the new definition of  $\dagger$  dospecials (and  $\Diamond$ sanitize) is assigned.

 $11.339 \quad \{x\}$ 

\bbl@remove@special The companion of the former macro is \bbl@remove@special. It is used to remove a character from the set macros \dospecials and \@sanitize.

> To keep all changes local, we begin a new group. Then we define a help macro \x, which expands to empty if the characters match, otherwise it expands to its nonexpandable input. Because TEX inserts a \relaxion in the corresponding \else. or  $\forall$  fi is scanned before the comparison is evaluated, we provide a 'stop sign' which should expand to nothing.

```
11.340 \def\bbl@remove@special#1{\begingroup
11.341 \def\x##1##2{\ifnum'#1='##2\noexpand\@empty
11.342
                      \else\noexpand##1\noexpand##2\fi}%
```
With the help of this macro we define \do and \make@other.

```
11.343 \det\det\det\left\{x\,d_0\right\}
```
11.344 \def\@makeother{\x\@makeother}%

The rest of the work is similar to \bbl@add@special.

```
11.345 \edef\x{\endgroup
11.346
            \def\noexpand\dospecials{\dospecials}%
11.347
            \expandafter\ifx\csname @sanitize\endcsname\relax \else
11.348
              \def\noexpand\@sanitize{\@sanitize}%
11.349
            \{f_i\}%
11.350 \{x\}
```
#### 11.4 Shorthands

\initiate@active@char A language denition le can call this macro to make a character active. This macro takes one argument, the character that is to be made active. When the character was already active this macro does nothing. Otherwise, this macro denes the control sequence \normal@charhchar <sup>i</sup> to expand to the character in its 'normal state' and it defines the active character to expand to  $\{normal\$ char $\langle char \rangle$ by default  $({\langle char \rangle})$  being the character to be made active). Later its definition can be changed to expand to \active@char $\langle char \rangle$  by calling \bbl@activate{ $\langle char \rangle$ }.

For example, to make the double quote character active one could have the following line in a language definition file:

```
\initiate@active@char{"}
```
 $\bf B$ \bbl@afterfi look ahead, we take extra care to `throw' it over the \else and \fi parts of an  $\lambda$ 11-statement – These macros will break if another  $\lambda$ 11... $\lambda$ 11 statement appears in one of the arguments.

```
11.351 \long\def\bbl@afterelse#1\else#2\fi{\fi#1}
11.352 \long\def\bbl@afterfi#1\fi{\fi#1}
```
\peek@token In order to prevent error messages when a shorthand, which normally takes an argument sees a  $\parrow$  par, or }, or similar tokens we need to be able to 'peek' at what is coming up next in the input stream. Depending on the category code of the token that is seen we need to either continue the code for the active character, or insert the non-active version of that character in the output. The macro \peek@token therefore takes two arguments, with which it constructs the control sequence to expand next. It \let's \bbl@nexta and \bbl@nextb to the two possible macro's. This is necessary for **\bbl@test@token** to take the right decision.

```
11.353 %\def\peek@token#1#2{%
```

```
11.354 % \expandafter\let\expandafter\bbl@nexta\csname #1\string#2\endcsname
```

```
11.355 % \expandafter\let\expandafter\bbl@nextb
```
11.356 % \csname system@active\string#2\endcsname

```
11.357 % \futurelet\bbl@token\bbl@test@token}
```
\bbl@test@token When the result of peeking at the next token has yielded a token with category `letter', `other' or `active' it is safe to proceed with evaluating the code for the shorthand. When a token is found with any other category code proceeding is unsafe and therefore the orginal shorthand character is inserted in the output. The macro that calls \bbl@test@token needs to setup \bbl@nexta and \bbl@nextb in order to achieve this.

```
11.358 %\def\bbl@test@token{%
11.359 % \let\bbl@next\bbl@nexta
11.360 % \ifcat\noexpand\bbl@token a%
11.361 % \else
11.362 % \ifcat\noexpand\bbl@token=%
11.363 % \else
11.364 % \ifcat\noexpand\bbl@token\noexpand\bbl@next
11.365\%\else
11.365 % 11.365 11.365 11.365 11.365 11.365 11.365 11.365 11.365 11.365 11.365 11.365 11.365 11.365 11.365 11.365 11.365 11.365 11.365 11.365 11.365 11.365 11.365 11.365 1111.366 % \let\bbl@next\bbl@nextb
                      \fi
11.367\%11.367 11.367 11.367 11.367 11.367 11.367 11.367 11.367 11.367 11.367 11.367 11.367 11.367 11.367 11.367 11.367 11.367 11.367 11.367 11.367 11.367 11.367 11.367 11.367 11.311.368 % \fi
11.369 % \fi
11.370 % \bbl@next}
```
The macro \initiate@active@char takes all the necessary actions to make it's argument a shorthand character. The real work is performed once for each character.

 $5$ This code is based on code presented in TUGboat vol. 12, no2, June 1991 in "An expansion Power Lemma" by Sonja Maus.

```
11.371 \def\initiate@active@char#1{%
      \expandafter\ifx\csname active@char\string##1\endcsname\relax
11.372
11.373 \bbl@afterfi{\@initiate@active@char{#1}}%
11.374\{f_i\}
```
Note that the definition of  $\Diamond$  initiate@active@char needs an active character, for this the ~ is used. Some of the changes we need, do not have to become available later on, so we do it inside a group.

```
11.375 \begingroup
```
- 11.376 \catcode'\"\active
- $\def\x{\end{}$ 11.377
- 11.378 \def\@initiate@active@char##1{%

If the character is already active we provide the default expansion under this shorthand mechanism.

```
11.379 \ifcat\noexpand##1\noexpand~\relax
11.380 \expandafter\edef\csname normal@char\string##1\endcsname{%
11.381 \expandafter\strip@prefix\meaning##1}%
11 382
           \expandafter\gdef
11.383 \expandafter##1%
11.384
             \expandafter{%
11.385 \expandafter\active@prefix\expandafter##1%
11.386 \csname normal@char\string##1\endcsname}
11.387 \else
```
Otherwise we write a message in the transcript file,

```
11.388 \@activated{##1}%
```
and define \normal@char $\langle char \rangle$  to expand to the character in its default state.

```
11.389
               11.389 \@namedef{normal@char\string##1}{##1}%
```
If we are making the right quote active we need to change \pr@m@s as well.

```
11.390 \ifx##1'%
```

```
11.391
                \let\pr@m@s\bbl@pr@m@s
```

```
11.392
            \fi
11.392 \pm 0.392
```
To prevent problems with the loading of other packages after babel we reset the catcode of the character at the end of the package.

```
11.393 \@ifpackagewith{babel}{KeepShorthandsActive}{}{%
11.393
11.394 \edef\bbl@tempa{\catcode`\noexpand##1\the\catcode`##1}
11.395 \expandafter\AtEndOfPackage\expandafter{\bbl@tempa}}%
```
Now we set the lowercase code of the ~ equal to that of the character to be made active and execute the rest of the code inside a \lowercase `environment'.

```
11.396
                  \text{0temprinta}=\text{1ccode'}^*11.397 \lccode<sup>2 = 4 \#1</sup>
```

```
11.398
               \lowercase{%
```
Make the character active and add it to \dospecials and \@sanitize.

```
11.399 \catcode<sup>'</sup> \active
```

```
11.400 \expandafter\bbl@add@special
11.401 \csname \string##1\endcsname
```
Also re-activate it again at \begin{document}.

```
11.402 \AtBeginDocument{%
```

```
11.403 \catcode'##1\active
```
We also need to make sure that the shorthands are active during the processing of the . aux file. Otherwise some citations may give unexpected results in the printout when a shorthand was used in the optional argument of \bibitem for example.

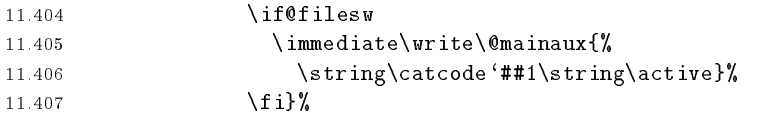

Define the character to expand to

 $\text{coker}$  \active@prefix  $\langle char \rangle$  \normal@char $\langle char \rangle$ 

(where  $\text{active@char}(char)$  is one control sequence!).

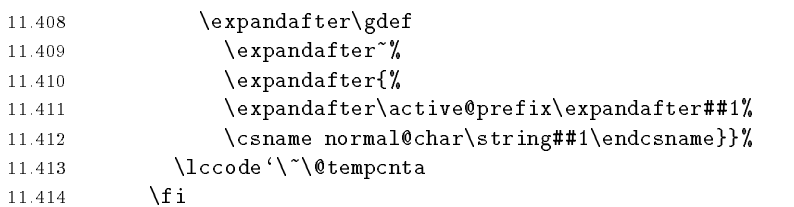

We define the first level expansion of  $\active@char\{char\}$  to check the status of the **@safe@actives** flag. If it is set to true we expand to the 'normal' version of this character, otherwise we call **\@active@char** $\langle char \rangle$ .

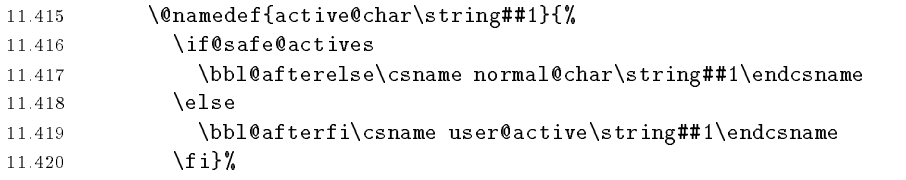

The next level of the code checks whether a user has defined a shorthand for himself with this character. First we check for a single character shorthand. If that doesn't exist we check for a shorthand with an argument.

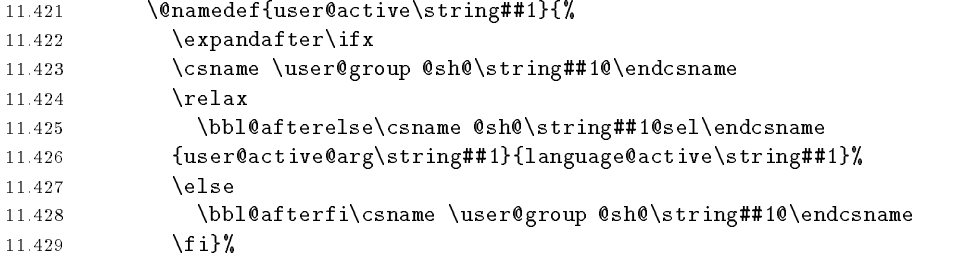

When there is also no user-level shorthand with an argument we will check whether there is a language defined shorthand for this active character. Before the next token is absorbed as argument we need to make sure that this is safe. Therefore \peek@token is called to decide that.

```
11.430 \long\@namedef{user@active@arg\string##1}####1{%
11.431 \expandafter\ifx
11.432 \csname \user@group @sh@\string##1@\string####1@\endcsname
11.433 \relax
11.434 \bbl@afterelse
11.435
             \csname language@active\string##1\endcsname####1%
```
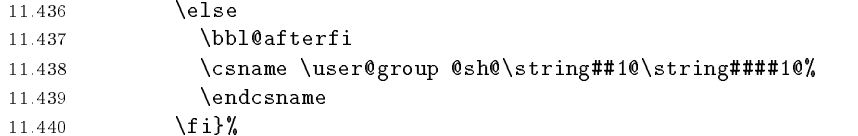

In order to do the right thing when a shorthand with an argument is used by itself at the end of the line we provide a definition for the case of an empty argument. For that case we let the shorthand character expand to its non-active self.

# 11.441 \@namedef{\user@group @sh@\string##1@@}{%

11.442 \csname normal@char\string##1\endcsname}

Like the shorthands that can be defined by the user, a language definition file can also define shorthands with and without an argument, so we need two more macros to check if they exist.

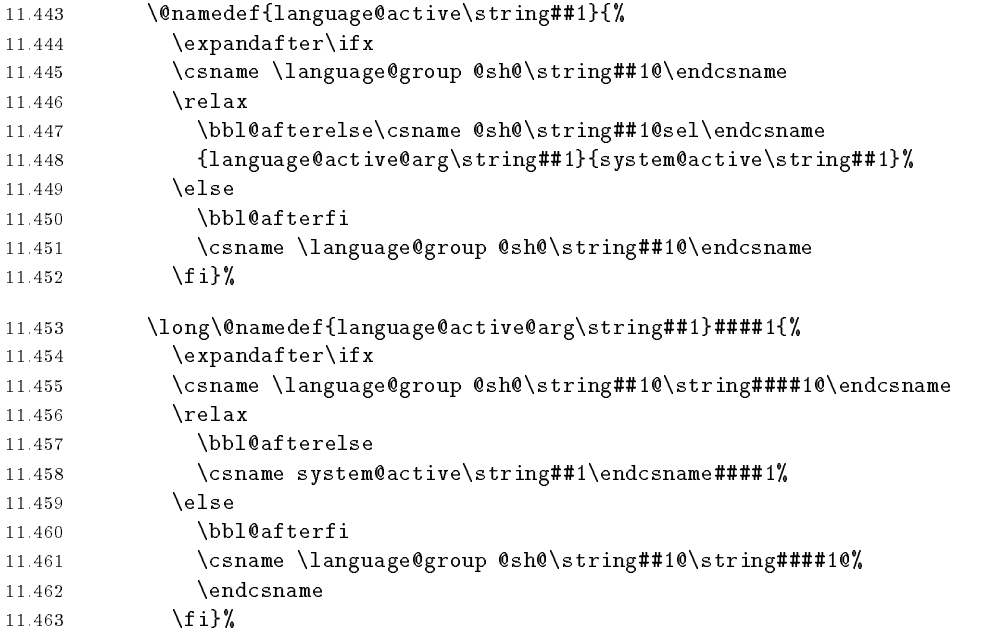

And the same goes for the system level.

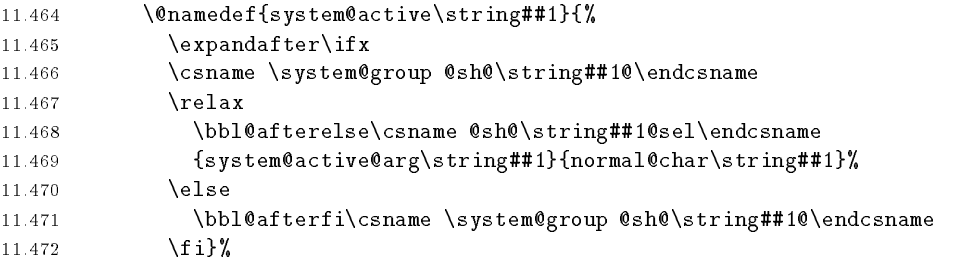

When no shorthands were found the `normal' version of the active character is inserted.

```
11.473 \long\@namedef{system@active@arg\string##1}####1{%
11.474 \expandafter\ifx
11.475 \csname \system@group @sh@\string##1@\string####1@\endcsname
11.476 12.476 12.476 12.476 12.476 12.476 12.476 12.476 12.476 12.476 12.476 12.476 12.476 12.476 12.476 12.4
```
- 11.477 \bbl@afterelse\csname normal@char\string##1\endcsname####1%  $\text{else}$ 11.478 11.479 \bbl@afterfi 11.480 \csname \system@group @sh@\string##1@\string####1@\endcsname 11.481  $\{f_i\}$ 11.482  $11.482$ 11 483  $\lambda x$ 1.483 **}** }
- \active@prefix The command \active@prefix which is used in the expansion of active characters has a function similar to \OT1-cmd in that it \protects the active character whenever \protect is  $not \texttt{\textbackslash}$  \@typeset@protect.
	- 11.484 \def\active@prefix#1{% 11.485 \ifx\protect\@typeset@protect 11.486 \else 11 487 \bbl@afterfi\protect#1\@gobble  $\{f_i\}$ 11.488 **\fi**
- \if@safe@actives In some circumstances it is necessary to be able to change the expansion of an active character on the fly. For this purpose the switch **@safe@actives** is available. The setting of this switch should be checked in the first level expansion of  $\text{cdot}(char)$ .

```
11.489 \newif\if@safe@actives
11.490 \@safe@activesfalse
11.490 \@safe@activesfalse
```
- \bbl@activate This macro takes one argument, like \initiate@active@char. The macro is used to change the definition of an active character to expand to  $\text{cchar}(char)$ instead of  $\normalfont \texttt{char}\langle char \rangle$ .
	- 11.491 \def\bbl@activate#1{%
	- $\exp$ andafter $\def$ 11.492
	- 11.493  $\text{1}\exp\{ \}$
	- \expandafter\active@prefix 11.494
	- 11.495 \expandafter#1\csname active@char\string#1\endcsname}%
	- 11.496 }
- \bbl@deactivate This macro takes one argument, like \bbl@activate. The macro doesn't really make a character non-active; it changes its definition to expand to  $\mathrm{normalQchar}(char).$ 
	- 11.497 \def\bbl@deactivate#1{%
	- 11 498  $\exp$ andafter $\det$
	- \expandafter#1\expandafter{% 11.499
	- \expandafter\active@prefix 11.500
	- 11.501 \expandafter#1\csname normal@char\string#1\endcsname}%
	- 11.502 }
	- \bbl@firstcs These macros have two arguments. They use one of their arguments to build a \bbl@scndcs These macros have two arguments. They use one of their arguments to build a control sequence from.

```
11.503 \def\bbl@firstcs#1#2{\csname#1\endcsname}
11.504 \def\bbl@scndcs#1#2{\csname#2\endcsname}
```
- \declare@shorthand The command \declare@shorthand is used to declare a shorthand on a certain level. It takes three arguments:
	- 1. a name for the collection of shorthands, i.e. `system', or `dutch';
- 2. the character (sequence) that makes up the shorthand, i.e.  $\tilde{ }$  or "a;
- 3, the code to be executed when the shorthand is encountered.

```
11.505 \def\declare@shorthand#1#2{\@decl@short{#1}#2\@nil}
11.505 \ddot{\phantom{1}} . The clare \ddot{\phantom{1}} and \ddot{\phantom{1}} and \ddot{\phantom{1}} and \ddot{\phantom{1}} are \ddot{\phantom{1}} and \ddot{\phantom{1}} and \ddot{\phantom{1}} and \ddot{\phantom{1}} and \ddot{\phantom{1}} and \ddot{\phantom{1}} and \ddot{\phantom{1}} and \ddot{\phantom{1}} 
11.506 \def\@decl@short#1#2#3\@nil#4{%
            \def\bbl@tempa{#3}%
11.507
            \ifx\bbl@tempa\@empty
11.508
11.509 \expandafter\let\csname @sh@\string#2@sel\endcsname\bbl@scndcs
                11.510 \@namedef{#1@sh@\string#2@}{#4}%
11.510
11.511 \else
11.512 \expandafter\let\csname @sh@\string#2@sel\endcsname\bbl@firstcs
                11.513 \@namedef{#1@sh@\string#2@\string#3@}{#4}%
11.513
11.514 11.514 11.514 11.514 11.514 11.514 11.514 11.514 11.514 11.514 11.514 11.5
```
\textormath Some of the shorthands that will be declared by the language definition files have to be useable in both text and mathmode. To achieve this the helper macro \textormath is provided.

```
11.515 \def\textormath#1#2{%
11.516 \ifmmode
11.517
               \bbl@afterelse#2%
11.518
            \left( \right)1.518 \else
11.519 \bbl@afterfi#1%
11.520 \fi}
11.520 12.520 12.520 12.520 12.520 12.520 12.520 12.520 12.520 12.520 12.520 12.520 12.520 12.520 12.520 12.5
```
\user@group The current concept of `shorthands' supports three levels or groups of shorthands. \language@group For each level the name of the level or group is stored in a macro. The default is \system@group to have a user group; use language group `english' and have a system group called `system'.

```
11.521 \def\user@group{user}
11.522 \def\language@group{english}
11.523 \def\system@group{system}
```
\useshorthands This is the user level command to tell  $\mathbb{F} \mathbb{F} \mathbb{X}$  that user level shorthands will be used in the document. It takes one argument, the character that starts a shorthand.

```
11.524 \def\useshorthands#1{%
      \def\user@group{user}%
11.525
11.526 \initiate@active@char{#1}%
11.527 \bbl@activate{#1}}
```
- \defineshorthand Currently we only support one group of user level shorthands, called `user'. 11.528 \def\defineshorthand{\declare@shorthand{user}}
- \languageshorthands A user level command to change the language from which shorthands are used. 11.529 \def\languageshorthands#1{\def\language@group{#1}}
	- \aliasshorthand Because we deal with active characters here we need to use the \lccode trick. Therefore we save the current \lccode of the ~-character and restore it later. Then we make the new character active and **\let** it be equal to the original.
		- 11.530 \def\aliasshorthand#1#2{%

```
11.531
          \text{0}tempcnta\text{lccode}'\text{0}
```
- 11.532 \lccode ' "= '#2% ..... .... ... ...
- 11.533 \lowercase{\catcode`~\active\let~#1\catcode`#112\relax}%
- 11.534 \lccode`\~\@tempcnta}

\shorthandon The rst level denition of these macros just passes the argument on to  $\boldsymbol{\delta}$  , adding to a three-dimensional variable through  $\boldsymbol{\delta}$  the end the end of the end of the list of the end of the list of the end of the list of the end of the end of the end of the end of the end of the end of acters

```
11.535 \newcommand*\shorthandon[1]{\bbl@switch@sh{on}#1\@nil}
11.536 \newcommand*\shorthandoff[1]{\bbl@switch@sh{off}#1\@nil}
```
- \bbl@switch@sh The macro \bbl@switch@sh takes the list of characters apart one by one and subsequently switches the category code of the shorthand character according to the first argument of \bbl@switch@sh.
	- 11.537\def\bbl@switch@sh#1#2#3\@nil{%  $11.537$   $11.537$   $11.537$   $11.537$   $11.537$   $11.537$   $11.537$   $11.537$   $11.537$   $11.537$   $11.537$   $11.537$   $11.537$   $11.537$   $11.537$   $11.537$   $11.537$   $11.537$   $11.537$   $11.537$   $11.537$   $11.537$   $11.537$   $11.537$   $11.5$

But before any of this switching takes place we make sure that the character we are dealing with is known as a shorthand character. If it is, a macro such as \active@char" should exist.

```
11.538
        11.538 \@ifundefined{active@char\string#2}{%
```
11.539 11.539 \PackageError{babel}{%

```
11.540 The character '\string #2' is not a shorthand character
```
11.541 in \languagename}{%

```
Maybe you made a typing mistake?\MessageBreak
11.542
```
- 11.543 I will ignore your instruction}}{%
- 11.544 \csname bbl@switch@sh@#1\endcsname#2}

Now that, as the first character in the list has been taken care of, we pass the rest of the list back to \bbl@switch@sh.

```
11.545
       \ifx#3\@empty\else
11.546 \bbl@afterfi\bbl@switch@sh{#1}#3\@nil
11.547
       \{f_i\}
```
\bbl@switch@sh@off All that is left to do is define the actual switching macros. Switching off is easy, we jsut set the category code to 'other'  $(12)$ .

```
11.548 \def\bbl@switch@sh@off#1{\catcode`#112\relax}
```
\bbl@switch@sh@on But switching the shorthand character back on is a bit more tricky. It involves making sure that we have an active character to begin with when the macro is being defined. It also needs the use of **\lowercase** and **\lccode** trickery to get everything to work out as expected. And to keep things local that need to remain local a group is opened, which is closed as soon as  $x$  gets executed.

### 11.549 \begingroup

11.547 **12.547 12.547 12.547 12.547 12.547 12.547 12.547 12.547 12.547 12.547 12.547 12.547 12.547 12.547 12.547 1** 

```
11.550 \catcode'\"\active
        \def\x{\end{}11.551
11.552
          \def\bbl@switch@sh@on##1{%
            \lambdaccode<sup>'</sup> ='##1%
11.553
11.554 \lowercase{%
              \catcode'<sup>~</sup>\active
11.555
11.556 }
11.557 }
          \mathcal{F}11.558
11.558 }
```
The next operation makes the above definition effective.

 $11.559$  \x 1.559 \\cdot \\cdot \\cdot \\cdot \\cdot \\cdot \\cdot \\cdot \\cdot \\cdot \\cdot \\cdot \\cdot \\cdot \\cdot  $11.560\%$ 11.560 %
To prevent problems with constructs such as \char"01A when the double quote is made active, we define a shorthand on system level.

11.561 \declare@shorthand{system}{"}{\csname normal@char\string"\endcsname}

When the right quote is made active we need to take care of handling it correctly in mathmode. Therefore we define a shorthand at system level to make it expand to a non-active right quote in textmode, but expand to its original denition in mathmode. (Note that the right quote is `active' in mathmode because of its mathcode.)

```
11.562 \declare@shorthand{system}{'}{%
11.563 \textormath{\csname normal@char\string'\endcsname}%
11.564
                    11.564 {\sp\bgroup\prim@s}}
```
When the left quote is made active we need to take care of handling it correctly when it is followed by for instance an open brace token. Therefore we define a shorthand at system level to make it expand to a non-active left quote.

```
11.565 \declare@shorthand{system}{`}{\csname normal@char\string`\endcsname}
```
\bbl@pr@m@s One of the internal macros that are involved in substituting \prime for each right quote in mathmode is \pr@m@s. This checks if the next character is a right quote. When the right quote is active, the definition of this macro needs to be adapted to look for an active right quote.

```
11.566 \begingroup
11.567 \catcode`\'\active\let'\relax
11.568 \def\x{\endgroup
11.569 \def\bbl@pr@m@s{%
11.570 \ifx'\@let@token
                       \expandafter\pr@@@s
11.571
11.572 \else quantum de la construction de la construction de la construction de la construction de la constru
11.573 \ifx^\@let@token
                          \expandafter\expandafter\expandafter\pr@@@t
11.574
11.575 \else
11.576 \egroup
11.577
                       \fi
11.577 11.577 11.577 11.577 11.577 11.577 11.577 11.577 11.577 11.577 11.577 11.577 11.577 11.577 11.577 11.577 11.577 11.577 11.577 11.577 11.577 11.577 11.577 11.577 11.511.578
                    \ifmmode\big\langle\text{1}\big\rangle\big\}\rightarrow11.579
11.579 }
11.580 \x
```
11.581  $\langle$  / core | shorthands $\rangle$ 

Normally the  $\tilde{\ }$  is active and expands to \penalty\@M\ $\mu$ . When it is written to the **aux** file it is written expanded. To prevent that and to be able to use the character  $\tilde{\phantom{a}}$  as a start character for a shorthand, it is redefined here as a one character shorthand on system level.

```
11.582 \langle *core \rangle11.583 \initiate@active@char{~}
<code>11.584</code> \declare@shorthand{system}{~}{\leavevmode\nobreak\ }
11.585 \bbl@activate{~}
```
\OT1dqpos The position of the double quote character is dierent for the OT1 and T1 encod- $\mathcal{L}_1$  is a selected using the selected using the  $\mathcal{L}_2$  matrix we denote we define two macros here to store the position of the character in these encodings.

11.586 \expandafter\def\csname OT1dqpos\endcsname{127}

11.587 \expandafter\def\csname T1dqpos\endcsname{4}

When the macro  $\setminus$  fencoding is undefined (as it is in plain TEX) we define it here to expand to OT1

```
11.588 \ifx\f@encoding\@undefined
11.589 \def\f@encoding{OT1}
11.590 \fi
11.590 \firstname.com
```
#### 11.5 Support for saving macro definitions

To save the meaning of control sequences using \babel@save, we use temporary control sequences. To save hash table entries for these control sequences, we don't use the name of the control sequence to be saved to construct the temporary name. Instead we simply use the value of a counter, which is reset to zero each time we begin to save new values. This works well because we release the saved meanings before we begin to save a new set of control sequence meanings (see \selectlanguage and \originalTeX).

\babel@savecnt The initialization of a new save cycle: reset the counter to zero. \babel@beginsav $\mathfrak{e}_{1.591}$  \def\babel@beginsave{\babel@savecnt\z@}

Before it's forgotten, allocate the counter and initialize all.

```
11.592 \newcount\babel@savecnt
11.593 \babel@beginsave
```
 $\b{bable10}$ save The macro  $\b{bable10}$ save $\c{csname}$  saves the current meaning of the control sequence  $\langle \textit{csname}\rangle$  to  $\textit{ofliginallex}$  . To do this, we let the current meaning to a temporary control sequence, the restore commands are appended to **\originalTeX** and the counter is incremented.

```
11.594 \def\babel@save#1{%
         \expandafter\let\csname babel@\number\babel@savecnt\endcsname #1\relax
11.595
11.596 \begingroup
11.597 \toks@\expandafter{\originalTeX \let#1=}%
11.598 \text{\end{group}}11.599
              \def\noexpand\originalTeX{\the\toks@ \expandafter\noexpand
11.600
                  \csname babel@\number\babel@savecnt\endcsname\relax}}%
11.601
1.601 \metro 1.601 \metro 1.601 \metro 1.601 \metro 1.601 \metro 1.601 \metro 1.601 \metro 1.601 \metro 1.601
11.602 \advance\babel@savecnt\@ne}
```
 $\b$ babel@savevariable The macro  $\b$ abel@savevariable $\langle variable \rangle$  saves the value of the variable.  $\langle variable \rangle$  can be anything allowed after the \the primitive.

```
11.603 \def\babel@savevariable#1{\begingroup
11.604
         \toks@\expandafter{\originalTeX #1=}%
11.605
         \edef\xf\end{group}11.606 \def\noexpand\originalTeX{\the\toks@ \the#1\relax}}%
       \{x\}11.607
```
\bbl@frenchspacing Some languages need to have \frenchspacing in effect. Others don't want that. \bbl@nonfrenchspacing The command\bbl@frenchspacing switches it on when it isn't already in effect and  $\bb b$ bbl@nonfrenchspacing switches it off if necessary.

```
11.608 \def\bbl@frenchspacing{%
```

```
\ifnum\the\sfcode'\.=\@m
11.609
```
11.610 \let\bbl@nonfrenchspacing\relax

 $6\sigma$  \originalTeX has to be expandable, i. e. you shouldn't let it to \relax.

11.611 \else 11.612 \frenchspacing 11.613 \let\bbl@nonfrenchspacing\nonfrenchspacing 11.614 \fi} 11.615 \let\bbl@nonfrenchspacing\nonfrenchspacing

## 11.6 Support for extending macros

\addto For each language four control sequences have to be dened that control the language-specific definitions. To be able to add something to these macro once they have been defined the macro \addto is introduced. It takes two arguments, a (control sequence) and TEX-code to be added to the (control sequence).

If the  $\langle control\ sequence \rangle$  has not been defined before it is defined now.

```
11.616 \def\addto#1#2{%
```

```
11.617
       \ifx#1\@undefined
```

```
11.618
         \def#1{#2}11.618 12.62 12.62 12.62
```
11.619 **Selse** 

> The control sequence could also expand to  $\text{relax}$ , in which case a circular definition results. The net result is a stack overflow.

```
\ifx#1\relax
11.620
11.621 \def#1{#2}
```

```
11.622
        \else
11.62 \pm 0.02
```
Otherwise the replacement text for the  $\langle control\ sequence \rangle$  is expanded and stored in a token register, together with the TEX-code to be added. Finally the  $\langle \text{control}$  $sequence$  is redefined, using the contents of the token register.

```
{\label{label}11.623
                  \xdef#1{\the\toks@}}%
11.624
            \chifi
11 625
11.625 \pm 0.000 and 11.625 \pm 0.000 and 11.625 \pm 0.00011.626 \fi
11.627 }
```
#### 11.7 Macros common to a number of languages

\allowhyphens This macro makes hyphenation possible. Basically its definition is nothing more than **\nobreak \nskip Upt plus Upt**7.

```
11.628 \def\bbl@t@one{T1}
11.629 \def\allowhyphens{%
11.630 \ifx\cf@encoding\bbl@t@one\else\bbl@allowhyphens\fi}
11.631 \def\bbl@allowhyphens{\nobreak\hskip\z@skip}
```
\set@low@box The following macro is used to lower quotes to the same level as the comma. It prepares its argument in box register 0.

> 11.632 \def\set@low@box#1{\setbox\tw@\hbox{,}\setbox\z@\hbox{#1}% 11.633 \dimen\z@\ht\z@ \advance\dimen\z@ -\ht\tw@%

\setbox\z@\hbox{\lower\dimen\z@ \box\z@}\ht\z@\ht\tw@ \dp\z@\dp\tw@} 11.634

\save@sf@q The macro \save@sf@q is used to save and reset the current space factor.

11.635 \def\save@sf@q#1{{\ifhmode

 $7$ TEX begins and ends a word for hyphenation at a glue node. The penalty prevents a linebreak at this glue node.

11.636 \edef\@SF{\spacefactor\the\spacefactor}\else \let\@SF\@empty \fi \leavevmode #1\@SF}} 11.637

\bbl@disc For some languages the macro \bbl@disc is used to ease the insertion of discretionaries for letters that behave `abnormally' at a breakpoint.

```
11.638 \def\bbl@disc#1#2{%
11.639 \nobreak\discretionary{#2-}{}{#1}\allowhyphens}
```
## 11.8 Making glyphs available

The file babel.dtx<sup>8</sup> makes a number of glyphs available that either do not exist in the OT1 encoding and have to be `faked', or that are not accessible through

### 11.9 Quotation marks

```
\quotedblbase In the T1 encoding the opening double quote at the baseline is available as a
               separate character, accessible via \quotedblbase. In the OT1 encoding it is not
                available, therefore we make it available by lowering the normal open quote char-
                acter to the baseline.
```

```
11.640 \ProvideTextCommand{\quotedblbase}{OT1}{%
       \save@sf@q{\set@low@box{\textquotedblright\/}%
11.641
         \box\z@\kern-.04em\allowhyphens}}
11.642
   Make sure that when an encoding other then OT1 ot T1 is used this glyph can still
   be typeset.
```
11.643 \ProvideTextCommandDefault{\quotedblbase}{%

```
11.644 \UseTextSymbol{OT1}{\quotedblbase}}
```
\quotesinglbase We also need the single quote character at the baseline.

```
11.645 \ProvideTextCommand{\quotesinglbase}{OT1}{%
```

```
\save@sf@q{\set@low@box{\textquoteright\/}%
11.646
```

```
11.647 \box\z@\kern-.04em\allowhyphens}}
```
Make sure that when an encoding other then OT1 ot T1 is used this glyph can still be typeset.

```
11.648 \ProvideTextCommandDefault{\quotesinglbase}{%
```

```
11.649 \UseTextSymbol{OT1}{\quotesinglbase}}
```
\guillemotleft The guillemot characters are not available in OT1 encoding. They are faked.

```
\guillemotright
11.650 \ProvideTextCommand{\guillemotleft}{OT1}{%
```

```
11.651
         \iotaifmmode
             \lambda11
11.652 \lange in the set of the set of the set of the set of the set of the set of the set of the set of the s
11.653
          \else
1.653 \else
11.654 \save@sf@q{\nobreak
11.655 \raise.2ex\hbox{$\scriptscriptstyle\ll$}\allowhyphens}%
         \{f_i\}11.656
11.657 \ProvideTextCommand{\guillemotright}{OT1}{%
11.658 \iint mnode11.659
             \lg g
```

```
<sup>8</sup>The file described in this section has version number v3.6z, and was last revised on
1999/08/23.
```

```
11.660 \else
11.661
        \save@sf@q{\nobreak
11.662 \raise.2ex\hbox{$\scriptscriptstyle\gg$}\allowhyphens}%
11.663 \fi}
   Make sure that when an encoding other then OT1 ot T1 is used these glyphs can
   still be typeset.
11.664 \ProvideTextCommandDefault{\guillemotleft}{%
11.665 \UseTextSymbol{OT1}{\guillemotleft}}
11.666 \ProvideTextCommandDefault{\guillemotright}{%
11.667 \UseTextSymbol{OT1}{\guillemotright}}
```
 $\Box$ The single guillemotion are not available in OT1 encoding. They are faked. They are faked. They are faked. \guilsinglright 11.668 \ProvideTextCommand{\guilsinglleft}{OT1}{%

```
11.669 \ifmmode
11.669 11.669 11.669 11.669 11.669 11.669 11.669 11.669 11.669 11.669 11.669 11.669 11.669 11.669 11.669 11.669 11.669 11.669 11.669 11.669 11.669 11.669 11.669 11.669 11.611.670
11.6711.671 \else
11.672 \save@sf@q{\nobreak
11.673
                  \raise.2ex\hbox{$\scriptscriptstyle<$}\allowhyphens}%
11.674 \fi}
11.674 12.674 12.674 12.674 12.674 12.674 12.674 12.674 12.674 12.674 12.674 12.674 12.674 12.674 12.674 12.6
11.675 \ProvideTextCommand{\guilsinglright}{OT1}{%
11.676 \ifmmode
11.677ゝ%
11.678 \else in the control of the control of the control of the control of the control of the control of the c
11.679
              \save@sf@q{\nobreak
11.680 \raise.2ex\hbox{$\scriptscriptstyle>$}\allowhyphens}%
11.681 \fi}
     Make sure that when an encoding other then \sigmaT1 or T1 is used these glyphs can
    still be typeset.
11.682 \ProvideTextCommandDefault{\guilsinglleft}{%
11.683 \UseTextSymbol{OT1}{\guilsinglleft}}
11.684 \ProvideTextCommandDefault{\guilsinglright}{%
11.685 \UseTextSymbol{0T1}{\guilsinglright}}
```
#### 11.10 Letters 11.10 **11.10 Letters**

\ij The dutch language uses the letter `ij'. It is available in T1 encoded fonts, but not \IJ in the OT1 encoded fonts. Therefore we fake it for the OT1 encoding.

```
11.686 \DeclareTextCommand{\ij}{OT1}{%
11.687 \allowhyphens i\kern-0.02em j\allowhyphens}
11.688 \DeclareTextCommand{\IJ}{OT1}{%
11.689 \allowhyphens I\kern-0.02em J\allowhyphens}
11.690 \DeclareTextCommand{\ij}{T1}{\char188}
11.691 \DeclareTextCommand{\IJ}{T1}{\char156}
   Make sure that when an encoding other then \sigmaT1 or T1 is used these glyphs can
   still be typeset.
11.692 \ProvideTextCommandDefault{\ij}{%
11.693 \UseTextSymbol{OT1}{\ij}}
11.694 \ProvideTextCommandDefault{\IJ}{%
```

```
11.695 \UseTextSymbol{OT1}{\IJ}}
```
 $\mathcal{T}_{\mathcal{A}}$  cross the language needs the letters  $\mathcal{T}_{\mathcal{A}}$  and  $\mathcal{T}_{\mathcal{A}}$  are available in the T11  $\mathcal{L}$  . The other produces the OT1 encoding by definition  $\mathcal{L}$ 

```
Some code to construct these glyphs for the OT1 encoding was made available
   to me by Stipcevic Mario, (stipcevic@olimp.irb.hr).
11.696 \def\crrtic@{\hrule height0.1ex width0.3em}
11.697 \def\crttic@{\hrule height0.1ex width0.33em}
11.698\%1.698 x 1.698 x 1.698 x 1.698 x 1.698 x 1.698 x 1.698 x 1.698 x 1.698 x 1.698 x 1.698 x 1.698 x 1.698 x 1.698
11.699 \def\ddj@{%
11.700 \setbox0\hbox{d}\dimen@=\ht0
11.701 \advance\dimen@1ex
11.702
         \dimen@.45\dimen@
11.702 \ddot{\rm m} \ddot{\rm m} \ddot{\rm m} \ddot{\rm m} \ddot{\rm m} \ddot{\rm m} \ddot{\rm m} \ddot{\rm m} \ddot{\rm m} \ddot{\rm m} \ddot{\rm m} \ddot{\rm m} \ddot{\rm m} \ddot{\rm m} \ddot{\rm m} \ddot{\rm m} \ddot{\rm m} \ddot{\rm m} \ddot{\rm m} \ddot{\rm m} \ddot{\rm m} \11.703\dimen@ii\expandafter\rem@pt\the\fontdimen\@ne\font\dimen@
11.704 \advance\dimen@ii.5ex
11.705 \leavevmode\rlap{\raise\dimen@\hbox{\kern\dimen@ii\vbox{\crrtic@}}}}
11.706 \def\DDJ@{%
11.707 \setbox0\hbox{D}\dimen@=.55\ht0
11.708 \dimen@ii\expandafter\rem@pt\the\fontdimen\@ne\font\dimen@
        \advance\dimen@ii.15ex % correction for the dash position
11 709
11.710 \advance\dimen@ii-.15\fontdimen7\font % correction for cmtt font
11.711 \dimen\thr@@\expandafter\rem@pt\the\fontdimen7\font\dimen@
11.712 \leavevmode\rlap{\raise\dimen@\hbox{\kern\dimen@ii\vbox{\crttic@}}}}
11.713\%11.711.714 \DeclareTextCommand{\dj}{OT1}{\ddj@ d}
11.715 \DeclareTextCommand{\DJ}{OT1}{\DDJ@ D}
    Make sure that when an encoding other then OT1 or T1 is used these glyphs can
   still be typeset.
11.716 \ProvideTextCommandDefault{\dj}{%
11.717 \UseTextSymbol{OT1}{\dj}}
11.718 \ProvideTextCommandDefault{\DJ}{%
```
- 11.719 \UseTextSymbol{OT1}{\DJ}}
- \SS For the T1 encoding \SS is defined and selects a specific glyph from the font, but for other encodings it is not available. Therefore we make it available here.

```
11.720 \DeclareTextCommand{\SS}{OT1}{SS}
```

```
11.721 \ProvideTextCommandDefault{\SS}{\UseTextSymbol{OT1}{\SS}}
```
### 11.11 Shorthands for quotation marks

Shorthands are provided for a number of different quotation marks, which make them useable both outside and inside mathmode.

\glq The `german' single quotes.

```
\sigma in \alpha \Declare RobustOommand(\glq)(\gamma
```

```
11.723 \textormath{\quotesinglbase}{\mbox{\quotesinglbase}}}
```
The definition of  $\gtrsim$  depends on the fontencoding. With T1 encoding no extra kerning is needed.

```
11.724 \ProvideTextCommand{\grq}{T1}{%
11.725 \textormath{\textquoteleft}{\mbox{\textquoteleft}}}
11.726 \ProvideTextCommand{\grq}{OT1}{%
11.727 \save@sf@q{\kern-.0125em%
11.728 \textormath{\textquoteleft}{\mbox{\textquoteleft}}%
11.729 \kern.07em\relax}}
```

```
11.730 \ProvideTextCommandDefault{\grq}{\UseTextSymbol{OT1}\grq}
```

```
\glqq
The `german' double quotes.
```

```
\sim 11.731 \DeclareNobustOommand(\glqq)()
   11.732 \textormath{\quotedblbase}{\mbox{\quotedblbase}}}
      The definition of \gtrsim depends on the fontencoding. With T1 encoding no extra
      kerning is needed.
   11.733 \ProvideTextCommand{\grqq}{T1}{%
   11.734 \textormath{\textquotedblleft}{\mbox{\textquotedblleft}}}
   11.735 \ProvideTextCommand{\grqq}{OT1}{%
   11.736 \save@sf@q{\kern-.07em%
   11.737 \textormath{\textquotedblleft}{\mbox{\textquotedblleft}}%
   11.738 \kern.07em\relax}}
   11.739 \ProvideTextCommandDefault{\grqq}{\UseTextSymbol{OT1}\grqq}
\flq
The `french' single guillemets.
```

```
\frac{1}{2}.740 \DeclarenopustCommand(\flq)(%)
  11.741 \textormath{\guilsinglleft}{\mbox{\guilsinglleft}}}
  11.742 \DeclareRobustCommand{\frq}{%
  11.743 \textormath{\guilsinglright}{\mbox{\guilsinglright}}}
```
\flqq The `french' double quillemets.

```
\frac{1}{2}.71 \frac{1}{4} \DeclareNobustOommand(\flqq)()
    11.745 \textormath{\guillemotleft}{\mbox{\guillemotleft}}}
    11.746 \DeclareRobustCommand{\frqq}{%
    11.747 \textormath{\guillemotright}{\mbox{\guillemotright}}}
```
## 11.12 Umlauts and trema's

The command \" needs to have a different effect for different languages. For German for instance, the `umlaut' should be positioned lower than the default position for placing it over the letters a, o, u, A, O and U. When placed over an e, i, E or I it can retain its normal position. For Dutch the same glyph is always placed in the lower position.

\umlauthigh To be able to provide both positions of \" we provide two commands to switch \umlautlow the positioning, the default will be \umlauthigh (the normal positioning).

```
11.748 \def\umlauthigh{%
11.749 \def\bbl@umlauta##1{{%
11.750 \expandafter\accent\csname\f@encoding dqpos\endcsname
11.751 ##1\allowhyphens}}%
       \let\bbl@umlaute\bbl@umlauta}
11.752
11.753 \def\umlautlow{%
11.754 \def\bbl@umlauta{\protect\lower@umlaut}}
11.755 \def\umlautelow{%
11.756 \def\bbl@umlaute{\protect\lower@umlaut}}
11.757 \umlauthigh
```
### \lower@umlaut The command \lower@umlaut is used to position the \" closer the the letter. We want the umlaut character lowered, nearer to the letter. To do this we need an extra  $\langle \text{dimen} \rangle$  register.

```
11.758 \expandafter\ifx\csname U@D\endcsname\relax
11.759 \csname newdimen\endcsname\U@D
11.760 \firstname.com
```
The following code fools  $TFX$ 's make accent procedure about the current x-height of the font to force another placement of the umlaut character.

11.761 \def\lower@umlaut#1{%

First we have to save the current x-height of the font, because we'll change this font dimension and this is always done globally.

11.762 {\U@D 1ex%

Then we compute the new x-height in such a way that the umlaut character is lowered to the base character. The value of .45ex depends on the METAFONT parameters with which the fonts were built. (Just try out, which value will look best.)

```
11763
                \{\setminus \texttt{z@}\backslash \texttt{M} \}
```
11.764 \expandafter\char\csname\f@encoding dqpos\endcsname}%

```
\dimen@ -.45ex\advance\dimen@\ht\z@
11.765
```
If the new x-height is too low, it is not changed.

11.766 \ifdim 1ex<\dimen@ \fontdimen5\font\dimen@ \fi}%

Finally we call the \accent primitive, reset the old x-height and insert the base character in the argument.

```
11.767
       \expandafter\accent\csname\f@encoding dqpos\endcsname
```

```
11.768 \fontdimen5\font\U@D #1}}
```
For all vowels we declare  $\lambda$ " to be a composite command which uses \bbl@umlauta or \bbl@umlaute to position the umlaut character. We need to be sure that these definitions override the ones that are provided when the package fontenc with option OT1 is used. Therefore these declarations are postponed until the beginning of the document.

```
11.769 \AtBeginDocument{%
```

```
11.770 \DeclareTextCompositeCommand{\"}{OT1}{a}{\bbl@umlauta{a}}%
11.771 \DeclareTextCompositeCommand{\"}{OT1}{e}{\bbl@umlaute{e}}%
11.772
       \Delta t \cdot T \cdot T \DeclareTextCompositeCommand{\"}{OT1}{i}{\bbl@umlaute{\i}}%
11.773 \DeclareTextCompositeCommand{\"}{OT1}{\i}{\bbl@umlaute{\i}}%
11774
       \DeclareTextCompositeCommand{\"}{OT1}{o}{\bbl@umlauta{o}}%
       \DeclareTextCompositeCommand{\"}{OT1}{u}{\bbl@umlauta{u}}%
11 775
       \DeclareTextCompositeCommand{\"}{OT1}{A}{\bbl@umlauta{A}}%
11.776
11.777 \DeclareTextCompositeCommand{\"}{OT1}{E}{\bbl@umlaute{E}}%
11.778
       \DeclareTextCompositeCommand{\"}{OT1}{I}{\bbl@umlaute{I}}%
11.779
       \DeclareTextCompositeCommand{\"}{OT1}{O}{\bbl@umlauta{O}}%
11.780
       \DeclareTextCompositeCommand{\"}{OT1}{U}{\bbl@umlauta{U}}%
11.781 }
```
### 11.13 The redefinition of the style commands

The rest of the code in this file can only be processed by  $\text{LATEX}$ , so we check the current format. If it is plain TEX, processing should stop here. But, because of the need to limit the scope of the definition of  $\format$ , a macro that is used locally in the following \if statement, this comparison is done inside a group. To prevent TEX from complaining about an unclosed group, the processing of the command \endinput is deferred untill after the group is closed. This is accomplished by the command \aftergroup.

11.782 {\def\format{lplain}

```
11.783 \ifx\fmtname\format
11.784 \else
11.785 \def\format{LaTeX2e}
11.786 \ifx\fmtname\format
11.787 \else
11.788
          \aftergroup\endinput
11.789
       \lambdafi
11.790 \fi}
```
Now that we're sure that the code is seen by IATEX only, we have to find out what the main (primary) document style is because we want to redefine some macros. This is only necessary for releases of IATEX dated before december 1991. Therefore this part of the code can optionally be included in babel.def by specifying the docstrip option names.

11.791  $\langle *names \rangle$ 

The standard styles can be distinguished by checking whether some macros are defined. In table 1 an overview is given of the macros that can be used for this purpose.

| article | : both the $\lambda$ chapter and $\lambda$ opening macros are unde-               |
|---------|-----------------------------------------------------------------------------------|
|         | fined                                                                             |
|         | report and book : the <b>\chapter</b> macro is defined and the <b>\opening</b> is |
|         | undefined                                                                         |
| letter  | : the <b>\chapter</b> macro is undefined and the <b>\opening</b>                  |
|         | is defined                                                                        |

Table 1: How to determine the main document style

The macros that have to be redefined for the report and book document styles happen to be the same, so there is no need to distinguish between those two styles.

\doc@style First a parameter \doc@style is defined to identify the current document style. This parameter might have been defined by a document style that already uses macros instead of hard-wired texts, such as  $\arct{likelihood}$ , sty [6], so the existence of \doc@style is checked. If this macro is undefined, i.e., if the document style is unknown and could therefore contain hard-wired texts, *\doc@style* is defined to the default value '0'.

```
11.792
```
11.793

This parameter is defined in the following  $if$  construction (see table 1):

11.794 11.795 11.796 11.797 11.798 11.799 11.800 11.802 11.803

### 11.13.1 Redefinition of macros

Now here comes the real work: we start to redene things and replace hard-wired texts by macros. These redefinitions should be carried out conditionally, in case it has already been done.

For the figure and table environments we have in all styles:

11.804

11.805

The rest of the macros have to be treated differently for each style. When \doc@style still has its default value nothing needs to be done.

11.806

11.807

This means that babel.def is read after the article style, where no \chapter and **\opening** commands are defined .

First we have the **\tableofcontents**, **\listoffigures** and **\listoftables**: 11.808

11.809 11.810 11.811 11.812 11.813 11.814

11.816

11.817

11.818

11.819 11.820

11.821

#### Then the **\thebibliography** and **\theindex** environments.

11.822 11.823 11.824 11.825 11.826 11.827 11.828 11.829 11.830 11.831 11.833 11.834 11.835 11.836 11.837

11.838

11.839

9A fact that was pointed out to me by Nico Poppelier and was already used in Piet van Oostrum's document style option nl.

#### The abstract environment:

11.840 11.841 11.842

11.843 11.844

11.845

11.846

11.847 11.848

## And last but not least, the macro \part:

11.849 11.850 11.851 11.852 11.853 11.854 11.855 11.856 11.857 11.858 11.859 11.860 11.861 11.862 11.863 11.864

This is all that needs to be done for the article style.

#### 11.865

The next case is formed by the two styles book and report. Basically we have to do the same as for the article style, except now we must also change the \chapter command.

The tables of contents, figures and tables:

11.866 11.867 11.868 11.869 11.870 11.871 11.872 11.873 11.874 11.875 11.876 11.877 11.878 11.879 11.880 11.881 11.882

11.883

- 11.884 11.885 11.886
- 11.887
- 11.888
- 11.889
- 11.890
- 11.891

Again, the bibliography and index environments; notice that in this case we use \bibname instead of \refname as in the definitions for the article style. The reason for this is that in the article document style the term 'References' is used in the definition of \thebibliography. In the report and book document styles the term 'Bibliography' is used.

11.892 11.893 11.894 11.895 11.896

11.897 11.898 11.899

- 11.900
- 11.901

11.902

11.903

11.904 11.905

11.906

11.907

11.908

## Here is the abstract environment:

11.909 11.910

11.911

- 11.912
- 11.913
- 11.914

And last but not least the **\chapter**, **\appendix** and **\part** macros.

11.915 11.916 11.917 11.918 11.919 11.920 11.921 11.922 11.923 11.924 11.925 11.926 11.927

11.928

11.929 11.930 11.931 11.932 11.933 11.934 11.935 11.936 11.937

11.938

Now we address the case where babel.def is read after the letter style. The letter document style defines the macro \opening and some other macros that are specific to letter. This means that we have to redefine other macros, compared to the previous two cases.

First two macros for the material at the end of a letter, the \cc and \encl macros.

11.939 11.940 11.941 11.942 11.943 11.944 11.945 11.946 11.947

The last thing we have to do here is to redefine the headings pagestyle:

11.948

11.949

11.950

11.951

11.952

This was the last of the four standard document styles, so if \doc@style has another value we do nothing and just close the if construction.

11.953

Here ends the code that can be optionally included when a version of LATEX is in use that is dated before december 1991.

11.954  $\langle$ /names $\rangle$ 11.955  $\langle /core \rangle$ 

#### 11.14 Cross referencing macros

The IAT<sub>EX</sub> book states:

The key argument is any sequence of letters, digits, and punctuation symbols; upper- and lowercase letters are regarded as different.

When the above quote should still be true when a document is typeset in a language that has active characters, special care has to be taken of the category codes of these characters when they appear in an argument of the cross referencing macros.

When a cross referencing command processes its argument, all tokens in this argument should be character tokens with category 'letter' or 'other'.

The only way to accomplish this in most cases is to use the trick described in the T<sub>E</sub>Xbook [1] (Appendix D, page 382). The primitive  $\mathcal{L}$  meaning applied to a token expands to the current meaning of this token. For example, '\meaning\A' with  $\A$  defined as  $\det\A#1{\B}$ ' expands to the characters 'macro:#1-> $\Bbb B$ ' with all category codes set to `other' or `space'.

\bbl@redefine To redefine a command, we save the old meaning of the macro. Then we redefine it to call the original macro with the `sanitized' argument. The reason why we do it this way is that we don't want to redefine the LAT<sub>EX</sub> macros completely in case their definitions change (they have changed in the past).

> Because we need to redefine a number of commands we define the command \bbl@redefine which takes care of this. It creates a new control sequence, \org@...

11.956  $\langle *core | short hands \rangle$ 

```
11.957 \def\bbl@redefine#1{%
```
- \edef\bbl@tempa{\expandafter\@gobble\string#1}% 11.958
- 11.959 \expandafter\let\csname org@\bbl@tempa\endcsname#1
- 11.960 \expandafter\def\csname\bbl@tempa\endcsname}

This command should only be used in the preamble of the document.

11.961 \@onlypreamble\bbl@redefine

\bbl@redefine@long This version of \babel@redefine can be used to redefine \long commands such as \ifthenelse.

```
11.962 \def\bbl@redefine@long#1{%
```
11.963 \edef\bbl@tempa{\expandafter\@gobble\string#1}%

11.964 \expandafter\let\csname org@\bbl@tempa\endcsname#1

- 11.965 \expandafter\long\expandafter\def\csname\bbl@tempa\endcsname}
- 11.966 \@onlypreamble\bbl@redefine@long

```
\bbl@redefinerobust For commands that are redefined, but which might be robust we need a slightly
                      more intelligent macro. A robust command foo is defined to expand to
                      \preceq \protect\foo... So it is necessary to check whether \preceq foo... exists.
```

```
11.967 \def\bbl@redefinerobust#1{%
       \edef\bbl@tempa{\expandafter\@gobble\string#1}%
11.968
11.969 \expandafter\ifx\csname \bbl@tempa\space\endcsname\relax
         \expandafter\let\csname org@\bbl@tempa\endcsname#1
11.970
11.971 \expandafter\edef\csname\bbl@tempa\endcsname{\noexpand\protect
11.972 \expandafter\noexpand\csname\bbl@tempa\space\endcsname}%
11.973 \else
         \expandafter\let\csname org@\bbl@tempa\expandafter\endcsname
11974
11.975
                          \csname\bbl@tempa\space\endcsname
       \frac{1}{1}11.976
```
The result of the code above is that the command that is being redefined is always robust afterwards. Therefore all we nee to do now is define  $\iota$  too...

```
11.977 \expandafter\def\csname\bbl@tempa\space\endcsname}
```
This command should only be used in the preamble of the document.

11.978 \@onlypreamble\bbl@redefinerobust

\newlabel The macro \label writes a line with a \newlabel command into the .aux file to define labels.

```
11.979 %\bbl@redefine\newlabel#1#2{%
```

```
11.980 % \@safe@activestrue\org@newlabel{#1}{#2}\@safe@activesfalse}
```
**\@newl@bel** We need to change the definition of the LAT<sub>E</sub>X-internal macro **\@newl@bel**. This is needed because we need to make sure that shorthand characters expand to their non-active version.

> To play it safe when redefining a IATEX-internal command we first check whether it's definition didn't change.

```
11.981 \CheckCommand*\@newl@bel[3]{%
```
- 11.982 \@ifundefined{#1@#2}% 11.983 \relax
- 11.984  ${\qquad \qquad \}$
- 11.985 \@latex@warning@no@line{There were multiply-defined labels}}%
- 11.986 \@latex@warning@no@line{Label `#2' multiply defined}}%
- 11.987 \global\@namedef{#1@#2}{#3}}

Then we give the new definition.

11.988 \def\@newl@bel#1#2#3{%

First we open a new group to keep the changed setting of \protect local and then we set the @safe@actives switch to true to make sure that any shorthand that appears in any of the arguments immediately expands to it's non-active self.

```
11.989 {%
 11.990 \@safe@activestrue
                11.991 \@ifundefined{#1@#2}%
 11.991
                   \n\left\{ \text{relax} \right\}11 992
 11.992 \times 10^{-11} . The contract of the contract of the contract of the contract of the contract of the contract of the contract of the contract of the contract of the contract of the contract of the contract of the contr
 11.993 11.99311.994 \gdef \@multiplelabels {%
 11.995
                          \@latex@warning@no@line{There were multiply-defined labels}}%
 11.996 \@latex@warning@no@line{Label `#2' multiply defined}%
 11.997 } }%
                \global\@namedef{#1@#2}{#3}%
 11.998
 11.999
                \frac{1}{2}11.999 }%
11.1000 }
```
\@testdef An internal LATEX macro used to test if the labels that have been written on the .aux file have changed. It is called by the **\enddocument** macro. This macro needs to be completely rewritten, using \meaning. The reason for this is that in some cases the expansion of \#1@#2 contains the same characters as the #3; but the character codes differ. Therefore LATEX keeps reporting that the labels may have changed.

```
11.1001 \CheckCommand*\@testdef[3]{%
```

```
11 1002
        \def\reserved@a{#3}%
```

```
\exp\{16x \cdot \frac{410#2\end{cm}\} reserved@a
11.1003
```

```
11.1004 \else
```
- 11.1005 \@tempswatrue
- 11.1006 \fi}

Now that we made sure that  $\Theta$  testdef still has the same definition we can rewrite it. First we make the shorthands `safe'.

```
11.1007\def\@testdef #1#2#3{%
  11.10 . The final state \mathbf{1} \cdot \mathbf{1} \cdot \math
```

```
11.1008 \@safe@activestrue
11.1008 \@safe@activestrue
```
Then we use **\bbl@tempa** as an 'alias' for the macro that contains the label which is being checked.

11.1009 \expandafter\let\expandafter\bbl@tempa\csname #1@#2\endcsname

Then we define \bbl@tempb just as  $\emptyset$ newl@bel does it.

- 11.1010 \def\bbl@tempb{#3}%
- 11.1011 \@safe@activesfalse

When the label is defined we replace the definition of  $\bb{Ob}$  to  $\mathbb{C}$  by its meaning.

- 11.1012 \ifx\bbl@tempa\relax
- 11.1013 \else
- 11.1014 \edef\bbl@tempa{\expandafter\strip@prefix\meaning\bbl@tempa}%

```
11.1015 \fi
```
We do the same for \bbl@tempb.

11.1016 \edef\bbl@tempb{\expandafter\strip@prefix\meaning\bbl@tempb}%

Whne the label didn't change \bbl@tempa and \bbl@tempb should be identical macro's.

```
11.1017 \ifx \bbl@tempa \bbl@tempb
11 1018
       \text{else}11.1019 \@tempswatrue
11.1020 \fi}
```
 $\rm T$  the same holds for the macro  $\rm T$  that references a label and  $\rm T$  and  $\rm T$  and  $\rm T$ 

 $\mathbf{P} = \mathbf{P}$ we make them robust as well (if they weren't already) to prevent problems if they should become expanded at the wrong moment.

```
11.1021 \bbl@redefinerobust\ref#1{%
```
11.1022 \@safe@activestrue\org@ref{#1}\@safe@activesfalse}

- 11.1023 \bbl@redefinerobust\pageref#1{%
- 11.1024 \@safe@activestrue\org@pageref{#1}\@safe@activesfalse}
- \@citex The macro used to cite from a bibliography, \cite uses an internal macro, \@citex. It is this internal macro that picks up the argument, so we redene this internal macro and leave \cite alone. this internal macro and leave \cite alone.

1.1.1.1025 \because the cited and cited and city

```
11.1026 \@safe@activestrue\org@@citex[#1]{#2}\@safe@activesfalse}
```
- \nocite The macro \nocite which is used to instruct BiBTEX to extract uncited references from the database.
	- 11.1027 \bbl@redefine\nocite#1{%
	- 11.1028 \@safe@activestrue\org@nocite{#1}\@safe@activesfalse}
- \bibcite The macro that is used in the .aux file to define citation labels. When packages such as natbib or cite are not loaded it's second argument is used to typeset the citation label. In that case, this second argument can contain active characters but is used in an environment where **\@safe@activestrue** is in effect. This switch needs to be reset inside the **\hbox** which contains the citation label. In order to needs to be reset inside the \hbox which contains the citation label. In order to determine during . aux file processing which definition of \bibcite is needed we define \bibcite in such a way that it redefines itself with the proper definition.

```
11.1029 \bbl@redefine\bibcite{%
```
We call \bbl@bib@choice to select the poper definitino for \bibcite. This new definition is then activated.

```
11.1030 \bbl@cite@choice
11.1030 \beautiful \beautiful \beautiful \beautiful \beautiful \beautiful \beautiful \beautiful \beautiful \bea
11.1031 \bibcite}
```
\bbl@bibcite The macro \bbl@bibcite holds the definition of \bibcite needed when neither natbib nor cite is loaded.

> 11.1032 \def\bbl@bibcite#1#2{% 11.1033 \org@bibcite{#1}{\@safe@activesfalse#2}}

\bbl@cite@choice The macro \bbl@bib@choice determines which denition of \bibcite is needed. 11.1034 \def\bbl@cite@choice{%

First we give \bibcite its default definition.

11.1035 \global\let\bibcite\bbl@bibcite

Then, when natbib is loaded we restore the original definition of \bibcite.

11.1036 \@ifpackageloaded{natbib}{\global\let\bibcite\org@bibcite}{}%

For cite we do the same.

11.1034 \def\bbl@cite@choice{%

11.1037 \@ifpackageloaded{cite}{\global\let\bibcite\org@bibcite}{}% Make sure this only happens once.

```
11.1038 \global\let\bbl@cite@choice\relax
11.1039 }
```
When a document is run for the first time no . aux file is available and \bibcite will not yet be properly defined. In this case this has to happen before the document starts.

```
11.1040 \AtBeginDocument{\bbl@cite@choice}
```
\@bibitem One of the two internal LATEX macros called by \bibitem that write the citation label on the .aux file.

```
11.1041 \bbl@redefine\@bibitem#1{%
11.1042 \@safe@activestrue\org@@bibitem{#1}\@safe@activesfalse}
```
\@lbibitem The other of the two internal LATEX macros called by \bibitem that write the citation label on the .aux file.

```
11.1043 %\bbl@redefine\@lbibitem[#1]#2{%
11.1044 % \@safe@activestrue\org@@lbibitem[#1]{#2}\@safe@activesfalse}
```
#### 11.15 marks

- \markright Due to the asynchronous nature of the output routine we need to pass the current \markboth language attribute to the head lines together with the text that is put into them. To acheive this we need to adapt the definition of **\markright** and **\markboth** 
	- 11.1045 \bbl@redefine\markright#1{%

First we store the argument to **\markright** in a scratch token register; this way it will not be expanded by using \edef later on.

11.1046 \toks@{#1}%

Then we define a temporary control sequence using  $\setminus$ edef,

```
11.1047 \edef\bbl@tempa{%
```

```
in such a way that only \languagename is expanded.
```

```
11.1048 \noexpand\org@markright{%
11.1049 \noexpand\foreignlanguage{\languagename}{\the\toks@}}}%
11.1050 \bbl@tempa
11.1051 }
```
The definition of \markboth is equivalent to that of \markright, except that we need two token registers.

```
11.1052 \bbl@redefine\markboth#1#2{%
11.1053 \toks@{#1}\toks8{#2}%
11.1054 \edef\bbl@tempa{%
11.1055 \noexpand\org@markboth{%
11.1056
             \noexpand\foreignlanguage{\languagename}{\the\toks@}}{%
11.1057
             \noexpand\foreignlanguage{\languagename}{\the\toks8}}}%
11.1058 \bbl@tempa
11.1059 }
11.1059 $
11.1060 \langle / core | shorthands\rangle
```
## 11.16 Encodig issues (part 2)

 $\Gamma$  because documents may use font encodings other than one of the latin encodings of the latin encodings,  $\Gamma$ 

\LaTeX we make sure that the logo's of TEX and LATEX always come out in the right encoding.

```
11.1061 \langle *core \rangle11.1062 \bbl@redefine\TeX{\textlatin{\org@TeX}}
11.1063 \bbl@redefine\LaTeX{\textlatin{\org@LaTeX}}
11.1064 \langle /core \rangle
```
## 11.17 Preventing clashes with other packages

### 11.17.1 ifthen

\ifthenelse Sometimes a document writer wants to create a special effect depending on the page a certain fragment of text appears on. This can be acheived by the following piece of code:

```
\ifthenelse{\isodd{pageref{some:label}}}
           {code for odd pages}
           {code for even pages}
```
In order for this to work the argument of \isodd needs to be fully expandable. With the above redefinition of **\pageref** it is not in the case of this example. To overcome that, we add some code to the definition of  $\i{if$  thenelse to make things work.

The first thing we need to do is check if the package if then is loaded. This should be done at \begin{document} time.

```
11.1065 (*package)
11.1066 \AtBeginDocument{%
11.1067 \@ifpackageloaded{ifthen}{%
```
Then we can redefine \ifthenelse:

11.1068 \bbl@redefine@long\ifthenelse#1#2#3{%

We want to revert the definition of  $\pa$ geref to its orginal definition for the duration of **\ifthenelse**, so we first need to store its current meaning.

11.1069 \let\bbl@tempa\pageref

11.1070 \let\pageref\org@pageref

Then we can set the **\@safe@actives** switch and call the original **\ifthenelse**. In order to be able to use shorthands in the second and tird arguments of \ifthenelse the resetting of the switch happens inside those arguments.

```
11.1071 \@safe@activestrue
11.1072 \org@ifthenelse{#1}{%
11.1073
             \@safe@activesfalse#2}{%
11 1074
             \@safe@activesfalse#3}%
```
Now we need to re-install the stored definition of  $\pageref$ .

```
11.1075 \let\pageref\bbl@tempa
          ን%
11.1076 }%
```
When the package wasn't loaded we do nothing.

11.1077 }{}% 11.1078 }

#### 11.17.2 varioref

\@@vpageref When the package varioref is in use we need to modify its internal command \@@vpageref in order to prevent problems when an active character ends up in the argument of \vref.

```
11.1079 \AtBeginDocument{%
         11.1080 \@ifpackageloaded{varioref}{%
11 1080
           \bbl@redefinerobust\@@vpageref#1[#2]#3{%
11.1081
              \@safe@activestrue
11 10 82
              11.1083 \org@@@vpageref{#1}[#2]{#3}%
11 1083
11.1084
             \@safe@activesfalse}%
11.1085 }{}%
11.1086 }
```
#### 11.17.3 hhline

\hhline Delaying the activation of the shorthand characters has introduced a problem with the hhline package. The reason is that it uses the `:' character which is made active by the french support in babel. Therefore we need to *reload* the package when the ':' is an active character.

So at \begin{document} we check whether hhline is loaded.

- 11.1087 \AtBeginDocument{%
- 11.1088 \@ifpackageloaded{hhline}

Then we check whether the expansion of  $\{normal{Cchar}:$  is not equal to  $\text{relax}.$ 

11.1089 {\expandafter\ifx\csname normal@char:\endcsname\relax 11.1090 \else

In that case we simply reload the package. Note that this happens after the category code of the @-sign has been changed to other, so we need to temporarily change it to letter again.

```
11.1091 \makeatletter
            \def\@currname{hhline}\input{hhline.sty}\makeatother
11.1092
11.1093 \fi}
11.1094 \{\}11.1095 (/package)
```
 $\Lambda$  secatcodes LAT<sub>E</sub>X's font selection scheme sometimes wants to read font definition files in the middle of processing the document. In order to guard against any characters having the wrong \catcodes it always calls \nfss@catcodes before loading a file. Unfortunately, the characters " and ' are not dealt with. Therefore we have to add them untill LAT<sub>EX</sub> does that herself.

```
11.1096 (*core | shorthands)
11.1097 \ifx\nfss@catcodes\@undefined
11.1098 \else
11.1099 \addto\nfss@catcodes{%
11.1100 \@makeother\'%
11.1101 \@makeother\"%
11.1102 }
            \mathbf{r}11.11.1103 \firstname.com
```

```
11.1104 \langle / core | shorthands\rangle
```
#### 12 Local Language Configuration

\loadlocalcfg At some sites it may be necessary to add site specic actions to a language denition file. This can be done by creating a file with the same name as the language defintion file, but with the extension .cfg. For instance the file norsk.cfg will be loaded when the language definition file norsk. 1df is loaded.

12.1  $\langle *core \rangle$ 

For plain based formats we don't want to override the definition of **\loadlocalcfg** from plain.def.

```
12.2 \ifx\loadlocalcfg\@undefined
       \def\loadlocalcfg#1{%
12.312.4\InputIfFileExists{#1.cfg}
                \label{eq:main} \{\verb|{supp} \12.512.6 \text{* Local config file #1.cfg used^{\text{-}}J\text{M}}12.712.812.8 a 12.8 a 12.8 a 12.8 a 12.8 a 12.8 a 12.8 a 12.8 a 12.8 a 12.8 a 12.8 a 12.8 a 12.9 a
12.9 \{\}\}12.10 \fi
```
Just to be compatible with  $\text{LATEX } 2.09$  we add a few more lines of code:

```
12.11 \ifx\@unexpandable@protect\@undefined
12.12\def\@unexpandable@protect{\noexpand\protect\noexpand}
12.13 \long\def \protected@write#1#2#3{%
12.14
             \begingroup
12.15 \let\thepage\relax
12.16 #2%
12.17 \let\protect\@unexpandable@protect
12.18 \edef\reserved@a{\write#1{#3}}%
12.19
              \reserved@a
12.19 \pm 0.19 and 12.19 \pm 0.19 and 12.19 \pm 0.19 and 12.19 \pm 0.19 and 12.19 \pm 0.1912.20 \endgroup
```
12.21 \if and the contract of the contract of the contract of the contract of the contract of the contract of 12.22 }  $-2.22 \cdot 12.23$  $12.22$ 

#### 13 Driver files for the documented source code

Since babel version 3.4 all source files that are part of the babel system can be typeset separately. But in order to typeset them all in one document the file babel.drv can be used. If you only want the information on how to use the babel system and what goodies are provided by the language spcific files you can run the file user.drv through  $LATEX$  to get a user guide.

```
13.1 \langle *divier \rangle13.2 \documentclass{ltxdoc}
 13.3 \usepackage{supertabular}
 13.4\DoNotIndex\{\langle\cdot,\langle\cdot,\rangle,\cdot,\rangle\,,\rangle\,,\langle\cdot,\langle\cdot,\rangle\,\rangle\,,\langle\cdot,\langle\cdot,\rangle\,\rangle\}13.5 \DoNotIndex{\@,\@ne,\@m,\@afterheading,\@date,\@endpart}
 13.6 \DoNotIndex{\@hangfrom,\@idxitem,\@makeschapterhead,\@mkboth}
 13.7 \DoNotIndex{\@oddfoot,\@oddhead,\@restonecolfalse,\@restonecoltrue}
 13.8 \DoNotIndex{\@starttoc,\@unused}
13.9 \DoNotIndex{\accent,\active}
13.10 \DoNotIndex{\addcontentsline,\advance,\Alph,\arabic}
13.11 \DoNotIndex{\baselineskip,\begin,\begingroup,\bf,\box,\c@secnumdepth}
13.12 \DoNotIndex{\catcode,\centering,\char,\chardef,\clubpenalty}
13.13 \DoNotIndex{\columnsep,\columnseprule,\crcr,\csname}
13.14 \DoNotIndex{\day,\def,\dimen,\discretionary,\divide,\dp,\do}
13.15 \DoNotIndex{\edef,\else,\@empty,\end,\endgroup,\endcsname,\endinput}
13.16 \DoNotIndex{\errhelp,\errmessage,\expandafter,\fi,\filedate}
13.17 \DoNotIndex{\fileversion,\fmtname,\fnum@figure,\fnum@table,\fontdimen}
13.18 \DoNotIndex{\gdef,\global}
13.19 \DoNotIndex{\hbox,\hidewidth,\hfil,\hskip,\hspace,\ht,\Huge,\huge}
13.20 \DoNotIndex{\ialign,\if@twocolumn,\ifcase,\ifcat,\ifhmode,\ifmmode}
13.21 \DoNotIndex{\ifnum,\ifx,\immediate,\ignorespaces,\input,\item}
13.22 \DoNotIndex{\kern}
13.23 \DoNotIndex{\labelsep,\Large,\large,\labelwidth,\lccode,\leftmargin}
13.24 \DoNotIndex{\lineskip,\leavevmode,\let,\list,\ll,\long,\lower}
13.25 \DoNotIndex{\m@ne,\mathchar,\mathaccent,\markboth,\month,\multiply}
13.26 \DoNotIndex{\newblock,\newbox,\newcount,\newdimen,\newif,\newwrite}
13.27 \DoNotIndex{\nobreak,\noexpand,\noindent,\null,\number}
13.28 \DoNotIndex{\onecolumn,\or}
13.29 \DoNotIndex{\p@,par, \parbox,\parindent,\parskip,\penalty}
13.30 \DoNotIndex{\protect,\ps@headings}
13.31 \DoNotIndex{\quotation}
13.32 \DoNotIndex{\raggedright,\raise,\refstepcounter,\relax,\rm,\setbox}
13.33 \DoNotIndex{\section,\setcounter,\settowidth,\scriptscriptstyle}
13.34 \DoNotIndex{\sfcode,\sl,\sloppy,\small,\space,\spacefactor,\strut}
13.35 \DoNotIndex{\string}
13.36 \DoNotIndex{\textwidth,\the,\thechapter,\thefigure,\thepage,\thepart}
13.37 \DoNotIndex{\thetable,\thispagestyle,\titlepage,\tracingmacros}
13.38 \DoNotIndex{\tw@,\twocolumn,\typeout,\uppercase,\usecounter}
13.39 \DoNotIndex{\vbox,\vfil,\vskip,\vspace,\vss}
13.40 \DoNotIndex{\widowpenalty,\write,\xdef,\year,\z@,\z@skip}
     Here \deltadlqq is defined so that an example of "' can be given.
13.41 \makeatletter
13.42 \gdef\dlqq{{\setbox\tw@=\hbox{,}\setbox\z@=\hbox{''}%
13.43
      \dimen\z@=\ht\z@ \advance\dimen\z@-\ht\tw@
13 44
      \setbox\z@=\hbox{\lower\dimen\z@\box\z@}\ht\z@=\ht\tw@
```

```
13.45 \dp\z@=\dp\tw@ \box\z@\kern-.04em}}
```
The code lines are numbered within sections,

```
13.46 (*!user)
13.47
13.48
```
which should also be visible in the index; hence this redefinition of a macro from doc.sty.

13.51 13.52

13.53

The glossary environment is used or the change log, but its definition needs changing for this document.

13.54

13.55

```
13.56
```
13.57

```
13.58 \langle /!user)
```
13.59 \makeatother

A few shorthands used in the documentation

```
13.60 \font\manual=logo10 % font used for the METAFONT logo, etc.
```

```
13.61 \newcommand*\MF{{\manual META}\-{\manual FONT}}
```

```
13.62 \newcommand*\TeXhax{\TeX hax}
13.62 \pm 0.02 13.62 \pm 0.02 13.62 \pm 0.02 14.62 \pm 0.02 15.62 \pm 0.02 16.62 \pm 0.02
```
13.63 \newcommand\*\babel{\textsf{babel}} 13.64 \newcommand\*\Babel{\textsf{Babel}}

```
13.65 \newcommand*\m[1]{\mbox{$\langle$\it#1\/$\rangle$}}
```

```
13.66 \newcommand*\langvar{\m{lang}}
```
Some more definitions needed in the documentation.

```
13.67 %\newcommand*\note[1]{\textbf{#1}}
13.68 \newcommand*\note[1]{}
13.69 \newcommand*\bsl{\protect\bslash}
13.70 \newcommand*\Lopt[1]{\textsf{#1}}
13.71 \newcommand*\file[1]{\texttt{#1}}
13.72 \newcommand*\cls[1]{\texttt{#1}}
13.73 \newcommand*\pkg[1]{\texttt{#1}}
13.74 \newcommand*\langdeffile[1]{%
13.75 \langle -user\rangle
```
13.76 \DocInput{#1}}

When a full index should be generated uncomment the line with **\EnableCrossres**. Beware, processing may take some time. Use \DisableCrossrefs when the index is ready.

```
13.77 % \EnableCrossrefs
```
13.78 \DisableCrossrefs

Inlude the change log.

13.79  $\langle$  -user)

The index should use the linenumbers of the code.

```
13.80 \langle -user\rangle
```
Set everything in \MacroFont instead of \AltMacroFont

```
13.81 \setcounter{StandardModuleDepth}{1}
```

```
For the user guide we only want the description parts of all the files.
 13.82 \langle +user\rangleHere starts the document
 13.83 \begin{document}
 13.84 \DocInput{babel.dtx}
      All the language definition files.
 13.85 \langle +user\rangle13.86 \langdeffile{esperant.dtx}
 13.87 \langdeffile{dutch.dtx}
 13.88 \langdeffile{english.dtx}
 13.89 \langdeffile{germanb.dtx}
 13.90 \langdeffile{ngermanb.dtx}
 13.91 %
 13.92 \langdeffile{breton.dtx}
 13.93 \langdeffile{welsh.dtx}
 13.94 \langdeffile{irish.dtx}
 13.95 \langdeffile{scottish.dtx}
 13.96 %
 13.97 \langdeffile{greek.dtx}
 13.98 %
 13.99 \langdeffile{frenchb.dtx}
13.100 \langdeffile{italian.dtx}
13.101 \langdeffile{portuges.dtx}
13.102 \langdeffile{spanish.dtx}
13.103 \langdeffile{catalan.dtx}
13.104 \langdeffile{galician.dtx}
13.105 \langdeffile{romanian.dtx}
13.106 %
13.107 \langdeffile{danish.dtx}
13.108 \langdeffile{norsk.dtx}
13.109 \langdeffile{swedish.dtx}
13.110 %
13.111 \langdeffile{finnish.dtx}
13.112 \langdeffile{magyar.dtx}
13.113 \langdeffile{estonian.dtx}
13.114 %
13.115 \langdeffile{croatian.dtx}
13.116 \langdeffile{czech.dtx}
13.117 \langdeffile{polish.dtx}
13.118 \langdeffile{slovak.dtx}
13.119 \langdeffile{slovene.dtx}
13.120 \langdeffile{russianb.dtx}
13.121 \langdeffile{ukraineb.dtx}
13.122 %
13.123 \langdeffile{lsorbian.dtx}
13.124 \langdeffile{usorbian.dtx}
13.125 \langdeffile{turkish.dtx}
13.126 %
13.127 \langdeffile{bahasa.dtx}
13.128 \clearpage
13.129 \DocInput{bbplain.dtx}
```
Finally print the index and change log (not for the user guide).

 $13.130 \;$  (\*!user) 13.131 13.132 13.133 13.134 13.135 13.137 hosteri i 13.137 hosteri i 13.137 hosteri i 13.137 hosteri i 13.137 hosteri i 13.137 hosteri i 13.137 h  $13.138$   $13.138$   $13.138$   $13.138$   $13.138$   $13.138$   $13.138$   $13.138$   $13.138$   $13.138$   $13.138$   $13.138$   $13.138$   $13.138$   $13.138$   $13.138$   $13.138$   $13.138$   $13.138$   $13.138$   $13.138$   $13.138$   $13.138$   $13.138$   $13.1$ 13.139  $\langle$ /driver $\rangle$ 

## 14 Conclusion

A system of document options has been presented that enable the user of LATEX to adapt the standard document classes of  $MTEX$  to the language he or she prefers to use. These options offer the possibility to switch between languages in one document. The basic interface consists of using ones option, which is the same for all standard document classes.

In some cases the language definition files provide macros that can be of use to plain TEX users as well as to LATEX users. The babel system has been implemented in such a way that it can be used by both groups of users.

## 15 Acknowledgements

I would like to thank all who volunteered as  $\beta$ -testers for their time. I would like to mention Julio Sanchez who supplied the option file for the Spanish language and Maurizio Codogno who supplied the option le for the Italian language. Michel Goossens supplied contributions for most of the other languages. Nico Poppelier helped polishing the text of the documentation and supplied parts of the macros for the Dutch language. Paul Wackers and Werenfried Spit helped finding and repairing bugs.

During the further development of the babel system I received much help from Bernd Raichle, for which I am grateful.

## References

- [1] Donald E. Knuth, The TEXbook, Addison-Wesley, 1986.
- [2] Leslie Lamport,  $\mathbb{P}T_F X$ , A document preparation System, Addison-Wesley, 1986.
- [3] K.F. Treebus. Tekstwijzer, een gids voor het grafisch verwerken van tekst. SDU Uitgeverij ('s-Gravenhage, 1988). A Dutch book on layout design and typography.
- [4] Hubert Partl, German TEX, TUGboat 9 (1988)  $#1$ , p. 70-72.
- [5] Leslie Lamport, in: TEXhax Digest, Volume 89, #13, 17 februari 1989.
- [6] Johannes Braams, Victor Eijkhout and Nico Poppelier, The development of national  $\cancel{B}TEX$  styles, TUGboat 10 (1989)  $\#3$ , p. 401-406.
- [7] Joachim Schrod, International L<sup>4</sup>T<sub>E</sub>X is ready to use, TUGboat 11 (1990)  $\#1$ , p.  $87-90$ .

#### $16$ The Esperanto language

The file  ${\tt esperant.dat}^{10}$  defines all the language-specific macros for the Esperanto language.

For this language the character  $\hat{\ }$  is made active. In table 2 an overview is given of its purpose.

- ^c gives ^c with hyphenation in the rest of the word allowed, this works for c, C, g, G, H, J, s, S, z, Z
- ^h prevents h^ from becoming too tall
- $\hat{p}$  j gives  $\hat{j}$
- ^u gives u, with hyphenation in the rest of the word allowed
- $\tilde{\mathsf{U}}$  gives U, with hyphenation in the rest of the word allowed
- ^| inserts a \discretionary{-}{}{}

Table 2: The functions of the active character for Esperanto.

The macro **\LdfInit** takes care of preventing that this file is loaded more than once, checking the category code of the @ sign, etc.

16.1 (\*code)

16.2 \LdfInit{esperanto}\captionsesperanto

When this file is read as an option, i.e. by the \usepackage command, esperanto will be an `unknown' language in which case we have to make it known. So we check for the existence of \l@esperanto to see whether we have to do something here.

```
16.3 \ifx\l@esperanto\@undefined
```

```
16.4
      16.4 \@nopatterns{Esperanto}
```

```
16.5
     \adddialect\l@esperanto0\fi
```
The next step consists of defining commands to switch to the Esperanto language. The reason for this is that a user might want to switch back and forth between languages.

\captionsesperanto The macro \captionsesperanto defines all strings used in the four standard document classes provided with LAT<sub>EX</sub>.

```
16.6 \addto\captionsesperanto{%
16.7 \def\prefacename{Anta\u{u}parolo}%
16.8 \def\refname{Cita\^\j{}oj}%
16.9 \def\abstractname{Resumo}%
16.10 \def\bibname{Bibliografio}%
16.11 \def\chaptername{{\^C}apitro}%
16.12 \def\appendixname{Apendico}%
16.13 \def\contentsname{Enhavo}%
16.14 \def\listfigurename{Listo de figuroj}%
16.15 \def\listtablename{Listo de tabeloj}%
16.16
      \def\indexname{Indekso}%
```
 $10$ The file described in this section has version number v1.4m and was last revised on 1999/04/14. A contribution was made by Ruiz-Altaba Marti (ruizaltb@cernvm.cern.ch). Code from the file esperant.sty by Jörg Knappen (knappen@vkpmzd.kph.uni-mainz.de) was included.

```
16.17 \def\figurename{Figuro}%
16.18 \def\tablename{Tabelo}%
16.19 \def\partname{Parto}%
16.20 \def\enclname{Aldono(j)}%
16.21 \def\ccname{Kopie al}%
      \def\headtoname{Al}%
16.22
16.23 \def\pagename{Pa\^go}%
16.24 \def\subjectname{Temo}%
16.25 \def\seename{vidu}% a^u: vd.
16.26
      \def\alsoname{vidu anka\u{u}}% a^u vd. anka\u{u}
16.27 \def\proofname{Pruvo}%
16.28 }
```
\dateesperanto The macro \dateesperanto redefines the command \today to produce Esperanto dates

```
16.29 \def\dateesperanto{%
16.30\def\today{\number\day{--a}~de~\ifcase\month\or
        januaro\or februaro\or marto\or aprilo\or majo\or junio\or
16.31
        julio\or a\u{u}gusto\or septembro\or oktobro\or novembro\or
16.32
```
16.33 decembro\fi,\space \number\year}}

 $\blacksquare$  . The macro  $\blacksquare$  the extra definitions needed for the extra definitions needed for the extra definitions needed for the extra definitions of the extra definitions of the extra definitions of the extra definitions \noextrasesperanto Esperanto language. The macro \noextrasesperanto is used to cancel the actions of \extrasesperanto.

> For Esperanto the ^ character is made active. This is done once, later on its definition may vary.

```
16.34 \initiate@active@char{^}
```
16.35 \addto\extrasesperanto{\languageshorthands{esperanto}}

```
16.36 \addto\extrasesperanto{\bbl@activate{^}}
```

```
16.37 \addto\noextrasesperanto{\bbl@deactivate{^}}
```
In order to prevent problems with the active ^ we add a shorthand on system level which expands to a 'normal  $\hat{ }$ .

16.38 \declare@shorthand{system}{^}{\csname normal@char\string^\endcsname}

And here are the uses of the active  $\hat{ }$ :

```
16.39 \declare@shorthand{esperanto}{^c}{\^{c}\allowhyphens}
16.40 \declare@shorthand{esperanto}{^C}{\^{C}\allowhyphens}
16.41 \declare@shorthand{esperanto}{^g}{\^{g}\allowhyphens}
16.42 \declare@shorthand{esperanto}{^G}{\^{G}\allowhyphens}
16.43 \declare@shorthand{esperanto}{^h}{h\llap{\^{}}\allowhyphens}
16.44 \declare@shorthand{esperanto}{^H}{\^{H}\allowhyphens}
16.45 \declare@shorthand{esperanto}{^j}{\^{\j}\allowhyphens}
16.46 \declare@shorthand{esperanto}{^J}{\^{J}\allowhyphens}
16.47 \declare@shorthand{esperanto}{^s}{\^{s}\allowhyphens}
16.48 \declare@shorthand{esperanto}{^S}{\^{S}\allowhyphens}
16.49 \declare@shorthand{esperanto}{^u}{\u u\allowhyphens}
16.50 \declare@shorthand{esperanto}{^U}{\u U\allowhyphens}
16.51 \declare@shorthand{esperanto}{^|}{\discretionary{-}{}{}\allowhyphens}
```
 $\Box$ In esperant.sty Jorg Andreae the macroscopic theory and  $\Box$  $\blacksquare$  the used instead of  $\blacksquare$  . These matrix are available in this left in this left in this left in this left in this left in this left in this left in this left in this left in this left in this left in this left in  $w_{\theta}$ 

```
Their definition takes place in three steps. First the toplevel.
16.52 \def\esper#1{\@esper{\@nameuse{c@#1}}}
16.53 \def\Esper#1{\@Esper{\@nameuse{c@#1}}}
  Then the first five occasions that are probably used the most.
16.54 \def\@esper#1{\ifcase#1\or a\or b\or c\or \^c\or d\else\@iesper{#1}\fi}
16.55 \def\@Esper#1{\ifcase#1\or A\or B\or C\or \^C\or D\else\@Iesper{#1}\fi}
  And the 33 other cases.
16.56 \def\@iesper#1{\ifcase#1\or \or \or \or \or e\or f\or g\or \^g\or
16.57 h\or h\llap{\^{}}\or i\or j\or \^\j\or k\orl\or m\or n\or o\or
16.58 p\or s\or \^s\or t\or u\or \u{u}\or v\or z\else\@ctrerr\fi}
16.59 \def\@Iesper#1{\ifcase#1\or \or \or \or \or E\or F\or G\or \^G\or
16.60 H\or \^H\or I\or J\or \^\J\or K\or L\or M\or N\or O\or
        P\or S\or \^S\or T\or U\or \u{U}\or V\or Z\else\@ctrerr\fi}
16.61
```
In especial In especial In especial in the special internative macros for  $\tau$  and  $\tau$  $\mathbf{h}$  and  $\mathbf{h}$ the date in Esperanto.

```
16.62 \addto\dateesperanto{\def\hodiau{la \today}}
16.63 \def\hodiaun{la \number\day --an~de~\ifcase\month\or
16.64 januaro\or februaro\or marto\or aprilo\or majo\or junio\or
16.65
     julio\or a\u{u}gusto\or septembro\or oktobro\or novembro\or
16.66 decembro\fi, \space \number\year}
```
The macro **\ldf@finish** takes care of looking for a configuration file, setting the main language to be switched on at \begin{document} and resetting the category code of @ to its original value.

```
16.67 \ldf@finish{esperanto}
16.68 \langle/code\rangle
```
## 17 The Dutch language

The file dutch.dt $x^{11}$  defines all the language-specific macros for the Dutch language and the 'Afrikaans' version<sup>12</sup> of it.

For this language the character " is made active. In table 3 an overview is given of its purpose. One of the reasons for this is that in the Dutch language a word with a dieresis can be hyphenated just before the letter with the umlaut, but the dieresis has to disappear if the word is broken between the previous letter and the accented letter.

In [3] the quoting conventions for the Dutch language are discussed. The preferred convention is the single-quote Anglo-American convention, i.e. `This is a quote'. An alternative is the slightly old-fashioned Dutch method with initial double quotes lowered to the baseline, "This is a quote", which should be typed as "'This is a quote"'.

- "a \"a which hyphenates as -a; also implemented for the other letters.
- "y puts a negative kern between i and j
- HV. puts a negative kern between I and J
- "| disable ligature at this position.
- $\mathbf{H} = 0$ an explicit hyphen sign, allowing hyphenation in the rest of the word.
- $\alpha \simeq 0$ to produce a hyphencharcter without the following \discretionary{}{}{}.
- "" to produce an invisible `breakpoint'.
- "` lowered double left quotes (see example below).
- "' normal double right quotes.
- $\setminus$  like the old  $\setminus$ -, but allowing hyphenation in the rest of the word.

Table 3: The extra definitions made by dutch. 1df

```
17.1 % \changes{dutch-3.8a}{1996/10/04}{made check dependant on
17.2 % \cs{CurrentOption}}
17.3 %
17.4\% The macro |\Delta f| That this file is
17.5 % loaded more than once, checking the category code of the
         \text{testtt}(0) sign, etc.
176\%17.7 % \changes{dutch-3.8a}{1996/10/30}{Now use \cs{LdfInit} to perform
17.8\%initial checks}
17.9 % \begin{macrocode}
17.10 \langle *code \rangle17.11 \LdfInit\CurrentOption{captions\CurrentOption}
     When this file is read as an option, i.e. by the \usepackage command, dutch
```
could be an `unknown' language in which case we have to make it known. So we check for the existence of **\l@dutch** or **l@afrikaans** to see whether we have to do something here.

 $11$ The file described in this section has version number v3.8g, and was last revised on 1999/04/05.

<sup>12</sup> contributed by Stoel Lombard (lombc@b31pc87.up.ac.za)

First we try to establish with which option we are being processed.

- 17.12 \def\bbl@tempa{dutch}
- 17.13 \ifx\CurrentOption\bbl@tempa

If it is dutch then we first check if the Dutch hyphenation patterns wer loaded,

17.14 \ifx\l@dutch\undefined

if no we issue a warning and make dutch a `dialect' of either the hyphenation patterns that were loaded in slot 0 or of `afrikaans' when it is available.

```
17.15 \@nopatterns{Dutch}
17.16 \ifx\l@afrikaans\undefined
17.17 \adddialect\l@dutch0
17.18 \else
17.19 \adddialect\l@dutch\l@afrikaans
        \chi_{\text{f}i}17.20 \,17.21 \fi
```
The next step consists of defining commands to switch to (and from) the Dutch language.

\captionsdutch The macro \captionsdutch defines all strings used in the four standard document classes provided with LATEX.

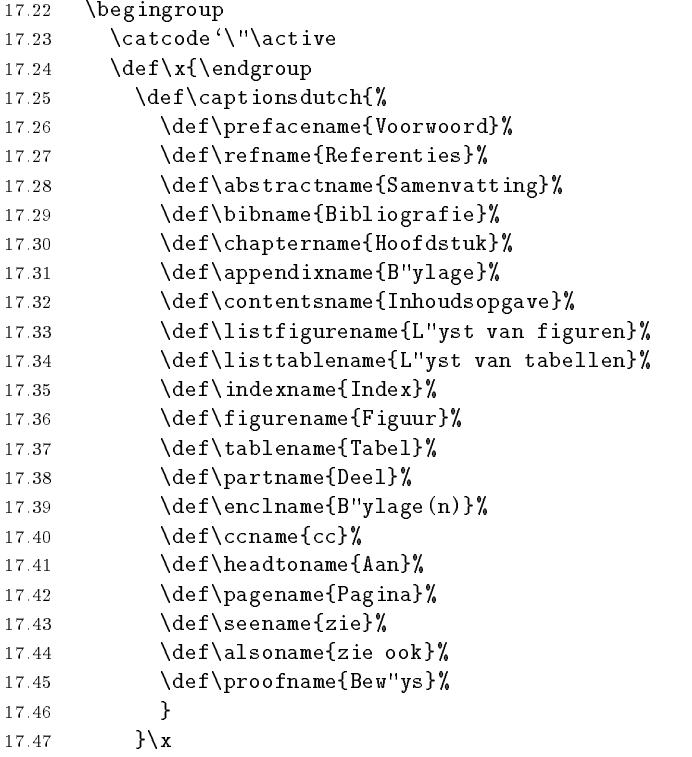

\datedutch The macro \datedutch redenes the command \today to produce Dutch dates.

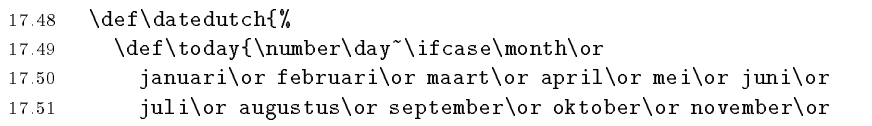

```
17.52 december\fi
17.53
          \space \number\year}}
```
When the option with which this file is being process was not dutch we assume it was afrikaans. We perform a similar check on the availability of the hyphenation paterns.

```
17.54 \else
17.55 \ifx\l@afrikaans\undefined
17.56
        \@nopatterns{Afrikaans}
17.57
        \ifx\l@dutch\undefined
          \adddialect\l@afrikaans0
17.58
17.58 \mathrm{m}17.59 \else
17.60 \adddialect\l@afrikaans\l@dutch
17.61 \qquad \qquad \fi
```
\captionsafrikaans Now is the time to define the words for 'Afrikaans'.

17.62 \fig. 17.62 \fig. 17.62 \fig. 17.62 \fig. 17.62 \fig. 17.62 \fig. 17.62 \fig. 17.62 \fig. 17.62 \fig. 17

17.63 \def\captionsafrikaans{% 17.64 \def\prefacename{Voorwoord}% \def\refname{Verwysings}% 17.65 17.66 \def\abstractname{Samevatting}% 17.67 \def\bibname{Bibliografie}% 17.68 \def\chaptername{Hoofstuk}% 17.69 \def\appendixname{Bylae}% 17.70 \def\contentsname{Inhoudsopgawe}% 17.71 \def\listfigurename{Lys van figure}% 17.72 \def\listtablename{Lys van tabelle}% 17.73 \def\indexname{Inhoud}% 17.74 \def\figurename{Figuur}% 17.75 \def\tablename{Tabel}% \def\partname{Deel}% 17.76 17.77 \def\enclname{Bylae(n)}%  $17.78$  \def\ccname{a.a.}% 17.79 \def\headtoname{Aan}% 17.80 \def\pagename{Bladsy}% 17.81 \def\seename{sien}% 17.82 \def\alsoname{sien ook}% \def\proofname{Bewys}% 17.83 17.84 }

\dateafrikaans Here is the `Afrikaans' version of the date macro.

 $\mathbf{1}$ 

 $\mathbf{1}$  $\mathbf{1}$  $\mathbf{1}$  $\mathbf{1}$ 

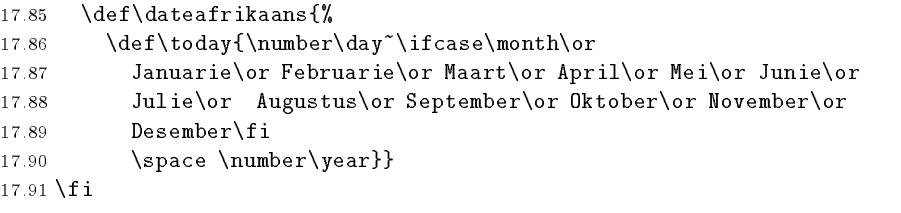

\extrasdutch The macros \extrasdutch and \captionsafrikaans will perform all the ex- $\mathcal{L}$  transformations needed for the decompositions  $\mathcal{L}$  and  $\mathcal{L}$  and  $\mathcal{L}$  are macroscopic contrastutch in \noextrasdutch and noextrasafrikaans is used to cancel the actions of \extrasdutch and \noextrasafrikaans \captionsafrikaans.

For Dutch the " character is made active. This is done once, later on its definition may vary. Other languages in the same document may also use the " character for shorthands; we specify that the dutch group of shorthands should be used.

17.92 \initiate@active@charf"}  $17.92 \pm 0.92$ 

Both version of the language use the same set of shorthand definitions althoug the `ij' is not used in Afrikaans.

```
17.93 \@namedef{extras\CurrentOption}{\languageshorthands{dutch}}
17.94 \expandafter\addto\csname extras\CurrentOption\endcsname{%
17.95 \bbl@activate{"}}
```
The 'umlaut' character should be positioned lower on all vowels in Dutch texts.

17.96 \expandafter\addto\csname extras\CurrentOption\endcsname{%

```
17.97 \umlautlow\umlautelow}
17.98 \@namedef{noextras\CurrentOption}{%
```

```
17.99 \umlauthigh}
```
\dutchhyphenmins The dutch hyphenation patterns can be used with \lefthyphenmin set to 2 and \afrikaanshyphenmins The dutch hyphenation patterns can be used with \lefthyphenmin set to 2 and \righthyphenmin set to 3.

> 17.100 \def\dutchhyphenmins{\tw@\thr@@} 17.101 \def\afrikaanshyphenmins{\tw@\thr@@}

- \@trema In the Dutch language vowels with a trema are treated specially. If a hyphenation occurs before a vowel-plus-trema, the trema should disappear. To be able to do this we could first define the hyphenation break behaviour for the five vowels, both lowercase and uppercase, in terms of \discretionary. But this results in a large \if-construct in the denition of the active ". Because we think a user should not use " when he really means something like '' we chose not to distinguish between vowels and consonants. Therefore we have one macro **\@trema** which specifies the hyphenation break behaviour for all letters.
	- 17.102 \def\@trema#1{\allowhyphens\discretionary{-}{#1}{\"{#1}}\allowhyphens}

Now we can define the doublequote macros: the tremas,

```
17.103 \declare@shorthand{dutch}{"a}{\textormath{\@trema a}{\ddot a}}
17.104 \declare@shorthand{dutch}{"e}{\textormath{\@trema e}{\ddot e}}
17.105 \declare@shorthand{dutch}{"i}{\textormath
17.106 {\allowhyphens\discretionary{-}{i}{\"{\i}}\allowhyphens}%
17.107 {\ddot \imath}}
17.108 \declare@shorthand{dutch}{"o}{\textormath{\@trema o}{\ddot o}}
17.109 \declare@shorthand{dutch}{"u}{\textormath{\@trema u}{\ddot u}}
   dutch quotes,
17.110 \declare@shorthand{dutch}{"`}{%
17.111 \textormath{\quotedblbase}{\mbox{\quotedblbase}}}
17.112 \declare@shorthand{dutch}{"'}{%
17.113 \textormath{\textquotedblright}{\mbox{\textquotedblright}}}
   and some additional commands:
17.114 \declare@shorthand{dutch}{"-}{\nobreak-\bbl@allowhyphens}
17.115 \declare@shorthand{dutch}{"~}{\textormath{\leavevmode\hbox{-}}{-}}
17.116 \declare@shorthand{dutch}{"|}{%
17.117 \textormath{\discretionary{-}{}{\kern.03em}}{}}
```

```
17.118 \declare@shorthand{dutch}{""}{\hskip\z@skip}
17.119 \declare@shorthand{dutch}{"y}{\textormath{\ij{}}{\ddot y}}
17.120 \declare@shorthand{dutch}{"Y}{\textormath{\IJ{}}{\ddot Y}}
```
To enable hyphenation in two words, written together but separated by a slash, as in 'uitdrukking/opmerking' we define the command "/.

```
17.121 \declare@shorthand{dutch}{"/}{\textormath
```
17.122 {\allowhyphens\discretionary{/}{}{/}\allowhyphens}{}}

 $\setminus$ - All that is left now is the redefinition of  $\setminus$ -. The new version of  $\setminus$ -should indicate an extra hyphenation position, while allowing other hyphenation positions to be generated automatically. The standard behaviour of TEX in this respect is very unfortunate for languages such as Dutch and German, where long compound words are quite normal and all one needs is a means to indicate an extra hyphenation position on top of the ones that TEX can generate from the hyphenation patterns.

```
17.123 \expandafter\addto\csname extras\CurrentOption\endcsname{%
```

```
17.124 \babel@save\-}
```
17.125 \expandafter\addto\csname extras\CurrentOption\endcsname{%

```
17.126 \def\-{\allowhyphens\discretionary{-}{}{}\allowhyphens}}
```
The macro **\ldf@finish** takes care of looking for a configuration file, setting the main language to be switched on at \begin{document} and resetting the category code of @ to its original value.

17.127 \ldf@finish\CurrentOption  $17.128 \; \langle \text{/code} \rangle$ 

# 18 The English language

The file english.dtx<sup>13</sup> defines all the language definition macros for the English language as well as for the American version of this language.

For this language currently no special definitions are needed or available.

The macro **\LdfInit** takes care of preventing that this file is loaded more than once, checking the category code of the @ sign, etc.

18.1  $\langle *code \rangle$ 

18.2 \LdfInit\CurrentOption{date\CurrentOption}

When this file is read as an option, i.e. by the  $\iota$ usepackage command, english could be an `unknown' language in which case we have to make it known. So we check for the existence of **\l@english** to see whether we have to do something here.

We allow for the british english patterns to be loaded as either 'english', `british', or `UKenglish'

```
18.3 \ifx\l@english\@undefined
 18.4 \ifx\l@UKenglish\@undefined
 18.5
              \ifx\l@british\@undefined
 18.6 \@nopatterns{English}
 18.7 \adddialect\l@english0
 18.8 \else
 18.9 \let\l@english\l@british
18.10\fi
18.11 \text. The contract of the contract of the contract of the contract of the contract of the contract of the
              \let\l@english\l@UKenglish
18.12
18 13
          \eta18.13 \fig. 18.13 \fig. 18.13 \fig. 18.13 \fig. 18.13 \fig. 18.13 \fig. 18.13 \fig. 18.13 \fig. 18.13 \fig. 1
18.14 \fi
```
Because we allow 'british' to be used as the babel option we need to make sure that it will be recognised by \selectlanguage. In the code above we have made sure that **\l@english** has a sensible value; now we make **\l@british** equal to that.

```
18.15 \ifx\l@british\@undefined
18.16 \let\l@british\l@english
18.17 \fi
```
`American' is a version of `English' which can have its own hyphenation patterns. The default english patterns are in fact for american english. We allow for the patterns to be loaded as 'english' 'american' or 'USenglish'.

```
18.18 \ifx\l@american\@undefined
18.19 \ifx\l@USenglish\@undefined
```
When the patterns are not know as 'american' or 'USenglish' we add a "dialect".

```
18.20 \adddialect\l@american\l@english
18.21
       \else
18.22
         \let\l@american\l@USenglish
18.23
     \lambdafi
18.24 \fi
```
The next step consists of defining commands to switch to (and from) the English language.

 $13$  The file described in this section has version number v3.3i and was last revised on 1999/04/11.

\captionsenglish The macro \captionsenglish defines all strings used in the four standard document classes provided with IATEX.

18.25 \@namedef{captions\CurrentOption}{%

- 18.26 \def\prefacename{Preface}% \def\refname{References}% 18.27 18.28 \def\abstractname{Abstract}% 18.29 \def\bibname{Bibliography}% 18.30 \def\chaptername{Chapter}% \def\appendixname{Appendix}% 18.31 \def\contentsname{Contents}% 1.8.32 18.33 \def\listfigurename{List of Figures}% 18.34 \def\listtablename{List of Tables}% \def\indexname{Index}% 18.35 18.36 \def\figurename{Figure}% 18.37 \def\tablename{Table}% \def\partname{Part}% 18.38 \def\enclname{encl}% 18.39 \def\ccname{cc}% 18.40 18.41 \def\headtoname{To}% 18.42 \def\pagename{Page}% 18.43 \def\seename{see}% 18 44 \def\alsoname{see also}% \def\proofname{Proof}% 18.45 **18.46 \$P\$**
- \dateenglish The macro \dateenglish redefines the command \today to produce English dates.

```
18.47 \@namedef{date\CurrentOption}{%
      \def\today{\ifcase\day\or
18.48
        18.49 1st\or 2nd\or 3rd\or 4th\or 5th\or
18.49
18.50 6th\or 7th\or 8th\or 9th\or 10th\or
18.51 11th\or 12th\or 13th\or 14th\or 15th\or
18.52 16th\or 17th\or 18th\or 19th\or 20th\or
18.53 21st\or 22nd\or 23rd\or 24th\or 25th\or
18.54 26th\or 27th\or 28th\or 29th\or 30th\or
        18.55 31st\fi~\ifcase\month\or
18.55
18.56 January\or February\or March\or April\or May\or June\or
18.57
        July\or August\or September\or October\or November\or December\fi
18.58 \space \number\year}}
```
\dateamerican The macro \dateamerican redenes the command \today to produce American dates

```
18.59 \def\dateamerican{%
                    \def\today{\ifcase\month\or
             18.60
             18.61 January\or February\or March\or April\or May\or June\or
                      July\or August\or September\or October\or November\or December\fi
             18.62
                      \space\number\day, \number\year}}
             18.63
\extrasenglish
The macro \extrasenglish will perform all the extra denitions needed for the
```
\noextrasenglish English language. The macro \noextrasenglish is used to cancel the actions of **\extrasenglish**. For the moment these macros are empty but they are defined for compatibility with the other language definition files.

18.64 \@namedef{extras\CurrentOption}{}
### 18.65 \@namedef{noextras\CurrentOption}{}

The macro **\ldf@finish** takes care of looking for a configuration file, setting the main language to be switched on at \begin{document} and resetting the category code of @ to its original value.

18.66 \ldf@finish\CurrentOption 18.67  $\langle /code \rangle$ 

#### 19 The German language

The file germanb.dtx<sup>14</sup> defines all the language definition macros for the German language as well as for the Austrian dialect of this language15 .

For this language the character " is made active. In table 4 an overview is given of its purpose. One of the reasons for this is that in the German language some character combinations change when a word is broken between the combination. Also the vertical placement of the umlaut can be controlled this way. The quotes

- $"a$ \"a, also implemented for the other lowercase and uppercase vowels.
- "s to produce the German  $\beta$  (like \ss{}).
- to produce the German  $\beta$  (like \ss{}).  $"z$
- $"ck$ for ck to be hyphenated as  $k-k$ .
- $"ff$ for  $ff$  to be hyphenated as  $ff-f$ , this is also implemented for l, m, n, p, r and t
- $"S$ for SS to be  $\upmu$ ppercase $\{ "s\}.$
- "Z for SZ to be \uppercase{"z}.
- $\mathbf{H}$  []. disable ligature at this position.
- $\mathbf{H}_{\rm int}$ an explicit hyphen sign, allowing hyphenation in the rest of the word.
- $\overline{1111}$ like "-, but producing no hyphen sign (for compund words with hyphen, e.g. x-""y).
- $\dot{a}$   $\dot{\gamma}$ for a compound word mark without a breakpoint.
- $\mu_{\pm}$ for a compound word mark with a breakpoint, allowing hyphenation in the composing words.
- $\mathbf{u}$  .  $\mathbf{t}$ for German left double quotes (looks like  $,$ ).
- "<sup>"</sup> for German right double quotes.
- $\mathbb{R}_{\leq 0}$ for French left double quotes (similar to  $<<$ ).
- $\mathbf{H}_{\mathbf{D}}$ for French right double quotes (similar to  $>>$ ).

Table 4: The extra definitions made by german. 1df

in table 4 can also be typeset by using the commands in table 5.

When this file was read through the option germanb we make it behave as if german was specified.

```
19.1 \def\bbl@tempa{germanb}
19.2 \ifx\CurrentOption\bbl@tempa
19.3 \def\CurrentOption{german}
19.4 \fi
-1
```
The macro **\LdfInit** takes care of preventing that this file is loaded more than once, checking the category code of the @ sign, etc.

19.5 (\*code)

19.6 \LdfInit\CurrentOption{captions\CurrentOption}

When this file is read as an option, i.e., by the  $\iota$ usepackage command, german will be an `unknown' language, so we have to make it known. So we check for the

 $14$ The file described in this section has version number v2.6g and was last revised on 1999/04/05.

<sup>&</sup>lt;sup>15</sup> This file is a re-implementation of Hubert Partl's german.sty version 2.5b, see [4].

\glqq for German left double quotes (looks like ,,). \grqq for German right double quotes (looks like "). \glq for German left single quotes (looks like .). \grq for German right single quotes (looks like `). \flqq for French left double quotes (similar to <<). \frqq for French right double quotes (similar to >>).  $\mathcal{I}_q$  for (French) left single quotes (similar to  $\langle$ ).  $\frac{1}{\sqrt{rq}}$  for (French) right single quotes (similar to  $>$ ). \dq the original quotes character (").

Table 5: More commands which produce quotes, defined by german. 1df

existence of **\l@german** to see whether we have to do something here.

```
19.7 \ifx\l@german\@undefined
 19.8 \@nopatterns{German}
 19.9 \adddialect\l@german0
19.10 \fi
19.10 \final contracts and contracts are a second contracts and contracts are a second contracts and contracts
```
For the Austrian version of these definitions we just add another language.

19.11 \adddialect\l@austrian\l@german

The next step consists of defining commands to switch to (and from) the German language.

\captionsgerman Either the macro \captionsgerman or the macro \captionsaustrian will define \captionsaustrian all strings used in the four standard document classes provided with LATEX.

```
19.12 \@namedef{captions\CurrentOption}{%
19.13 \def\prefacename{Vorwort}%
19.14 \def\refname{Literatur}%
19.15
     \def\abstractname{Zusammenfassung}%
     \def\bibname{Literaturverzeichnis}%
19.16
19.17 \def\chaptername{Kapitel}%
19.18 \def\appendixname{Anhang}%
19.19 \def\contentsname{Inhaltsverzeichnis}% % oder nur: Inhalt
      19.20 \def\listfigurename{Abbildungsverzeichnis}%
19.20
     \def\listtablename{Tabellenverzeichnis}%
19.21
     \def\indexname{Index}%
19 22
19.23
     \def\figurename{Abbildung}%
19.24 \def\tablename{Tabelle}% % oder: Tafel
19.25 \def\partname{Teil}%
     \def\{anname{(\n)}\} \qquad oder: Beilage(n)
19.26
19.27 \def\ccname{Verteiler}% % oder: Kopien an
19.28 \def\headtoname{An}%
19.29 \def\pagename{Seite}%
19.30 \def\seename{siehe}%
19.31 \def\alsoname{siehe auch}%
19.32 \def\proofname{Beweis}%
19.33
```
\dategerman The macro \dategerman redefines the command \today to produce German dates.

19.34 \def\month@german{\ifcase\month\or

**19.33 \$** 

```
19.35 Januar\or Februar\or M\"arz\or April\or Mai\or Juni\or
                        Juli\or August\or September\or Oktober\or November\or Dezember\fi}
                 19.36
                 19.37 \def\dategerman{\def\today{\number\day.~\month@german
                 19.38 \space\number\year}}
    \dateaustrian The macro \dateaustrian redenes the command \today to produce Austrian
                   version of the German dates.
                 19.39 \def\dateaustrian{\def\today{\number\day.~\ifnum1=\month
                 19.40 J\"anner\else \month@german\fi \space\number\year}}
    \extrasgerman
Either the macro \extrasgerman or the macros \extrasaustrian will per-
  \extrasaustrian
form all the extra denitions needed for the German language. The macro
  \mathcal{L} is the action is used to calculate the actions of \mathcal{L} the actions of \mathcal{L}For German (as well as for Dutch) the " character is made active. This is done
\noextrasaustrian
                   once, later on its definition may vary.
                 19.41 \initiate@active@char{"}
                 19.42 \@namedef{extras\CurrentOption}{%
                 19.43 \languageshorthands{german}}
                 19.44 \expandafter\addto\csname extras\CurrentOption\endcsname{%
                 19.45 \bbl@activate{"}}
                 19.46 %\addto\noextrasgerman{\bbl@deactivate{"}}
                       In order for T<sub>F</sub>X to be able to hyphenate German words which contain \mathcal{B}'(in the OT1 position ^^Y) we have to give the character a nonzero \lccode (see
                    Appendix H, the TEXbook).
                 19.47 \expandafter\addto\csname extras\CurrentOption\endcsname{%
                 19.48 \babel@savevariable{\lccode25}%
                 19.49 \lccode25=25}
                       The umlaut accent macro \Upsilon is changed to lower the umlaut dots. The redefi-
                   nition is done with the help of \umlautlow.
                 19.50 \expandafter\addto\csname extras\CurrentOption\endcsname{%
                 19.51 \babel@save\"\umlautlow}
                 19.52 \@namedef{noextras\CurrentOption}{\umlauthigh}
                    The german hyphenation patterns can be used with \lefthyphenmin and
                    \righthyphenmin set to 2.
                 19.53 \def\germanhyphenmins{\tw@\tw@}
                       The code above is necessary because we need an extra active character. This
                   character is then used as indicated in table 4.
                       To be able to define the function of ", we first define a couple of 'support'
                   macros.
              \dq We save the original double quote character in \dq to keep it available, the math
                    accent \Upsilon" can now be typed as ".
```

```
19.54 \begingroup \catcode`\"12
19.55 \def\x{\endgroup
19.56 \def\@SS{\mathchar"7019 }
19.57 \def\dq{"}}
-----
```
Now we can define the doublequote macros: the umlauts,

19.59 \declare@shorthand{german}{"a}{\textormath{\"{a}\allowhyphens}{\ddot a}}

```
19.60 \declare@shorthand{german}{"o}{\textormath{\"{o}\allowhyphens}{\ddot o}}
19.61 \declare@shorthand{german}{"u}{\textormath{\"{u}\allowhyphens}{\ddot u}}
19.62 \declare@shorthand{german}{"A}{\textormath{\"{A}\allowhyphens}{\ddot A}}
19.63 \declare@shorthand{german}{"O}{\textormath{\"{O}\allowhyphens}{\ddot O}}
19.64 \declare@shorthand{german}{"U}{\textormath{\"{U}\allowhyphens}{\ddot U}}
  tremas
  tremas,
19.65\declare@shorthand{german}{"e}{\textormath{\"{e}}{\ddot e}}
19.66 \declare@shorthand{german}{"E}{\textormath{\"{E}}{\ddot E}}
19.67 \declare@shorthand{german}{"i}{\textormath{\"{\i}}%
19.68 \{\ddot{abcd}\}19.69 \declare@shorthand{german}{"I}{\textormath{\"{I}}{\ddot I}}
  german es-zet (sharp s),
19.70 \declare@shorthand{german}{"s}{\textormath{\ss}{\@SS{}}}
19.71 \declare@shorthand{german}{"S}{\SS}
19.72 \declare@shorthand{german}{"z}{\textormath{\ss}{\@SS{}}}
19.73 \declare@shorthand{german}{"Z}{SZ}
  german and french quotes,
19.74 \declare@shorthand{german}{"`}{\glqq}
19.75 \declare@shorthand{german}{"'}{\grqq}
19.76 \declare@shorthand{german}{"<}{\flqq}
19.77 \declare@shorthand{german}{">}{\frqq}
  discretionary commands
19.78 \declare@shorthand{german}{"c}{\textormath{\bbl@disc ck}{c}}
19.79 \declare@shorthand{german}{"C}{\textormath{\bbl@disc CK}{C}}
19.80 \declare@shorthand{german}{"F}{\textormath{\bbl@disc F{FF}}{F}}
19.81 \declare@shorthand{german}{"l}{\textormath{\bbl@disc l{ll}}{l}}
19.82 \declare@shorthand{german}{"L}{\textormath{\bbl@disc L{LL}}{L}}
19.83 \declare@shorthand{german}{"m}{\textormath{\bbl@disc m{mm}}{m}}
19.84 \declare@shorthand{german}{"M}{\textormath{\bbl@disc M{MM}}{M}}
19.85 \declare@shorthand{german}{"n}{\textormath{\bbl@disc n{nn}}{n}}
19.86 \declare@shorthand{german}{"N}{\textormath{\bbl@disc N{NN}}{N}}
19.87 \declare@shorthand{german}{"p}{\textormath{\bbl@disc p{pp}}{p}}
19.88 \declare@shorthand{german}{"P}{\textormath{\bbl@disc P{PP}}{P}}
19.89 \declare@shorthand{german}{"r}{\textormath{\bbl@disc r{rr}}{r}}
19.90 \declare@shorthand{german}{"R}{\textormath{\bbl@disc R{RR}}{R}}
19.91 \declare@shorthand{german}{"t}{\textormath{\bbl@disc t{tt}}{t}}
19.92 \declare@shorthand{german}{"T}{\textormath{\bbl@disc T{TT}}{T}}
  We need to treat "f a bit differently in order to preserve the ff-ligature.
19.93 \declare@shorthand{german}{"f}{\textormath{\bbl@discff}{f}}
19.94 \def\bbl@discff{\penalty\@M
19.95 \afterassignment\bbl@insertff \let\bbl@nextff= }
19.96 \def\bbl@insertff{%
19.97 \if f\bbl@nextff
        \expandafter\@firstoftwo\else\expandafter\@secondoftwo\fi
19.98
      {\ref{f-f}_{ff}\alpha}lowhyphens}{f\bbl@nextff}}
19.99
```

```
19.100 \let\bbl@nextff=f
```
and some additional commands:

```
19.101 \declare@shorthand{german}{"-}{\nobreak\-\bbl@allowhyphens}
19.102 \declare@shorthand{german}{"|}{%
```

```
19.103 \textormath{\penalty\@M\discretionary{-}{}{\kern.03em}%
```

```
19.104 \allowhyphens } { } }
19.105 \declare@shorthand{german}{""}{\hskip\z@skip}
19.106 \declare@shorthand{german}{"~}{\textormath{\leavevmode\hbox{-}}{-}}
19.107 \declare@shorthand{german}{"=}{\penalty\@M-\hskip\z@skip}
```
\mdqon All that's left to do now is to dene a couple of commands for reasons of compat-\mdqoff ibility with german.sty.

```
\frac{19.108 \text{ Vdet}}{\text{m}} \mdqon{\shorthandon{\short}}
  19.109 \def\mdqoff{\shorthandoff{"}}
  19.110 \def\ck{\allowhyphens\discretionary{k-}{k}{ck}\allowhyphens}
```
The macro **\ldf@finish** takes care of looking for a configuration file, setting the main language to be switched on at \begin{document} and resetting the category code of @ to its original value.

```
19.111 \ldf@finish\CurrentOption
19.112 \langle/code}
```
#### The German language  $-$  new orthography 20

The file ngermanb.dt $x^{16}$  defines all the language definition macros for the German language with the 'new orthography' introduced in August 1998. This includes also the Austrian dialect of this language.

As with the 'traditional' German orthography, the character " is made active, and the commands in table 4 can be used, except for "ck and "ff etc., which are no longer required.

The internal language names are ngerman and naustrian.

The macro **\LdfInit** takes care of preventing that this file is loaded more than once, checking the category code of the @ sign, etc.

20.1  $\langle *code \rangle$ 

20.2 \LdfInit\CurrentOption{captions\CurrentOption}

When this file is read as an option, i.e., by the  $\iota$ usepackage command, ngerman will be an 'unknown' language, so we have to make it known. So we check for the existence of **\l@ngerman** to see whether we have to do something here.

```
20.3 \ifx\l@ngerman\@undefined
20.4 \@nopatterns{ngerman}
```

```
\adddialect\l@ngerman0
20.5
```
 $20.6$  \fi  $20.6 \pm 0.6$   $\pm 0.6$   $\pm 0.6$   $\pm 0.6$   $\pm 0.6$   $\pm 0.6$   $\pm 0.6$   $\pm 0.6$   $\pm 0.6$   $\pm 0.6$   $\pm 0.6$   $\pm 0.6$   $\pm 0.6$   $\pm 0.6$   $\pm 0.6$   $\pm 0.6$   $\pm 0.6$   $\pm 0.6$   $\pm 0.6$   $\pm 0.6$   $\pm 0.6$   $\pm 0.6$   $\pm 0.6$   $\pm 0.6$ 

For the Austrian version of these definitions we just add another language.

20.7 \adddialect\l@naustrian\l@ngerman

The next step consists of defining commands to switch to (and from) the German language.

\captionsngerman Either the macro \captionnsgerman or the macro \captionsnaustrian will de- $\sim$  the macro  $\sim$  the macro  $\sim$  the macro  $\sim$  the four standard document classes provided with LATEX.

```
20.8 \@namedef{captions\CurrentOption}{%
 20.9
         \def\prefacename{Vorwort}%
20.10 \def\refname{Literatur}%
         \def\abstractname{Zusammenfassung}%
20.11
20.12 \def\bibname{Literaturverzeichnis}%
20.13 \def\chaptername{Kapitel}%
         \def\appendixname{Anhang}%
20.14
20.15 \def\contentsname{Inhaltsverzeichnis}% % oder nur: Inhalt
         20.16 \def\listfigurename{Abbildungsverzeichnis}%
20.16
20.17 \def\listtablename{Tabellenverzeichnis}%
20.18 \def\indexname{Index}%
20.19
         \def\figurename{Abbildung}%
20.20 \def\tablename{Tabelle}% % oder: Tafel
20.21
         \def\partname{Teil}%
20.22
         \def\c0{\alpha}(\nabla f\cdot\nabla f) = \nabla \cdot \nabla \cdot20.23 \def\ccname{Verteiler}% % oder: Kopien an
         \def\headtoname{An}%
20.24
20.25 \def\pagename{Seite}%
20.26
         \def\seename{siehe}%
         \def\alsoname{siehe auch}%
20.27
20.28 \def\proofname{Beweis}%
20.29 }
         <sup>}</sup>
```
<sup>16</sup>The file described in this section has version number v2.6h and was last revised on 1999/04/22.

```
\datengerman The macro \datengerman redefines the command \today to produce German
                      dates.
                   20.30 \def\month@ngerman{\ifcase\month\or
                   20.31 Januar\or Februar\or M\"arz\or April\or Mai\or Juni\or
                   20.32
                           Juli\or August\or September\or Oktober\or November\or Dezember\fi}
                   20.33 \def\datengerman{\def\today{\number\day.~\month@ngerman
                   20.34 \space\number\year}}
    \dateanustrian The macro \datenaustrian redefines the command \today to produce Austrian
                      version of the German dates.
                   20.35 \def\datenaustrian{\def\today{\number\day.~\ifnum1=\month
                   20.36 J\"anner\else \month@ngerman\fi \space\number\year}}
    \mathcal{L} . The macro \mathcal{L} and \mathcal{L} are macro \mathcal{L} and \mathcal{L} are \mathcal{L} are \mathcal{L} and \mathcal{L} are \mathcal{L} and \mathcal{L} are \mathcal{L} and \mathcal{L} are \mathcal{L} are \mathcal{L} and \mathcal{L} are \mathcal{L} and
  \mathcal{L} the extra density all the density needed for the \mathcal{L} the \mathcal{L} the macro-density of \mathcal{L}\noextrasngerman
                      \noextrasngerman is used to cancel the actions of \extrasngerman. \noextrasnaustrian
                          For German (as well as for Dutch) the " character is made active. This is done
                      once, later on its definition may vary.
                   20.37 \initiate@active@char{"}
                   20.38 \@namedef{extras\CurrentOption}{%
                   20.39 \languageshorthands{ngerman}}
                   20.40 \expandafter\addto\csname extras\CurrentOption\endcsname{%
                   20.41 \bbl@activate{"}}
                   20.42 %\addto\noextrasngerman{\bbl@deactivate{"}}
                         In order for T<sub>E</sub>X to be able to hyphenate German words which contain \mathcal{B}'(in the OT1 position \gamma) we have to give the character a nonzero \lccode (see
                      Appendix H, the TEXbook).
                   20.43 \expandafter\addto\csname extras\CurrentOption\endcsname{%
                   20.44 \babel@savevariable{\lccode25}%
                   20.45 \lccode25=25}
                    20.45 \lccode25=25}
                          The umlaut accent macro \Upsilon is changed to lower the umlaut dots. The redefi-
                      nition is done with the help of \umlautlow.
                   20.46 \expandafter\addto\csname extras\CurrentOption\endcsname{%
                   20.47 \babel@save\"\umlautlow}
                   20.48 \@namedef{noextras\CurrentOption}{\umlauthigh}
                      The current version of the 'new' German hyphenation patterns (dehyphn.tex is
                      to be used with \lefthyphenmin and \righthyphenmin set to 2.
                   20.49 \def\ngermanhyphenmins{\tw@\tw@}
                          The code above is necessary because we need an extra active character. This
                      character is then used as indicated in table 4.
                          To be able to define the function of ", we first define a couple of 'support'
                      macros.
                \dq We save the original double quote character in \dq to keep it available, the math
                      accent \lambda" can now be typed as ".
                   20.50 \begingroup \catcode`\"12
                   20.51 \def\ x{\end{}20.52 \def\@SS{\mathchar"7019 }
                   20.53 \def\dq{"}}
```

```
20.54 \ \{x
```
Now we can define the doublequote macros: the umlauts,

```
20.55 \declare@shorthand{ngerman}{"a}{\textormath{\"{a}\allowhyphens}{\ddot a}}
20.56 \declare@shorthand{ngerman}{"o}{\textormath{\"{o}\allowhyphens}{\ddot o}}
20.57 \declare@shorthand{ngerman}{"u}{\textormath{\"{u}\allowhyphens}{\ddot u}}
20.58 \declare@shorthand{ngerman}{"A}{\textormath{\"{A}\allowhyphens}{\ddot A}}
20.59 \declare@shorthand{ngerman}{"O}{\textormath{\"{O}\allowhyphens}{\ddot O}}
20.60 \declare@shorthand{ngerman}{"U}{\textormath{\"{U}\allowhyphens}{\ddot U}}
 tremas,
20.61 \declare@shorthand{ngerman}{"e}{\textormath{\"{e}}{\ddot e}}
20.62 \declare@shorthand{ngerman}{"E}{\textormath{\"{E}}{\ddot E}}
20.63 \declare@shorthand{ngerman}{"i}{\textormath{\"{\i}}%
20.64
                                    {\ddot{\ddot{\delta}}}20.65 \declare@shorthand{ngerman}{"I}{\textormath{\"{I}}{\ddot I}}
  german es-zet (sharp s),
20.66 \declare@shorthand{ngerman}{"s}{\textormath{\ss}{\@SS{}}}
20.67 \declare@shorthand{ngerman}{"S}{\SS}
20.68 \declare@shorthand{ngerman}{"z}{\textormath{\ss}{\@SS{}}}
20.69 \declare@shorthand{ngerman}{"Z}{SZ}
  german and french quotes,
20.70 \declare@shorthand{ngerman}{"`}{\glqq}
20.71 \declare@shorthand{ngerman}{"'}{\grqq}
20.72 \declare@shorthand{ngerman}{"<}{\flqq}
20.73 \declare@shorthand{ngerman}{">}{\frqq}
  and some additional commands:
20.74 \declare@shorthand{ngerman}{"-}{\nobreak\-\bbl@allowhyphens}
20.75 \declare@shorthand{ngerman}{"|}{%
20.76
     \textormath{\penalty\@M\discretionary{-}{}{\kern.03em}%
20.77
                   \allowhyphens}{}}
20.78 \declare@shorthand{ngerman}{""}{\hskip\z@skip}
20.79 \declare@shorthand{ngerman}{"~}{\textormath{\leavevmode\hbox{-}}{-}}
20.80 \declare@shorthand{ngerman}{"=}{\penalty\@M-\hskip\z@skip}
```
\mdqon All that's left to do now is to dene a couple of commands for reasons of compat-\mdqoff ibility with german.sty.

```
20.81 \def\mdqon{\shorthandon{"}}
20.82 \def\mdqoff{\shorthandoff{"}}
```
The macro **\ldf@finish** takes care of looking for a configuration file, setting the main language to be switched on at \begin{document} and resetting the category code of @ to its original value.

```
20.83 \ldf@finish\CurrentOption
20.84 \langle/code)
```
# 21 The Breton language

The file breton.dtx<sup>17</sup> defines all the language-specific macros for the Breton language.

There are not really typographic rules for the Breton language. It is a local language (it's one of the celtic languages) which is spoken in Brittany (West of France). So we have a synthesis between french typographic rules and english typographic rules. The characters :, ;, ! and ? are made active in order to get a whitespace automatically before these characters.

The macro **\LdfInit** takes care of preventing that this file is loaded more than once, checking the category code of the @ sign, etc.

```
21.1 \langle *code \rangle
```
2.27 **}** 

21.2 \LdfInit{breton}\captionsbreton

When this file is read as an option, i.e. by the  $\iota$  sepackage command, breton will be an 'unknown' language in which case we have to make it known. So we check for the existence of **\l@breton** to see whether we have to do something here.

```
21.3 \ifx\l@breton\@undefined
       \@nopatterns{Breton}
21.421.5 \adddialect\l@breton0\fi
```
The next step consists of defining commands to switch to the English language. The reason for this is that a user might want to switch back and forth between languages.

\captionsbreton The macro \captionsbreton defines all strings used in the four standard document classes provided with IATEX.

```
21.6 \addto\captionsbreton{%
      \def\prefacename{Rakskrid}%
21.721.8 \def\refname{Daveenno\`u}%
      \def\abstractname{Dvierra\~n}%
21.921.10 \def\bibname{Lennadurezh}%
21.11 \def\chaptername{Pennad}%
      \def\appendixname{Stagadenn}%
21 12
21.13 \def\contentsname{Taolenn}%
21.14
      \def\listfigurename{Listenn ar Figurenno\'u}%
21 15
      \def\listtablename{Listenn an taolenno\'u}%
21.16 \def\indexname{Meneger}%
21.17 \def\figurename{Figurenn}%
      \def\tablename{Taolenn}%
21 18
      \def\partname{Lodenn}%
21.19
22.20 \deft: \definition.com/2010.com/2010.html
      \def\ccname{Eilskrid da}%
21.21
      \def\headtoname{evit}
21.22
21.23 \def\pagename{Pajenn}%
      \def\seename{Gwelout}%
21.24
      \def\alsoname{Gwelout ivez}%
21.25
21.26 \def\proofname{Proof}% <-- needs translation
21.27}
```
**\datebreton** The macro **\datebreton** redefines the command **\today** to produce Breton dates.

 $17$  The file described in this section has version number v1.0f and was last revised on 1999/04/21.

21.28 \def\datebreton{%

- 21.29 \def\today{\ifnum\day=1\relax 1\/\$^{\rm a\tilde{n}}\$\else
- 21.30 \number\day\fi \space a\space viz\space\ifcase\month\or
- 21.31 Genver\or C'hwevrer\or Meurzh\or Ebrel\or Mae\or Mezheven\or
- 21.32 Gouere\or Eost\or Gwengolo\or Here\or Du\or Kerzu\fi
- 21.33 \space\number\year}}

\extrasbreton The macro \extrasbreton will perform all the extra definitions needed for the \noextrasbreton Breton language. The macro \noextrasbreton is used to cancel the actions of \extrasbreton.

> The category code of the characters :, ;, ! and ? is made  $\setminus$  active to insert a little white space.

```
21.34 \initiate@active@char{:}
21.35 \initiate@active@char{;}
21.36 \initiate@active@char{!}
21.37 \initiate@active@char{?}
```
We specify that the breton group of shorthands should be used.

21.38 \addto\extrasbreton{\languageshorthands{breton}}

These characters are 'turned on' once, later their definition may vary.

```
21.39 \addto\extrasbreton{%
21.40 \bbl@activate{:}\bbl@activate{;}%
21.41 \bbl@activate{!}\bbl@activate{?}}
21.42 %\addto\noextrasbreton{%
2.4.42 %\cdot to \cdot the formation and water that the second was applied to the second water that the second
21.43 % \bbl@deactivate{:}\bbl@deactivate{;}%
21.44 % \bbl@deactivate{!}\bbl@deactivate{?}}
```
The last thing \extrasbreton needs to do is to make sure that \frenchspacing is in effect. If this is not the case the execution of **\noextrasbreton** will switch it of again.

```
21.45 \addto\extrasbreton{\bbl@frenchspacing}
21.46 \addto\noextrasbreton{\bbl@nonfrenchspacing}
```
\breton@sh@;@ We have to reduce the amount of white space before ;, : and ! when the user types a space in front of these characters. This should only happen outside mathmode, hence the test with \ifmmode.

21.47 \declare@shorthand{breton}{;}{%

```
21.48 \ifmmode
```
- 21.49 \string;\space
- 21.50 \else\relax

In horizontal mode we check for the presence of a 'space' and replace it by a \thinspace.

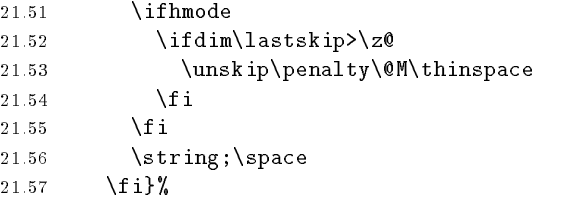

 $\bar{\rm e}$  . Because these density only one is displayed in a way that the very similar only one is displayed in a way that the very similar only one is displayed in a way that the very similar only one is displayed in a wa  $\bf d$  be easily can be easily checked. The easily checked in the easily checked. The easily checked in the easily checked.

```
21.58 \declare@shorthand{breton}{:}{%
21.59 \ifmmode\string:\space
21.60 \else\relax
21.61 \ifhmode
21.62 \ifdim\lastskip>\z@\unskip\penalty\@M\thinspace\fi
21.63
            \iotafi
21.63 \figure 1.63 \figure 1.63 \figure 1.63 \figure 1.63 \figure 1.63 \figure 1.63 \figure 1.63 \figure 1.63
            \string:\space
21.64
2.65 \quad \quad \quad \quad \quad \quad \quad \quad \quad \quad \quad \quad \quad \quad \quad \quad \quad \qu
21.66 \declare@shorthand{breton}{!}{%
21.67
        \ifmmode\string!\space
21.68 \else\relax
21.69 \ifhmode
               \ifdim\lastskip>\z@\unskip\penalty\@M\thinspace\fi
21.70
21.71 \fi
            \string!\space
21.72
21.73 \fi}
```
\breton@sh@?@ For the question mark something dierent has to be done. In this case the amount of white space that replaces the space character depends on the dimensions of the font.

```
21.74 \declare@shorthand{breton}{?}{%
21.75 \ifmmode
21.76 \string?\space
21.77
          \leq\iint h \mod e21.78
21.79 \ifdim\lastskip>\z@
21.80 \unskip
21.81 \kern\fontdimen2\font
21.82
                    \kern-1.4\fontdimen3\font
21.83
                 \fi
2.83 \first \times \times \times \times \times \times \times \times \times \times \times \times \times \times \times \times \times \times \times \times \times \times \times \times \times \times \times \times \times \time
21.84
             \lambdafi
21.84 \fi
             \string?\space
21.85
21.86 \fi}
```
All that is left to do now is provide the breton user with some extra utilities. Some definitions for special characters.

```
21.87 \DeclareTextSymbol{\at}{OT1}{64}
21.88 \DeclareTextSymbol{\at}{T1}{64}
21.89 \DeclareTextSymbolDefault{\at}{OT1}
21.90 \DeclareTextSymbol{\boi}{OT1}{92}
21.91 \DeclareTextSymbol{\boi}{T1}{16}
21.92 \DeclareTextSymbolDefault{\boi}{OT1}
21.93 \DeclareTextSymbol{\circonflexe}{OT1}{94}
21.94 \DeclareTextSymbol{\circonflexe}{T1}{2}
21.95 \DeclareTextSymbolDefault{\circonflexe}{OT1}
21.96 \DeclareTextSymbol{\tild}{OT1}{126}
21.97 \DeclareTextSymbol{\tild}{T1}{3}
21.98 \DeclareTextSymbolDefault{\tild}{OT1}
21.99 \DeclareTextSymbol{\degre}{OT1}{23}
21.100 \DeclareTextSymbol{\degre}{T1}{6}
21.101 \DeclareTextSymbolDefault{\degre}{OT1}
```
The following macros are used in the redefinition of  $\zeta$  and  $\zeta$ " to handle the letter i.

```
21.102 \AtBeginDocument{%
21.103 \DeclareTextCompositeCommand{\^}{OT1}{i}{\^\i}
21.104 \DeclareTextCompositeCommand{\"}{OT1}{i}{\"\i}}
```
And some more macros for numbering.

```
21.105 \def\kentan{1\/${}^{\rm a\tilde{n}}$}
21.106 \def\eil{2\/${}^{\rm l}$}
21.107 \def\re{\/${}^{\rm re}$}
21.108 \def\trede{3\re}
21.109 \def\pevare{4\re}
21.110 \def\vet{\/${}^{\rm vet}$}
21.111 \def\pempvet{5\vet}
```
The macro **\ldf@finish** takes care of looking for a configuration file, setting the main language to be switched on at \begin{document} and resetting the category code of @ to its original value.

21.112 \ldf@finish{breton}

 $21.113 \; \langle \text{/code} \rangle$ 

#### 22 The Welsh language

The file welsh.dtx<sup>18</sup> defines all the language definition macros for the Welsh language as well as for the  $i$ Dialect<sub> $i$ </sub> version of this language.

For this language currently no special definitions are needed or available.

The macro **\ldf@init** takes care of preventing that this file is loaded more than once, checking the category code of the @ sign, etc.

 $22.1$   $\langle *code \rangle$ 

22.2 \LdfInit{welsh}{captionswelsh}

When this file is read as an option, i.e. by the  $\iota$ usepackage command, welsh could be an `unknown' language in which case we have to make it known. So we check for the existence of **\l@welsh** to see whether we have to do something here.

22.3 \ifx\undefined\l@welsh

22.4 \@nopatterns{welsh}

\adddialect\l@welsh0\fi  $22.5$ 

The next step consists of defining commands to switch to (and from) the Welsh language.

\welshhyphenmins This macro is used to store the correct values of the hyphenation parameters \lefthyphenmin and \righthyphenmin.

22.6 \def\welshhyphenmins{23}

\captionswelsh The macro \captionswelsh defines all strings used in the four standard documentclasses provided with LATFX.

```
22.7 \def\captionswelsh{%
```
- 22.8 \def\prefacename{Rhagair}%
- 22.9 \def\refname{Cyfeiriadau}%
- 22.10 \def\abstractname{Crynodeb}%
- 22.11 \def\bibname{Llyfryddiaeth}%
- \def\chaptername{Pennod}% 22.12
- 22.13 \def\appendixname{Atodiad}%
- \def\contentsname{Cynnwys}% 22.14
- 22.15 \def\listfigurename{Rhestr Ddarluniau}%
- 22.16 \def\listtablename{Rhestr Dablau}%
- 22.17 \def\indexname{Mynegai}%
- \def\figurename{Darlun}% 22.18
- 22.19 \def\tablename{Taflen}%
- 22.20 \def\partname{Rhan}%
- 22.21 \def\enclname{amgae\"edig}%
- 22.22 \def\ccname{cop\"\i au}%
- 22.23 \def\headtoname{At}% % 'at' on letters meaning 'to ( a person)'

```
22.24 \text{%} 'to (a place)' is 'i' in Welsh
```
- 22.25 \def\pagename{tudalen}%
- 22.26 \def\seename{gweler}%
- 22.27 \def\alsoname{gweler hefyd}%
- 22.28 \def\proofname{Prawf}%

```
22.29 }
```
 $18$  The file described in this section has version number v1.0b and was last revised on 1999/04/18.

\datewelsh The macro \datewelsh redenes the command \today to produce welsh dates. 22.30 \def\datewelsh{%

```
22.31 \def\today{\ifnum\day=1\relax 1\/$^{\mathrm{a\tilde{n}}}$\else
```

```
22.32 \number\day\fi \space a\space viz\space\ifcase\month\or
```
22 33 Ionawr\or Chwefror\or Mawrth\or Ebrill\or  $22.3$  Ionawror Chwefror $\sim$  Mawrth $\sim$  Mawrth $\sim$  Mawrth $\sim$  Mawrth $\sim$  Mawrth $\sim$  Ebrill $\sim$ 

- 22.34 Mai\or Mehefin\or Gorffennaf\or Awst\or
- 22.35 Medi\or Hydref\or Tachwedd\or Rhagfyr\fi
- 22.36 \space\number\year}}

 $\mathcal{T}$  macro the macro  $\mathcal{T}$  all the extra decompositions all the extra decompositions needed for the extra decomposition \noextraswelsh welsh language. The macro \noextraswelsh is used to cancel the actions of \extraswelsh. For the moment these macros are empty but they are dened for compatibility with the other language definition files.

> 22.37 \addto\extraswelsh{} 22.38 \addto\noextraswelsh{}

The macro **\ldf@finish** takes care of looking for a configuration file, setting the main language to be switched on at \begin{document} and resetting the category code of @ to its original value.

22.39 \ldf@finish{welsh} 22.40  $\langle$  / code $\rangle$ 

#### The Irish language 23

The file  $i$ rish.dtx<sup>19</sup> defines all the language definition macros for the Irish language.

For this language currently no special definitions are needed or available.

The macro **\LdfInit** takes care of preventing that this file is loaded more than once, checking the category code of the @ sign, etc.

 $23.1$   $\langle *code \rangle$ 

23.2 \LdfInit{irish}\captionsirish

When this file is read as an option, i.e. by the  $\iota$ usepackage command, irish could be an `unknown' language in which case we have to make it known. So we check for the existence of **\l**@irish to see whether we have to do something here.

```
23.3 \ifx\l@irish\@undefined
23.4 \@nopatterns{irish}
```
 $23.5$ 

\adddialect\l@irish0\fi

The next step consists of defining commands to switch to (and from) the Irish language.

\irishhyphenmins This macro is used to store the correct values of the hyphenation parameters \lefthyphenmin and \righthyphenmin.

23.6 \def\irishhyphenmins{23}

\captionsirish The macro \captionsirish defines all strings used in the four standard documentclasses provided with LATFX.

```
23.7 \addto\captionsirish{%
23.8 \def\prefacename{R\'eamhr\'a}% <-- also "Brollach"
23.9 \def\refname{Tagairt\'{\i}}%
      23.10 \def\abstractname{Achoimre}%
23.10
      \def\bibname{Leabharliosta}%
23.11
      \def\chaptername{Caibidil}%
23.12
23.13 \def\appendixname{Aguis\'{\i}n}%
23.14 \def\contentsname{Cl\'ar \'Abhair}%
23.15 \def\listfigurename{L\'ear\'aid\'{\i}}%
23.16 \def\listtablename{T\'abla\'{\i}}%
23.17 \def\indexname{Inn\'eacs}%
23.18 \def\figurename{L\'ear\'aid}%
23.19 \def\tablename{T\'abla}%
23.20 \def\partname{Cuid}%
23.21 \def\enclname{faoi iamh}%
23.22 \def\ccname{cc}% abrv. 'c\'oip chuig'
      \def\headtoname{Go}%
23 23
23.23 \ddot{\text{m}}23.24 \def\pagename{Leathanach}%
23.25 \def\seename{f\'each}%
23.26 \def\alsoname{f\'each freisin}%
23.27 \def\proofname{Cruth\'unas}%
23.28
      \mathcal{F}23.28 }
```
\dateirish The macro \dateirish redenes the command \today to produce Irish dates.

23.29 \def\dateirish{%

 $19$  The file described in this section has version number v1.0g and was last revised on 1999/04/19. A contribution was made by Marion Gunn.

23.30 \def\today{%

23.31 \number\day\space \ifcase\month\or

23.32 Ean\'air\or Feabhra\or M\'arta\or Aibre\'an\or

23.33 Bealtaine\or Meitheamh\or I\'uil\or L\'unasa\or

23.34 Me\'an F\'omhair\or Deireadh F\'omhair\or

23.35 M\'{\i} na Samhna\or M\'{\i} na Nollag\fi

23.36 \space \number\year}}

 $\mathcal{L}$  . The macro  $\mathcal{L}$  all the extra density all the extra density of the extra density  $\mathcal{L}$ \noextrasirish Irish language. The macro \noextrasirish is used to cancel the actions of **\extrasirish**. For the moment these macros are empty but they are defined for compatibility with the other language definition files.

> 23.37 \addto\extrasirish{} 23.38 \addto\noextrasirish{}

The macro **\ldf@finish** takes care of looking for a configuration file, setting the main language to be switched on at \begin{document} and resetting the category code of @ to its original value.

23.39 \ldf@finish{irish}

23.40  $\langle /code \rangle$ 

#### 24 The Scottish language

The file scottish.dtx<sup>20</sup> defines all the language definition macros for the Scottish language.

For this language currently no special definitions are needed or available.

The macro **\LdfInit** takes care of preventing that this file is loaded more than once, checking the category code of the @ sign, etc.

```
24.1 \langle *code \rangle
```
24.2 \LdfInit{scottish}\captionsscottish

When this file is read as an option, i.e. by the \usepackage command, scottish could be an `unknown' language in which case we have to make it known. So we check for the existence of \l@scottish to see whether we have to do something here.

```
24.3 \ifx\l@scottish\@undefined
24.4
     \Omega \@nopatterns{scottish}
```
24.5 \adddialect\l@scottish0\fi

The next step consists of defining commands to switch to (and from) the Scottish language.

\captionsscottish The macro \captionsscottish defines all strings used in the four standard documentclasses provided with LAT<sub>EX</sub>.

```
24.6 \addto\captionsscottish{%
24.7 \def\prefacename{Preface}% <-- needs translation
      \def\refname{Iomraidh}%
24.8
24.9 \def\abstractname{Br\'{\i}gh}%
24.10 \def\bibname{Leabhraichean}%
      \def\chaptername{Caibideil}%
24 11
24.12 \def\appendixname{Ath-sgr`{\i}obhadh}%
      24.13 \def\contentsname{Cl\`ar-obrach}%
24.13
24.14 \def\listfigurename{Liosta Dhealbh }%
24.15 \def\listtablename{Liosta Chl\`ar}%
24.16 \def\indexname{Cl\'ar-innse}%
24.17 \def\figurename{Dealbh}%
      \def\tablename{Cl\'ar}%
24.18
24.19 \def\partname{Cuid}%
24.20 \def\enclname{a-staigh}%
24.21 \def\ccname{lethbhreac gu}%
24.22 \def\headtoname{gu}%
24.23 \def\pagename{t.d.}% abrv. 'taobh duilleag'
      \def\seename{see}% <-- needs translation
24.24
24.25
      \def\alroname\see also}% <-- needs translation
      \def\proofname{Proof}% <-- needs translation
24.26
24.27 }
```
\datescottish The macro \datescottish redenes the command \today to produce Scottish dates

```
24.28 \def\datescottish{%
24.28 \def\datescottish{%
24.29
      24.29 \def\today{%
24.30
         \number\day\space \ifcase\month\or
```
<sup>&</sup>lt;sup>20</sup> The file described in this section has version number v1.0f and was last revised on 1999/04/19. A contribution was made by Fraser Grant (FRASER@CERNVM).

- 24.31 am Faoilteach\or an Gearran\or am M\`art\or an Giblean\or
- 24.32 an C\`eitean\or an t-\`Og mhios\or an t-Iuchar\or
- 24.33 L\`unasdal\or an Sultuine\or an D\`amhar\or
- 24.34 an t-Samhainn\or an Dubhlachd\fi
- 24.35 \space \number\year}}

 $\mathcal{L}_{\mathcal{A}}$  . The matrix all the extra density is the extra density of the extra density  $\mathcal{A}$ \noextrasscottish Scottish language. The macro \noextrasscottish is used to cancel the actions of \extrasscottish. For the moment these macros are empty but they are dened for compatibility with the other language definition files.

```
24.36 \addto\extrasscottish{}
24.37 \addto\noextrasscottish{}
```
The macro **\ldf@finish** takes care of looking for a configuration file, setting the main language to be switched on at \begin{document} and resetting the category code of @ to its original value.

```
24.38 \ldf@finish{scottish}
24.39 \ \langle /code \rangle
```
# 25 The Greek language

The file greek.dt $x^{21}$  defines all the language definition macros for the Greek language, i.e., as it used today with only one accent, and the  $\pi o \lambda v \tau o \nu \kappa o'$  ("Polutoniko") Greek dialect for typesetting greek text with all accents. This separation arose out of the need to siplify things, for only very few people will be really interested to typeset multiaccented Greek text.

\greektext The commands \greektext and \latintext can be used to switch to greek \latintext or latin fonts. These are declarations.

\textgreek The commands \textgreek and \textlatin both take one argument which is \textlatin then typeset using the requested font encoding. The command \greekol switches \textol to the greek outline font family, while the command \textol typests a short text in outline font. A number of extra greek characters are made available through the added text commands \stigma, \qoppa, \sampi, \ddigamma, \Digamma, \euro, \permill, and \vardigamma.

### 25.1 Typing conventions

Entering greek text can be quite difficult because of the many diacritical signs that need to be added for various purposes. The fonts that are used to typeset Greek make this a lot easier by offering a lot of ligatures. But in order for this to work, some characters need to be considered as letters. These characters are  $\leq$ ,  $\leq$ ,  $\leq$ ,  $\leq$ , ', " and |. Therefore their \lccode is changed when Greek is in effect. In order to let \uppercase give correct results, the \uccode of these characters is set to a non-existing character to make them disappear. Of course not all characters are needed when typesetting "modern"  $\mu \nu \nu \tau \nu \nu \kappa \delta$ . In that case we only need the ' and " symbols which are treated in the proper way.

## 25.2 Greek numbering

The Greek alphabetical numbering system, like the Roman one, is still used in everyday life for short enumerations. Unfortunately most Greeks don't know how to write Greek numbers bigger than 20 or 30. Nevertheless, in official editions of the last century and beginning of this century this numbering system was also used for dates and numbers in the range of several thousands. Nowadays this numbering system is primary used by the Eastern Orthodox Church and by certain scholars. It is hence necessary to be able to typeset any Greek numeral up to 999 999. Here are the conventions:

- There is no Greek numeral for any number less than or equal to 0.
- Numbers from 1 to 9 are denoted by letters alpha, beta, gamma, delta, epsilon, stigma, zeta, eta, theta, followed by a mark similar to the mathematical symbol "prime". (Nowadays instead of letter stigma the digraph sigma tau is used for number 6. Mainly because the letter stigma is not always available, so people opt to write down the first two letters of its name

<sup>&</sup>lt;sup>21</sup> The file described in this section has version number v1.2g and was last revised on 1999/05/17. The original author is Apostolos Syropoulos (apostolo@platon.ee.duth.gr), code from kdgreek.sty by David Kastrup dak@neuroinformatik.ruhr-uni-bochum.de was used to enhance the support for typesetting greek texts.

as an alternative. In our implementation we produce the letter stigma, not the digraph sigma tau.)

- Decades from 10 to 90 are denoted by letters iota, kappa, lambda, mu, nu, xi, omikron, pi, qoppa, again followed by the numeric mark. The qoppa used for this purpose has a special zig-zag form, which doesn't resemble at all the original `q'-like qoppa.
- Hundreds from 100 to 900 are denoted by letters rho, sigma, tau, upsilon, phi, chi, psi, omega, sampi, followed by the numeric mark.
- Any number between 1 and 999 is obtained by a group of letters denoting the hundreds decades and units, followed by a numeric mark.
- To denote thousands one uses the same method, but this time the mark is placed in front of the letter, and under the baseline (it is inverted by 180 degrees). When a group of letters denoting thousands is followed by a group of letters denoting a number under 1000, then both marks are used.

\greeknumeral Using these conventions one obtains numbers up to 999 999. The command \greeknumeral makes it possible to typeset Greek numerals. There is also an \Greeknumeral "uppercase" version of this macro: \Greeknumeral.

> Another system which was in wide use only in Athens, could express any positive number. This system is implemented in package athnum.

> The macro **\LdfInit** takes care of preventing that this file is loaded more than once, checking the category code of the @ sign, etc.

- $25.1$   $(*code)$ 25.1 hcodei
- 25.2 \LdfInit\CurrentOption{captions\CurrentOption}

When this file is read as an option, i.e. by the **\usepackage** command, greek could be an `unknown' language in which case we have to make it known. So we check for the existence of **\l@greek** to see whether we have to do something here.

```
25.3 \ifx\l@greek\@undefined
```

```
25.4 \@nopatterns{greek}
```

```
25.5 \adddialect\l@greek0\fi
```
Now we declare the polutonikogreek dialect.

```
25.6 \adddialect\l@polutonikogreek\l@greek
```
Typesetting Greek texts implies that a special set of fonts needs to be used. The current support for greek uses the cp fonts created by Claudio Beccari . The cb fonts provide all sorts of *font combinations*. In order to use these fonts we define the Local GReek encoding (LGR, see the file greek.fdd). We make sure that this encoding is known to IATEX, and if it isn't we abort.

```
25.7 \InputIfFileExists{lgrenc.def}{%
25.825.8 \message{Loading the definitions for the Greek font encoding}}{%
25.9 \errhelp{I can't find the lgrenc.def file for the Greek fonts}%
25.10
      \errmessage{Since I do not know what the LGR encoding means^^J
25.11 I can't typeset Greek.^^J
25.12 I stop here, while you get a suitable lgrenc.def file}\@@end
25.13 }
```
 $22$ Apostolos Syropoulos wishes to thank him for his patience, collaboration, cooments and suggestions.

Now we define two commands that offer the possibility to switch between Greek and Roman encodings.

\greektext The command \greektext will switch from Latin font encoding to the Greek font encoding. This assumes that the `normal' font encoding is a Latin one. This command is a *declaration*, for shorter pieces of text the command **\textgreek** should be used

```
25.14 \DeclareRobustCommand{\greektext}{%
25.15 \fontencoding{LGR}\selectfont
25.16 \def\encodingdefault{LGR}}
```
\textgreek This command takes an argument which is then typeset using the requested font encoding. In order to avoid many encoding switches it operates in a local scope.

```
25.17 \DeclareRobustCommand{\textgreek}[1]{{\greektext #1}}
```
\textol A last aspect of the set of fonts provided with this version of support for typesetting Greek texts is that it contains an outline family. In order to make it available we define the command \textol. dene the command \textol.

25.18 \def\outlfamily{\usefont{LGR}{cmro}{m}{n}}

25.19 \DeclareTextFontCommand{\textol}{\outlfamily}

The next step consists in defining commands to switch to (and from) the Greek language.

\greekhyphenmins This macro is used to store the correct values of the hyphenation parameters \lefthyphenmin and \righthyphenmin.

25.20 \def\greekhyphenmins{11} %Yannis Haralambous has suggested this value

**\captionsgreek** The macro **\captionsgreek** defines all strings used in the four standard document classes provided with LATEX.

```
25.21 \addto\captionsgreek{%
25.22 \def\prefacename{Pr'ologoc}%
25.23 \def\refname{Anafor'ec}%
25.24 \def\abstractname{Per'ilhyh}%
25.25 \def\bibname{Bibliograf'ia}%
25.26 \def\chaptername{Kef'alaio}%
25.27 \def\appendixname{Par'arthma}%
25.28 \def\contentsname{Perieq'omena}%
25.29 \def\listfigurename{Kat'alogoc Sqhm'atwn}%
25.30 \def\listtablename{Kat'alogoc Pin'akwn}%
25.31 \def\indexname{Euret'hrio}%
25.32 \def\figurename{Sq'hma}%
25.33 \def\tablename{P'inakac}%
25.34 \def\partname{M'eroc}%
25.35 \def\enclname{Sunhmm'ena}%
25.36 \def\ccname{Koinopo'ihsh}%
      \def\headtoname{Proc}%
25.37
25.38 \def\pagename{Sel'ida}%
25.39 \def\seename{bl'epe}%
25.40 \def\alsoname{bl'pe ep'ishc}%
25.41 \def\proofname{Ap'odeixh}%
25.42 }
```
\captionspolutonikogreek The following caption names are exactly the same as the above, but written in the  $\pi \circ \lambda \nu \tau \circ \nu \kappa \circ$  (multiaccented greek).

25.43 \addto\captionspolutonikogreek{%

- 25.44 \captionsgreek%
- 25.45 \def\refname{>Anafor`ec}% 25.45
- 25.46 \def\indexname{E<uret'hrio}%
- 25.47 \def\figurename{Sq~hma}%
- 25.48 \def\headtoname{Pr`oc}%
- 25.49 \def\alsoname{bl'pe >ep'ishc}%
- 25.50 \def\proofname{>Ap'odeixh}%
- $25.51$ }  $25.51$
- $\mathcal{T}_\mathcal{A}$  redefines the matrix  $\mathcal{T}_\mathcal{A}$  redefines the communication  $\mathcal{T}_\mathcal{A}$  to produce  $\mathcal{A}_\mathcal{A}$  $\mathcal{T}_1$  . The name of the monotonic is now produced by the month  $\mathcal{T}_2$  is not in the month since it is negative. in the definition of the macro \Grtoday.
	- $25.52 \text{depth}$ 25.53 \ifcase\month\or 25.54 Ianouar'iou\or Febrouar'iou\or Mart'iou\or April'iou\or 25.55 Ma'"iou\or Ioun'iou\or Ioul'iou\or Augo'ustou\or 25.56 Septembr'iou\or Oktwbr'iou\or Noembr'iou\or Dekembr'iou\fi} 25.57 \def\dategreek{% 25.58 \def\today{\number\day \space \gr@month\space \number\year}}

 $\Box$ cagreek provides the accented version of the accented version of the month names. The monoton of the month names.  $\overline{1}$  .  $\overline{2}$ .59 \def\gr@c@month[%}

```
25.60 \ifcase\month\or >Ianouar'iou\or
25.61 Febrouar'iou\or Mart'iou\or >April'iou\or Ma"'iou\or
25.62 >Ioun'iou\or >Ioul'iou\or A>ugo'ustou\or Septembr'iou\or
25.63 >Oktwbr'iou\or Noembr'iou\or Dekembr'iou\fi}
25.64 \def\datepolutonikogreek{%
25.65 \def\today{\number\day \space \gr@c@month\space \number\year}}
```
- \Grtoday The macro \Grtoday produces the current date, only that the month and the day are shown as greek numerals instead of arabic as it is usually the case.
	- 25.66 \def\Grtoday{%
	- 25.67 \expandafter\Greeknumeral\expandafter{\the\day}\space
	- 25.68 \gr@c@month \space
	- \expandafter\Greeknumeral\expandafter{\the\year}} 25.69

 $\Gamma$  macro  $\Gamma$  macro  $\Gamma$  macro  $\Gamma$  all the extra definitions needed for the extra definitions needed for the extra definitions of the extra definitions of the extra definitions of the extra definitions of the extra def  $\blacksquare$  $\mathbf n$  , and  $\mathbf n$  , and  $\mathbf n$  , and  $\mathbf n$  , and  $\mathbf n$  , and  $\mathbf n$  , and  $\mathbf n$  , and  $\mathbf n$  , and  $\mathbf n$  $\sim$  similar way. For the moment the moment the moment the moment the moment the fontencoding the fontencoding the fontencoding the fontencoding the fontencoding the fontencoding the fontencoding the fontencoding the font used and the definition of the internal macros **\@alph** and **\@Alph** because in Greek we do use the Greek numerals.

> 25.70 \addto\extrasgreek{\greektext} 25.71 \addto\noextrasgreek{\latintext} 25.72 \addto\extraspolutonikogreek{\greektext} 25.73 \addto\noextraspolutonikogreek{\latintext}

\gr@ill@value When the argument of \greeknumeral has a value outside of the acceptable bounds  $(0 < x < 999999)$  a warning will be issued (and nothing will be printed).

```
25.74 \def\gr@ill@value#1{%
25.75 \PackageWarning{babel}{Illegal value (#1) for greeknumeral}}
```
**\anw@true** When a a large number with three trailing zero's is to be printed those zeros and \anw@false the numeric mark need to be discarded. As each `digit' is processed by a separate \anw@print macro and because the processing needs to be expandable we need some helper macros that help remember to *not* print the numeric mark ( $\lambda$ nwtonos).

> The command  $\langle$  anw@false switches the printing of the numeric mark off by making \anw@print expand to nothing. The command \anw@true (re)enables the printing of the numeric marc. These macro's need to be robust in order to prevent improper expansion during writing to files or during \uppercase.

```
25.76 \DeclareRobustCommand\anw@false{%
25.77 \DeclareRobustCommand\anw@print{}}
25.78 \DeclareRobustCommand\anw@true{%
25.79 \DeclareRobustCommand\anw@print{\anwtonos}}
25.80 \anw@true
```
 $\zeta$  reeknumeral The command  $\zeta$ reeknumeral needs to be *fully* expandable in order to get the right information in auxiliary files. Therefore we use a big \if-construction to check the value of the argument and start the parsing at the right level.

25.81 \def\greeknumeral#1{%

If the value is negative or zero nothing is printed and a warning is issued.

```
25.82
             \ifnum#1<\@ne\space\gr@ill@value{#1}%
  25.83 \else experiments and the control of the control of the control of the control of the control of the control of the control of the control of the control of the control of the control of the control of the control of
                 \ifnum#1<10\expandafter\gr@num@i\number#1%
 25.84
                 \text{else}25.85
 25.86 \ifnum#1<100\expandafter\gr@num@ii\number#1%
 25.87
                     \else
  25.87 \cdot \cdot \cdot \cdot \cdot \cdot \cdot \cdot \cdot \cdot \cdot \cdot \cdot \cdot \cdot \cdot \cdot \c
     We use the available shorthands for 1.000 (\\mathbf{dm}) and 10.000 (\\mathbf{QM}) to save a few
     tokens.
                         25.88 \ifnum#1<\@m\expandafter\gr@num@iii\number#1%
 25.88
 25.89
                         \else
  25.89 \else experiments and the control of the control of the control of the control of the control of the control of the control of the control of the control of the control of the control of the control of the control of
 25 90
                             \ifnum#1<\@M\expandafter\gr@num@iv\number#1%
 25.91
                             \else
  25.91 \sim 91 \sim 91 \sim 91 \sim 91 \sim 91 \sim 91 \sim 91 \sim 91 \sim 91 \sim 91 \sim 91
 25.92 \ifnum#1<100000\expandafter\gr@num@v\number#1%
 25.93
                                 \else
 25.94
                                     \ifnum#1<1000000\expandafter\gr@num@vi\number#1%
                                    \text{else}25 95
     If the value is too large, nothing is printed and a warning is issued.
 25.96 \space\gr@ill@value{#1}%
 25.97
  25.97 \pm 0.000\fi
 25.98
  25.98 \first Part 200 \first Part 200 \first Part 200 \first Part 200 \first Part 200 \first Part 200 \first
 25.99
  25.99 \pm 0.000 and 25.99 \pm 0.000 and 25.99 \pm 0.000 and 25.99 \pm 0.00025.100
25.100 \fi
                     \chii
25.101
25.102 \fi
25.103 \fi
25.104 }
```
\Greeknumeral The command \Greeknumeral prints uppercase greek numerals. It uses \greeknumeral to do the parsing.

25.105 \def\Greeknumeral#1{%  ${\tt 25.106} \verb+\exp+ and after\MakeUppercase\exp+ and after\{\green{green1#1}}\}$ 

 $\mathcal{L}$  is the previous release of this language demonstration the community  $\mathcal{L}$  . The complete and  $\Box$ meaningful macros. They are definited in a way that even page numbering with greek numerals is possible. Since the macros \@alph and \@Alph will lose their original meaning while the Greek option is active, we must save their original value. macros \@alph

```
25.107 \let\latin@alph\@alph
```
25.108 \let\latin@Alph\@Alph

Then we define the Greek versions; the additional \expandafters are needed in order to make sure the table of contents will be correct, e.g., when we have appendixes.

```
25.109 \def\greek@alph#1{\expandafter\greeknumeral\expandafter{\the#1}}
```
25.110 \def\greek@Alph#1{\expandafter\Greeknumeral\expandafter{\the#1}}

Now we can set up the switching.

```
25.111 \addto\extrasgreek{%
25.112 \let\@alph\greek@alph
25.113 \let\@Alph\greek@Alph}
25.114 \addto\noextrasgreek{%
25.115 \let\@alph\latin@alph
25.116 \let\@Alph\latin@Alph}
25.117 \addto\extraspolutonikogreek{%
25.118 \let\@alph\greek@alph
25.119 \let\@Alph\greek@Alph}
25.120 \addto\noextraspolutonikogreek{%
25.121 \let\@alph\latin@alph
25.122 \let\@Alph\latin@Alph}
```
\greek@roman To prevent roman numerals being typeset in greek letters we need to adopt the \greek@Roman internal LATEX commands \@roman and \@Roman. Note that this may cause errors where roman ends up in a situation where it needs to be expanded; problems are known to exist with the AMS document classes.

```
25.123 \let\latin@roman\@roman
25.124 \let\latin@Roman\@Roman
25.125 \def\greek@roman#1{\textlatin{\latin@roman{#1}}}
25.126 \def\greek@Roman#1{\textlatin{\latin@Roman{#1}}}
25.127 \addto\extrasgreek{%
25.128 \let\@roman\greek@roman
25.129 \let\@Roman\greek@Roman}
25.130 \addto\noextrasgreek{%
25.131 \let\@roman\latin@roman
25.132 \let\@Roman\latin@Roman}
```
\greek@amp The greek fonts do not contain an ampersand, so the LATEX command \& dosn't \ltx@amp give the expected result if we do not do something about it.

> 25.133 \let\ltx@amp\& 25.134 \def\greek@amp{\textlatin{\ltx@amp}} 25.135 \addto\extrasgreek{\let\&\greek@amp} 25.136 \addto\noextrasgreek{\let\&\ltx@amp}

What is left now is the definition of a set of macros to produce the various digits.

```
\gr@num@i
As there is no representation for 0 in this system the zeros are simply discarded.
 \gr@num@ii When we have a large number with three trailing zero's also the numeric mark
\Boxis discarded. Therefore the information the information to pass the information to each other information to each other the information to each other the information to each other the information to each other the inf
               about the (non-)translation of a zero.
           25.137 \def\gr@num@i#1{%
                   \ifcase#1\or a\or b\or g\or d\or e\or \stigma\or z\or h\or j\fi
           25 138
           25 139
                    \ifnum#1=\z@\else\anw@true\fi\anw@print}
           25.140 \def\gr@num@ii#1{%
           25.141 \ifcase#1\or i\or k\or 1\or m\or n\or x\or o\or p\or \qoppa\fi
           25.142 \ifnum#1=\z@\else\anw@true\fi\gr@num@i}
           25.143 \def\gr@num@iii#1{%
           25.144 \ifcase#1\or r\or s\or t\or u\or f\or q\or y\or w\or \sampi\fi
```
25 1 45 \ifnum#1=\z@\anw@false\else\anw@true\fi\gr@num@ii}

**\gr@num@iv** The first three 'digits' always have the numeric mark, except when one is discarded \gr@num@v because it's value is zero.

```
\overline{3} \overline{2} \overline{3} \overline{4} \overline{6} \overline{1} \overline{2} \overline{2} \overline{2} \overline{2} \overline{2} \overline{2} \overline{2} \overline{2} \overline{2} \overline{2} \overline{2} \overline{2} \overline{2} \overline{2} \overline{2} \overline{2} \overline{2} \overline{2} \overline{
```

```
25.147 \ifnum#1=\z@\else\katwtonos\fi
25.148 \ifcase#1\or a\or b\or g\or d\or e\or \stigma\or z\or h\or j\fi
25.149
       \gr@num@iii}
25.150 \def\gr@num@v#1{%
       \ifnum#1=\z@\else\katwtonos\fi
25.151
       \ifcase#1\or i\or k\or l\or m\or n\or x\or o\or p\or \qoppa\fi
25 152
25.153 \gr@num@iv}
25.154 \def\gr@num@vi#1{%
25.155
      \katwtonos
25.156 \ifcase#1\or r\or s\or t\or u\or f\or q\or y\or w\or \sampi\fi
25.157 \gr@num@v}
```
\greek@tilde In greek typesetting we need a number of characters with more than one accent. In the underlying family of fonts (the cb fonts) this is solved using Knuth's ligature mechanism. Characters we need to have ligatures with are the tilde, the acute and grave accent characters, the rough and smooth breathings, the subscript, and the double quote character. In text input the  $\tilde{\ }$  is normaly used to produce an unbreakable space. The command  $\zeta$  normally produces a tilde accent. For "Polutoniko" Greek we change the definition of  $\zeta$ " to produce the tilde character itself, making sure it has category code 12.

```
25.158 \begingroup
25.159 \catcode`\~=12
25.160 \lccode '\!='\~
25.161 \lowercase{\def\x{\endgroup
25.162 \def\greek@tilde{!}}\x}
25.163 \addto\extraspolutonikogreek{%
25.164 \babel@save\~\let\~\greek@tilde}
```
In order to get correct hyphenation we need to set the lower case code of a number of characters. The `v' character has a special usage for the cb fonts: in fact this ligature mechanism detects the end of a word and assures that a final sigma is typeset with the proper sign wich is different from that of an initial or medial sigma; the 'v 'after an *isolated* sigma fools the ligature mechanism in order to

typeset  $\sigma$  in place of  $\varsigma$ . Because of this we make sure its lowercase code is not changed. For "modern" greek we have to deal only with ' and " and so things are easy.

### 25.165 \addto\extraspolutonikogreek{%

```
25.166
       25.166 \babel@savevariable{\lccode`v}\lccode`v=`v%
       \babel@savevariable{\lccode'\<}\lccode'\<='\<%
25.167
       \babel@savevariable{\lccode'\>}\lccode'\>='\>%
25 168
25.169 \babel@savevariable{\lccode'\'}\lccode'\'='\'%
25.170
      \babel@savevariable{\lccode'\~}\lccode'\~='\~%
25.171 \babel@savevariable{\lccode`\"}\lccode`\"=`\"%
      \babel@savevariable{\lccode'\|}\lccode'\|='\|%
25.172
25.173 \babel@savevariable{\lccode'\'}\lccode'\'='\'}
25.174 \addto\extrasgreek{%
25 175
      \babel@savevariable{\lccode'v}\lccode'v='v%
25.176 \babel@savevariable{\lccode'\'}\lccode'\'='\'%
       \babel@savevariable{\lccode'\"}\lccode'\"='\"}
25.177
```
And in order to get rid of all accents and breathings when a string is \uppercased we also change a number of uppercase codes. Character 'v' should not become 'V' when *uppercased* in ordinary Greek text, so we change its uppercase code to 'v'.

### 25.178 \addto\extraspolutonikogreek{%

```
25.179
       \babel@savevariable{\uccode'v}\uccode'v'v%
       \babel@savevariable{\uccode'c}\uccode'c'S%
25.180
       \babel@savevariable{\uccode'\"}\uccode'\"='\"%
25.181
25.182 \babel@savevariable{\uccode'\'}\uccode'\'='^^9f%
       \bablel@savevariable{\ucceq\ncode '\^*}\ucceq\nccode '\^*="^9f%25 183
       \babel@savevariable{\uccode'\>}\uccode'\>='^^9f%
25.184
25.185
      \babel@savevariable{\uccode'\<}\uccode'\<='^^9f%
25.186 \babel@savevariable{\uccode'\|}\uccode'\|='^^9f%
25.187 \babel@savevariable{\uccode'\'}\uccode'\'='^^9f}
25.188 \addto\extrasgreek{%
       \babel@savevariable{\uccode'v}\uccode'v'v%
25.189
       \babel@savevariable{\uccode'c}\uccode'c'S%
25.190
25.191 \babel@savevariable{\uccode'\"}\uccode'\"='\"%
25.192 \babel@savevariable{\uccode'\'}\uccode'\'='^^9f}
```
For this to work we make  $\sim 9f$  a shorthand that expands to nothing.

```
25.193 \initiate@active@char{^^9f}
```

```
25.194 \declare@shorthand{greek}{^^9f}{}
```
We can also make the tilde character itself expand to a tilde with category code 12 to make the typing of texts easier.

```
25.195 \addto\extraspolutonikogreek{\languageshorthands{greek}}
```
25.196 \declare@shorthand{greek}{~}{\greek@tilde}

We now define a few symbols which are used in the typesetting of greek numerals, as well as some other symbols which are usefull, such as the  $\epsilon v \rho \omega$  symbol,  $etc.$ 

```
25.197 \DeclareTextCommand{\anwtonos}{LGR}{\char"FE\relax}
25.198 \DeclareTextCommand{\katwtonos}{LGR}{\char"FF\relax}
25.199 \DeclareTextCommand{\qoppa}{LGR}{\char"12\relax}
25.200 \DeclareTextCommand{\stigma}{LGR}{\char"06\relax}
25.201 \DeclareTextCommand{\sampi}{LGR}{\char"1B\relax}
25.202 \DeclareTextCommand{\Digamma}{LGR}{\char"C3\relax}
```
25.203 \DeclareTextCommand{\ddigamma}{LGR}{\char"93\relax}

25.204 \DeclareTextCommand{\vardigamma}{LGR}{\char"07\relax}

25.205 \DeclareTextCommand{\euro}{LGR}{\char"18\relax}

25.206 \DeclareTextCommand{\permill}{LGR}{\char"19\relax}

Since the " cannot be used to produce an unbreakable white space we must redefine at least the commands \fnum@figure and \fnum@table so they do nor produce a ~ instead of white space.

```
25.207 \def\fnum@figure{\figurename\nobreakspace\thefigure}
```
25.208 \def\fnum@table{\tablename\nobreakspace\thetable}

The macro **\ldf@finish** takes care of looking for a configuration file, setting the main language to be switched on at \begin{document} and resetting the category code of @ to its original value.

```
25.209 \ldf@finish{\CurrentOption}
25.210 \langle /code \rangle
```
#### 26 The French language

The file frenchb.dtx<sup>23</sup>, derived from frenchy.sty, defines all the language definition macros for the French language.

Customization for the French language is achieved following the book "Lexique des règles typographiques en usage à l'Imprimerie nationale" troisième édition (1994), ISBN-2-11-081075-0.

This file has been designed to be used with  $\text{LATEX } 2\varepsilon$ ,  $\text{LATEX-2.09 and Plain TeX}$ formats. If you are still using  $I\llap{/}\mathrm{F}T_FX-2.09$ , you *should* consider switching to  $IATFX 2<sub>\epsilon</sub>!$ 

Any of the commands \selectlanguage{french}, \selectlanguage{francais}, or \selectlanguage{frenchb} switches to the French language with the following effects:

- 1. French hyphenation patterns are made active;
- 2. `double punctuation' is made active for correct spacing in French;
- 3. \today prints the date in French;
- 4. the caption names are translated into French ( $\text{LATEX}$  only);
- 5. the default items in itemize environment are set to  $\prime$  instead of  $\bullet$ , and no vertical spacing and no glue is added, a hook to reset standard LATEX spacing is provided (\FrenchItemizeSpacingfalse);
- 6. vertical spacing in general LATEX lists is shortened, a hook to reset standard LATEX settings is provided (\FrenchListSpacingfalse) ;
- 7. the first paragraph of each section is indented  $(14T)X$  only);
- 8. French quotation marks can be typeset using the commands  $\log$  and  $\{fg\}$ which work in LATEX  $2\varepsilon$ , LATEX-2.09 and PlainTEX, their appearance depending on what is available to draw them; if you use  $\mathbb{F} \mathbb{F} X2 \in \mathbb{F}$  with T1-encoding you can also enter them as  $<<$  French quotation marks  $>>$  but then  $don't$ forget the unbreakable spaces, ( $\log$  and  $\frac{fg}{y}$  provide for correct line breaks);
- 9. a command \up is provided to typeset superscripts like M\up{me} (abbreviation for "Madame"),  $1\uparrow\psi$  (for "premier");
- 10. family names should be typeset in small capitals and never be hyphenated, the macro  $\text{box}$  (boxed small caps) does this, e.g., Leslie<sup>\*</sup>\bsc{Lamport} will produce Leslie LAMPORT;
- 11. commands \primo, \secundo, \tertio and \quarto may be used to enumerate in lists;
- 12. abbreviations for "Numéro" and "numéro" are obtained via the commands \No, \no;

 $^{23}$ The file described in this section has version number v1.3g and was last revised on 1999/08/18.

- 13. two commands are provided to typeset abbreviations for "degre":  $\langle$  degre prints the raw character and \degres should be used to typeset temperatures (e.g., "20"\degres  $C$ " with an unbreakable space), or for alcohols' strengths  $(e.g., "45\degres" with no space in French);$
- 14. a new command \nombre is provided to ease the typesetting of numbers: it works both in text and in math-mode: inputting \nombre{3141,592653} will format this number properly according to the current language (French or non-French)<sup>24</sup>. The command **\nombre** is a contribution of Vincent Jalby using ideas of David Carlisle in comma.sty.
- 15. frenchb has been designed to take advantage of the xspace package if present: adding \usepackage{xspace} in the preamble will force macros like  $\{fg, \text{ier}, \ldots, \text{item} \}$  to respect the spaces you type after them, for instance typing '1\ier juin' will print '1<sup>er</sup> juin' (no need for a forced space after  $1\$ ier).

All commands previously available in francais.ldf have been included in frenchb. 1df for compatibility, sometimes with updated definitions.

The french package, by Bernard GAULLE, was not designed to run with babel (although the latest versions claim to be babel compatible), but rather as a standalone package for the French language. It provides many more functionalities (like \lettrine, \sommaire. . . ) not available in frenchb, at the cost of a much greater complexity and possible incompatibilities with other languages.

As french is known to produce the best layout available for French typography, I have borrowed many ideas from Bernard's file. I did my best to help users of both packages (french and frenchb) to exchange their sources files easily, with one exception which affects the way French quotation marks are entered: frenchb uses macros ( $\log$  and  $\{fg\}$  while french uses active characters (<< and >>).

French typographic rules specify that some white space should be present before `double punctuation' characters. These characters are ; ! ? and :. In order to get this white space automatically, the category code of these characters is made \active. In French, the user *should* input these four characters preceded with a space, but as many people forget about it (even among native French writers!), the default behaviour of frenchb is to automatically add a \thinspace before  $\cdot$ ;'  $\cdot$ !'  $\cdot$ ?' and a normal (unbreakable) space before  $\cdot$ :' (this is the rule in French typography). It's up to the user to add or not a space *after* 'double punctuation' characters: usually a space is necessary, but not always (before a full point or a closing brace for instance), so this cannot done automatically.

In (rare) cases where no space should be added before a `double punctuation', either use \string; \string: \string! \string? instead of ; : ! ?, or switch locally to english. For instance you can type C\string:TEX or \begin{otherlanguage}{english}{C:TEX}\end{otherlanguage} to avoid the space before : in a MS-DOS path.

Some users dislike this automatic insertion of a space before `double punctuation', and prefer to decide themselves whether a space should be added or not;

<sup>--</sup>In math-mode the comma has to be surrounded with braces to avoid a spurious space being inserted after it (see the TEXbook p. 134). Besides this, each slice of three digits should be separated either with a comma in English or with a space in French.

so a hook \NoAutoSpaceBeforeFDP is provided: if this command is added (in file frenchb.cfg, or anywhere in a document) frenchb will respect your typing, and introduce a suitable space before 'double punctuation' if and only if a space is typed in the source file before those signs.

The command \AutoSpaceBeforeFDP switches back to the default behaviour of frenchb.

Once you have built your format, a good precaution would be to perform some basic tests about hyphenation in French. For  $\text{IATEX } 2\varepsilon$  I suggest this:

 $\bullet$  run the following file, with the encoding suitable for your machine ( $my$ encoding will be latin1 for UNIX machines and PCs running Windows, applemac for Macintoshs, or cp850 for PCs running DOS. If you are using MlTEX together with CM fonts, comment out the line  $\setminus$ usepackage[my-encoding]{inputenc}.

```
%%% Test file for French hyphenation.
\ddotsc are constant contracted by \ddotsc and \ddotsc\{\text{usepackage}[my\text{-}encoding] {\text{-}}_i\}\usepackage[francais]{babel}
\begin{document}
\showhyphens{signal container \'ev\'enement alg\`ebre}
\showhyphens{signal container evenement algebre}
\end{document}
```
 $\bullet$  check the hyphenations proposed by TEX in your log-file; in French you should get with both 7-bit and 8-bit encodings si-gnal contai-ner évé-ne-ment al-gèbre. Do not care about how accented characters are displayed in the log-file, what matters is the position of the '-' hyphen signs only.

If they are all correct, your installation (probably) works ne, if one (or more) is (are) wrong, ask a local wizard to see what's going wrong and perform the test again (or e-mail me about what happens).

Frequent mismatches:

- you get sig-nal con-tainer, this probably means that the hyphenation patterns you are using are for US-english, not for French;
- you get no hyphen at all in  $\epsilon \nu \epsilon$ -ne-ment, this probably means that you are using CM fonts and the macro \accent to produce accented characters. Consider switching to DC/EC fonts and T1-encoding or use MITEX.

frenchb has been improved using helpful suggestions from many people, the main contributions came from Vincent Jalby. Thanks to all of them!

### Changes

First version released: 1.1 as of 1996/05/31 part of babel-3.6beta.

Changes in version 1.1b: update for babel-3.6.

Changes in version 1.2: new command \nombre to format numbers; re moved command \fup borrowed from the french package (\up does a better job

in L<sup>AT</sup>EX  $2\varepsilon$ ); also removed aliases **\french** and **\english** (**frenchb.cfg** is a better place for these).

### Changes in version 1.3:

- The 'xspace' package, when present, now controls spacing after all (sensible) macros, formerly 'xspace' worked on  $\gtrsim$  (suggested by Vincent Jalby);
- spacing after opening and before closing guillemets improved as suggested by Thierry Bouche;
- a replacement for poor looking guillemets in OT1 encoding (math fonts are used to emulate them) is provided if the file ot2wncyr.fd is found: this file defines an OT2 encoding using AMS Cyrillic fonts; these have builtin guillemets, they are text fonts, are free, and are distributed as META-FONT and Type1 fonts (good for pdftex!), the replacement was suggested by Gérard Degrez; if the files ot2wncyr.fd, wncy\*.mf, wncy\*.tfm, and wncy\*.pfb aren't available on your system, you should get them from CTAN; if your system complains about missing wncy\*.tfm fonts, it means your TEX system is *incomplete*, as a quick fix, you can either remove ot2wncyr.fd or add the command LasyGuillemets to the preamble of your document or to frenchb.cfg, then frenchb will behave as it did in the previous versions.
- environment 'itemize' has been redesigned in French according to specifications from Jacques André and Thierry Bouche;
- two switches have been added to go back to standard IATEX list spacing \FrenchItemizeSpacingfalse and \FrenchListSpacingfalse;
- $\bullet$  \nombre now properly handles signs in LATEX  $2\varepsilon$ ;
- $\bullet$  definition of **\dots** changed in French;
- $\bullet$  in French, captions in figures and tables are printed with an endash instead of a colon.

## TEXnical details

The macro **\LdfInit** takes care of preventing that this file is loaded more than once, checking the category code of the @ sign, etc.

```
26.1 \langle *code \rangle26.2 %% Please report errors to: Daniel Flipo, GUTenberg
26.3 %% Daniel.Flipo@univ-lille1.fr
26.4 \%26.4 <b>26.4</b>26.5 \LdfInit{frenchb}\NoAutoSpaceBeforeFDP
```
Check if hyphenation patterns for the French language have been loaded in

language.dat: requested name 'french' or 'francais'. 26.6\ifx\l@french\@undefined 26.6 \ifx\l@french\@undefined \ifx\l@francais\@undefined 26.7 26.8 \@nopatterns{French} 26.9 \adddialect\l@french0  $26.10$  \fi

 $26.11$  \fi

Regardless of \CurrentOption the internal name for the French language will be 'frenchb'; 'francais' and 'french' will be synonymous for 'frenchb': first let both names use the same hyphenation patterns. Later we will have to set aliases for \captionsfrenchb, \datefrenchb, \extrasfrenchb and \noextrasfrenchb. As French uses the standard values of  $\left( 2 \right)$  and  $\left( 3 \right)$ , no special setting is required here.

```
26.12 \def\CurrentOption{frenchb}
26.13 \ifx\l@francais\@undefined
26.14 \let\l@francais\l@french
26.15 \else
2.15 \cdot in the second terms in the second terms in the second terms in the second terms in the second terms.
26.16 \let\l@french\l@francais
26.17 \fi
26.17 \fig. 10.17 \fig. 10.17 \fig. 10.17 \fig. 10.17 \fig. 10.17 \fig. 10.17 \fig. 10.17 \fig. 10.17 \fig. 10
26.18 \let\l@frenchb\l@french
```
\ifLaTeX To check the format in use (plain, LAT<sub>E</sub>X or LAT<sub>E</sub>X 2<sub> $\varepsilon$ </sub>), we'll need two new 'if'.

```
20.19 \mu\text{m} and \mu\text{m}
```

```
26.20 \ifx\magnification\@undefined\LaTeXtrue\fi
26.21 \newif\ifLaTeXe
26.22 \ifx\@compatibilitytrue\@undefined\else\LaTeXetrue\fi
```
\if@Two@E We will need another 'if' : \if@Two@E is true if and only if  $\text{IATEX } 2\varepsilon$  is running not in compatibility mode. It is used in the definitions of the command  $\Omega$  \nombre and  $\Upsilon$ . The definition is somewhat complicated, due to the fact that \if@compatibility is not recognized as a \if in  $IATEX-2.09$  based formats.

```
26.23 \newif\if@Two@E \@Two@Etrue
26.24 \def\@FI@{\fi}
26.25 \ifx\@compatibilitytrue\@undefined
26.26 \@Two@Efalse \def\@FI@{\relax}
26.27 \else
26.28 \if@compatibility \@Two@Efalse \fi
26.29 \@FI@
```
 $\mathcal{T}_1$  and the macro  $\mathcal{T}_2$  the extra density will the extra density needed for the extra density  $\mathcal{T}_2$ \noextrasfrenchb French language. The macro \noextrasfrenchb is used to cancel the actions of \extrasfrenchb.

> In French "apostrophe" is used in hyphenation in expressions like  $1$ 'ambulance (French patterns provide entries for this kind of words). This means that the (lccode of "apostrophe" has to be non null in French for proper hyphenation of those expressions, and to be reset to null when exiting French.

```
26.30 \@namedef{extras\CurrentOption}{\lccode'\'='\'}
26.31 \@namedef{noextras\CurrentOption}{\lccode`\'=0}
26.32 \def\extrasfrancais{\extrasfrenchb}
26.33 \def\extrasfrench{\extrasfrenchb}
26.34 \def\noextrasfrancais{\noextrasfrenchb}
26.35 \def\noextrasfrench{\noextrasfrenchb}
```
It is best to use  $\mathbb{P}\mathrm{T}_{F}X2_{\varepsilon}$ 's font changing commands, and to emulated those we need when they are not available, as in PlainTFX or L<sup>AT</sup>FX-2.09. Be aware that old commands \sc, \it, etc. exist in  $\[\mathbb{A}\]\mathbb{F}X2_{\epsilon}$ , but they behave like they did in  $\text{LATFX-2.09}$  (i.e., they switch back to **\normalfont** instead of keeping the other font attributes unchanged).

```
26.36 \ifx\scshape\@undefined
26.37 \ifx\sc\@undefined
26.38 \let\scshape\relax
26.39 \else
26.40 \let\scshape\sc
26.41
          \Lambdafi
26.41 \fig. \fig. \fig. \fig. \fig. \fig. \fig. \fig. \fig. \fig. \fig. \fig. \fig. \fig. \fig. \fig. \fig. \fig. \fig. \fig. \fig. \fig. \fig. \fig. \fig. \fig. \fig. \fig. \fig. \fig. \fig. \fig. \fig. \fig. \fig. \fig. 
26.42 \fi
2.42 \cdot 12.42 \cdot 12.4226.43 \ifx\emph\@undefined
26.44 \ifx\em\@undefined
26.45
                \let\emph\relax
26.46 \else
26.47 \def\emph#1{\em #1}
26.48 \fi
26.68 \pm 0.00026.49 \fi
```
## 26.1 Caption names

The next step consists of defining the French equivalents for the L<sup>AT</sup>EX caption names

In French, captions in figures and tables should be printed with an endash instead of the standard `:', so we add a hook called \CaptionSeparator to the definition of  $\Omega$  and  $\epsilon$  definition set in classes.dtx is frozen for LATEX  $2\varepsilon$ according to Frank Mittelbach).

```
26.50 \def\CaptionSeparator{\string:\space}
26.51 \long\def\@makecaption#1#2{%
26.52 \vskip\abovecaptionskip
26.53
      26.53 \sbox\@tempboxa{#1\CaptionSeparator #2}%
26.54 \ifdim \wd\@tempboxa >\hsize
26.55 #1\CaptionSeparator #2\par
26.56 \else
26.57 \global \@minipagefalse
26.58 \hb@xt@\hsize{\hfil\box\@tempboxa\hfil}%
26.59
      \lambdafi
26.59 \pm 0.000\vskip\belowcaptionskip}
26.60
26.61 \expandafter\addto\csname noextras\CurrentOption\endcsname{%
26.62 \def\CaptionSeparator{\string:\space}}
```
\captionsfrenchb The macro \captionsfrenchb defines all strings used in the four standard document classes provided with LAT<sub>EX</sub>. Some authors do not like some of these names; it is easy to change them in the preamble *after* loading  $\mathtt{frenchb}$  (or in your file frenchb.cfg), e.g \addto\captionsfrenchb{\def\figurename{Figure}} will print 'Figure' in Roman instead of 'FIG.'. added \CaptionSeparator

```
26.63 \ifLaTeX
26.64 \@namedef{captions\CurrentOption}{%
26.65 \def\refname{R\'ef\'erences}%
26.66 \def\abstractname{R\'esum\'e}%
26.67
       26.67 \def\bibname{Bibliographie}%
26.68 \def\prefacename{Pr\'eface}%
       26.69 \def\chaptername{Chapitre}%
26.69
26.70 \def\ap{\alpha}26.71 \def\contentsname{Table des mati\'eres}%
26.72
       \def\listfigurename{Table des figures}%
       26.73 \def\listtablename{Liste des tableaux}%
26.73
```

```
26.74 \def\indexname{Index}%
26.75
       26.75 \def\figurename{{\scshape Fig.}}%
26.76 \def\tablename{{\scshape Tab.}}%
26.77 \def\CaptionSeparator{\space--\space}%
  "Première partie" instead of "Part I"
       \def\partname{\protect\@Fpt partie}%
26.78
26.79 \def\@Fpt{{\ifcase\value{part}\or Premi\'ere\or Deuxi\'eme\or
26.80
       Troisi\'eme\or Quatri\'eme\or Cinqui\'eme\or Sixi\'eme\or
26.81 Septi\'eme\or Huiti\'eme\or Neuvi\'eme\or Dixi\'eme\or Onzi\'eme\or
26.82 Douzi\'eme\or Treizi\'eme\or Quatorzi\'eme\or Quinzi\'eme\or
26.83 Seizi\`eme\or Dix-septi\`eme\or Dix-huiti\`eme\or Dix-neuvi\`eme\or
26.84 Vingti\'eme\fi}\space\def\thepart{}}%
       \def\pagename{page}%
26.85
26.86 \def\seename{{\emph{voir}}}%
       \def\alsoname{{\emph{voir aussi}}}%
26.87
26.88
       \def\enclname{P.~J. }%
26.89 \def\complement{\text{Copic }\check{a}}26.90 \def\headtoname{}%
26.91 \def\proofname{D\'emonstration}% for AMS-\LaTeX
26.92 }
       ŀ
26.93 \def\captionsfrench{\captionsfrenchb}
26.94
       \def\captionsfrancais{\captionsfrenchb}
26.95 \fi
```
#### 26.2 Punctuation

 $2.95 \cdot 10^{-1}$ 

The 'double punctuation' characters  $($ ;  $\vdots$  ? and  $\vdots$  have to be made \active for an automatic control of the amount of space to insert before them.

```
26.96 \initiate@active@char{:}
26.97 \initiate@active@char{;}
26.98 \initiate@active@char{!}
26.99 \initiate@active@char{?}
```
We specify that the French group of shorthands should be used.

```
26.100 \expandafter\addto\csname extras\CurrentOption\endcsname{%
26.101 \languageshorthands{frenchb}}
```
These characters are 'turned on' once, later their definition may vary.

26.102 \expandafter\addto\csname extras\CurrentOption\endcsname{%

```
26.103 \bbl@activate{:}\bbl@activate{;}%
```

```
26.104
      \bbl@activate{!}\bbl@activate{?}}
```
26.105 \expandafter\addto\csname noextras\CurrentOption\endcsname{%

```
26.106 \bbl@deactivate{:}\bbl@deactivate{;}%
26.106
```

```
26.107 \bbl@deactivate{!}\bbl@deactivate{?}}
26.107
```
One more thing \extrasfrenchb needs to do is to make sure that \frenchspacing is in effect. If this is not the case the execution of **\noextrasfrenchb** will switch it off again.

```
26.108 \expandafter\addto\csname extras\CurrentOption\endcsname{%
26.109 \bbl@frenchspacing}
26.110 \expandafter\addto\csname noextras\CurrentOption\endcsname{%
```

```
26.111 \bbl@nonfrenchspacing}
```
\frenchb@sh@;@ We have to tune the amount of white space before ; ! ? and :. This should only happen in horizontal mode, hence the test \ifhmode. In horizontal mode, if a space has been typed before ';' we remove it and put an unbreakable \thinspace instead. If no space has been typed, we add \FDP@thinspace which will be defined, up to the user's wishes, as an automatic added thin space, or as \@empty.

```
26.112 \declare@shorthand{frenchb}{;}{%
26.113 \ifhmode
26.114 \ifdim\lastskip>\z@
26.115 \unskip\penalty\@M\thinspace
26.116
           \text{else}26 117
            \FDP@thinspace
26.118
           \fi
26.118 \fi
26.119 \fi
  Now we can insert a ; character.
26.120 \string;}
```
 $\frac{1}{\sqrt{2}}$  . Because these density only one is displayed in a way that the way that the way that the way that the way that the way that the way that the way that the way that the way that the way that the way that the w  $\bar{\mathcal{A}}$  denote the easily checked. The easily checked in the easily checked. The easily checked in the easily checked. The easy of the easy of the easy of the easy of the easy of the easy of the easy of the easy of the

```
26.121 \declare@shorthand{frenchb}{!}{%
26.122 \ifhmode
26.123 \iint \frac{\lambda}{\lambda}26 1 24
                      \unskip\penalty\@M\thinspace
26.125 \else
26.126
                      \FDP@thinspace
26.127 \fi
26.128 \fi
26.129 \string!}
26.130 \declare@shorthand{frenchb}{?}{%
               \iint h \mod e26 131
26.132 \ifdim\lastskip>\z@
                      \unskip\penalty\@M\thinspace
26.133
26.134 \else
26.135 \FDP@thinspace
26.136 \qquad \qquad \fi
26.137
26.137 \cdot 137.137 \cdot 137.137 \cdot 137.137 \cdot 137.137 \cdot 137.137 \cdot 137.137 \cdot 137.137 \cdot 137.137 \cdot 137.137 \cdot 137.137 \cdot 137.137 \cdot 137.137 \cdot 137.137 \cdot 137.137 \cdot 137.137 \cdot 137.137 \cdot 137.137 \cdot 137.137 \cdot 137.137 \cdot 137.137 \cdot 137.137 \cdot 126.138 \string?}
```
\frenchb@sh@:@ The `:' requires a normal space before it, instead of a \thinspace.

26.139 \declare@shorthand{frenchb}{:}{% 26.140 \ifhmode 26.141 \ifdim\lastskip>\z@ 26.142 \unskip\penalty\@M\ 26.143 \else 26.144 \FDP@space 26.145 \fi  $26.145 \pm 0.000$  and  $26.145 \pm 0.000$  and  $26.145 \pm 0.000$ 26.146  $26.16 \pm 0.000$  $\text{string:}$ 26.147

 $\mathbf{F}$  . The space are defined as unbreakable space are defined as unbreakable space are defined as unbreakable spaces by \NoAutoSpaceBeforeFDP \AutoSpaceBeforeFDP or as \@empty by \NoAutoSpaceBeforeFDP.
```
Default is \AutoSpaceBeforeFDP.
26.148 \def\AutoSpaceBeforeFDP{%
26.149
           \def\FDP@thinspace{\penalty\@M\thinspace}%
26.150
            \def\FDP@space{\penalty\@M\ }}
26.151 \def\NoAutoSpaceBeforeFDP{\let\FDP@thinspace\@empty
                                 \let\FDP@space\@empty}
26.152
26.153 \AutoSpaceBeforeFDP
```
 $\sim$  . The active characters active active characters appears in an environment where the state of the  $\sim$ \system@sh@!@ iour is not wanted they should give an `expected' result. Therefore we dene \system@sh@?@ shorthands at system level as well.

```
\system@sh@;@
26.154 \declare@shorthand{system}{:}{\string:}
            26.155 \declare@shorthand{system}{!}{\string!}
            26.156 \declare@shorthand{system}{?}{\string?}
            26.157 \declare@shorthand{system}{;}{\string;}
```
## 26.3 French quotation marks

Several shapes of French quotation marks are provided for use with CM or EC/DC fonts, or PostScript fonts. CM fonts have no quotation marks built-in, so we have to emulate them:

- if a file 'ot2wncyr.fd' is found, we expect AMS Cyrillic fonts 'wncy\*' to be present on the system, so we use them;
- otherwise we use math symbols, either LATEX's `lasy' font if available, or T<sub>EX</sub> symbols  $\lceil \cdot \rceil$  and  $\lceil \cdot \cdot \rceil$  otherwise;
- as incomplete  $\rm \frac{FTRX}$  installations might include a file 'ot2wncyr.fd', but no 'wncy\*.mf' or 'wncy\*.tfm' files, a command \LasyGuillemets is provided to force usage of LAT<sub>E</sub>X's 'lasy' symbols to emulate French quotation marks.

EC/DC fonts and PostScript fonts have built-in quotation marks.

The standard names for French quotation marks are \guillemotleft and \guillemotright, these commands are dened in t1enc.def for T1-encoding. In IATEX  $2 \epsilon$  formats, we first define these commands for OT1-encoding (for CM fonts), using either AMS Cyrillic 'wncy\*' or IATEX's 'lasy' fonts. Other local text encodings should define them too, but if they don't, the  $\overline{OT1}$  definitions will be used. PostScript fonts should not be used together with OT1-encoding, in order to take advantage of the built-in (better looking) French quotation marks.

The next step is to provide correct spacing after \guillemotleft and before \guillemotright : a space precedes and follows quotation marks but no line break is allowed neither after the opening one, nor before the closing one. \guill@spacing which does the spacing, has been fine tuned by Thierry Bouche.

The top macros for quotation marks will be called  $\log$  ("ouvrez guillemets") and  $\forall$  fg ("fermez guillemets").

The top level definitions for French quotation marks are switched on and off through the \extrasfrenchb \noextrasfrenchb mechanism. Outside French, \og and \fg will typeset standard English opening and closing double quotes.

As \DeclareTextCommand cannot be used after the \begin{document} we introduce internal definitions \begin@guill and \end@guill.

We'll try to be smart to users of D. CARLISLE's xspace package: if this package is loaded there will be no need for  $\{\}$  or  $\setminus$  to get a space after  $\setminus fg$ .  $\sum_{i=1}^{\infty}$  and  $\sum_{i=1}^{\infty}$  and  $\sum_{i=1}^{\infty}$  and  $\sum_{i=1}^{\infty}$  and  $\sum_{i=1}^{\infty}$  and  $\sum_{i=1}^{\infty}$  and  $\sum_{i=1}^{\infty}$  and  $\sum_{i=1}^{\infty}$  and  $\sum_{i=1}^{\infty}$  and  $\sum_{i=1}^{\infty}$  and  $\sum_{i=1}^{\infty}$  and  $\sum_{i=1}^{\infty$  $\mathcal{L}_{\mathcal{A}}$  message in case  $\mathcal{L}_{\mathcal{A}}$  in case  $\mathcal{L}_{\mathcal{A}}$  or  $\mathcal{L}_{\mathcal{A}}$  and define a case  $\mathcal{L}_{\mathcal{A}}$  $\cdot$  26.158 \ifLaTeXe  $\chi_{g_{6,159}}$ 26.159 \def\CyrillicGuillemets{\DeclareFontEncoding{OT2}{}{}%  $\Upsilon$ vrillicGuillemet $s_{6,160}$ 26.160 \DeclareFontSubstitution{OT2}{wncyr}{m}{n}% \LasyGuillemet<sub>26.161</sub> 26.161 \DeclareTextCommand{\guillemotleft}{OT1}{% \bbl@frenchguillemet%6.162 26.162 {\fontencoding{OT2}\fontfamily{wncyr}\selectfont\char60}}% 26.163 \DeclareTextCommand{\guillemotright}{OT1}{% \bbl@nonfrenchguillemet%6.163 26.164 {\fontencoding{OT2}\fontfamily{wncyr}\selectfont\char62}}} 26.164 26.165 \def\LasyGuillemets{% 26.166 \DeclareTextCommand{\guillemotleft}{OT1}{\hbox{% 26.167 \fontencoding{U}\fontfamily{lasy}\selectfont(\kern-0.20em(}}% 26.167 26.168 \DeclareTextCommand{\guillemotright}{OT1}{\hbox{% 26.169 \fontencoding{U}\fontfamily{lasy}\selectfont)\kern-0.20em)}}} 26 170 26.170 \IfFileExists{ot2wncyr.fd}{\CyrillicGuillemets}{\LasyGuillemets} 26.171 \DeclareTextSymbolDefault{\guillemotleft}{OT1} 26.172 26.172 \DeclareTextSymbolDefault{\guillemotright}{OT1} 26.173 \def\guill@spacing{\penalty\@M\hskip.8\fontdimen2\font plus.3\fontdimen3\font 26.174 26.175 minus.8\fontdimen4\font} \newcommand{\og}{\@empty} 26.176 26.177  $\neq$ command{ $\{fg\}$ { $\emptyset$ empty} 26.178 \DeclareRobustCommand\*{\begin@guill}{\leavevmode 26.179 \guillemotleft\penalty\@M\guill@spacing} \DeclareRobustCommand\*{\end@guill}{\ifdim\lastskip>\z@\unskip\fi 26.180 26.181 \penalty\@M\guill@spacing\guillemotright\xspace} 26.182 \AtBeginDocument{\ifx\xspace\@undefined\let\xspace\relax\fi} For  $Plain$ TEX, and IATEX-2.09 we define \begin@guill and \end@guill using math symbols  $\lceil$ 11 and  $\lceil$ gg. 26.183 \else 26.184 \def\begin@guill{\leavevmode\raise0.25ex% 26.185 \hbox{\$\scriptscriptstyle\ll\$}% 26.186 \penalty\@M\hskip.8\fontdimen2\font 26.187 plus.3\fontdimen3\font 26.188 26.188 minus.3\fontdimen4\font} \def\end@guill{\ifdim\lastskip>\z@\unskip\penalty\@M\fi 26 189 26.190 \penalty\@M\hskip.8\fontdimen2\font 26.191 plus.3\fontdimen3\font minus.3\fontdimen4\font 26.192 \raise0.25ex\hbox{\$\scriptscriptstyle\gg\$}} 26.193 \let\xspace\relax  $26.194$  \fi 26.195 \def\bbl@frenchguillemets{\let\og\begin@guill \let\fg\end@guill} 26.196 26.197 \def\bbl@nonfrenchguillemets{\def\og{``}% 26.198 \def\fg{\ifdim\lastskip>\z@\unskip\fi ''}} 26.199 \expandafter\addto\csname extras\CurrentOption\endcsname{% 26.200 \bbl@frenchguillemets} 26.201 \expandafter\addto\csname noextras\CurrentOption\endcsname{% 26.202 \bbl@nonfrenchguillemets}

# 26.4 French lists

\bbl@frenchlistspacing \bbl@nonfrenchlistspacing

Vertical spacing in general lists should be shorter in French texts than the defaults provided by LAT<sub>EX</sub>. Note that the easy way, just changing values of vertical spacing parameters when entering French and restoring them to their defaults on exit would not work. We will redefine \@trivlist as \list and trivlist rely on \@trivlist, so that all lists have common settings. If standard LaTeX settings are prefered, it is easy to issue the command \FrenchListSpacingfalse in the preamble or in frenchb.cfg. Please note that changing the flag \FrenchListSpacing will not take effect immediately, but next time language French is switched on.

The amount of vertical space before and after a list is given by \topsep + \parskip (+ \partopsep if the list starts a new paragraph). IMHO, \parskip should be added only when the list starts a new paragraph, so I subtract  $\partial$  salisting from  $\to$  posep and add it back to  $\partial$  partopsep; this will normally make no difference because \parskip's default value is 0pt, but will be noticeable when \parskip is  $not$  null.

Of course, this code is only for LAT<sub>EX</sub>.

```
26.203 \newif\ifFrenchListSpacing \FrenchListSpacingtrue
26.204 \ifLaTeX
      26.205 \let\@trivlistORI\@trivlist
26.205
26 206
       \def\bbl@frenchlistspacing{%
26.207 \ifFrenchListSpacing
26.208 \def\@trivlist{%
26.209 \setlength{\itemsep}{0.4ex plus 0.2ex minus 0.2ex}%
26.210 \setlength{\parsep}{0.4ex plus 0.2ex minus 0.2ex}%
26.211 \setlength{\topsep}{0.8ex plus 0.4ex minus 0.4ex}%
               \setlength{\partopsep}{0.4ex plus 0.2ex minus 0.2ex}%
26 212
               \addtolength{\topsep}{-\parskip}%
26.213
26.214
               \addtolength{\partopsep}{\parskip}%
26.215 \@trivlistORI}%
26.216 \fi}
26.217 \def\bbl@nonfrenchlistspacing{\let\@trivlist\@trivlistORI}
26.218 \expandafter\addto\csname extras\CurrentOption\endcsname{%
26.219
         \bbl@frenchlistspacing}
       \expandafter\addto\csname noextras\CurrentOption\endcsname{%
26 220
26.221
         \bbl@nonfrenchlistspacing}
26.222 \fi
```
\bbl@frenchitemize The layout of French itemize-lists has changed between version 1.2 and 1.3. \bbl@nonfrenchitemize The layout of French itemize-lists has changed between version 1.2 and 1.3. Jacques Andre and Thierry Bouche pointed out to me that vertical spacing between items, before and after the list, should *null* with no glue added. Moreover horizontal spacing was not correct either: the item labels of a first level list should be vertically aligned on the paragraph's first character (at  $\partial$  parindent from the left margin). Checking the book "Lexique des règles typographiques en usage à l'Imprimerie nationale" confirmed their points, so the itemize environment has been totally redefined for French in version 1.3.

> Several people pointed out to me that the layout of lists can either be set by the current language or be tuned independently of the language as part of the layout of the document. So hooks should be provided to switch off the special settings made in frenchb. Setting \FrenchItemizeSpacingfalse after loading frenchb in the preamble switches back to settings of version 1.2 (this can be useful to process old documents). If you want all list spacings to be exactly what they are

in standard LATEX  $2\varepsilon$ , then add also **\FrenchListSpacingfalse** in the preamble after loading frenchb. Both switches can also be set in frenchb.cfg. Please note that changing the flags **\FrenchItemizeSpacing** and **\FrenchListSpacing** will not take effect immediately, but next time language French is switched on.

The  $\bullet$  is never used in French itemize-lists, a long dash '-' is prefered for all levels.

```
26.223 \newif\ifFrenchItemizeSpacing \FrenchItemizeSpacingtrue
26.224 \ifLaTeX
26.225 \let\@ltiORI\labelitemi
      \let\@ltiiORI\labelitemii
26.226
26.227 \let\@ltiiiORI\labelitemiii
26.228
      \let\@ltivORI\labelitemiv
26.229 \let\itemizeORI\itemize
26 230
26.230 \lett\thenditemizeORIORI
      \def\bbl@frenchitemize{%
26.231
        \ifFrenchItemizeSpacing
26 232
26.233 \renewenvironment{itemize}%
26.234 {\begin{list}{\textendash}%
26.235 {\let\@trivlist\@trivlistORI
                 \settowidth{\labelwidth}{\textendash}%
26.236
26 237
                 \setlength{\leftmargin}{\labelwidth}%
26.238 \addtolength{\leftmargin}{\labelsep}%
26.239 \ifnum\@listdepth=0
26.240 \setlength{\itemindent}{\parindent}%
26.241 \else
26.242 \addtolength{\leftmargin}{\parindent}%
26.243
                 \fi
26.24 \pm 0.000 and 26.24 \pm 0.000 and 26.24 \pm 0.000 and 26.24 \pm 0.000\setlength{\itemsep}{\z@}%
26.244
                 \setlength{\parsep}{\z@}%
26.245
26.246 \setlength{\topsep}{\zQ}%
26.247 \setlength{\partopsep}{\z@}%
26.248 \addtolength{\topsep}{-\parskip}%
26.249 \addtolength{\partopsep}{\parskip}%
26 250
              \frac{1}{2}26.25\mathcal{V}'26 251
26.251 }%
            {\end{lim}}26.252
26.253 \else
26.254 \def\labelitemi{\textendash}%
26.255 \def\labelitemii{\textendash}%
26 256
          \def\labelitemiii{\textendash}%
26.257
          \def\labelitemiv{\textendash}%
26.258
26.258 \fi}
26.259 \def\bbl@nonfrenchitemize{\let\labelitemi\@ltiORI
26.260 \let\labelitemii\@ltiiORI
26.261 \let\labelitemiii\@ltiiiORI
26.262 \let\labelitemiv\@ltivORI
26.263
                               \let\itemize\itemizeORI
26.264
                               \let\enditemize\enditemizeORI}
26.265
      \expandafter\addto\csname extras\CurrentOption\endcsname{%
26.266 \bbl@frenchitemize}
26.267 \expandafter\addto\csname noextras\CurrentOption\endcsname{%
26.268
        \bbl@nonfrenchitemize}
26.269 \firstname\
```
#### French indentation of sections 26.5

 $\bf{1}$  French the rst paragraph of each section should be indented, the indented, this is another this is another the indented, the index of each section should be index of each section show  $\bf{1}$ \bbl@nonfrenchindent dierence with US-english. Add this code only in LATEX.

```
26.270 \ifLaTeX
26.271
26.271 \let\@aifORI\@afterindentfalse
          \def\bbl@frenchindent{\let\@afterindentfalse\@afterindenttrue
26.272
26.273
                                         \@afterindenttrue}
26.273 \@afterina.
26.274 \def\bbl@nonfrenchindent{\let\@afterindentfalse\@aifORI
                                            \@afterindentfalse}
26.275
26.276 \expandafter\addto\csname extras\CurrentOption\endcsname{%
            \bbl@frenchindent}
26.277
26.278
          \expandafter\addto\csname noextras\CurrentOption\endcsname{%
26.279
            \bbl@nonfrenchindent}
26.280 \fi
26.280 \firstname\firstname\firstname\firstname\firstname\firstname\firstname\firstname\firstname\firstname\firstname\firstname\firstname\firstname\firstname\firstname\firstname\firstname\firstname\firstname\firstname\first
```
# 26.6 Formatting numbers

In English the decimal part starts with a point and thousands should be separated by a comma: an approximation of  $1000\pi$  should be inputed as \$3{,}141.592{,}653\$ in math-mode and as 3,141.592,653 in text.

In French the decimal part starts with a comma and thousands should be separated by a space; the same approximation of  $1000\pi$  should be inputed as \$3\;141{,}592\;653\$ in math-mode and as something like 3~141,592~653 in text. Remember braces are mandatory around the comma in math-mode, the reason is mentioned in the TEXbook p. 134: the comma is of type \mathpunct (thus normally followed by a space) while the point is of type \mathord (no space added).

Thierry Bouche suggested that a second type of comma, of type \mathord would be useful in math-mode, and proposed to introduce a command (named \decimalsep in this package), the expansion of which would depend on the current language.

Vincent Jalby suggested a command \nombre to conveniently typeset numbers: inputting \nombre{3141,592653} either in text or in math-mode will format this number properly according to the current language (French or non-French).

\nombre accepts an optional argument which happens to be useful with the package 'dcolumn', it specifies the decimal separator used in the source code: \newcolumntype{d}{D{,}{\decimalsep}{-1}}

```
\begin{tabular}{d}\hline
  3,14 \ \backslash \\nombre[,]{123,4567}\\
  \nombre[,]{9876,543}\\\hline
\end{tabular}
```
will print a column of numbers aligned on the decimal point (comma or point depending on the current language), each slice of 3 digits being separated by a space or a comma according to the current language.

\decimalsep \thousandsep We need a internal definition, valid in both text and math-mode, for the comma  $(\text{QcommaQ})$  and another one for the unbreakable fixed length space (no glue) used in French (\f@thousandsep).

The commands \decimalsep and \thousandsep get default definitions (for the English language) when frenchb is loaded; these definitions will be updated when the current language is switched to or from French.

```
26.281 % \begin{macrocode}
26.282 \mathchardef\m@comma="013B
26.283 \def\@comma@{\ifmmode\m@comma\else,\fi}
26.284 \def\f@thousandsep{\ifmmode\mskip5.5mu\else\penalty\@M\kern.3em\fi}
26.285 \newcommand{\decimalsep}{.}
26.286 \newcommand{\thousandsep}{\@comma@}
26.287 \expandafter\addto\csname extras\CurrentOption\endcsname{%
                  26.288 \def\decimalsep{\@comma@}%
26.288
26.289 \def\thousandsep{\f@thousandsep}}
26.290 \expandafter\addto\csname noextras\CurrentOption\endcsname{%
26 291
                  \def\decimalsep{.}%
26.292
                  26.292 \def\thousandsep{\@comma@}}
```
Signs can now be entered inside \nombre. When \nombre is used in text-mode, signs should be text symbols to get the series, shape... from the current text-font. When signs are not available in text-mode, we provide some defaults.

```
26.293 \providecommand{\textminus}{\textendash}%
26.294 \providecommand{\textplusminus}{\ensuremath{\pm}}
26.295 \providecommand{\textminusplus}{\ensuremath{\mp}}
26.296 \def\fb@minus{\ifmmode-\else\textminus\fi}
26.297 \def\fb@plusminus{\ifmmode\pm\else\textplusminus\fi}
26.298 \def\fb@minusplus{\ifmmode\mp\else\textminusplus\fi}
```
\nombre The decimal separator used when inputing a number with \nombre has to be a comma. \nombre splits the inputed number into two parts: what comes before the first comma will be formatted by  $\Diamond$  integerpart while the rest (if not empty) will be formatted by \@decimalpart. Both parts, once formatted separately will be merged together with between them, either the decimal separator \decimalsep or (in LATEX  $2\varepsilon$  only) the optional argument of **\nombre**.

```
26.299 \if@Two@E
26.299 \if@Two@E
26.300 \newcommand{\nombre}[2][\decimalsep]{\def\@decimalsep{#1}%
26.301 \@@nombre#2\@empty,\@empty,\@nil}
26.302 \else
26.303 \def\@decimalsep{\decimalsep}
26.304
          \newcommand{\nombre}[1]{\@nombre#1\@empty,\@empty,\@nil}
26.305 \fi
26.305 \pm 26.305 \pm 26.305 \pm 26.305 \pm 26.305 \pm 26.305 \pm 26.305 \pm 26.305 \pm 26.305 \pm 26.305 \pm 26.305 \pm 26.305 \pm 26.305 \pm 26.305 \pm 26.305 \pm 26.305 \26.306 \def\@firstofmany#1#2,{#1}
26.307 \def\@@nombre#1,#2,#3\@nil{%
26.308 \def\nb@sign{}%
                 \edef\nb@first{\@firstofmany #1\@empty,}%
26.309
26.310
                 \edef\nb@suite{\@secondoftwo #1\@empty,}%
26.311
                 \if+\nb@first \def\nb@sign{+}\fi
                 \if-\nb@first \def\nb@sign{\fb@minus}\fi
26.312
26 313
                 \expandafter\ifx\nb@first\pm \def\nb@sign{\fb@plusminus}\fi
26.314 \expandafter\ifx\nb@first\mp \def\nb@sign{\fb@minusplus}\fi
26.315 \ifx\@empty\nb@sign
26.316
                    26.316 \let\@tmp\nb@suite\edef\nb@suite{\nb@first\@tmp}%
26.317
                 \iotafi
20.317 \final \final \final \final \final \final \final \final \final \final \final \final \final \final \final \final \final \final \final \final \final \final \final \final \final \final \final \final \final \final \fina
26.318
             \nb@sign\expandafter\@nombre\nb@suite#2,#3\@nil}
26.319 \def\@nombre#1,#2,#3\@nil{%
```

```
26.320 \ifx\@empty#2%
             26.321 \@integerpart{#1}%
26.321
26.322 \else
26.323 \@integerpart{#1}\@decimalsep\@decimalpart{#2}%
26.324 \fi}
```
The easiest bit is the decimal part: We attempt to read the first four digits of the decimal part, if it has less than 4 digits, we just have to print them, otherwise \thousandsep has to be appended after the third digit, and the algorithm is applied recursively to the rest of the decimal part.

```
26.325 \def\@decimalpart#1{\@@decimalpart#1\@empty\@empty\@empty}
26.326 \def\@@decimalpart#1#2#3#4{#1#2#3%
26.327 \ifx\@empty#4%
26.328
             \else
26.328 \else control to the control of the control of the control of the control of the control of the control of the control of the control of the control of the control of the control of the control of the control of the
26.329 \thousandsep\expandafter\@@decimalpart\expandafter#4%
26.330 \fi}
```
Formatting the integer part is more difficult because the slices of 3 digits start from the *bottom* while the number is read from the top! This (tricky) code is borrowed from David Carlisle's comma.sty.

```
26.331 \def\@integerpart#1{\@@integerpart{}#1\@empty\@empty\@empty}
26.332 \def\@@integerpart#1#2#3#4{%
26.333 \ifx\@empty#2%
26 334
              \@addthousandsep#1\relax
26 335
2.335 \cdot \cdot \cdot \cdot \cdot \cdot \cdot \cdot \cdot \cdot \cdot \cdot \cdot \cdot \cdot \cdot \cdot \c
26.336 \ifx\@empty#3%
26.337 \@addthousandsep\@empty\@empty#1#2\relax
26.338
              \else
26.339
                  \ifx\@empty#4%
26 340
                     \@addthousandsep\@empty#1#2#3\relax
26.341
                  \else
                     26.342 \@@integerpartafterfi{#1#2#3#4}%
26.342
26.343 \fi
              \fi
26.344\{f_i\}26 345
26.35 \frac{26.35}{20.35}26.346 \def\@@integerpartafterfi#1\fi\fi\fi{\fi\fi\fi\@@integerpart{#1}}
26.347 \def\@addthousandsep#1#2#3#4{#1#2#3%
26.348
          \if#4\relax
26.36 \sim 26.36 \sim 26.36 \sim 26.36 \sim 26.36 \sim 26.36 \sim 26.36 \sim 26.36 \sim 26.36 \sim 26.36 \sim 26.36 \sim 26.36 \sim 26.36 \sim 26.36 \sim 26.36 \sim 26.36 \sim 26.36 \sim 
26.349
           \else
26.349 \else
26.350
              \thousandsep\expandafter\@addthousandsep\expandafter#4%
2.351 \cdot \cdot \cdot \cdot \cdot \cdot \cdot \cdot \cdot \cdot \cdot \cdot \cdot \cdot \cdot \cdot \cdot \c
```
#### 26.7  $\mathbf{Dots} \dots$ 26.7 Dots. . .

LATEX  $2\varepsilon$ 's standard definition of **\dots** in text-mode is **\textellipsis** which includes a \kern at the end; this space is not wanted in some cases (before a closing brace for instance) and **\kern** breaks hyphenation of the next word. We define  $\Psi$ :  $\Psi$  and  $\Psi$  and  $\Psi$  (in  $\mathbb{F}X$  2 $\epsilon$  only); AMSLATEX redefines  $\det$ , as \tdots@ in text-mode, so we also overwrite \tdots@ with \Frtextellipsis in

## \Frtextellipsis

```
26.352 \ifLaTeXe
26.352 \times 10^{-3}26.353 \let\textellipsisORI\textellipsis
```

```
26.354 \AtBeginDocument{\ifx\tdots@ORI\@undefined\let\tdots@ORI\tdots@\fi}
26.355 \DeclareTextCommandDefault{\Frtextellipsis}{%
26.356 .\kern\fontdimen3\font.\kern\fontdimen3\font.\xspace}
26.357 \def\bbl@frenchdots{\let\textellipsis\Frtextellipsis
26.358
                           \let\tdots@ORI\tdots@
                           \let\tdots@\Frtextellipsis}
26.359
       \def\bbl@nonfrenchdots{\let\textellipsis\textellipsisORI
26.360
26.361 \ifx\tdots@ORI\@undefined\else\let\tdots@\tdots@ORI\fi}
26.362 \expandafter\addto\csname extras\CurrentOption\endcsname{%
26.363
         \bbl@frenchdots}
26.364 \expandafter\addto\csname noextras\CurrentOption\endcsname{%
26.365 \bbl@nonfrenchdots}
26.366 \fi
```
# 26.8 Extra utilities

26.366 \financial contracts and contracts are a second contracts and contracts are a second contracts and contracts are a second contracts and contracts are a second contracts and contracts are a second contracts are a sec

All that is left to do now is to provide the French user with some extra utilities.

\up \up eases the typesetting of superscripts like `1er'. \up relies on \textsuperscript  $\sum_{i=1}^{\infty}$  when available (i.e., in E-IEA  $2\varepsilon$ ).

\up@size The internal macro \up@size holds the size at which the superscript will be typeset. The reason for this is that we have to specify it differently for different formats

```
26.367 \ifx\sevenrm\@undefined
26.368
      \ifx\@ptsize\@undefined
26.369 \let\up@size\small
```

```
26.370
       \else
26.371 \ifx\selectfont\@undefined
```
In this case the format is the original IAT<sub>E</sub>X-2.09:

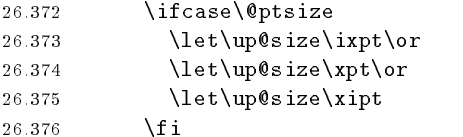

When \selectfont is defined we probably have NFSS available:

```
\text{else}26.377
           \ifcase\@ptsize
26.378
26.379 \def\up@size{\fontsize\@ixpt{10pt}\selectfont}\or
26.380
             \def\up@size{\fontsize\@xpt{11pt}\selectfont}\or
26.381 \def\up@size{\fontsize\@xipt{12pt}\selectfont}
26.382\fi
         \fi
26.383\chifi
26.384
26.384 \pm 0.00026.385 \else
```
If we end up here it must be a plain based TFX format, so:

```
\let\up@size\sevenrm
26.386
26.387 \fi
```
Now we can define  $\u_{\text{FX2}_{\varepsilon}$  runs in compatibility mode (IAT<sub>F</sub>X-2.09) emulation), **\textsuperscript** is also defined, but does no good job, so we give two different definitions for  $\upmu$  using  $\if$ cTwo@E.

```
26.388 \if@Two@E
       26.389 \DeclareRobustCommand*{\up}[1]{\textsuperscript{#1}}
       26.390 \else
       26.391 \DeclareRobustCommand*{\up}[1]{\leavevmode\raise1ex\hbox{\up@size#1}}
       26.392 \fi
          \ieme is provided for compatibility with francais.sty, the other 5 for compati-
          bility with french.sty:
       26.393 \def\ieme{\up{\lowercase{e}}\xspace}
       26.394 \def\iemes{\up{\lowercase{es}}\xspace}
       26.395 \def\ier{\up{\lowercase{er}}\xspace}
       26.396 \def\iers{\up{\lowercase{ers}}\xspace}
       26.397 \def\iere{\up{\lowercase{re}}\xspace}
       26.398 \def\ieres{\up{\lowercase{res}}\xspace}
     \sim 10 MeV is not number more more more more matrix than \sim 10 MeV is not number that the support matrix \sim\sim 26.399 \DecrareNobustOommand*{\FrenchEnumerate}[1]{%
 \pr{ime}_{6400}#1\up{\lowercase{o}}\kern+.3em}
\frac{26.40 \text{ N}}{1} . The communication of \frac{26.40 \text{ N}}{1}26 402
                                      26.402 #1\up{\lowercase{o}})\kern+.3em}
              Typing \prime primo should result in 1^{\circ}.
       26.403 \def\primo{\FrenchEnumerate1}
       26.404 \def\secundo{\FrenchEnumerate2}
       26.405 \def\tertio{\FrenchEnumerate3}
       26.406 \def\quarto{\FrenchEnumerate4}
           while typing \iotaprimo) gives 1 .
       26.407 \def\fprimo){\FrenchPopularEnumerate1}
       26.408 \def\fsecundo){\FrenchPopularEnumerate2}
       26.409 \def\ftertio){\FrenchPopularEnumerate3}
       26.410 \def\fquarto){\FrenchPopularEnumerate4}
              Let's provide two macros for the common abbreviations of \Numero".
       26.411 \DeclareRobustCommand*{\No}{N\up{\lowercase{o}}\kern+.2em}
```
- 26.412 \DeclareRobustCommand\*{\no}{n\up{\lowercase{o}}\kern+.2em}
- \bsc As family names should be written in small capitals and never be hyphenated, we provide a command (its name comes from Boxed Small Caps) to input them easily; this is a simpler implementation of commands \fsc and \lsc from french.sty : no automatic uppercase/lowercase conversion is performed. Usage: Jean~\bsc{Duchemin}.

```
26.413\DeclareRobustCommand*{\bsc}[1]{\leavevmode\hbox{\scshape #1}}
```
Some definitions for special characters. The first eight are mandatory for  $\lozenge$ etc. to work properly in moving arguments, the others just for convenience. We won't define \tilde as a Text Symbol not to conflict with the macro \tilde for math-mode and use the name \tild instead. Note that \boi may not be used in math-mode, its name in math-mode is \backslash. \degre needs a special treatment: it is \char6 in T1-encoding and \char23 in OT1-encoding, both can be accessed by the command  $\rceil$  for ring accent.

```
26.414 \ifLaTeXe
26.41 \times 10^{-11}
```

```
26.415 \DeclareTextSymbol{\ae}{T1}{230}
```

```
26.416 \DeclareTextSymbol{\ae}{OT1}{26}
26.417
         26.417 \DeclareTextSymbol{\oe}{T1}{247}
26.418 \DeclareTextSymbol{\oe}{OT1}{27}
26.419 \DeclareTextSymbol{\AE}{T1}{198}
26.420 \DeclareTextSymbol{\AE}{OT1}{29}
        \DeclareTextSymbol{\OE}{T1}{215}
26.421
        \DeclareTextSymbol{\OE}{OT1}{30}
26.422
26.423 \DeclareTextSymbol{\at}{T1}{64}
26.424 \DeclareTextSymbol{\at}{OT1}{64}
26.425
        26.425 \DeclareTextSymbol{\circonflexe}{T1}{94}
26.426 \DeclareTextSymbol{\circonflexe}{OT1}{94}
        \DeclareTextSymbol{\tild}{T1}{126}
26.427
        \DeclareTextSymbol{\tild}{OT1}{126}
26 428
26.429 \DeclareRobustCommand*{\boi}{\textbackslash}
26.430 \DeclareRobustCommand*{\degre}{\r{}}
26.431 \else
26.432
        \def\T@one{T1}
26.433 \ifx\f@encoding\T@one
26 434
         \neq26 435
        \else
26.435 \else control of the control of the control of the control of the control of the control of the control of the control of the control of the control of the control of the control of the control of the control of the
26.436 \newcommand{\degre}{\char23}
26.437 \fi
26.438
        \newcommand{\at}{\char64}
26.439 \newcommand{\circonflexe}{\char94}
        \newcommand{\tilt}{tild}{\ch{26}26.440
        \newcommand{\boi}{{$\backslash$}}
26 441
26.442 \fi
```
\degres Macro for typesetting the abbreviation for `degrees' (as in `degrees Celsius'). As the bounding box of the character 'degree' has very different widths in  $CM/EC$ and PostScript fonts, we fix the width of the bounding box of  $\degree$  degres to 0.3 em, this lets the symbol `degree' stick to the preceding (e.g., 45\degres) or following character (e.g., 20"\degres C).

```
26.443 \DeclareRobustCommand*{\degres}{%
26.444 \leavevmode\hbox to 0.3em{\hss\degre\hss}}
```

```
The following macros are used in the redefinition of \zeta and \zeta" to handle the
   letter i: they allow users to type simply \iota and \iota instead of \iota \iota and \iota \iotaMIT<sub>E</sub>X's macros dealing with accents conflict with those of \text{BTr}[X] 2\varepsilon, so we
   check whether \setminuscsubinverse is defined or not. If \setminuscsubinverse is defined, we are
   in MlT<sub>E</sub>X.
26.445 \ifLaTeXe
26.446 \AtBeginDocument{%
26.447 \ifx\csubinverse\@undefined
```

```
26 448
                26.448 \DeclareTextCompositeCommand{\^}{OT1}{i}{\^\i}%
26.449 \qquad \texttt{\texttt{ComposteCommand}\{\texttt{I}\{0T1\}}\{\texttt{i}\}\texttt{\texttt{i}}\}26.450
             \{f_i\}26.65 \frac{26.65}{20.65}26.451 \fi
```
## 26.9 Date and clean up

**\datefrenchb** The macro **\datefrenchb** redefines the command **\today** to produce French dates.

```
26.452 \@namedef{date\CurrentOption}{%
26.453 \def\today{\number\day
26.454 \ifnum1=\day \noexpand\ier\fi
26.455 \space \ifcase\month
26.456 \or janvier\or f\'evrier\or mars\or avril\or mai\or juin\or
         juillet\or ao\^ut\or septembre\or octobre\or novembre\or
26.457
26.458 d\'ecembre\fi
26.459 \space \number\year}}
26.460 \def\datefrench{\datefrenchb}
26.461 \def\datefrancais{\datefrenchb}
```
Finally the macro-space used by some control sequences we do not need any longer, is freed.

```
26.462 \let\T@one\relax
26.463 \let\@FI@\relax
26.464 \let\ifLaTeX\@undefined
26.465 \let\LaTeXtrue\@undefined
26.466 \let\LaTeXfalse\@undefined
26.467 \let\ifLaTeXe\@undefined
26.468 \let\LaTeXetrue\@undefined
26.469 \let\LaTeXefalse\@undefined
```
The macro **\ldf@finish** takes care of looking for a configuration file, setting the main language to be switched on at \begin{document} and resetting the category code of  $\circ$  to its original value. The config file searched for will always be 'frenchb.cfg'. Remember that **\CurrentOption** has been set to 'frenchb', and that 'francais' and 'french' are aliases for 'frenchb'.

```
26.470 \ldf@finish\CurrentOption
26.471 \langle /code \rangle
```
# 27 The Italian language

The file italian.dtx<sup>25</sup> It defines all the language-specific macros for the Italian language.

For this language the \clubpenalty, \widowpenalty are set to rather high values and \finalhyphendemerits is set to such a high value that hyphenation is prohibited between the last two lines of a paragraph.

Claudio Beccari (beccari@polito.it) added some specific extras for typesetting units according to ISO 31/XI and apices and pedices (superscripts and subscripts) for both text and math, in the latter case allowing correct application of ISO 31/XI.

The macro **\LdfInit** takes care of preventing that this file is loaded more than once, checking the category code of the @ sign, etc.

```
27.1 \langle *code \rangle
```
27.2 \LdfInit{italian}{captionsitalian}

When this file is read as an option, i.e. by the \usepackage command, italian will be an 'unknown' language in which case we have to make it known. So we check for the existence of **\l@italian** to see whether we have to do something here.

```
27.3 \ifx\l@italian\@undefined
27.4 \@nopatterns{Italian}
       \adddialect\l@italian0\fi
27.5
```
The next step consists of defining commands to switch to (and from) the Italian language.

\captionsitalian The macro \captionsitalian defines all strings used in the four standard documentclasses provided with LATEX.

27.6 \addto\captionsitalian{%

| 27.7  | \def\prefacename{Prefazione}%                                  |
|-------|----------------------------------------------------------------|
| 27.8  | \def\refname{Riferimenti bibliografici}%                       |
| 27.9  | \def\abstractname{Sommario}%                                   |
| 27.10 | \def\bibname{Bibliografia}%                                    |
| 27.11 | \def\chaptername{Capitolo}%                                    |
| 27.12 | \def\appendixname{Appendice}%                                  |
| 27.13 | \def\contentsname{Indice}%                                     |
| 27.14 | \def\listfigurename{Elenco delle figure}%                      |
| 27.15 | \def\listtablename{Elenco delle tabelle}%                      |
| 27.16 | \def\indexname{Indice analitico}%                              |
| 27.17 | \def\figurename{Figura}%                                       |
| 27.18 | \def\tablename{Tabella}%                                       |
| 27.19 | \def\partname{Parte}%                                          |
| 27.20 | \def\enclname{Allegati}%                                       |
| 27.21 | \def\ccname{e~p.~c.}%                                          |
| 27.22 | \def\headtoname{Per}%                                          |
| 27.23 | \def\pagename{Pag.}%<br>% in Italian abbreviation is preferred |
| 27.24 | \def\seename{vedi}%                                            |
| 27.25 | \def\alsoname{vedi anche}%                                     |
| 27.26 | \def\proofname{Dimostrazione}%                                 |

 $^{25}\rm{The\,file}$  described in this section has version number v1.2l and was last revised on 1999/05/01. The original author is Maurizio Codogno, (mau@beatles.cselt.stet.it). It has largely been revised by Johannes Braams and Claudio Beccari.

27.27 }

 $\lambda$ dateitalian The macro  $\lambda$ dateitalian redefines the command  $\lambda$ today to produce Italian dates.

```
27.28 \def\dateitalian{%
27.28 \,\mathrm{m} \ddot{\phantom{m}}\def\today{\number\day~\ifcase\month\or
27.29
27.30
        gennaio\or febbraio\or marzo\or aprile\or maggio\or giugno\or
27.31
        luglio\or agosto\or settembre\or ottobre\or novembre\or dicembre\fi
27.32
        \space \number\year}}
```
\italianhyphenmins The italian hyphenation patterns can be used with both \lefthyphenmin and \righthyphenmin set to 2.

```
27.33 \def\italianhyphenmins{\tw@\tw@}
```
\extrasitalian Lower the chance that clubs or widows occur.

# \noextrasitalian $_{27.34}$ \addto\extrasitalian{%

- 27.35 \babel@savevariable\clubpenalty
- 27.36 \babel@savevariable\widowpenalty
- 27.37 \clubpenalty3000\widowpenalty3000}

Never ever break a word between the last two lines of a paragraph in italian texts

```
27.38 \addto\extrasitalian{%
       27.39 \babel@savevariable\finalhyphendemerits
27.39
27.40 \finalhyphendemerits50000000}
```
In order to enable the hyphenation of words such as \nell'altezza" we give the ' a non-zero lower case code. When we do that T<sub>E</sub>X finds the following hyphenation points nel-l'al-tez-za instead of none.

```
27.41 \addto\extrasitalian{%
27.42 \operatorname{lccode} \cdots = ''}
27.43 \addto\noextrasitalian{%
27.44 \lccode`'=0}
```
The ISO 31/XI regulations require that units of measure are typeset in upright font in any circumstance, math or text, and that in text mode they are separated from the numerical indication of the measure with an unbreakable (thin) space.

The same regulations require also that super (apices) and subscripts (pedices) are in upright font, not in math italics, when they represent "adjectives" or appositions to mathematical or physical variables that do not represent countable or measurable entities such as, for example,  $V_{\text{max}}$  or  $V_{\text{rms}}$  for a maximum or a root mean square voltage, compared to  $V_i$  or  $V_T$  as the *i*-th voltage in a set, or a voltage that depends on the thermodynamic temperature <sup>T</sup> .

More rarely it happens to use superscripts that are not mathematical variables, such as the notation  $A^*$  to denote the transpose of matrix  $A$ ; upright superscripts are useful also as ordinals or in old fashioned abbreviations in text mode; for example the feminine ordinal  $1^a$  or the old fashioned obsolete abbreviation  $F<sup>III</sup>$ for Fratelli in company names (compare with "Bros." for brothers in American English).

\unit \unit In case the macros already have a dierent meaning before entering in Italian mode typesetting, we first memorize their meaning so as to restore them on exit. \ap \ped

At the same time we define the new commands  $\unit$ ,  $\apadesuit$  and  $\peq$  as robust ones:

```
27.45 \DeclareRobustCommand*{\bbl@unit}[1]{%
27.46 \textormath{\,\mbox{#1}}{\,\mathrm{#1}}}%
27.47 \DeclareRobustCommand*{\bbl@ap}[1]{%
27.48
      \textormath{\textsuperscript{#1}}{^{\mathrm{#1}}}}%
27.49 \DeclareRobustCommand*{\bbl@ped}[1]{%
      \textormath{$_{\mbox{\fontshape{n}\fontsize\sf@size\z@
27.50
               \setminus\left\{2\frac{41}{3}\right\} \mathrm{#1}}}%
27.51
27.52 \addto\extrasitalian{%
27.53
      \babel@save\unit\let\unit\bbl@unit
27.54 \babel@save\ap\let\ap\bbl@ap
      \babel@save\ped\let\ped\bbl@ped
27.55
27.56 }%
```
Most of the other language description files introduce a number of shortcuts for inserting accents and other language specific diacritical marks in a more comfortable way as compared with the lengthy standard TEX conventions. For Italians using an Italian keyboard the limitations are such that non convenient shortcuts are available up to now; the reason lies in the fact that the Italian keyboard lacks the grave accent, which is compulsory on all accented vowels except the `e' but it carries the keys with all the accented lowercase vowels; the keyboard lacks also the tie ~ (tilde) key and the curly braces require pressing three keys simultaneously.

The best solution Italians have found so far is to use a smart editor that accepts shortcut definitions such that, for example, by striking "(one gets directly { on the screen; the same smart editor should be capable of translating the accented characters into the standard T<sub>E</sub>X sequences when writing a file to disk (for the sake of file portability), and to transform the standard  $T_{F}X$  sequences into the corresponding signs when loading a .tex file from disk to memory. Such smart editors do exist and can be downloaded from the CTAN archives.

The macro **\ldf@finish** takes care of looking for a configuration file, setting the main language to be switched on at \begin{document} and resetting the category code of @ to its original value.

27.57 \ldf@finish{italian} 27.58  $\langle$ /code $\rangle$ 

### 28 The Portuguese language

The file portuges.dtx<sup>26</sup> defines all the language-specific macros for the Portuguese language as well as for the Brasilian version of this language.

For this language the character " is made active. In table 6 an overview is given of its purpose.

- "| disable ligature at this position.
- $\mathbf{H}_{\rm{min}}$ an explicit hyphen sign, allowing hyphenation in the rest of the word.
- "" like "-, but producing no hyphen sign (for words that should break at some sign such as "entrada/salida."
- "< for French left double quotes (similar to <<).
- "> for French right double quotes (similar to >>).
- $\setminus$  like the old  $\setminus$ -, but allowing hyphenation in the rest of the word.
- Table 6: The extra definitions made by portuges. 1df

The macro **\LdfInit** takes care of preventing that this file is loaded more than once, checking the category code of the @ sign, etc.

## $28.1$   $\langle *code \rangle$

28.2 \LdfInit\CurrentOption{captions\CurrentOption}

When this file is read as an option, i.e. by the \usepackage command, portuges will be an `unknown' language in which case we have to make it known. So we check for the existence of **\l@portuges** to see whether we have to do something here. Since it is possible to load this le with any of the following four options to babel: portuges, portuguese, brazil and brazilian we also allow that the hyphenation patterns are loaded under any of these four names. We just have to find out which one was used.

```
28.3 \ifx\l@portuges\@undefined
      \ifx\l@portuguese\@undefined
28.4
28.5\ifx\l@brazil\@undefined
28.6
          \ifx\l@brazilian\@undefined
28.7 \\terns{Portuguese}
28.8 \adddialect\l@portuges0
          \text{else}28.9
28.10 \let\l@portuges\l@brazilian
          \fi
28.11
28.11 \cdot 11.1128.12 \else
28.13 \let\l@portuges\l@brazil
28.14\fi
      \else
28.15
28.15 \else
        \let\l@portuges\l@portuguese
28.16
      \chii
28.17
28.18 \fi
```
By now **\l@portuges** is defined. When the language definition file was loaded under a different name we make sure that the hyphenation patterns can be found.

 $26$  The file described in this section has version number v1.2l and was last revised on 1999/04/16. Contributions were made by Jose Pedro Ramalhete (JRAMALHE@CERNVM or Jose-Pedro Ramalhete@MACMAIL) and Arnaldo Viegas de Lima arnaldo@VNET.IBM.COM.

```
28.19 \expandafter\ifx\csname l@\CurrentOption\endcsname\relax
28.20 \expandafter\let\csname l@\CurrentOption\endcsname\l@portuges
28.21 \fi
```
Now we have to decide whether this language definition file was loaded for Portuguese or Brasilian use. This can be done by checking the contents of \CurrentOption. When it doesn't contain either `portuges' or `portuguese' we make \bbl@tempa empty.

```
28.22 \def\bbl@tempa{portuguese}
28.23 \ifx\CurrentOption\bbl@tempa
28.24 \let\bbl@tempb\@empty
28.25 \else
28.26 \def\bbl@tempa{portuges}
28.27 \ifx\CurrentOption\bbl@tempa
        \let\bbl@tempb\@empty
28.28
      \else
28.29
        \def\bbl@tempb{brazil}
28.30
28.31 \fi
28.32 \fi
28.33 \ifx\bbl@tempb\@empty
```
The next step consists of defining commands to switch to (and from) the Portuguese language.

\captionsportuges The macro \captionsportuges denes all strings used in the four standard documentclasses provided with LAT<sub>EX</sub>.

```
28.34 \@namedef{captions\CurrentOption}{%
28.34
28.35 \def\prefacename{Pref\'acio}%
        \def\refname{Refer\^encias}%
28.36
        28.37 \def\abstractname{Resumo}%
28.37
28.38 \def\bibname{Bibliografia}%
28.39 \def\chaptername{Cap\'{\i}tulo}%
28.40 \def\appendixname{Ap\^endice}%
```
Some discussion took place around the correct translations for `Table of Contents' and 'Index'. the translations differ for Portuguese and Brasilian based the following history:

The whole issue is that some books without a real index at the end misused the term ` Indice' as table of contents. Then, what happens is that some books apeared with ` Indice' at the begining and a ` Indice Remissivo' at the end. Remissivo is a redundant word in this case, but was introduced to make up the difference. So in Brasil people started using 'Sumário' and 'Índice Remissivo'. In Portugal this seems not to be very common, therefore we chose 'Indice' instead of 'Indice Remissivo'.

```
28.41 \def\contentsname{Conte\'udo}%
```

```
28.42 \def\listfigurename{Lista de Figuras}%
28.42
```
28.43 \def\listtablename{Lista de Tabelas}% 28.43

```
28.44 \def\indexname{\'Indice}%
```

```
\def\figurename{Figura}%
28.45
28.46 \def\tablename{Tabela}%
```

```
28.47 \def\partname{Parte}%
```

```
\def\enclname{Anexo}%
28.48
```

```
28.49 \def\ccname{Com c\'opia a}%
        \def\headtoname{Para}%
28.50
28.51 \def\pagename{P\'agina}%
28.52 \def\seename{ver}%
28.53 \def\alsoname{ver tamb\'em}%
```
An alternate term for 'Proof' could be 'Prova'.

 $\def\propto{}frac{Demonstra}{c}{\cap}$ 28.54 28.55 ŀ

\dateportuges The macro \dateportuges redefines the command \today to produce Portuguese

```
28.56 \@namedef{date\CurrentOption}{%
28.56
28.57
        \def\today{\number\day\space de\space\ifcase\month\or
28.58 Janeiro\or Fevereiro\or Mar\c{c}o\or Abril\or Maio\or Junho\or
28.59
          Julho\or Agosto\or Setembro\or Outubro\or Novembro\or Dezembro
28.60 \fi
          \space de\space\number\year}}
28.61
28.62 \else
```
For the Brasilian version of these definitions we just add a "dialect".

```
\text{exp}28.63
```
28.86 **}** 

 $28.5$   $\sigma$ 

28.64 \adddialect\csname l@\CurrentOption\endcsname\l@portuges

\captionsbrazil The "captions" are different for both versions of the language, so we define the macro \captionsbrazil here.

```
28.65 \@namedef{captions\CurrentOption}{%
28.65
28.66 \def\prefacename{Pref\'acio}%
28.67 \def\refname{Refer\^encias}%
        \def\abstractname{Resumo}%
28.68
28.69 \def\bibname{Refer\^encias Bibliogr\'aficas}%
28.70 \def\chaptername{Cap\'{\i}tulo}%
28.71
        \def\appendixname{Ap\^endice}%
28.72 \def\contentsname{Sum\'ario}%
        28.73 \def\listfigurename{Lista de Figuras}%
28.73
28.74 \def\listtablename{Lista de Tabelas}%
28.75 \def\indexname{\'Indice Remissivo}%
        \def\figurename{Figura}%
28.76
        \def\tablename{Tabela}%
28.77
        \def\partname{Parte}%
28.78
28.79 \def\enclname{Anexo}%
28.80 \det\mathrm{C}\, \mathrm{part}\def\headtoname{Para}%
28.81
28.82 \det\pagename{P\'agina}%
28.83 \def\seename{veja}%
28.84 \def\alsoname{veja tamb\'em}%
28.85 \def\proofname{Demonstra\c{c}\~ao}%
28.86
        P,
```
\datebrazil The macro \datebrazil redefines the command \today to produce Brasilian dates, for which the names of the months are not capitalized.

```
28.87
       28.87 \@namedef{date\CurrentOption}{%
```
- 28.88 \def\today{\number\day\space de\space\ifcase\month\or
- 28.89 janeiro\or fevereiro\or mar\c{c}o\or abril\or maio\or junho\or

```
28.90 julho\or agosto\or setembro\or outubro\or novembro\or dezembro
28.91
          \fi
28.91 \pm 0.00028.92 \space de\space\number\year}}
28.93 \fi
```
\portugeshyphenmins Set correct values for \lefthyphenmin and \righthyphenmin.

28.94 \@namedef{\CurrentOption hyphenmins}{\tw@\tw@}

```
\extrasportuges The macro \extrasportuges will perform all the extra definitions needed for the
\noextrasportuges Portuguese language. The macro \noextrasportuges is used to cancel the actions
                   of \extrasportuges.
```
For Portuguese the " character is made active. This is done once, later on its definition may vary. Other languages in the same document may also use the " character for shorthands; we specify that the portuguese group of shorthands should be used.

```
28.95 \initiate@active@char{"}
28.96 \@namedef{extras\CurrentOption}{\languageshorthands{portuges}}
28.97 \expandafter\addto\csname extras\CurrentOption\endcsname{%
28.98 \bbl@activate{"}}
28.99 %\addto\noextrasportuges{\bbl@deactivate{"}}
```
First we define access to the guillemets for quotations,

```
28.100 \declare@shorthand{portuges}{"<}{%
28.101 \textormath{\guillemotleft}{\mbox{\guillemotleft}}}
28.102 \declare@shorthand{portuges}{">}{%
28.103 \textormath{\guillemotright}{\mbox{\guillemotright}}}
  then we define two shorthands to be able to specify hyphenation breakpoints that
```

```
behave a little different from \-.
```

```
28.104 \declare@shorthand{portuges}{"-}{\nobreak-\bbl@allowhyphens}
28.105 \declare@shorthand{portuges}{""}{\hskip\z@skip}
```
And we want to have a shorthand for disabling a ligature.

```
28.106 \declare@shorthand{portuges}{"|}{%
28.107 \textormath{\discretionary{-}{}{\kern.03em}}{}}
```
 $\setminus$ - All that is left now is the redefinition of  $\setminus$ -. The new version of  $\setminus$ -should indicate an extra hyphenation position, while allowing other hyphenation positions to be generated automatically. The standard behaviour of TFX in this respect is very unfortunate for languages such as Dutch and German, where long compound words are quite normal and all one needs is a means to indicate an extra hyphenation position on top of the ones that TEX can generate from the hyphenation patterns.

```
28.108 \expandafter\addto\csname extras\CurrentOption\endcsname{%
28.109 \babel@save\-}
28.110 \expandafter\addto\csname extras\CurrentOption\endcsname{%
28.111 \def\-{\allowhyphens\discretionary{-}{}{}\allowhyphens}}
```
 $\mathcal{M}$  and we also provide an easy way to typeset ordinals, both in the male  $\mathcal{M}$  and  $\mathcal{M}$  $\sim$  and the female (order or  $\sim$   $\sim$   $\sim$   $\sim$   $\sim$ 

```
\overline{2} \overline{2} \overline{\sim 20.113 \deft\ordaty in a \sim28.114 \let\ro\ord\let\ra\orda
```
The macro **\ldf@finish** takes care of looking for a configuration file, setting the main language to be switched on at \begin{document} and resetting the category code of @ to its original value.

28.115 \ldf@finish\CurrentOption 28.116  $\langle /code \rangle$ 

### 29 The Spanish language

The file spanish.dt $x^{27}$  defines all the language definition macro's for the Spanish28 language.

This file<sup>29</sup> incorporates the result of discussions held in the Spanish-T<sub>E</sub>X<sup>30</sup> electronic mail list.

For this language the characters  $\tilde{\phantom{a}}$  and " are used as shorthand characters. In table 7 an overview is given of their purpose.

- $\mathbf{H} \parallel \cdot$ disable ligature at this position.
- an explicit hyphen sign, allowing hyphenation in the  $\mathbf{H}_{\rm min}$ rest of the word.
- $\mathbf{H}$  H like "-, but producing no hyphen sign (for words that should break at some sign such as "entrada/salida."
- \- like the old \-, but allowing hyphenation in the rest of the word.
- "u a u with dieresis allowing hyphenation.
- "a feminine ordinal as in  $1^{\underline{a}}$ .
- "o masculine ordinal as in  $1^\circ$ .
- " $\leq$  for French left double quotes (similar to  $\lt\lt$ ).
- "> for French right double quotes (similar to >>).
- ~n a n with tilde. Works for uppercase too.

Table 7: The extra definitions made by spanish. 1df

When the user supplies babel with the option activeacute the character ' will also become a shorthand character. It's use is indicated in table 8. All shorthand

- 'a an accent that allows hyphenation. Valid for all vowels uppercase and lowercase.
- 'n a n with a tilde. This is included to improve compatibility with FTC. Works for uppercase too.

Table 8: The extra definitions made by spanish. 1df

characters behave according to their original definitions if not followed by one of the characters indicated in the table(s).

This option includes support for working with extended, 8-bit fonts, if available. Old versions of this file based this support on the existance of special macros with

 $27$  The file described in this section has version number v3.4i and was last revised on 1999/04/19. The original author is Julio Sánchez, (jsanchez@gmv.es).

 $28$  Catalan used to be part of this file but is now on its own file.

 $\overline{\phantom{a}}$  in writing this file, many ideas and actual coding solutions have been taken from a number of sources. The language definition files dutch.sty and germanb.sty are the main contributors and are not explicitly mentioned in the sequel. J. L. Braams and Bernd Raichle have given helpful advice. Another source of inspiration is the experience gained in the use of FTC, a software package written by José A. Mañas. The members of the Spanish-TFX list have helped clarify a number of issues. Other sources are explicitly acknowledged when used. If you think that you contributed something and you are not mentioned, please let me (jsanchez@gmv.es) know. I humbly apologize for any omission.

<sup>30</sup>spanish-tex@goya.eunet.es, subscription requests can be sent to the address listserv@goya.eunet.es. This list is devoted to discussions on support in TEX for Spanish. Comments on this language option are welcome there or directly to jsanchez@gmv.es.

names as in Ferguson's ML-TEX. This is no longer the case. Support is now based on providing an appropriate definition for the accent macros on entry to the Spanish language. This is automatically done by  $\text{IATEX } 2\varepsilon$  or NFSS2. If T1 encoding is chosen, and provided that adequate hyphenation patterns<sup>31</sup> exist, it is possible to get better hyphenation for Spanish than before. The easiest way to use the new encoding with LATEX  $2\varepsilon$  to load the package t1enc with  $\langle$ usepackage. This must be done before loading babel.

If the combination of keyboard and  $T_{FX}$  version that the user has is able to produce the accented characters in the T1 enconding, the user could see the accented characters in the editor, greatly improving the readability of the document source. As of today, this is not a recommended method for producing documents for distribution, although it is possible to mechanically translate the document so that the receiver can make use of it. If care is taken to define the encoding needed by the document, the results are pretty portable.

This option file will automatically detect if the T1 encoding is being used and behave appropriately. If any other encoding is being used, the accent macros will be redefined to allow hyphenation on the accented words.

The macro **\LdfInit** takes care of preventing that this file is loaded more than once, checking the category code of the @ sign, etc.

 $29.1$   $\langle *code \rangle$ 

29.2 \LdfInit{spanish}\captionsspanish

When this file is read as an option, i.e. by the \usepackage command, spanish could be an `unknown' language in which case we have to make it known. So we check for the existence of \l@spanish to see whether we have to do something here.

```
29.3 \ifx\l@spanish\@undefined
29.4
     \@nopatterns{Spanish}
29.5 \adddialect\l@spanish0
```
 $29.6$  \fi

The next step consists of defining commands to switch to (and from) the Spanish language.

 $\cap$  \captionsspanish The macro  $\cap$  \captionsspanish defines all strings<sup>32</sup> used in the four standard documentclasses provided with IATFX.

```
29.7 \addto\captionsspanish{%
29.8 \def\prefacename{Prefacio}%
29.9
      \def\refname{Referencias}%
29.10 \def\abstractname{Resumen}%
29.11 \def\bibname{Bibliograf\'{\i}a}%
29.12 \def\chaptername{Cap\'{\i}tulo}%
29.13 \def\appendixname{Ap\'endice}%
29.14 \def\contentsname{\'Indice General}%
29.15 \def\listfigurename{\'Indice de Figuras}%
```
<sup>&</sup>lt;sup>31</sup>One source for such patterns is the archive at ftp.eunet.es that can be accessed by anonymous FTP or electronic mail to ftpmail@goya.eunet.es. They are in the info directory src/TeX/spanish. The list of Frequently Asked Questions with Answers about TEX for Spanish is kept there as well. That list is meant to be a summary of the discussions held in the Spanish-TEX mail list. Warning: It is in Spanish.

 $32$  The accent on the uppercase 'I' is intentional, following the recommendation of the Real Academia de la Lengua in Esbozo de una Nueva Gramática de la Lengua Española, Comisión de Gramatica, Espasa-Calpe, 1973.

```
29.16 \def\listtablename{\'Indice de Tablas}%
```
- 29.17 \def\indexname{\'Indice de Materias}%
- 29.18 \def\figurename{Figura}%
- 29.19 \def\tablename{Tabla}%
- 29.20 \def\partname{Parte}%
- \def\enclname{Adjunto}% 29.21
- 29.22 \def\ccname{Copia a}%
- 29.23 \def\headtoname{A}%
- 29.24 \def\pagename{P\'agina}%
- 29.25 \def\seename{v\'ease}%
- 29.26 \def\alsoname{v\'ease tambi\'en}%
- 29.27 \def\proofname{Demostraci\'on}%
- ጉ% 29.28  $29.38$
- \datespanish The macro \datespanish redefines the command \today to produce Spanish<sup>33</sup> dates.

```
29.29 \def\datespanish{%
      \def\today{\number\day~de\space\ifcase\month\or
29.30
29.31 enero\or febrero\or marzo\or abril\or mayo\or junio\or
29.32
        julio\or agosto\or septiembre\or octubre\or noviembre\or
29.33
        diciembre\fi
29.34
        \space de~\number\year}}
```
 $\mathcal{L}_{\mathcal{A}}$  , while the matrix all the extra density all the extra density needed for the extra density of the extra density of the extra density of the extra density of the extra density of the extra density of the ex \noextrasspanish Spanish language. The macro \noextrasspanish is used to cancel the actions of \extrasspanish. For Spanish, some characters are made active or are redened. In particular, the " character, the ' character and the " character receive new meanings. Therefore these characters have to be treated as `special' characters.

```
29.35 \addto\extrasspanish{\languageshorthands{spanish}}
29.36 \initiate@active@char{"}
29.37 \initiate@active@char{~}
29.38 \addto\extrasspanish{%
     \bbl@activate{"}%
29.39
29.40 \bbl@activate{~}}
29.41 \@ifpackagewith{babel}{activeacute}{%
29.42 \initiate@active@char{'}}{}
29.43 \@ifpackagewith{babel}{activeacute}{%
29.44 \addto\extrasspanish{\bbl@activate{'}}}{}
29.45 %\addto\noextrasspanish{
29.46 % \bbl@deactivate{"}\bbl@deactivate{~}\bbl@deactivate{'}}
```
Apart from the active characters some other macros get a new definition. Therefore we store the current one to be able to restore them later.

```
29.47 \addto\extrasspanish{%
29.48 \babel@save\"%
29.49 \babel@save\~%
29.50
      \def\"{\protect\@umlaut}%
29.51
      \def\~{\protect\@tilde}}
29.52 \@ifpackagewith{babel}{activeacute}{%
```
<sup>&</sup>lt;sup>33</sup> Months are written lowercased. This has been cause of some controversy. This file follows Diccionario de Uso de la Lengua Española, María Moliner, 1990, that is in agreement with the most common practice.

```
29.53 \babel@save\'
29.54 \addto\extrasspanish{\def\'{\protect\@acute}}
29.55 }{}
```
\spanishhyphenmins Spanish hyphenation uses \lefthyphenmin and \righthyphenmin both set to 2. 29.56 \def\spanishhyphenmins{\tw@\tw@}

 $\mathcal{T}$  is stored as  $\mathcal{T}$  denition of  $\mathcal{T}$  is stored as  $\mathcal{T}$  is stored as  $\mathcal{T}$  as  $\mathcal{T}$  as  $\mathcal{T}$  $\ddotsc$  is its definition, since it depends on the encoding we are using the energy or one specially  $\ddotsc$  that the user that the user might have located. The might use  $\ddotsc$  might use the  $T_{FX}$  \accent primitive using some particular accent that the font provides or might check if a combined accent exists in the font. These two cases happen with respectively OT1 and T1 encodings. For this reason we save the definition of  $\Upsilon$  and use that in the definition of other macros. We do likewise for  $\Upsilon$  and  $\Upsilon$ . The present coding of this option file is incorrect in that it can break when the encoding changes. We do not use \acute or \tilde as the macro names because they are already defined as  $\mathcal{L}$ .

> 29.57 \let\dieresis\"  $29.58$  \let\texttilde\~ 29.59 \@ifpackagewith{babel}{activeacute}{\let\textacute\'}{}

\@umlaut We check the encoding and if not using T1, we make the accents expand but \@acute enabling hyphenation beyond the accent. If this is the case, not all break positions

\@tilde will be found in words that contain accents, but this is a limitation in TEX. An unsolved problem here is that the encoding can change at any time. The definitions below are made in such a way that a change between two 256-char encodings are supported, but changes between a 128-char and a 256-char encoding are not properly supported. We check if T1 is in use. If not, we will give a warning and proceed redefining the accent macros so that TEX at least finds the breaks that are not too close to the accent. The warning will only be printed to the log file.

```
29.60 \ifx\DeclareFontShape\@undefined
29.61
        \wlog{Warning: You are using an old LaTeX}
29.62 \wlog{Some word breaks will not be found.}
        \def\@umlaut#1{\allowhyphens\dieresis{#1}\allowhyphens}
29.63
29.64 \def\@tilde#1{\allowhyphens\texttilde{#1}\allowhyphens}
29.65
        29.65 \@ifpackagewith{babel}{activeacute}{%
29.66 \def\@acute#1{\allowhyphens\textacute{#1}\allowhyphens}}{}
29.67 \else
29.67 \cdot in the second second second second second second second second second second second second second 
29.68 \ifx\f@encoding\bbl@t@one
29.69 \let\@umlaut\dieresis
29.70 \let\@tilde\texttilde
29.71 \@ifpackagewith{babel}{activeacute}{%
29.72
              \let\@acute\textacute}{}
29.73
        \else
29.73 \else experiments and the control of the control of the control of the control of the control of the control of the control of the control of the control of the control of the control of the control of the control of
29.74
           \wlog{Warning: You are using encoding \f@encoding\space
              instead of T1.}
29.75
           \wlog{Some word breaks will not be found.}
29.76
29.77 \def\@umlaut#1{\allowhyphens\dieresis{#1}\allowhyphens}
29.78
           \def\@tilde#1{\allowhyphens\texttilde{#1}\allowhyphens}
29.79
           29.79 \@ifpackagewith{babel}{activeacute}{%
29.80
              \def\@acute#1{\allowhyphens\textacute{#1}\allowhyphens}}{}
```

```
29.81 \fi
 29.82 \fi
      Now we can define our shorthands: the umlauts,
 29.83 \declare@shorthand{spanish}{"u}{\@umlaut u}
 29.84 \declare@shorthand{spanish}{"U}{\@umlaut U}
   french quotes,
 29.85 \declare@shorthand{spanish}{"<}{%
 29.86 \textormath{\guillemotleft}{\mbox{\guillemotleft}}}
 29.87 \declare@shorthand{spanish}{">}{%
 29.88
      \textormath{\guillemotright}{\mbox{\guillemotright}}}
   ordinals34
             ,
 29.89 \declare@shorthand{spanish}{"o}{%
 29.90 \leavevmode\raise1ex\hbox{\underbar{\scriptsize o}}}
 29.91 \declare@shorthand{spanish}{"a}{%
 29.92 \leavevmode\raise1ex\hbox{\underbar{\scriptsize a}}}
   acute accents,
 29.93 \@ifpackagewith{babel}{activeacute}{%
 29.94 \declare@shorthand{spanish}{'a}{\textormath{\@acute a}{^{\prime} a}}
 29.95 \declare@shorthand{spanish}{'e}{\textormath{\@acute e}{^{\prime} e}}
 29.96 \declare@shorthand{spanish}{'i}{\textormath{\@acute\i{}}{^{\prime}i}}
 29.97 \declare@shorthand{spanish}{'o}{\textormath{\@acute o}{^{\prime} o}}
 29.98 \declare@shorthand{spanish}{'u}{\textormath{\@acute u}{^{\prime} u}}
 29.99 \declare@shorthand{spanish}{'A}{\textormath{\@acute A}{^{\prime} A}}
29.100 \declare@shorthand{spanish}{'E}{\textormath{\@acute E}{^{\prime} E}}
29.101 \declare@shorthand{spanish}{'I}{\textormath{\@acute I}{^{\prime} I}}
29.102 \declare@shorthand{spanish}{'O}{\textormath{\@acute O}{^{\prime} O}}
29.103 \declare@shorthand{spanish}{'U}{\textormath{\@acute U}{^{\prime} U}}
   the acute accent,
29.104 \declare@shorthand{spanish}{''}{%
29.105 \textormath{\textquotedblright}{\sp\bgroup\prim@s'}}
   tildes.
   tildes, and the same of the same of the same of the same of the same of the same of the same of the same of the same of the same of the same of the same of the same of the same of the same of the same of the same of the sa
29.106 \declare@shorthand{spanish}{'n}{\textormath{\~n}{^{\prime} n}}
29.107 \declare@shorthand{spanish}{'N}{\textormath{\"N}{^{\prime} N}}
29.108 }{}
29.109\declare@shorthand{spanish}{"n}{\textormath{\"n}{\@tilde n}}
29.110 \declare@shorthand{spanish}{"N}{\textormath{\"N}{\@tilde N}}
   and some additional commands:
29.111 \declare@shorthand{spanish}{"-}{\nobreak\-\bbl@allowhyphens}
29.112 \declare@shorthand{spanish}{"|}{%
29.113 \textormath{\nobreak\discretionary{-}{}{\kern.03em}%
29.114 \allowhyphens } { } }
29.115 \declare@shorthand{spanish}{""}{\hskip\z@skip}
       The macro \ldf@finish takes care of looking for a configuration file, setting
   the main language to be switched on at \begin{document} and resetting the
   category code of @ to its original value.
```

```
29.116 \ldf@finish{spanish}
```

```
29.117 (/code)
```
<sup>&</sup>lt;sup>34</sup>The code for the ordinals was taken from the answer provided by Raymond Chen (raymond@math.berkeley.edu) to a question by Joseph Gil (yogi@cs.ubc.ca) in comp.text.tex.

### 30 The Catalan language

The file catalan.dt $x^{35}$  defines all the language-specific macro's for the Catalan language.

For this language only the double quote character (") is made active by default. In table 9 an overview is given of the new macros defined and the new meanings of ". Additionally to that, the user can explicitly activate the acute accent or apostrophe  $(')$  and/or the grave accent  $(')$  characters by using the activeacute and activegrave options. In that case, the definitions shown in table 10 also become  $a$ vailable $36$ .

- $\backslash$ 1.1 geminated-l digraph (similar to ll).  $\L L$  produces the uppercase version.
- \lgem geminated-l digraph (similar to ll). \Lgem produces the uppercase version.
- $\u$ p Macro to help typing raised ordinals, like  $1<sup>er</sup>$ . Takes one argument.
- $\setminus$ like the old  $\$ -, but allowing hyphenation in the rest of the word.
- "i i with diaeresis, allowing hyphenation in the rest of the word. Valid for the following vowels: i, u (both lowercase and uppercase).
- "c c-cedilla (c). Valid for both uppercase and lowercase c.
- "1 geminated-l digraph (similar to l.l). Valid for both uppercase and lowercase l.
- $^{\rm H}$   $<$ French left double quotes (similar to  $<<$ ).
- $"$ French right double quotes (similar to  $>>$ ).
- $\mathbf{H}_{\rm int}$ explicit hyphen sign, allowing hyphenation in the rest of the word.
- $\mathbf{H}$  ] disable ligature at this position.

Table 9: Extra definitions made by file catalan. 1df (activated by default)

- 'e acute accented a, allowing hyphenation in the rest of the word. Valid for the following vowels: e, i, o, u (both lowercase and uppercase).
- 'a grave accented a, allowing hyphenation in the rest of the word. Valid for the following vowels: a, e, o (both lowercase and uppercase).

Table 10: Extra definitions made by file catalan. 1df (activated only when using the options activeacute and activegrave)

These active accents characters behave according to their original definitions

 $35$  The file described in this section has version number v2.2k and was last revised on 1999/05/05.

<sup>36</sup>Please note that if the acute accent character is active, it is necessary to take special care of coding apostrophes in a way which cannot be confounded with accents. Therefore, it is necessary to type  $1$ <sup>'</sup>{}estri instead of l'estri.

if not followed by one of the characters indicated in that table.

The macro **\LdfInit** takes care of preventing that this file is loaded more than once, checking the category code of the @ sign, etc.

```
30.1 (*code)
```
30.2 \LdfInit{catalan}\captionscatalan

When this file is read as an option, i.e. by the  $\iota$ usepackage command, catalan could be an `unknown' language in which case we have to make it known. So we check for the existence of **\l@catalan** to see whether we have to do something here.

```
30.3 \ifx\l@catalan\@undefined
30.4 \@nopatterns{Catalan}
30.5 \adddialect\l@catalan0
30.6 \fi
```
The next step consists of defining commands to switch to (and from) the Catalan language.

\captionscatalan The macro \captionscatalan defines all strings used in the four standard documentclasses provided with LAT<sub>EX</sub>.

```
30.7 \addto\captionscatalan{%
30.8
      \def\prefacename{Pr\'oleg}%
30.9 \def\refname{Refer\`encies}%
30.10 \def\abstractname{Resum}%
30.11 \def\bibname{Bibliografia}%
30.12 \def\chaptername{Cap\'{\i}tol}%
      30.13 \def\appendixname{Ap\`endix}%
30.13
30.14 \def\contentsname{\'Index}%
30.15 \def\listfigurename{\'Index de figures}%
30.16 \def\listtablename{\'Index de taules}%
30.17 \def\indexname{\'Index alfab\`etic}%
30.18 \def\figurename{Figura}%
30 19
      \def\tablename{Taula}%
30.20\def\partname{Part}%
30.21
      \def\enclname{Adjunt}%
30.22 \def\ccname{C\`opies a}%
30.23 \def\headtoname{A}%
30.24 \def\pagename{P\`agina}%
30.25
      \def\seename{Vegeu}%
30.26 \def\alsoname{Vegeu tamb\'e}%
30.27 \def\proofname{Demostraci\'o}%
30.28 }
```
# \datecatalan The macro \datecatalan redefines the command \today to produce Catalan dates. Months are written in lowercase are  $\sim$

```
30.29 \def\datecatalan{%
30.30 \def\today{\number\day~\ifcase\month\or
30.31 de gener\or de febrer\or de mar\c{c}\or d'abril\or de maig\or
30.32 de juny\or de juliol\or d'agost\or de setembre\or d'octubre\or
30.33 de novembre\or de desembre\fi
30.34 \space de~\number\year}}
```
<sup>37</sup>This seems to be the common practice. See for example: E. Coromina, El 9 Nou: Manual de redaccio i estil, Ed. Eumo, Vic, 1993

\extrascatalan The macro \extrascatalan will perform all the extra definitions needed for the \noextrascatalan Catalan language. The macro \noextrascatalan is used to cancel the actions of \extrascatalan.

> To improve hyphenation we give the grave character (') a non-zero lower case  $code;$  when we do that T<sub>EX</sub> will find more breakpoints in words that contain this character in its r^ole as apostrophe.

```
30.35 \addto\extrascatalan{%
30.36 \lccode' := '}
30.37 \addto\noextrascatalan{%
30.38 \lccode`'=0}
```
For Catalan, some characters are made active or are redefined. In particular, the " character receives a new meaning; this can also happen for the ' character and the ' character when the options activegrave and/or activeacute are specified.

```
30.39 \addto\extrascatalan{\languageshorthands{catalan}}
30.40 \initiate@active@char{"}
30.41 \addto\extrascatalan{\bbl@activate{"}}
30.42 \@ifpackagewith{babel}{activegrave}{%
30.43 \initiate@active@char{`}}{}
30.44 \@ifpackagewith{babel}{activegrave}{%
30.45 \addto\extrascatalan{\bbl@activate{`}}}{}
30.46 \@ifpackagewith{babel}{activeacute}{%
30.47 \initiate@active@char{'}}{}
30.48 \@ifpackagewith{babel}{activeacute}{%
30.49 \addto\extrascatalan{\bbl@activate{'}}}{}
30.50 %\addto\noextrascatalan{%
30.51 % \bbl@deactivate{"}
30.52 % \bbl@deactivate{`}\bbl@deactivate{'}}
```
Apart from the active characters some other macros get a new definition. Therefore we store the current ones to be able to restore them later. When their current meanings are saved, we can safely redefine them.

We provide new definitions for the accent macros when one or boith of the options activegrave or activeacute were specified.

```
30.53 \addto\extrascatalan{%
      \babel@save\"%
30.54
30.55 \def\"{\protect\@umlaut}}%
30.56 \@ifpackagewith{babel}{activegrave}{%
30.57 \babel@save\`%
      \addto\extrascatalan{\def\'{\protect\@grave}}
30.58
      {}_{\text{3}} } { }
30.59
30.60 \@ifpackagewith{babel}{activeacute}{%
30.61 \babel@save\'%
30.62 \addto\extrascatalan{\def\'{\protect\@acute}}
30.63
```
All the code above is necessary because we need a few extra active characters. These characters are then used as indicated in tables 9 and 10.

 $\mathcal{L}$  is stored and definition of  $\mathcal{L}$  is stored as  $\mathcal{L}$  is extracted the definition of  $\mathcal{L}$  $\mathcal{L}_1$  , might not be the default plain Tex one. If the user user were post-series for the user  $\mathcal{L}_2$ with the Adobe font encoding the Adobe font encoding the  $\mathcal{C}$  character is not in the same position as in the same position as in the same position as in the same position as in the same position as in the same positi Knuth's font encoding. In this case  $\Upsilon$  will not be defined as  $\text{accept"7F 1}$ , but

as \accent'310 #1. Something similar happens when using fonts that follow the Cork encoding. For this reason we save the definition of  $\Upsilon$  and use that in the definition of other macros. We do likewise for  $\setminus$ ', and  $\setminus$ '.

```
30.64 \let\dieresis\"
30.65 \@ifpackagewith{babel}{activegrave}{\let\textgrave\`}{}
30.66 \@ifpackagewith{babel}{activeacute}{\let\textacute\'}{}
```
 $\mathcal{M}$  . We check the encoding and if not using T1, we make the accents expand but \@acute \@grave enabling hyphenation beyond the accent. If this is the case, not all break positions

will be found in words that contain accents, but this is a limitation in TFX. An unsolved problem here is that the encoding can change at any time. The definitions below are made in such a way that a change between two 256-char encodings are supported, but changes between a 128-char and a 256-char encoding are not properly supported. We check if T1 is in use. If not, we will give a warning and proceed redefining the accent macros so that  $T<sub>F</sub>X$  at least finds the breaks that are not too close to the accent. The warning will only be printed to the log file.

30.67 \ifx\DeclareFontShape\@undefined

```
30.68 \wlog{Warning: You are using an old LaTeX}
30.69 \wlog{Some word breaks will not be found.}
30.70 \def\@umlaut#1{\allowhyphens\dieresis{#1}\allowhyphens}
      30.71 \@ifpackagewith{babel}{activeacute}{%
30.71
        \def\@acute#1{\allowhyphens\textacute{#1}\allowhyphens}}{}
30.72
30.73 \@ifpackagewith{babel}{activegrave}{%
        \def\@grave#1{\allowhyphens\textgrave{#1}\allowhyphens}}{}
30.74
30.75 \else
30.76 \ifx\f@encoding\bbl@t@one
        \let\@umlaut\dieresis
30.77
30.78 \@ifpackagewith{babel}{activeacute}{%
30.79
          \let\@acute\textacute}{}
30.80 \@ifpackagewith{babel}{activegrave}{%
30.81 \let\@grave\textgrave}{}
30.82 \else
30.83 \wlog{Warning: You are using encoding \f@encoding\space
          instead of T1.}
30.84
        \wlog{Some word breaks will not be found.}
30.85
30.86 \def\@umlaut#1{\allowhyphens\dieresis{#1}\allowhyphens}
        30.87 \@ifpackagewith{babel}{activeacute}{%
30.87
30.88 \def\@acute#1{\allowhyphens\textacute{#1}\allowhyphens}}{}
30.89 \@ifpackagewith{babel}{activegrave}{%
          \def\@grave#1{\allowhyphens\textgrave{#1}\allowhyphens}}{}
30.90
30.91 \fi
30.92 \fi
```
If the user setup has extended fonts, the Ferguson macros are required to be defined. We check for their existance and, if defined, expand to whatever they are defined to. For instance,  $\vee$  a would check for the existance of a  $\Diamond$ ac@a macro. It is assumed to expand to the code of the accented letter. If it is not defined, we assume that no extended codes are available and expand to the original definition but enabling hyphenation beyond the accent. This is as best as we can do. It is better if you have extended fonts or ML-T<sub>E</sub>X because the hyphenation algorithm can work on the whole word. The following macros are directly derived from

# $ML-TFX.$ <sup>38</sup>

```
Now we can define our shorthands: the diaeresis and "ela geminada" support,
 30.93 \declare@shorthand{catalan}{"i}{\textormath{\@umlaut\i}{\ddot\imath}}
 30.94 \declare@shorthand{catalan}{"l}{\lgem{}}
 30.95 \declare@shorthand{catalan}{"u}{\textormath{\@umlaut u}{\ddot u}}
 30.96 \declare@shorthand{catalan}{"I}{\textormath{\@umlaut I}{\ddot I}}
 30.97 \declare@shorthand{catalan}{"L}{\Lgem{}}
 30.98 \declare@shorthand{catalan}{"U}{\textormath{\@umlaut U}{\ddot U}}
   cedille,
30.99 \declare@shorthand{catalan}{"c}{\textormath{\c c}{^{\prime} c}}
30.100 \declare@shorthand{catalan}{"C}{\textormath{\c C}{^{\prime} C}}
   `french' quote characters,
30.101 \declare@shorthand{catalan}{"<}{%
30.102 \textormath{\guillemotleft}{\mbox{\guillemotleft}}}
30.103 \declare@shorthand{catalan}{">}{%
30.104 \textormath{\guillemotright}{\mbox{\guillemotright}}}
   grave accents,
30.105 \@ifpackagewith{babel}{activegrave}{%
30.106
       \declare@shorthand{catalan}{'a}{\textormath{\@grave a}{\grave a}}
30 107
       \declare@shorthand{catalan}{'e}{\textormath{\@grave e}{\grave e}}
       \declare@shorthand{catalan}{'o}{\textormath{\@grave o}{\grave o}}
30.108
30.109 \declare@shorthand{catalan}{`A}{\textormath{\@grave A}{\grave A}}
30.110
       \declare@shorthand{catalan}{'E}{\textormath{\@grave E}{\grave E}}
30.111
       \declare@shorthand{catalan}{'0}{\textormath{\@grave 0}{\grave 0}}
30.112 \declare@shorthand{catalan}{``}{\textquotedblleft}
30.113 }{}
   acute accents,
30.114 \@ifpackagewith{babel}{activeacute}{%
30.115 \declare@shorthand{catalan}{'a}{\textormath{\@acute a}{^{\prime} a}}
30.116 \declare@shorthand{catalan}{'e}{\textormath{\@acute e}{^{\prime} e}}
30.117 \declare@shorthand{catalan}{'i}{\textormath{\@acute\i{}}{^{\prime} i}}
30.118 \declare@shorthand{catalan}{'o}{\textormath{\@acute o}{^{\prime} o}}
30.119 \declare@shorthand{catalan}{'u}{\textormath{\@acute u}{^{\prime} u}}
30.120 \declare@shorthand{catalan}{'A}{\textormath{\@acute A}{^{\prime} A}}
30.121 \declare@shorthand{catalan}{'E}{\textormath{\@acute E}{^{\prime} E}}
30.122 \declare@shorthand{catalan}{'I}{\textormath{\@acute I}{^{\prime} I}}
30.123 \declare@shorthand{catalan}{'O}{\textormath{\@acute O}{^{\prime} O}}
30.124 \declare@shorthand{catalan}{'U}{\textormath{\@acute U}{^{\prime} U}}
30.125 \declare@shorthand{catalan}{'|}{%
30.126 \textormath{\csname normal@char\string'\endcsname}{^{\prime}}}
   the acute accent,
30.127 \declare@shorthand{catalan}{''}{%
30.128 \texttt{textquotedblright}{{\sp\begin{array}{c}'} \30.129
       \mathcal{H}30.129 }{}
```
<sup>38</sup>A problem is perceived here with these macros when used in a multilingual environment where extended hyphenation patterns are available for some but not all languages. Assume that no extended patterns exist at some site for French and that french.sty would adopt this scheme too. In that case, 'e in French would produce the combined accented letter, but hyphenation around it would be suppressed. Both language options would need an independent method to know whether they have extended patterns available. The precise impact of this problem and the possible solutions are under study.

```
and finally, some support definitions
30.130 \declare@shorthand{catalan}{"-}{\nobreak-\bbl@allowhyphens}
30.131 \declare@shorthand{catalan}{"|}{%
       \textormath{\nobreak\discretionary{-}{}{\kern.03em}%
30 132
30 133
                    \allowhyphens}{}}
```
 $\setminus$ - All that is left now is the redefinition of  $\setminus$ -. The new version of  $\setminus$ -should indicate an extra hyphenation position, while allowing other hyphenation positions to be generated automatically. The standard behaviour of TEX in this respect is unfortunate for Catalan but not as much as for Dutch or German, where long compound words are quite normal and all one needs is a means to indicate an extra hyphenation position on top of the ones that T<sub>EX</sub> can generate from the hyphenation patterns. However, the average length of words in Catalan makes this desirable and so it is kept here.

```
30.134 \addto\extrascatalan{%
30.135 \babel@save{\-}%
       \def\-{\bbl@allowhyphens\discretionary{-}{}{}\bbl@allowhyphens}}
30 136
```
 $\mathcal{H}$  macro for typing the catalan  $\mathcal{H}$  for typing the catalan  $\mathcal{H}$ .

\Lgem The macros \lgem and \Lgem have been chosen for its lowercase and uppercase representation, respectively and respectively and respect to  $\sim$ 

The code used in the actual macro used is a combination of the one proposed by Feruglio and Fuster<sup>40</sup> and the proposal<sup>41</sup> from Valiente presented at the TEX Users Group Annual Meeting in 1995. This last proposal has not been fully implemented due to its limitation to CM fonts.

```
30.137 \newdimen\leftllkern \newdimen\rightllkern \newdimen\raiselldim
30.138 \def\lgem{%
30.139
       \iotaifmmode
30.140 \csname normal@char\string"\endcsname l%
30.141
        \else
30.141 \text.org/windows.com/second-community/second-community/second-community/second-community/second-communi
30.142
          30.142 \leftllkern=0pt\rightllkern=0pt\raiselldim=0pt%
          \set{1}\set{1}\set{1}\hbox{1}\bbox{1}\set{1}/\set{1}30 143
30.144
          \advance\raiselldim by \the\fontdimen5\the\font
30.145
          \advance\raiselldim by -\ht2%
30.146 \leftllkern=-.25\wd0%
30.147 \advance\leftllkern by \wd1%
          \advance\leftllkern by -\wd0%
30 148
          \rightllkern=-.25\wd0%
30.149
          \advance\rightllkern by -\wd1%
30.150
30.151 \advance\rightllkern by \wd0%
30.152 \allowhyphens\discretionary{l-}{l}%
30.153 {\hbox{l}\kern\leftllkern\raise\raiselldim\hbox{.}%
30.154
             \kern\rightllkern\hbox{l}}\allowhyphens
30 155
       \frac{1}{2}30.156 }
30.157 \def\Lgem{%
30.158 \ifmmode
30.159 \csname normal@char\string"\endcsname L%
```
39The macro names \ll and \LL were not taken because of the fact that \ll is already used in mathematical mode.

 $^{40}$ G. Valiente and R. Fuster, Typesetting Catalan Texts with T<sub>E</sub>X, *TUGboat* 14(3), 1993.

 $^{41}$ G. Valiente, Modern Catalan Typographical Conventions, TUGboat 16(3), 1995.

```
30.160 \else
         30.161 \leftllkern=0pt\rightllkern=0pt\raiselldim=0pt%
30.161
30.162 \setbox0\hbox{L}\setbox1\hbox{L\/}\setbox2\hbox{.}%
30.163 \advance\raiselldim by .5\ht0%
30.164 \advance\raiselldim by -.5\ht2%
         \leftllkern=-.125\wd0%
30.165
30.166
         \advance\leftllkern by \wd1%
30.167 \advance\leftllkern by -\wd0%
30.168 \rightllkern=-\wd0%
30.169 \divide\rightllkern by 6%
30.170 \advance\rightllkern by -\wd1%
30.171 \advance\rightllkern by \wd0%
         30.172 \allowhyphens\discretionary{L-}{L}%
30 172
30.173 {\hbox{L}\kern\leftllkern\raise\raiselldim\hbox{.}%
           \kern\rightllkern\hbox{L}}\allowhyphens
30 174
30.175 \fi
30.176 }
```
\l.l It seems to be the most natural way of entering the \ela geminda" to use the \L.L sequences \l.l and \L.L. These are not really macro's by themselves but the macros  $\Lambda$  and  $\Lambda$  with delimited arguments. Therefor we define two macros that check if the next character is a period. If not the "polish l" will be typeset,

otherwise a \ela geminada" will be typeset and the next two tokens will be `eaten'.

```
30.177 \let\lslash\l
30.178 \let\Lslash\L
30.179 \DeclareRobustCommand\l{\@ifnextchar.\bbl@l\lslash}
30.180 \DeclareRobustCommand\L{\@ifnextchar.\bbl@L\Lslash}
30.181 \def\bbl@l#1#2{\lgem}
30.182 \def\bbl@L#1#2{\Lgem}
```
 $\mu_{\rm p}$  A macro for typesetting things like 1<sup>er</sup> as proposed by Raymon Seroul<sup>12</sup>. 30.183 \DeclareRobustCommand\*{\up}[1]{\textsuperscript{#1}}

The macro **\ldf@finish** takes care of looking for a configuration file, setting the main language to be switched on at \begin{document} and resetting the category code of @ to its original value.

```
30.184 \ldf@finish{catalan}
30.185 \; \langle \text{/code} \rangle
```
<sup>42</sup>This macro has been borrowed from francais.dtx

## 31 The Galician language

The file galician.  $dtx^{43}$  defines all the language definition macros for the Galician language.

For this language the characters ' " and " are made active. In table 11 an overview is given of their purpose. These active accents character behave according

- "| disable ligature at this position.
- $\mathbf{H}_{\text{max}}$ an explicit hyphen sign, allowing hyphenation in the rest of the word.
- \- like the old \-, but allowing hyphenation in the rest of the word.
- 'a an accent that allows hyphenation. Valid for all vowels uppercase and lowercase.
- 'n a n with a tilde. This is included to improve compatibility with FTC. Works for uppercase too.
- "u a u with dieresis allowing hyphenation.
- "a feminine ordinal as in  $1^{\frac{a}{2}}$ .
- "o masculine ordinal as in 1<del>°</del>.
- ~n a n with tilde. Works for uppercase too.

Table 11: The extra definitions made by galician. 1df

to their original definitions if not followed by one of the characters indicated in that table.

The macro **\LdfInit** takes care of preventing that this file is loaded more than once, checking the category code of the @ sign, etc.

 $31.1$   $\langle *code \rangle$ 

31.2 \LdfInit{galician}\captionsgalician

When this file is read as an option, i.e. by the  $\text{usepackage command},$ galician could be an `unknown' language in which case we have to make it known. So we check for the existence of **\l@galician** to see whether we have to do something here.

```
31.3 \ifx\l@galician\@undefined
```

```
31.4 \@nopatterns{Galician}
```
31.5 \adddialect\l@galician0\fi

The next step consists of defining commands to switch to (and from) the Galician language.

\captionsgalician The macro \captionsgalician defines all strings used in the four standard documentclasses provided with LAT<sub>EX</sub>.

```
31.6 \addto\captionsgalician{%
31.7
      \def\prefacename{Prefacio}%
31.8 \def\refname{Referencias}%
      31.9 \def\abstractname{Resumo}%
31.9
31.10 \def\bibname{Bibliograf\'{\i}a}%
31.11 \def\chaptername{Cap\'{\i}tulo}%
```
31.12 \def\appendixname{Ap\'endice}%

 $43$  The file described in this section has version number v1.2h and was last revised on 1999/04/21.

```
31.13 \def\contentsname{\'Indice Xeral}%
31.14 \def\listfigurename{\'Indice de Figuras}%
31.15 \def\listtablename{\'Indice de T\'aboas}%
31.16 \def\indexname{\'Indice de Materias}%
31.17 \def\figurename{Figura}%
31.18 \def\tablename{T\'aboa}%
31.19\def\partname{Parte}%
31.20 \def\enclname{Adxunto}%
31.21 \def\ccname{Copia a}%
31.22
     \def\headtoname{A}%
31.23 \def\pagename{P\'axina}%
31.24 \def\seename{v\'exase}%
31.25 \def\alsoname{v\'exase tam\'en}%
31.26 \def\proofname{Proof}% <-- Needs Translation!
31.27}
31.27 }
```
\dategalician The macro \dategalician redenes the command \today to produce Galician dates.

```
31.28 \def\dategalician{%
31.29 \def\today{\number\day~de\space\ifcase\month\or
31.30 xaneiro\or febreiro\or marzo\or abril\or maio\or xu\~no\or
        xullo\or agosto\or setembro\or outubro\or novembro\or decembro\fi
31.31
        \space de~\number\year}}
31 32
```
\extrasgalician The macro \extrasgalician will perform all the extra definitions needed for the \noextrasgalician Galician language. The macro \noextrasgalician is used to cancel the actions of \extrasgalician.

> For Galician, some characters are made active or are redefined. In particular, the " character and the ~ character receive new meanings this can also happen for the ' character when the option activeacute is specified.

```
31.33 \addto\extrasgalician{\languageshorthands{galician}}
31.34 \initiate@active@char{"}
31.35 \initiate@active@char{~}
31.36 \addto\extrasgalician{%
      \bbl@activate{"}\bbl@activate{"}}
31.37
31.38 \@ifpackagewith{babel}{activeacute}{%
31.39 \initiate@active@char{'}}{}
31.40 \@ifpackagewith{babel}{activeacute}{%
31.41 \addto\extrasgalician{\bbl@activate{'}}}{}
31.42 %\addto\noextrasgalician{%
31.43 % \bbl@deactivate{"}\bbl@deactivate{~}\bbl@deactivate{'}}
```
Apart from the active characters some other macros get a new definition. Therefore we store the current one to be able to restore them later.

```
31.44 \addto\extrasgalician{%
31.45 \babel@save\"\babel@save\~%
      \def\"{\protect\@umlaut}%
31.46
31.47 \def\~{\protect\@tilde}}
31.48 \@ifpackagewith{babel}{activeacute}{%
31.49 \babel@save\'%
31.50 \addto\extrasgalician{\def\'{\protect\@acute}}
31.51 }{}
```
All the code above is necessary because we need a few extra active characters. These characters are then used as indicated in table 11.

This option includes some support for working with extended, 8-bit fonts, if available. This assumes that the user has some macros predefined. For instance, if the user has a  $\text{QacQa}$  macro defined, the sequence  $\lambda$  a or 'a will both expand to whatever  $\Diamond$  ac $\Diamond$ a is defined to expand, presumably a. The names of these macros are the same as those in Ferguson's ML-TEX compatibility package on purpose. Using this method, and provided that adequate hyphenation patterns exist, it is possible to get better hyphenation for Galician than before. If the user has a terminal able to produce these codes directly, it is possible to do so. If the need arises to send the document to someone who does not have such support, it is possible to mechanically translate the document so that the receiver can make use of it.

To be able to define the function of the new accents, we first define a couple of `support' macros.

 $\mathbf{T}$  is stored as  $\mathbf{C}$  is stored as  $\mathbf{C}$  is stored as  $\mathbf{C}$  is stored as  $\mathbf{C}$  $\text{Tr} \quad \text{Tr} \quad \text{$ \texttilde with the Adobe font encoding the " character is not in the same position as in Knuth's font encoding. In this case \" will not be defined as \accent"7F #1, but as \accent'310 #1. Something similar happens when using fonts that follow the Cork encoding. For this reason we save the definition of  $\Upsilon$  and use that in the definition of other macros. We do likewise for  $\setminus$  and  $\setminus$ .

```
32.52 \letter\dieresister\"
```

```
31.53 \let\texttilde\~
```
31.54 \@ifpackagewith{babel}{activeacute}{\let\textacute\'}{}

 $\Box$ If the user setup has extended for user setup has extended for the Ferguson matrix  $\Box$  $\alpha$  check for the check for the check for the sets non-thermodynamic and, if defines the whatever they are the sets non-thermodynamic sets and, if defines the sets of the sets are the sets of the sets are they are they a

\@tilde defined to. For instance,  $\vee$  a would check for the existance of a  $\triangle$ ac@a macro. It is assumed to expand to the code of the accented letter. If it is not defined, we assume that no extended codes are available and expand to the original definition but enabling hyphenation beyond the accent. This is as best as we can do. It is better if you have extended fonts or ML-TEX because the hyphenation algorithm can work on the whole word. The following macros are directly derived from  $ML-T<sub>F</sub>X.<sup>44</sup>$ 

```
31.55 \def\@umlaut#1{\allowhyphens\dieresis{#1}\allowhyphens}
31.56 \def\@tilde#1{\allowhyphens\texttilde{#1}\allowhyphens}
31.57 \@ifpackagewith{babel}{activeacute}{%
31.58 \def\@acute#1{\allowhyphens\textacute{#1}\allowhyphens}}{}
```
Now we can define our shorthands: the umlauts,

31.59 \declare@shorthand{galician}{"-}{\nobreak-\bbl@allowhyphens}

<sup>31.60</sup> \declare@shorthand{galician}{"|}{\discretionary{-}{}{\kern.03em}}

<sup>44</sup>A problem is perceived here with these macros when used in a multilingual environment where extended hyphenation patterns are available for some but not all languages. Assume that no extended patterns exist at some site for French and that french.sty would adopt this scheme too. In that case, 'e in French would produce the combined accented letter, but hyphenation around it would be suppressed. Both language options would need an independent method to know whether they have extended patterns available. The precise impact of this problem and the possible solutions are under study.

```
31.61 \declare@shorthand{galician}{"u}{\@umlaut{u}}
31.62 \declare@shorthand{galician}{"U}{\@umlaut{U}}
  ordinals45
           ,
31.63 \declare@shorthand{galician}{"o}{%
31.64 \leavevmode\raise1ex\hbox{\underbar{\scriptsize o}}}
31.65 \declare@shorthand{galician}{"a}{%
31.66 \leavevmode\raise1ex\hbox{\underbar{\scriptsize a}}}
  acute accents,
31.67 \@ifpackagewith{babel}{activeacute}{%
31.68 \declare@shorthand{galician}{'a}{\textormath{\@acute a}{^{\prime} a}}
31.69 \declare@shorthand{galician}{'e}{\textormath{\@acute e}{^{\prime} e}}
31.70 \declare@shorthand{galician}{'i}{\textormath{\@acute\i{}}{^{\prime}i}}
31.71 \declare@shorthand{galician}{'o}{\textormath{\@acute o}{^{\prime} o}}
31.72 \declare@shorthand{galician}{'u}{\textormath{\@acute u}{^{\prime} u}}
31.73 \declare@shorthand{galician}{'A}{\textormath{\@acute A}{^{\prime} A}}
31.74 \declare@shorthand{galician}{'E}{\textormath{\@acute E}{^{\prime} E}}
31.75 \declare@shorthand{galician}{'I}{\textormath{\@acute I}{^{\prime} I}}
31.76 \declare@shorthand{galician}{'O}{\textormath{\@acute O}{^{\prime} O}}
31.77 \declare@shorthand{galician}{'U}{\textormath{\@acute U}{^{\prime} U}}
 tildes,
31.78 \declare@shorthand{galician}{'n}{\textormath{\~n}{^{\prime} n}}
31.79 \declare@shorthand{galician}{'N}{\textormath{\~N}{^{\prime} N}}
 the acute accent.
  the acute accent,
31.80 \declare@shorthand{galician}{''}{%
31.81 \textormath{\textquotedblright}{\sp\bgroup\prim@s'}}
31.82
      \mathcal{H}31.8231.83 \declare@shorthand{galician}{~n}{\textormath{\~n}{\@tilde n}}
31.84\declare@shorthand{galician}{"N}{\textormath{\"N}{\@tilde N}}
```
 $\setminus$ - All that is left now is the redefinition of  $\setminus$ -. The new version of  $\setminus$ -should indicate an extra hyphenation position, while allowing other hyphenation positions to be generated automatically. The standard behaviour of TEX in this respect is unfortunate for Galician but not as much as for Dutch or German, where long compound words are quite normal and all one needs is a means to indicate an extra hyphenation position on top of the ones that T<sub>E</sub>X can generate from the hyphenation patterns. However, the average length of words in Galician makes this desirable and so it is kept here.

```
31.85 \addto\extrasgalician{%
31.86 \babel@save{\-}%
31.87 \def\-{\bbl@allowhyphens\discretionary{-}{}{}\bbl@allowhyphens}}
```
The macro  $\ldots$  inish takes care of looking for a configuration file, setting the main language to be switched on at \begin{document} and resetting the category code of @ to its original value.

31.88 \ldf@finish{galician} 31.89  $\langle /code \rangle$ 

<sup>45</sup>The code for the ordinals was taken from the answer provided by Raymond Chen (raymond@math.berkeley.edu) to a question by Joseph Gil (yogi@cs.ubc.ca) in comp.text.tex.

## The Romanian language 32

The file romanian.dt $x^{46}$  defines all the language-specific macros for the Romanian language.

For this language currently no special definitions are needed or available.

The macro **\LdfInit** takes care of preventing that this file is loaded more than once, checking the category code of the @ sign, etc.

```
32.1 \langle *code \rangle
```
32.2 \LdfInit{romanian}\captionsromanian

When this file is read as an option, i.e. by the \usepackage command, romanian will be an `unknown' language in which case we have to make it known. So we check for the existence of **\l@romanian** to see whether we have to do something here.

```
32.3 \ifx\l@romanian\@undefined
```

```
32.4
       \@nopatterns{Romanian}
```

```
32.5 \adddialect\l@romanian0\fi
```
The next step consists of defining commands to switch to (and from) the Romanian language.

\captionsromanian The macro \captionsromanian defines all strings used in the four standard documentclasses provided with LAT<sub>EX</sub>.

```
32.6 \addto\captionsromanian{%
32.7 \def\prefacename{Prefa\c{t}\u{a}}%
      32.8 \def\refname{Bibliografie}%
32.8
32.9 \def\abstractname{Rezumat}%
32.10 \def\bibname{Bibliografie}%
      \def\chaptername{Capitolul}%
32 11
32.12 \def\appendixname{Anexa}%
      \def\contentsname{Cuprins}%
32.13
32.14 \def\listfigurename{List\u{a} de figuri}%
32.15 \def\listtablename{List\u{a} de tabele}%
32.16 \def\indexname{Glosar}%
32.17 \def\figurename{Figura}% % sau Plan\c{s}a
      \def\tablename{Tabela}%
32.18
32.19 \def\partname{Partea}%
32.20 \def\enclname{Anex\u{a}}% % sau Anexe
32.21 \def\ccname{Copie}%
32.22 \def\headtoname{Pentru}%
32.23 \def\pagename{Pagina}%
      \def\seename{Vezi}%
32.24
32.25
      32.25 \def\alsoname{Vezi de asemenea}%
      \def\proofname{Demonstra\c{t}ie} %
32.26
32.27 }%
```
\dateromanian The macro \dateromanian redefines the command \today to produce Romanian dates

> 32.28 \def\dateromanian{% 32.28 \deft \datestic communication \def\today{\number\day~\ifcase\month\or 32.29 ianuarie\or februarie\or martie\or aprilie\or mai\or 32.30

 $46$  The file described in this section has version number v1.2j and was last revised on 1999/04/16. A contribution was made by Umstatter Horst (hhu@cernvm.cern.ch).
32.31 iunie\or iulie\or august\or septembrie\or octombrie\or 32.32 noiembrie\or decembrie\fi

```
32.33 \space \number\year}}
```
\extrasromanian The macro \extrasromanian will perform all the extra definitions needed for the \noextrasromanian Romanian language. The macro \noextrasromanian is used to cancel the actions

of **\extrasromanian** For the moment these macros are empty but they are defined for compatibility with the other language definition files.

```
32.34 \addto\extrasromanian{}
32.35 \addto\noextrasromanian{}
```
The macro **\ldf@finish** takes care of looking for a configuration file, setting the main language to be switched on at \begin{document} and resetting the category code of @ to its original value.

32.36 \ldf@finish{romanian} 32.37  $\langle /code \rangle$ 

#### 33 33 The Danish language

The file danish.dt $x^{47}$  defines all the language definition macros for the Danish language.

For this language the character " is made active. In table 12 an overview is given of its purpose.

- $\mathbf{H}$ disable ligature at this position.
- $\mathbf{H}_{\rm{min}}$ an explicit hyphen sign, allowing hyphenation in the rest of the word.
- like "-, but producing no hyphen sign (for words that  $\mathbf{H}^{\prime}(\mathbf{H})$ should break at some sign such as "entrada/salida."
- $\mathbf{H} \left( \mathbf{f} \right)$ lowered double left quotes (looks like  $,$ )
- "' normal double right quotes
- "< for French left double quotes (similar to  $<<$ ).
- "> for French right double quotes (similar to >>).

Table 12: The extra definitions made by danish. 1df

The macro **\LdfInit** takes care of preventing that this file is loaded more than once, checking the category code of the @ sign, etc.

```
33.1 (*code)
```
33.2 \LdfInit{danish}\captionsdanish

When this file is read as an option, i.e. by the  $\iota$  sepackage command, danish will be an 'unknown' language in which case we have to make it known. So we check for the existence of **\l@danish** to see whether we have to do something here.

```
33.3 \ifx\l@danish\@undefined
```

```
33.4 \@nopatterns{Danish}
```

```
\adddialect\l@danish0\fi
33.5
```
The next step consists of defining commands to switch to (and from) the Danish language.

\captionsdanish The macro \captionsdanish defines all strings used in the four standard documentclasses provided with LATFX.

```
33.6 \addto\captionsdanish{%
33.7 \def\prefacename{Forord}%
33.8
      \def\refname{Litteratur}%
33.9 \def\abstractname{Resum\'e}%
      \def\bibname{Litteratur}%
33.10
33.11 \def\chaptername{Kapitel}%
33.12 \def\appendixname{Bilag}%
33.13 \def\contentsname{Indhold}%
33.14 \def\listfigurename{Figurer}%
33 15
      \def\listtablename{Tabeller}%
33 16
      \def\indexname{Indeks}%
33.17
      \def\figurename{Figur}%
33.18 \def\tablename{Tabel}%
33.19
      \def\partname{Del}%
```
 $47$  The file described in this section has version number v1.3l and was last revised on 1999/04/11. A contribution was made by Henning Larsen (larsen@cernvm.cern.ch)

```
33.20 \def\enclname{Vedlagt}%
33.21 \def\ccname{Kopi til}% or Kopi sendt til
33.22 \def\headtoname{Til}% in letter
33.23 \def\pagename{Side}%
33.24 \def\seename{Se}%
      \def\alsoname{Se ogs{\aa}}%
33.25
     \def\proofname{Bevis}%
33.26
33.27 33.27 AV
```
\datedanish The macro \datedanish redefines the command \today to produce Danish dates.

```
33.28 \def\datedanish{%
33 29
      \def\today{\number\day.~\ifcase\month\or
33.30
        januar\or februar\or marts\or april\or maj\or juni\or
33 31
        juli\or august\or september\or oktober\or november\or december\fi
33 32
        \space\number\year}}
```

```
\bf{1}\overline{\phantom{a}} language. The macro \overline{\phantom{a}} is used to cancel the actions of actions of actions of actions of actions of actions of actions of actions of actions of actions of actions of actions of actions of actions of a
```
\extrasdanish.

Danish typesetting requires  $\frac{1}{2}$  frencspacing to be in effect.

```
33.33 \addto\extrasdanish{\bbl@frenchspacing}
```
33.34 \addto\noextrasdanish{\bbl@nonfrenchspacing}

For Danish the " character is made active. This is done once, later on its definition may vary. Other languages in the same document may also use the " character for shorthands; we specify that the danish group of shorthands should be used.

```
33.35 \initiate=@charged.com
33.36 \addto\extrasdanish{\languageshorthands{danish}}
33.37 \addto\extrasdanish{\bbl@activate{"}}
33.38 %\addto\noextrasdanish{\bbl@deactivate{"}}
```
First we define access to the low opening double quote and guillemets for quotations,

```
33.39 \declare@shorthand{danish}{"`}{%
33.40 \textormath{\quotedblbase}{\mbox{\quotedblbase}}}
33.41 \declare@shorthand{danish}{"'}{%
33.42 \textormath{\textquotedblleft}{\mbox{\textquotedblleft}}}
33.43 \declare@shorthand{danish}{"<}{%
33.44 \textormath{\guillemotleft}{\mbox{\guillemotleft}}}
33.45 \declare@shorthand{danish}{">}{%
33.46 \textormath{\guillemotright}{\mbox{\guillemotright}}}
  then we define to be able to specify hyphenation breakpoints that behave a little
  different from \-.
```

```
33.47 \declare@shorthand{danish}{"-}{\nobreak-\bbl@allowhyphens}
33.48 \declare@shorthand{danish}{""}{\hskip\z@skip}
33.49 \declare@shorthand{danish}{"~}{\textormath{\leavevmode\hbox{-}}{-}}
```

```
33.50 \declare@shorthand{danish}{"=}{\nobreak-\hskip\z@skip}
```
And we want to have a shorthand for disabling a ligature.

```
33.51 \declare@shorthand{danish}{"|}{%
```

```
33.52 \textormath{\discretionary{-}{}{\kern.03em}}{}}
```
The macro **\ldf@finish** takes care of looking for a configuration file, setting the main language to be switched on at \begin{document} and resetting the category code of @ to its original value.

33.53 \ldf@finish{danish} 33.54  $\langle /code \rangle$ 

# 34 The Norwegian language

The file norsk.dt $x^{48}$  defines all the language definition macros for the Norwegian language as well as for a new spelling variant 'nynorsk' for this language.

For this language currently no special definitions are needed or available.

The macro **\LdfInit** takes care of preventing that this file is loaded more than once, checking the category code of the @ sign, etc.

 $34.1$   $(*code)$ 

34.2 \LdfInit\CurrentOption{captions\CurrentOption}

When this file is read as an option, i.e. by the  $\iota$ usepackage command, norsk will be an 'unknown' language in which case we have to make it known. So we check for the existence of  $\lambda$  chorsk to see whether we have to do something here.

```
34.3 \ifx\l@norsk\@undefined
```

```
34.4 \@nopatterns{Norsk}
```
\adddialect\l@norsk0\fi 34.5

\norskhyphenmins The Norwegian hyphenation patterns can be used with \lefthyphenmin set to 1 and  $\rightarrow \mathbf{r}$  ighthyphenmin set to 2. This is true for both 'versions' of the language.

34.6 \@namedef{\CurrentOption hyphenmins}{\@ne\tw@}

Now we have to decide which version of the captions should be made available. This can be done by checking the contents of \CurrentOption.

34.7 \def\bbl@tempa{norsk}

34.8 \ifx\CurrentOption\bbl@tempa

The next step consists of defining commands to switch to (and from) the Norwegian language.

\captionsnorsk The macro \captionsnorsk defines all strings used in the four standard documentclasses provided with LAT<sub>E</sub>X.

| 34.9      | \def\captionsnorsk{%                                |
|-----------|-----------------------------------------------------|
| 34.10     | \def\prefacename{Forord}%                           |
| 34.11     | \def\refname{Referanser}%                           |
| 34.12     | \def\abstractname{Sammendrag}%                      |
| 34.13     | \def\bibname{Bibliografi}%<br>or Litteraturoversikt |
| 34.14 $%$ | or Litteratur or Referanser                         |
| 34.15     | \def\chaptername{Kapittel}%                         |
| 34.16     | \def\appendixname{Tillegg}%<br>or Appendiks         |
| 34.17     | \def\contentsname{Innhold}%                         |
| 34.18     | \def\listfigurename{Figurer}%<br>or Figurliste      |
| 34.19     | \def\listtablename{Tabeller}%<br>or Tabelliste      |
| 34.20     | \def\indexname{Register}%                           |
| 34.21     | \def\figurename{Figur}%                             |
| 34.22     | \def\tablename{Tabell}%                             |
| 34.23     | \def\partname{Del}%                                 |
| 34.24     | \def\enclname{Vedlegg}%                             |
| 34.25     | \def\ccname{Kopi sendt}%                            |
| 34.26     | \def\headtoname{Til}% in letter                     |
|           |                                                     |

 $48$  The file described in this section has version number v1.2j and was last revised on 1999/04/22. Contributions were made by Haavard Helstrup (HAAVARD@CERNVM) and Alv Kjetil Holme (HOLMEA@CERNVM); the `nynorsk' variant has been supplied by Per Steinar Iversen iversen@vxcern.cern.ch) and Terje Engeset Petterst (TERJEEP@VSFYS1.FI.UIB.NO).

```
34.27 \def\pagename{Side}%
        \def\seename{Se}%
34.28
34.29 \def\alsoname{Se ogs\aa{}}%
34.30 \def\proofname{Bevis}%
34.31 }
        f,
34.32 \else
```
For the 'nynorsk' version of these definitions we just add a "dialect".

```
\adddialect\l@nynorsk\l@norsk
34.33
```
\captionsnynorsk The macro \captionsnynorsk defines all strings used in the four standard documentclasses provided with  $\text{LATEX}$ , but using a different spelling than in the command \captionsnorsk.

```
34.34 \def\captionsnynorsk{%
        \def\prefacename{Forord}%
34.35
34.36 \def\refname{Referansar}%
34.37 \def\abstractname{Samandrag}%
        \def\bibname{Litteratur}% or Litteraturoversyn
34 38
34.39 % % or Referansar
        \def\chaptername{Kapittel}%
34.40
34.41 \def\appendixname{Tillegg}% or Appendiks
34.42 \def\contentsname{Innhald}%
34.43 \def\listfigurename{Figurar}% or Figurliste
34 44
        \def\listtablename{Tabellar}% or Tabelliste
        \def\indexname{Register}%
34 45
34.46 \def\figurename{Figur}%
34.47 \def\tablename{Tabell}%
34.48 \def\partname{Del}%
34.49 \def\enclname{Vedlegg}%
34.50 \def\ccname{Kopi sendt}%
        \def\headtoname{Til}% in letter
34 51
        \def\pagename{Side}%
34.52
        \def\seename{Sj\aa{}}%
34.53
34.54 \def\alsoname{Sj\aa{} ogs\aa{}}%
34.55 \def\proofname{Bevis}%
34.56 }
        f,
34.57 \fi
```
\datenorsk The macro \datenorsk redefines the command \today to produce Norwegian dates.

> 34.58 \@namedef{date\CurrentOption}{% 34.59 \def\today{\number\day.~\ifcase\month\or januar\or februar\or mars\or april\or mai\or juni\or 34.60 juli\or august\or september\or oktober\or november\or desember 34.61  $34.62 \pm 0.000$ 34.63 \space\number\year}}

The macro  $\Gamma$  macro  $\Gamma$  macro  $\Gamma$  all the extra density  $\Gamma$ \extrasnynorsk Norwegian language. The macro \noextrasnorsk is used to cancel the actions of \extrasnorsk.

Norwegian typesetting requires  $\frac{1}{\text{sees}}$  to be in effect.

- 34.64 \@namedef{extras\CurrentOption}{\bbl@frenchspacing}
- 34.65 \@namedef{noextras\CurrentOption}{\bbl@nonfrenchspacing}

The macro **\ldf@finish** takes care of looking for a configuration file, setting the main language to be switched on at \begin{document} and resetting the category code of @ to its original value.

34.66 \ldf@finish\CurrentOption 34.67  $\langle /code \rangle$ 

#### 35 The Swedish language

The file swedish.dtx<sup>49</sup> defines all the language-specific macros for the Swedish language.

For this language the character " is made active. In table 13 an overview is given of its purpose. The vertical placement of the "umlaut" in some letters can be controlled this way.

- \"a, also implemented for A, o and O.  $"a$
- $\rm ^{11}M$ gives a, also works for uppercase letters.
- "ff for  $ff$  to be hyphenated as  $ff-f$ , this is also implemented for  $b, d, f, g, l, m, n, p, r, s, and t.$
- $H$ disable ligature at this position.
- $\mathbf{H}_{\text{max}}$ an explicit hyphen sign, allowing hyphenation in the rest of the word.
- $\mathbf{H}$  as like "-, but producing no hyphen sign (for compound words with hyphen, e.g.  $x^{-\mu}y$ .
- $\mu \sim$ for a compound word mark without a breakpoint.
- $^{\prime\prime}$  = for a compound word mark with a breakpoint, allowing hyphenation in the composing words.

Table 13: The extra definitions made by swedish.sty

The macro **\LdfInit** takes care of preventing that this file is loaded more than once, checking the category code of the @ sign, etc.

```
35.1 \langle *code \rangle
```

```
35.2 \LdfInit{swedish}\captionsswedish
```
When this file is read as an option, i.e. by the  $\u$ sepackage command, swedish will be an 'unknown' language in which case we have to make it known. So we check for the existence of \l@swedish to see whether we have to do something here.

```
35.3 \ifx\l@swedish\@undefined
35.4 \@nopatterns{Swedish}
35.5 \adddialect\l@swedish0\fi
```
The next step consists of defining commands to switch to the Swedish language. The reason for this is that a user might want to switch back and forth between languages.

\captionsswedish The macro \captionsswedish defines all strings used in the four standard documentclasses provided with IATEX.

```
35.6 \addto\captionsswedish{%
```
- 35.7 \def\prefacename{F\"orord}%
- 35.8 \def\refname{Referenser}% 35.8
- 359 \def\abstractname{Sammanfattning}%
- 35.10 \def\bibname{Litteraturf\"orteckning}%
- 35.11 \def\chaptername{Kapitel}%

 $49$  The file described in this section has version number v2.2 and was last revised on 1999/04/18. Contributions were made by Sten Hellman (HELLMAN@CERNVM.CERN.CH) and Erik Oshols ( erik@ine.kfk.de).

```
35.12 \def\appendixname{Bilaga}%
35.13 \def\contentsname{Inneh\csname aa\endcsname ll}%
35.14 \def\listfigurename{Figurer}%
35.15 \def\listtablename{Tabeller}%
35.16 \def\indexname{Sakregister}%
      \def\figurename{Figur}%
35.17
      \def\tablename{Tabell}%
35 18
35.19 \def\partname{Del}%
35.20 \def\enclname{Bil}%
35.21
      35.21 \def\ccname{Kopia f\"or k\"annedom}%
35.22 \def\headtoname{Till}% in letter
35.23 \def\pagename{Sida}%
      \def\seename{se}%
35 24
      \def\alsonamefse\"aven}%
35.25
35.25 \,\mathrm{s}\def\proofname{Bevis}%
35.26
```
\dateswedish The macro \dateswedish redenes the command \today to produce Swedish dates.

```
35.28 \def\dateswedish{%
35.29 \def\today{%
35.30 \number\day~\ifcase\month\or
35.31 januari\or februari\or mars\or april\or maj\or juni\or
35.32 juli\or augusti\or september\or oktober\or november\or
35.33 december\fi
        \space\number\year}}
35.34
```
\swedishhyphenmins The swedish hyphenation patterns can be used with \lefthyphenmin set to 2 and \righthyphenmin set to 2.

35.35 \def\swedishhyphenmins{\tw@\tw@}

 $35.27$   $\sigma$ 

```
\mathcal{L}_{\mathcal{A}} . The matrix all the extra density performs all the extra density all the extra density \mathcal{A}\mathcal{S} . The macro sweeding is used to calculate the macro to cancel the actions we can consider the actions of
                      of \extrasswedish.
```
For Swedish texts  $\frac{begin{bmatrix} 1 & 1 \\ 1 & 1 \end{bmatrix}$  should be in effect. We make sure this is the case and reset it if necessary.

35.36 \addto\extrasswedish{\bbl@frenchspacing} 35.37 \addto\noextrasswedish{\bbl@nonfrenchspacing}

For Swedish the " character is made active. This is done once, later on its definition may vary.

```
35.38 \initiate@active@char{"}
35.39 \addto\extrasswedish{\languageshorthands{swedish}}
35.40 \addto\extrasswedish{\bbl@activate{"}}
35.41 %\addto\noextrasswedish{\bbl@deactivate{"}}
```
The "umlaut" accent macro  $\Upsilon$ " is changed to lower the umlaut dots. The redefinition is done with the help of \umlautlow.

```
35.42 \addto\extrasswedish{\babel@save\"\umlautlow}
```

```
35.43 \addto\noextrasswedish{\umlauthigh}
```
The code above is necessary because we need an extra active character. This character is then used as indicated in table 13.

To be able to define the function of  $"$ , we first define a couple of 'support' macros.

\dq We save the original double quote character in \dq to keep it available, the math accent \" can now be typed as ".

```
35.44 \begingroup \catcode`\"12
35.45 \def\xf{\end{group}35.46 \def\@SS{\mathchar"7019 }
35.47 \def\dq{"}}
35.48 x
```
Now we can define the doublequote macros: the umlauts and  $\aa$ ,

```
35.49 \declare@shorthand{swedish}{"w}{\textormath{{\aa}}{\ddot w}}
35.50 \,declare@shorthand{swedish}{"a}{\textormath{\"{a}}{\ddot a}}
35.51 \declare@shorthand{swedish}{"o}{\textormath{\"{o}}{\ddot o}}
35.52 \n\ndeclare@shorthand{swedish}{'W}{textcommand{\AA}}{\ddot W}35.53 \declare@shorthand{swedish}{''A}{\texttt{mth}}{\ddot{A}}35.54 \declare@shorthand{swedish}{"0}{\texttt{ormath}}{\ddot{0}}
```
discretionary commands

```
35.55 \declare@shorthand{swedish}{"b}{\textormath{\bbl@disc b{bb}}{b}}
35.56 \declare@shorthand{swedish}{"B}{\textormath{\bbl@disc B{BB}}{B}}
35.57 \declare@shorthand{swedish}{"d}{\textormath{\bbl@disc d{dd}}{d}}
35.58 \declare@shorthand{swedish}{"D}{\textormath{\bbl@disc D{DD}}{D}}
35.59 \declare@shorthand{swedish}{"f}{\textormath{\bbl@disc f{ff}}{f}}
35.60 \declare@shorthand{swedish}{"F}{\textormath{\bbl@disc F{FF}}{F}}
35.61 \declare@shorthand{swedish}{"g}{\textormath{\bbl@disc g{gg}}{g}}
35.62 \declare@shorthand{swedish}{"G}{\textormath{\bbl@disc G{GG}}{G}}
35.63 \declare@shorthand{swedish}{"l}{\textormath{\bbl@disc l{ll}}{l}}
35.64 \declare@shorthand{swedish}{"L}{\textormath{\bbl@disc L{LL}}{L}}
35.65 \declare@shorthand{swedish}{"m}{\textormath{\bbl@disc m{mm}}{m}}
35.66 \declare@shorthand{swedish}{"M}{\textormath{\bbl@disc M{MM}}{M}}
35.67 \declare@shorthand{swedish}{"n}{\textormath{\bbl@disc n{nn}}{n}}
35.68 \declare@shorthand{swedish}{"N}{\textormath{\bbl@disc N{NN}}{N}}
35.69 \declare@shorthand{swedish}{"p}{\textormath{\bbl@disc p{pp}}{p}}
35.70 \declare@shorthand{swedish}{"P}{\textormath{\bbl@disc P{PP}}{P}}
35.71 \declare@shorthand{swedish}{"r}{\textormath{\bbl@disc r{rr}}{r}}
35.72 \declare@shorthand{swedish}{"R}{\textormath{\bbl@disc R{RR}}{R}}
35.73 \declare@shorthand{swedish}{"s}{\textormath{\bbl@disc s{ss}}{s}}
35.74 \declare@shorthand{swedish}{"S}{\textormath{\bbl@disc S{SS}}{S}}
35.75 \declare@shorthand{swedish}{"t}{\textormath{\bbl@disc t{tt}}{t}}
35.76 \declare@shorthand{swedish}{"T}{\textormath{\bbl@disc T{TT}}{T}}
```
and some additional commands:

```
35.77 \declare@shorthand{swedish}{"-}{\nobreak\-\bbl@allowhyphens}
35.78 \declare@shorthand{swedish}{"|}{%
35.79 \textormath{\nobreak\discretionary{-}{}{\kern.03em}%
35.80
                  \bbl@allowhyphens}{}}
35.81 \declare@shorthand{swedish}{""}{\hskip\z@skip}
35.82 \declare@shorthand{swedish}{"~}{\textormath{\leavevmode\hbox{-}}{-}}
35.83 \declare@shorthand{swedish}{"=}{\nobreak-\hskip\z@skip}
```
The macro **\ldf@finish** takes care of looking for a configuration file, setting the main language to be switched on at \begin{document} and resetting the category code of @ to its original value.

35.84 \ldf@finish{swedish} 35.85  $\langle /code\rangle$ 

#### The Finnish language 36

The file finnish.dtx<sup>50</sup> defines all the language definition macros for the Finnish language.

For this language the character " is made active. In table 14 an overview is given of its purpose.

- $\mathbf{H}$ disable ligature at this position.
- $\mathbf{u}_{\text{in}}$ an explicit hyphen sign, allowing hyphenation in the rest of the word.
- $H =$ an explicit hyphen sign for expressions such as \pakastekaapit ja -arkut".
- $\mathbf{H}$  H like "-, but producing no hyphen sign (for words that should break at some sign such as "entrada/salida."
- $\mathbf{H}^{\dagger} \mathbf{C}$ lowered double left quotes (looks like  $,$ )
- "' normal double right quotes
- "< for French left double quotes (similar to  $<<$ ).
- "> for French right double quotes (similar to >>).
- \- like the old \-, but allowing hyphenation in the rest of the word.

Table 14: The extra definitions made by finnish. 1df

The macro **\LdfInit** takes care of preventing that this file is loaded more than once, checking the category code of the @ sign, etc.

```
36.1 (*code)
```
36.2 \LdfInit{finnish}\captionsfinnish

When this file is read as an option, i.e. by the  $\text{usepackage command}, \text{finnish}$ will be an 'unknown' language in which case we have to make it known. So we check for the existence of **\l@finnish** to see whether we have to do something

```
36.3 \ifx\l@finnish\@undefined
36.4 \@nopatterns{Finnish}
36.5 \adddialect\l@finnish0\fi
```
The next step consists of defining commands to switch to the Finnish language. The reason for this is that a user might want to switch back and forth between languages.

\captionsfinnish The macro \captionsfinnish defines all strings used in the four standard documentclasses provided with LAT<sub>EX</sub>.

36.6 \addto\captionsfinnish{%

- 36.7 \def\prefacename{Esipuhe}%
- $368$ \def\refname{Viitteet}%
- $\def\abop{{\rm act}}\n$ name{Tiivistelm\"a} 36.9
- 36.10 \def\bibname{Kirjallisuutta}%
- 36.11 \def\chaptername{Luku}%
- 36.12 \def\appendixname{Liite}%

 $50$  The file described in this section has version number v1.3m and was last revised on 1999/04/13. A contribution was made by Mikko KANERVA (KANERVA@CERNVM) and Keranen Reino (KERANEN@CERNVM).

```
36.13 \def\contentsname{Sis\"alt\"o}% /* Could be "Sis\"allys" as well */
```

```
\def\listfigurename{Kuvat}%
36.14
```

```
36.15 \def\listtablename{Taulukot}%
```

```
36.16 \def\indexname{Hakemisto}%
```

```
36.17 \def\figurename{Kuva}%
```

```
\def\tablename{Taulukko}%
36.18
36.19
      \def\partname{Osa}%
```

```
36.20 \def\enclname{Liitteet}%
```

```
36.21 \def\ccname{Jakelu}%
```

```
36.22
      \def\headtoname{Vastaanottaja}%
```

```
36.23 \def\pagename{Sivu}%
```

```
36.24 \def\seename{katso}%
```

```
\def\alsoname{katso my\"os}%
36 25
```

```
36.26 \def\proofname{Todistus}%
```

```
36.27
     }%
36.27 }%
```
\datefinnish The macro \datefinnish redenes the command \today to produce Finnish dates.

```
36.28 \def\datefinnish{%
36.29 \def\today{\number\day.~\ifcase\month\or
36.30 tammikuuta\or helmikuuta\or maaliskuuta\or huhtikuuta\or
36.31
        36.31 toukokuuta\or kes\"akuuta\or hein\"akuuta\or elokuuta\or
        syyskuuta\or lokakuuta\or marraskuuta\or joulukuuta\fi
36.32
36.33 \space\number\year}}
```
 $\mathcal{L}$  is the manual dominant dominal  $\mathcal{L}$  words (some of the compounded, some not). For this compound, \noextrasfinnish reason hyphenation is very often the only solution in line breaking. For this reason the values of \hyphenpenalty, \exhyphenpenalty and \doublehyphendemerits should be decreased. (In one of the manuals of style Matti Rintala noticed a paragraph with ten lines, eight of which ended in a hyphen!)

> Matti Rintala noticed that with these changes TFX handles Finnish very well, although sometimes the values of \tolerance and \emergencystretch must be increased. However, I don't think changing these values in finnish.ldf is appropriate, as the looseness of the font (and the line width) affect the correct choice of these parameters.

```
36.34 \addto\extrasfinnish{%
      36.35 \babel@savevariable\hyphenpenalty\hyphenpenalty=30%
36.35
36.36 \babel@savevariable\exhyphenpenalty\exhyphenpenalty=30%
36.37 \babel@savevariable\doublehyphendemerits\doublehyphendemerits=5000%
36.38
      36.38 \babel@savevariable\finalhyphendemerits\finalhyphendemerits=5000%
36.39 }
36.40 \addto\noextrasfinnish{}
```
Another thing \extrasfinnish needs to do is to make sure that \frenchspacing is in eect. If this is not the case the execution of \noextrasfinnish will switch it of again.

36.41 \addto\extrasfinnish{\bbl@frenchspacing}

36.42 \addto\noextrasfinnish{\bbl@nonfrenchspacing}

For Finnish the " character is made active. This is done once, later on its definition may vary. Other languages in the same document may also use the " character for shorthands; we specify that the finnish group of shorthands should be used.

```
36.43 \initiate@active@char{"}
36.44 \addto\extrasfinnish{\languageshorthands{finnish}}
36.45 \addto\extrasfinnish{\bbl@activate{"}}
```
36.46 %\addto\noextrasfinnish{\bbl@deactivate{"}}

The 'umlaut' character should be positioned lower on all vowels in Finnish texts

```
36.47 \addto\extrasfinnish{\umlautlow\umlautelow}
```
36.48 \addto\noextrasfinnish{\umlauthigh}

First we define access to the low opening double quote and guillemets for quotations,

```
36.49 \declare@shorthand{finnish}{"`}{%
```

```
36.50 \textormath{\quotedblbase}{\mbox{\quotedblbase}}}
```

```
36.51 \declare@shorthand{finnish}{"'}{%
```
36.52 \textormath{\textquotedblright}{\mbox{\textquotedblright}}}

```
36.53 \declare@shorthand{finnish}{"<}{%
```
36.54 \textormath{\guillemotleft}{\mbox{\guillemotleft}}}

```
36.55 \declare@shorthand{finnish}{">}{%
```
36.56 \textormath{\guillemotright}{\mbox{\guillemotright}}}

then we define two shorthands to be able to specify hyphenation breakpoints that behavew a little different from  $\$ -.

```
36.57 \declare@shorthand{finnish}{"-}{\nobreak-\bbl@allowhyphens}
```

```
36.58 \declare@shorthand{finnish}{""}{\hskip\z@skip}
```

```
36.59 \declare@shorthand{finnish}{"=}{\hbox{-}\allowhyphens}
```
And we want to have a shorthand for disabling a ligature.

```
36.60 \declare@shorthand{finnish}{"|}{%
```

```
36.61 \textormath{\discretionary{-}{}{\kern.03em}}{}}
```
 $\setminus$ - All that is left now is the redefinition of  $\setminus$ -. The new version of  $\setminus$ -should indicate an extra hyphenation position, while allowing other hyphenation positions to be generated automatically. The standard behaviour of T<sub>E</sub>X in this respect is very unfortunate for languages such as Dutch, Finnish and German, where long compound words are quite normal and all one needs is a means to indicate an extra hyphenation position on top of the ones that TEX can generate from the hyphenation patterns.

```
36.62 \addto\extrasfinnish{\babel@save\-}
36.63 \addto\extrasfinnish{\def\-{\allowhyphens
                               \discretionary{-}{}{}_{\allowhyphens}36.64
```
\finishhyphenmins The finnish hyphenation patterns can be used with \lefthyphenmin set to 2 and \righthyphenmin set to 2.

36.65 \def\finnishhyphenmins{\tw@\tw@}

The macro **\ldf@finish** takes care of looking for a configuration file, setting the main language to be switched on at \begin{document} and resetting the category code of @ to its original value.

36.66 \ldf@finish{finnish} 36.67 (/code)

#### 37 37 The Hungarian language

The file option magyar.dtx $51$  defines all the language definition macros for the Hungarian language.

\ontoday For this language currently the only special definition that is added is the \ontoday command which works like \today but produces a slightly different date format used in expressions suh as `on february 10th'.

> The macro **\LdfInit** takes care of preventing that this file is loaded more than once, checking the category code of the @ sign, etc.

 $37.1$   $(*code)$ 37.1 hcodei

37.2 \LdfInit{magyar}{caption\CurrentOption}

When this file is read as an option, i.e. by the  $\iota$  sepackage command, magyar will be an 'unknown' language in which case we have to make it known. So we check for the existence of **\l@magyar** or **\l@hungarian** to see whether we have to do something here.

```
37.3 \ifx\l@magyar\@undefined
37.4
      \ifx\l@hungarian\@undefined
        \@nopatterns{Magyar}
37.5
37.6
        \adddialect\l@magyar0
377
     \lambdafi
37.7 \fi
37.8 \fi
37.9 \let\l@hungarian\l@magyar
```
An additional note about formatting Hungarian texts: One should invert the order of the number and text in things like chapter headings, page references etc. So one should write 'I. rész' instead of 'Part I', or '3. oldal' for 'page 3'.

For chapter headings this could be accomplished by a redefinition of the macros \@makechapterhead and \@makeschapterhead, for other instances this a lot harder to accomplish. Therefore I think complete document classes should be written to accomadate the needed formatting.

The next step consists of defining commands to switch to (and from) the Hungarian language.

\captionsmagyar The macro \captionsmagyar defines all strings used in the four standard documentclasses provided with LAT<sub>E</sub>X.

37.10 \@namedef{captions\CurrentOption}{%

37.11 \def\prefacename{El\H osz\'o}%

For the list of references at the end of an article we have a choice between two words, 'Referenciák' (a Hungarian version of the English word) and 'Hivatkozások'. The latter seems to be in more widespread use.

37.12 \def\refname{Hivatkoz\'asok}%

If you have a document with a summary instead of an abstract you might want to replace the word 'Kivonat' with 'Osszefoglaló'.

37.13 \def\abstractname{Kivonat}%

 $51$  The file described in this section has version number v1.3j and was last revised on 1999/04/22. A contribution was made by Attila Koppanyi (attila@cernvm.cern.ch). Later updates and suggestions by Árpád Bíró (JZP1104@HUSZEG11.bitnet), Istvan Hamecz (hami@ursus.bke.hu) and Horvath Dezso (horvath@pisa.infn.it).

The Hungarian version of 'Bibliography' is 'Bibliografia', but a more natural word to use is 'Irodalomjegyzék'.

```
37.14 \def\bibname{Irodalomjegyz\'ek}%
37.15 \def\chaptername{Fejezet}%
37.16 \def\appendixname{F\"uggel\'ek}%
37.17 \def\contentsname{Tartalomjegyz\'ek}%
37.18 \def\listfigurename{\'Abr\'ak jegyz\'eke}%
37.19 \def\listtablename{T\'abl\'azatok jegyz\'eke}%
37.20 \def\indexname{T\'argymutat\'o}%
37.21 \def\figurename{\'abra}%
37.22 \def\tablename{T\'abl\'azat}%
37.23 \def\partname{R\'esz}%
37.24 \def\enclname{Mell\'eklet}%
37.25 \def\ccname{K\"orlev\'el--c\'\i mzettek}%
37.26 \def\headtoname{C\setminus\{i mzett}%
37.27
      \def\pagename{oldal}%
37.28 \def\seename{L\'asd}%
37.29 \def\alsoname{L\'asd m\'eg}%
  Besides the Hungarian word for Proof, 'Bizonyítás' we can also name Corollary
```
(Következmény), Theorem (Tétel) and Lemma (Lemma).

```
37.30 \def\proofname{Bizony\'\i t\'as}%
```

```
37.31 }%
```
\datemagyar The macro \datemagyar redenes the command \today to produce Hungarian

```
37.32 \@namedef{date\CurrentOption}{%
37.33 \def\today{\number\year.~\ifcase\month\or
37.34 janu\'ar\or febru\'ar\or m\'arcius\or
37.35 \'aprilis\or m\'ajus\or j\'unius\or
37.36 j\'ulius\or augusztus\or szeptember\or
37.37 okt\'ober\or november\or december\fi
37.38 \space\ifcase\day\or
37.39 1.\or 2.\or 3.\or 4.\or 5.\or
37.40 6.\or 7.\or 8.\or 9.\or 10.\or
37.41 11.\or 12.\or 13.\or 14.\or 15.\or
       37.42 16.\or 17.\or 18.\or 19.\or 20.\or
37.42
37.43 21.\or 22.\or 23.\or 24.\or 25.\or
       37.44 26.\or 27.\or 28.\or 29.\or 30.\or
37.44
       31.\{fi\}37 45
```
\ondatemagyar The macro \ondatemagyar produces Hungarian dates which have the meaning `on this day'. It does not redefine the command  $\cdot$  today.

```
37.46 \@namedef{ondate\CurrentOption}{%
37.47 \number\year.~\ifcase\month\or
37.48 janu\'ar\or febru\'ar\or m\'arcius\or
37.49 \'aprilis\or m\'ajus\or j\'unius\or
37.50 j\'ulius\or augusztus\or szeptember\or
37.51 okt\'ober\or november\or december\fi
        \space\ifcase\day\or
37.52
37.53 1-j\'en\or 2-\'an\or 3-\'an\or 4-\'en\or 5-\'en\or
37.54 6-\'an\or 7-\'en\or 8-\'an\or 9-\'en\or 10-\'en\or
37.55 11-\'en\or 12-\'en\or 13-\'an\or 14-\'en\or 15-\'en\or
37.56 16-\'an\or 17-\'en\or 18-\'an\or 19-\'en\or 20-\'an\or
```
37.57 21-\'en\or 22-\'en\or 23-\'an\or 24-\'en\or 25-\'en\or 37.58 26-\'an\or 27-\'en\or 28-\'an\or 29-\'en\or 30-\'an\or 37.59  $31-\$  en\fi}

\extrasmagyar The macro \extrasmagyar will perform all the extra definitions needed for the \noextrasmagyar Hungarian language. The macro \noextrasmagyar is used to cancel the actions of \extrasmagyar. For the moment these macros are nearly empty; only the user command **\ontoday** to access **\ondatemagyar** is defined.

37.60 \@namedef{extras\CurrentOption}{% 37.61 \expandafter\let\expandafter\ontoday 37.62 \csname ondate\CurrentOption\endcsname} 37.63 \@namedef{noextras\CurrentOption}{\let\ontoday\@undefined}

The macro **\ldf@finish** takes care of looking for a configuration file, setting the main language to be switched on at \begin{document} and resetting the category code of @ to its original value.

37.64 \ldf@finish\CurrentOption 37.65  $\langle /code \rangle$ 

### 38 The Estonian language

The file estonian.  $dtx^{52}$  defines the language definition macro's for the Estonian language.

This file was written as part of the TWGML project, and borrows heavily from the babel German and Spanish language files germanb. 1df and spanish. 1df.

Estonian has the same umlauts as German  $(\ddot{a}, \ddot{o}, \ddot{u})$ , but in addition to this, we have also  $\tilde{o}$ , and two recent characters  $\tilde{s}$  and  $\tilde{z}$ , so we need at least two active characters. We shall use " and ~ to type Estonian accents on ASCII keyboards (in the 7-bit character world). Their use is given in table 15. These active accent

- $\sim$  \ $\sim$ , (and uppercase);
- "a \"a, (and uppercase);
- "o \"o, (and uppercase);
- "u \"u, (and uppercase);
- $\tilde{\mathbf{s}} \quad \forall \mathbf{v} \mathbf{s}$ , (and uppercase);
- $\tilde{z}$   $\forall v z$ , (and uppercase);
- "| disable ligature at this position;
- $\mathbf{H}_{\rm{min}}$ an explicit hyphen sign, allowing hyphenation in the rest of the word;
- $\setminus$  like the old  $\setminus$ -, but allowing hyphenation in the rest of the word;
- $\mathbf{H}^{\dagger}(\mathbf{C})$  . for Estonian low left double quotes (same as Ger $man$ : man);
- "<sup>"</sup> for Estonian right double quotes;
- "< for French left double quotes (also rather popular)
- $^{\prime\prime}$ for French right double quotes.

Table 15: The extra definitions made by estonian. 1df

characters behave according to their original definitions if not followed by one of the characters indicated in that table; the original quote character can be typed using the macro  $\text{d}q$ .

We support also the T1 output encoding (and Cork-encoded text input). You can choose the T1 encoding by the command \usepackage[T1]{fontenc}. This package must be loaded before babel. As the standard Estonian hyphenation file eehyph.tex is in the Cork encoding, choosing this encoding will give you better hyphenation.

As mentioned in the Spanish style file, it may happen that some packages fail (usually in a \message). In this case you should change the order of the \usepackage declarations or the order of the style options in \documentclass.

#### **Implementation** 38.1

The macro **\LdfInit** takes care of preventing that this file is loaded more than once, checking the category code of the @ sign, etc.

38.1  $\langle *code \rangle$ 

 $52$  The file described in this section has version number v1.0g and was last revised on 1999/04/11. The original author is Enn Saar, (saar@aai.ee).

38.2 \LdfInit{estonian}\captionsestonian

If Estonian is not included in the format file (does not have hyphenation patterns), we shall use English hyphenation.

```
38.3 \ifx\l@estonian\@undefined
38.4 \@nopatterns{Estonian}
38.5 \adddialect\l@estonian0
38.6 \fi
```
Now come the commands to switch to (and from) Estonian.

\captionsestonian The macro \captionsestonian defines all strings used in the four standard documentclasses provided with IATFX.

```
38.7 \addto\captionsestonian{%
      38.8 \def\prefacename{Sissejuhatus}%
38.8
      \def\refname{Viited}%
38.9
38.10 \def\bibname{Kirjandus}%
38.11 \def\appendixname{Lisa}%
38.12 \def\contentsname{Sisukord}%
38.13 \def\listfigurename{Joonised}%
      \def\listtablename{Tabelid}%
38.14
      \def\indexname{Indeks}%
38 15
38.16 \def\figurename{Joonis}%
38.17 \def\tablename{Tabel}%
38.18 \def\partname{Osa}%
38.19 \def\enclname{Lisa(d)}%
38.20 \def\ccname{Koopia(d)}%
      \def\headtoname{}%
38.21
      \def\pagename{Lk.}%
38.22
      \def\seename{vt.}%
38.23
38.24 \def\alsoname{vt. ka}%
38.25 \def\proofname{Korrektuur}%
38.26 }
      ł
```
These captions contain accented characters.

```
38.27 \begingroup \catcode`\"\active
38.28 \def\x{\endgroup
38.29 \addto\captionsestonian{%
38.30 \def\abstractname{Kokkuv~ote}%
38.31 \def\chaptername{Peat"ukk}}}
38.32 \x
```
\dateestonian The macro \dateestonian redefines the command \today to produce Estonian dates.

```
38.33 \begingroup \catcode`\"\active
38.34 \def\x{\endgroup
      \def\month@estonian{\ifcase\month\or
38.35
        jaanuar\or veebruar\or m"arts\or aprill\or mai\or juuni\or
38 36
38.37 juuli\or august\or september\or oktoober\or november\or
38.38
        destsember{ifi}38.39 \x
38.40 \def\dateestonian{%
      \def\today{\number\day.\space\month@estonian
38.41
38.42 \space\number\year.\space a.}}
```
\extrasestonian The macro \extrasestonian will perform all the extra definitions needed for \noextrasestonian Estonian. The macro \noextrasestonian is used to cancel the actions of \extrasestonian. For Estonian, " is made active and has to be treated as `special'

```
(~ is active already).
```

```
38.43 \initiate@active@char{"}
38.44 \initiate@active@char{~}
38.45 \addto\extrasestonian{\languageshorthands{estonian}}
38.46 \addto\extrasestonian{\bbl@activate{"}\bbl@activate{~}}
  Store the original macros, and redefine accents.
38.47 \addto\extrasestonian{\babel@save\"\umlautlow\babel@save\~\tildelow}
```
Estonian does not use extra spaces after sentences.

38.48 \addto\extrasestonian{\bbl@frenchspacing} 38.49 \addto\noextrasestonian{\bbl@nonfrenchspacing}

\estonianhyphenmins For Estonian, \lefthyphenmin and \righthyphenmin are both 2.

38.50 \def\estonianhyphenmins{\tw@\tw@}

```
\tau . The standard TEX access are too high for Estonian typography, we have to lower to lower
\mathcal{L}_{\mathcal{A}} following the babel German style). For a detailed explanation see the \mathcal{L}_{\mathcal{A}}\newtilde
glyphs.dtx.
```

```
\overline{38.51} \ \text{der}\t11\text{delow}\t\ \text{protect}\t\38.52 \def\gentilde#1{\if#1o\newtilde{#1}\else\if#1O\newtilde{#1}%
         38.53 \else\newcheck{#1}%
         38.54 \fi\fi}
         38.55 \def\newtilde#1{\leavevmode\allowhyphens
         38.56 {\U@D 1ex%
         38.57 {\setbox\z@\hbox{\char126}\dimen@ -.45ex\advance\dimen@\ht\z@
                \ifdim 1ex<\dimen@ \fontdimen5\font\dimen@ \fi}%
         38.58
         38.59 \accent126\fontdimen5\font\U@D #1}\allowhyphens}
         38.60 \def\newcheck#1{\leavevmode\allowhyphens
               \{ \Upsilon \cup \emptyset \} 1ex%
         38.61
                \{\setminus x\zeta\(\hbar z\cdot 20\}\dimen@ -.45ex\advance\dimen@\ht\z@38.62
                \ifdim 1ex<\dimen@ \fontdimen5\font\dimen@ \fi}%
         38.63
               \accent20\fontdimen5\font\U@D #1}\allowhyphens}
         38.64
```
We save the double quote character in  $\text{d}q$ , and tilde in  $\tilde{l}$ , and store the original definitions of  $\vee$  and  $\check{\ }$  as  $\dagger$  are and  $\text{textide}$ .

```
38.65 \begingroup \catcode`\"12
38.66 \edef\x{\endgroup
38.67 \def\noexpand\dq{"}
38.68 \def\noexpand\til{"}}
38.69 \x
38.70 \let\dieresis\"
38.71 \let\texttilde\~
```
This part follows closely spanish.ldf. We check the encoding and if it is T1, we have to tell TEX about our redefined accents.

```
38.72 \ifx\f@encoding\bbl@t@one
38.73 \let\@umlaut\dieresis
38.74
      \let\@tilde\texttilde
```

```
38.75 \DeclareTextComposite{\~}{T1}{s}{178}
38.76
      38.76 \DeclareTextComposite{\~}{T1}{S}{146}
38.77 \DeclareTextComposite{\~}{T1}{z}{186}
38.78 \DeclareTextComposite{\~}{T1}{Z}{154}
38.79 \DeclareTextComposite{\"}{T1}{'}{17}
38.80
      38.80 \DeclareTextComposite{\"}{T1}{`}{18}
      38.81 \DeclareTextComposite{\"}{T1}{<}{19}
38.81
38.82 \DeclareTextComposite{\"}{T1}{>}{20}
```
If the encoding differs from  $T1$ , we expand the accents, enabling hyphenation beyond the accent. In this case TEX will not find all possible breaks, and we have to warn people.

```
38.83 \else
38.84 \wlog{Warning: Hyphenation would work better for the T1 encoding.}
38.85 \let\@umlaut\newumlaut
38.86
      \let\@tilde\gentilde
38.87 \fi
```
Now we define the shorthands.

```
38.88 \declare@shorthand{estonian}{"a}{\textormath{\"{a}}{\ddot a}}
38.89 \declare@shorthand{estonian}{"A}{\textormath{\"{A}}{\ddot A}}
38.90 \declare@shorthand{estonian}{"o}{\textormath{\"{o}}{\ddot o}}
38.91 \declare@shorthand{estonian}{"O}{\textormath{\"{O}}{\ddot O}}
38.92 \declare@shorthand{estonian}{"u}{\textormath{\"{u}}{\ddot u}}
38.93\declare@shorthand{estonian}{"U}{\textormath{\"{U}}{\ddot U}}
```
german and french quotes,

```
38.94 \declare@shorthand{estonian}{"`}{%
 38.95 \textormath{\quotedblbase}{\mbox{\quotedblbase}}}
 38.96 \declare@shorthand{estonian}{"'}{%
 38.97 \textormath{\textquotedblleft}{\mbox{\textquotedblleft}}}
 38.98 \declare@shorthand{estonian}{"<}{%
 38.99 \textormath{\guillemotleft}{\mbox{\guillemotleft}}}
38.100 \declare@shorthand{estonian}{">}{%
      \textormath{\guillemotright}{\mbox{\guillemotright}}}
38 101
38.102 \declare@shorthand{estonian}{~o}{\textormath{\@tilde o}{\tilde o}}
38.103 \declare@shorthand{estonian}{~O}{\textormath{\@tilde O}{\tilde O}}
38.104 \declare@shorthand{estonian}{~s}{\textormath{\@tilde s}{\check s}}
38.105 \declare@shorthand{estonian}{~S}{\textormath{\@tilde S}{\check S}}
38.106 \declare@shorthand{estonian}{~z}{\textormath{\@tilde z}{\check z}}
38.107 \declare@shorthand{estonian}{~Z}{\textormath{\@tilde Z}{\check Z}}
   and some additional commands:
38.108 \declare@shorthand{estonian}{"-}{\nobreak\-\bbl@allowhyphens}
38.109 \declare@shorthand{estonian}{"|}{%
38.110 \textormath{\nobreak\discretionary{-}{}{\kern.03em}%
38.111
                    \lambda110whyphens}{}}
38.112 \declare@shorthand{estonian}{""}{\dq}
38.113 \declare@shorthand{estonian}{~~}{\til}
```
The macro **\ldf@finish** takes care of looking for a configuration file, setting the main language to be switched on at \begin{document} and resetting the category code of @ to its original value.

```
38.114 \ldf@finish{estonian}
```
38.115  $\langle$ /code $\rangle$ 

#### 39 The Croatian language

The file croatian.dtx<sup>53</sup> defines all the language definition macros for the Croatian language.

For this language currently no special definitions are needed or available.

The macro **\LdfInit** takes care of preventing that this file is loaded more than once, checking the category code of the @ sign, etc.

```
39.1 (*code)
```
39.2 \LdfInit{croatian}\captionscroatian

When this file is read as an option, i.e. by the \usepackage command, croatian will be an `unknown' language in which case we have to make it known. So we check for the existence of **\l@croatian** to see whether we have to do something here.

```
39.3 \ifx\l@croatian\@undefined
       \@nopatterns{Croatian}
39.4
39.5 \adddialect\l@croatian0\fi
```
The next step consists of defining commands to switch to (and from) the Croatian language.

\captionscroatian The macro \captionscroatian defines all strings used in the four standard documentclasses provided with LAT<sub>EX</sub>.

```
39.6 \addto\captionscroatian{%
39.7 \def\prefacename{Predgovor}%
      \def\refname{Literatura}%
39.8
39.9 \def\abstractname{Sa\v{z}etak}%
39.10 \def\bibname{Bibliografija}%
      \def\chaptername{Poglavlje}%
39 11
39.12 \def\appendixname{Dodatak}%
      39.13 \def\contentsname{Sadr\v{z}aj}%
39.13
39.14 \def\listfigurename{Popis slika}%
39.15 \def\listtablename{Popis tablica}%
39.16 \def\indexname{Indeks}%
39.17 \def\figurename{Slika}%
      \def\tablename{Tablica}%
39.18
39.19 \def\partname{Dio}%
39.20 \def\enclname{Prilozi}%
39.21 \def\ccname{Kopije}%
39.22 \def\headtoname{Prima}%
39.23 \def\pagename{Stranica}%
      \def\seename{Vidjeti}%
39 24
39.25 \def\alsoname{Vidjeti i}%
39.26 \def\proofname{Dokaz}%
39.27 }%
```
\datecroatian The macro \datecroatian redenes the command \today to produce Croatian dates

> 39.28 \def\datecroatian{% 39.28 \deft \datecroatian{% \deft \date \date \date \date \date \date \date \date \date \date \date \date \date \date \date \date \date \date \date \date \date \date \date \date \date \date \date \date \date \date \date \d \def\today{\number\day.~\ifcase\month\or 39.29 39.30 sije\v{c}nja\or velja\v{c}e\or o\v{z}ujka\or travnja\or svibnja\or

 $53$  The file described in this section has version number v1.3j and was last revised on 1999/03/12. A contribution was made by Alan Paic (paica@cernvm.cern.ch).

- 39.31 lipnja\or srpnja\or kolovoza\or rujna\or listopada\or studenog\or
- 39.32 prosinca\fi \space \number\year.}}

\extrascroatian The macro \extrascroatian will perform all the extra definitions needed for the \noextrascroatian Croatian language. The macro \noextrascroatian is used to cancel the actions of **\extrascroatian**. For the moment these macros are empty but they are defined for compatibility with the other language definition files.

```
39.33 \addto\extrascroatian{}
39.34 \addto\noextrascroatian{}
```
The macro **\ldf@finish** takes care of looking for a configuration file, setting the main language to be switched on at \begin{document} and resetting the category code of @ to its original value.

```
39.35 \ldf@finish{croatian}
39.36 \langle /code \rangle
```
## 40 The Czech language

The file czech.dt $x^{54}$  defines all the language definition macros for the Czech language.

For this language **\frenchspacing** is set and two macros **\q** and  $\wedge$ w for easy access to two accents are defined.

The command  $\qquad$  is used with the letters  $(t, d, 1, and L)$  and adds a ' to them to simulate a 'hook' that should be there. The result looks like  $f$ . The command  $\mathcal{N}$  is used to put the ring-accent which appears in angstrøm over the letters u and  $\mathbf{U}$ .

The macro **\LdfInit** takes care of preventing that this file is loaded more than once, checking the category code of the @ sign, etc.

```
40.1 (*code)
```
40.2 \LdfInit{czech}\captionsczech

When this file is read as an option, i.e. by the \usepackage command, czech will be an 'unknown' language in which case we have to make it known. So we check for the existence of **\l@czech** to see whether we have to do something here.

```
40.3 \ifx\l@czech\@undefined
40.4
        40.4 \@nopatterns{Czech}
40.5 \adddialect\l@czech0\fi
```
The next step consists of defining commands to switch to (and from) the Czech language.

\captionsczech The macro \captionsczech defines all strings used in the four standard documentclasses provided with LAT<sub>EX</sub>.

```
40.6 \addto\captionsczech{%
40.7
      \def\prefacename{P\v redmluva}%
40.8 \def\refname{Reference}%
      \def\abstractname{Abstrakt}%
40.9
      40.10 \def\bibname{Literatura}%
40 10
40.11 \def\chaptername{Kapitola}%
40.12 \def\appendixname{Dodatek}%
40.13 \def\contentsname{Obsah}%
40.14 \def\listfigurename{Seznam obr\'azk\r{u}}%
40.15 \def\listtablename{Seznam tabulek}%
40.16 \def\indexname{Index}%
40.17 \def\figurename{Obr\'azek}%
40.18 \def\tablename{Tabulka}%
40.19 \def\partname{\v{C}\'ast}%
40.20 \def\enclname{P\v{r}\'{\i}loha}%
40.21 \def\ccname{Na v\v{e}dom\'{\i}:}%
40.22 \def\headtoname{Komu}%
      \def\pagename{Strana}%
40 23
40.24 \det\seeename{viz}%
40.25 \def\alsoname{viz tak\'e}%
40.26 \def\proofname{D\r{u}kaz}%
40.27 }%
```
 $54$  The file described in this section has version number v1.3i and was last revised on 1999/04/11. Contributions were made by Milos Lokajicek (LOKAJICK@CERNVM).

\dateczech The macro \dateczech redenes the command \today to produce Czech dates.

```
40.28 \def\dateczech{%
```
40.29 \def\today{\number\day.~\ifcase\month\or

```
40.30 ledna\or \'unora\or b\v{r}ezna\or dubna\or kv\v{e}tna\or
```
- 40.31 \v{c}ervna\or \v{c}ervence\or srpna\or z\'a\v{r}\'{\i}\or
- $40.32 \qquad \vee \{r\}\' {\i} \in \text{Iistopadul\or prosince\fi}$
- 40.33 \space \number\year}}

 $\mathcal{T}$  and the macro  $\mathcal{T}$  perform all the extra definitions needed for the extra definitions  $\mathcal{T}$ 

\noextrasczech Czech language. The macro \noextrasczech is used to cancel the actions of \extrasczech. This means saving the meaning of two one-letter control sequences before defining them.

```
40.34 \addto\extrasczech{\babel@save\q\let\q\v}
40.35 \addto\extrasczech{\babel@save\w\let\w\r}
```
For Czech texts \frenchspacing should be in effect. We make sure this is the case and reset it if necessary.

```
40.36 \addto\extrasczech{\bbl@frenchspacing}
```
40.37 \addto\noextrasczech{\bbl@nonfrenchspacing}

 $\forall v$  LATEX's normal  $\forall v$  accent places a caron over the letter that follows it ( $\delta$ ). This is not what we want for the letters d, t, l and L; for those the accent should change shape. This is acheived by the following.

```
40.38 \AtBeginDocument{%
     40.39 \DeclareTextCompositeCommand{\v}{OT1}{t}{%
40.39
40.40 t\kern-.23em\raise.24ex\hbox{'}}
      40.41 \DeclareTextCompositeCommand{\v}{OT1}{d}{%
40.41
40.42 d\kern-.13em\raise.24ex\hbox{'}}
40.43 \DeclareTextCompositeCommand{\v}{OT1}{l}{\lcaron{}}
     \DeclareTextCompositeCommand{\v}{OT1}{L}{\Lcaron{}}}
40.44
```
 $\mathbf{F}_{\mathbf{c}}$  and L we want to disinguish between normal fonts and monospaced in  $\mathbf{F}_{\mathbf{c}}$  $\Lambda$  is a contract of the contract of the contract of the contract of the contract of the contract of the contract of the contract of the contract of the contract of the contract of the contract of the contract of the cont

```
40.45 \def\lcaron{%
40.46 \setbox0\hbox{M}\setbox\tw@\hbox{i}%
40.47 \ifdim\wd0>\wd\tw@\relax
40.48 l\kern-.13em\raise.24ex\hbox{'}\kern-.11em%
       \leq40.49
40.49 \pm 0.9940.50 \lceil \frac{45ex}{box \to \zeta} \rceil.35em '\hss}%
40.51 \fi}
       \{f_i\}\ldots . \ldots \ldots \ldots40.53 \setbox0\hbox{M}\setbox\tw@\hbox{i}%
       \ifdim\wd0>\wd\tw@\relax
40.54
40.54 40.54 40.54 40.54 40.54 40.54 40.54 40.54 40.54 40.54 40.54 40.54 40.54 40.54 40.54 40.54 40.54 40.54 40.54 40.54 40.54 40.54 40.54 40.54 40.54 40.54 40.54 40.540.55 L\raise.24ex\hbox to\z\{\ker-.28em'\hss}%
40.56 \else
40.57 L\raise.45ex\hbox to\z@{\kern-.40em '\hss}%
40.58 \fi}
```
The macro **\ldf@finish** takes care of looking for a configuration file, setting the main language to be switched on at \begin{document} and resetting the category code of @ to its original value.

```
40.59 \ldf@finish{czech}
```

```
40.60 \langle /code \rangle
```
# 41 The Polish language

The file polish.  $dx^{55}$  defines all the language-specific macros for the Polish language.

For this language the character " is made active. In table 16 an overview is given of its purpose.

- "a or \aob, for tailed-a (like a)
- "A or  $\operatorname{\Lambda}$  or  $\operatorname{\Lambda}$  for tailed-A (like A)
- "e or \eob, for tailed-e (like e)
- "E or  $\text{Eob}$ , for tailed-E (like E)
- "c or  $\vee$  c, for accented c (like c), same with uppercase letters and n,o,s
- "1 or  $\{1pb\}$ , for l with stroke (like l)
- "L or \Lpb{}, for L with stroke (like L)
- "r or  $\zeta$  or  $\zeta$ , for pointed z (like z), cf. pronounciation
- "R or  $\{Zkb\}$ , for pointed Z (like Z)
- "**z** or  $\vee$ **z**, for accented **z**
- "Z or  $\vee$  'Z, for accented Z
- "| disable ligature at this position.
- $\mathbf{H}_{\text{max}}$  . an explicit hyphen sign, allowing hyphenation in the rest of the word.
- "" like "-, but producing no hyphen sign (for compund words with hyphen, e.g. x-""y).
- "<sup>"</sup> for German left double quotes (looks like ..).
- "' for German right double quotes.
- " $\lt$  for French left double quotes (similar to  $\lt\lt$ ).
- "> for French right double quotes (similar to >>).

Table 16: The extra definitions made by polish.sty

The macro **\LdfInit** takes care of preventing that this file is loaded more than once, checking the category code of the @ sign, etc.

### $41.1$   $\langle *code \rangle$

41.2 \LdfInit{polish}\captionspolish

When this file is read as an option, i.e. by the  $\iota$ usepackage command, polish could be an `unknown' language in which case we have to make it known. So we check for the existence of  $\lambda$ l@polish to see whether we have to do something here.

```
41.3 \ifx\l@polish\@undefined
```

```
41.4 \@nopatterns{Polish}
```
41.5 \adddialect\l@polish0\fi

The next step consists of defining commands to switch to (and from) the Polish language.

\captionspolish The macro \captionspolish defines all strings used in the four standard documentclasses provided with LAT<sub>EX</sub>.

 $55$  The file described in this section has version number v1.2g and was last revised on 1999/04/13.

```
41.6 \addto\captionspolish{%
41.7 \def\prefacename{Przedmowa}%
41.8 \def\refname{Bibliografia}%
41.9 \def\abstractname{Streszczenie}%
41.10 \def\bibname{Literatura}%
      \def\chaptername{Rozdzia\l}%
41.11
      \def\appendixname{Dodatek}%
41.12
41.13 \def\contentsname{Spis tre\'sci}%
41.14 \def\listfigurename{Spis rysunk\'ow}%
41.15\def\listtablename{Spis tablic}%
41.16 \def\indexname{Indeks}%
      \def\figurename{Rysunek}%
41.17
      \def\tablename{Tablica}%
41.18
41.19 \def\partname{Cz\eob{}\'s\'c}%
      \def\enclname{Za\l\aob{}cznik}%
41.2041.21 \def\ccname{Kopie:}%
41.22
      \def\headtoname{Do}%
41.23 \def\pagename{Strona}%
41.24 \def\seename{Por\'ownaj}%
41.25 \def\alsoname{Por\'ownaj tak\.ze}%
41.26 \def\proofname{Dow\'od}%
41.27 }
```
\datepolish The macro \datepolish redefines the command \today to produce Polish dates.

```
41.28 \def\datepolish{%
      \def\today{\number\day~\ifcase\month\or
41.29
      41.30 stycznia\or lutego\or marca\or kwietnia\or maja\or czerwca\or lipca\or
41.30
41.31 sierpnia\or wrze\'snia\or pa\'zdziernika\or listopada\or grudnia\fi
41.32 \space\number\year}
41.33 }
```
 $\blacksquare$  $\sim$  traspolish language. The macro  $\sim$  traspolish is used to cancel the actions of  $\sim$ \extraspolish.

> For Polish the " character is made active. This is done once, later on its definition may vary. Other languages in the same document may also use the " character for shorthands; we specify that the polish group of shorthands should be used.

```
41.34 \initiate@active@char{"}
41.35 \addto\extraspolish{\languageshorthands{polish}}
41.36 \addto\extraspolish{\bbl@activate{"}}
41.37 %\addto\noextraspolish{\bbl@deactivate{"}}
```
The code above is necessary because we need an extra active character. This character is then used as indicated in table 16.

If you have problems at the end of a word with a linebreak, use the other version without hyphenation tricks. Some TeX wizard may produce a better solution with forcasting another token to decide whether the character after the double quote is the last in a word. Do it and let us know.

In Polish texts some letters get special diacritical marks. Leszek Holenderski designed the following code to position the diacritics correctly for every font in every size. These macros need a few extra dimension variables.

```
41.38 \newdimen\pl@left
41.39 \newdimen\pl@down
41.40 \newdimen\pl@right
41.41 \newdimen\pl@temp
```
\sob The macro \sob is used to put the `ogonek' in the right place.

```
41.42 \def\sob#1#2#3#4#5{%parameters: letter and fractions hl,ho,vl,vo
41.43 \setbox0\hbox{#1}\setbox1\hbox{$_\mathchar'454$}\setbox2\hbox{p}%
41 44
      \pl@right=#2\wd0 \advance\pl@right by-#3\wd1
41.45\pl@down=#5\ht1 \advance\pl@down by-#4\ht0
41.46
     \pl@left=\pl@right \advance\pl@left by\wd1
41.47 \pl@temp=-\pl@down \advance\pl@temp by\dp2 \dp1=\pl@temp
41.48 \leavevmode
41.49 \kern\pl@right\lower\pl@down\box1\kern-\pl@left #1}
```
\aob The ogonek is placed with the letters `a', `A', `e', and `E'.  $\mathcal{A}$  .  $\mathcal{A}$  .  $\mathcal{A}$  of  $\mathcal{A}$  becrare TextCommand ( $\mathcal{A}$  and  $\mathcal{A}$ ) ( $\mathcal{A}$ ) and  $\mathcal{A}$  ( $\mathcal{A}$ ) ( $\mathcal{A}$ ) ( $\mathcal{A}$ ) ( $\mathcal{A}$ ) ( $\mathcal{A}$ ) ( $\mathcal{A}$ ) ( $\mathcal{A}$ ) ( $\mathcal{A}$ ) ( $\mathcal{A}$ ) ( $\mathcal{A}$ )  $\{1.51 \text{ GeV} \}$  ,  $\{1.51 \text{ GeV} \}$  ,  $\{1.50 \text{ GeV} \}$  ,  $\{1.50 \text{ GeV} \}$  ,  $\{1.50 \text{ GeV} \}$ \Eob 41.52 \DeclareTextCommand{\eob}{OT1}{\sob e{.50}{.35}{0}{.93}} 41.53 \DeclareTextCommand{\Eob}{OT1}{\sob E{.60}{.35}{0}{.90}}

For the 'new' T1 encoding we can provide simpler definitions.

```
41.54 \DeclareTextCommand{\aob}{T1}{\k a}
41.55 \DeclareTextCommand{\Aob}{T1}{\k A}
41.56 \DeclareTextCommand{\eob}{T1}{\k e}
41.57 \DeclareTextCommand{\Eob}{T1}{\k E}
```
Construct the characters by default from the OT1 encoding.

```
41.58 \ProvideTextCommandDefault{\aob}{\UseTextSymbol{OT1}{\aob}}
41.59 \ProvideTextCommandDefault{\Aob}{\UseTextSymbol{OT1}{\Aob}}
41.60 \ProvideTextCommandDefault{\eob}{\UseTextSymbol{OT1}{\eob}}
41.61 \ProvideTextCommandDefault{\Eob}{\UseTextSymbol{OT1}{\Eob}}
```
\spb The macro \spb is used to put the `poprzeczka' in the right place.

```
41.62 \def\spb#1#2#3#4#5{%
41.63 \setbox0\hbox{#1}\setbox1\hbox{\char'023}%
41.64 \pl@right=#2\wd0 \advance\pl@right by-#3\wd1
41.65 \pl@down=#5\ht1 \advance\pl@down by-#4\ht0
41.66 \pl@left=\pl@right \advance\pl@left by\wd1
      \hbar1=\pl@dom \dpt=-\pl@dom41.67
      \leavevmode
41.68
      \kern\pl@right\lower\pl@down\box1\kern-\pl@left #1}
41.69
```
\skb The macro \skb is used to put the `kropka' in the right place.

```
41.70 \def\skb#1#2#3#4#5{%
41.71 \setbox0\hbox{#1}\setbox1\hbox{\char'056}%
41.72 \pl@right=#2\wd0 \advance\pl@right by-#3\wd1
41.73 \pl@down=#5\ht1 \advance\pl@down by-#4\ht0
41.74 \pl@left=\pl@right \advance\pl@left by\wd1
      \leavevmode
41.75
41.75 \leavevmode
      \kern\pl@right\lower\pl@down\box1\kern-\pl@left #1}
41.76
```
\textpl For the `poprzeczka' and the `kropka' in text fonts we don't need any special coding, but we can (almost) use what is already available.

41.77 \def\textpl{% 41.78 \def\lpb{\plll}% 41.79 \def\Lpb{\pLLL}%

- 41.80  $\def\zeta$ .z}%
- $\def\Zkb{\.\Z}$ 41.81

Initially we assume that typesetting is done with text fonts.

```
41.82 \textpl
```
41.83 \let\lll=\l \let\LLL=\L 41.84 \def\plll{\lll} 41.85 \def\pLLL{\LLL}

\telepl But for the `teletype' font in `OT1' encoding we have to take some special actions, involving the macros defined above.

```
41.86 \def\telepl{%
```
41.87 \def\lpb{\spb l{.45}{.5}{.4}{.8}}% 41.88 \def\Lpb{\spb L{.23}{.5}{.4}{.8}}% 41.88  $\def\skb{\skb z{.5}{.5}{1.2}{0}}$ 41.89 41.90 \def\Zkb{\skb Z{.5}{.5}{1.1}{0}}}

To activate these codes the font changing commands as they are defined in  $\text{LFT}$  are modified. The same is done for plain T<sub>EX</sub>'s font changing commands.

When \selectfont is undefined the current format is spposed to be either plain (based) or IATEX 2.09

41.91 \ifx\selectfont\@undefined

```
41.92 \ifx\prm\@undefined \addto\rm{\textpl}\else \addto\prm{\textpl}\fi
41.93 \ifx\pit\@undefined \addto\it{\textpl}\else \addto\pit{\textpl}\fi
41.94 \ifx\pbf\@undefined \addto\bf{\textpl}\else \addto\pbf{\textpl}\fi
41.95 \ifx\psl\@undefined \addto\sl{\textpl}\else \addto\psl{\textpl}\fi
41.96 \ifx\psf\@undefined \else \addto\psf{\textpl}\fi
41.97 \ifx\psc\@undefined \else \addto\psc{\textpl}\fi
41.98 \ifx\ptt\@undefined \addto\tt{\telepl}\else \addto\ptt{\telepl}\fi
41.99 \else
\mathbf{1} \cdot \mathbf{1} \cdot \mathbf{
```
When **\selectfont** exists we assume  $\text{IATEX } 2_{\varepsilon}$ .

```
41.100 \expandafter\addto\csname selectfont \endcsname{%
```

```
41.101 \csname\f@encoding @pl\endcsname}
```
 $41.102$  \fi

Currently we support the OT1 and T1 encodings. For T1 we don't have to make a difference between typewriter fonts and other fonts, they all have the same glyphs.

41.103 \expandafter\let\csname T1@pl\endcsname\textpl

For OT1 we need to check the current font family, stored in \f@family. Unfortunately we need a hack as  $\theta$  is defined as a  $\Omega$  macro, while \f@family is not.

41.104 \expandafter\def\csname OT1@pl\endcsname{%

```
41.105 \long\edef\curr@family{\f@family}%
```

```
\ifx\curr@family\ttdefault
41.106
```

```
41 107
             \text{telepl}
```

```
41 108
           \text{else}
```

```
41 109
            \text{textpl}
```

```
41.110 \fi}
```
\dq We save the original double quote character in \dq to keep it available, the math accent  $\Upsilon$ " can now be typed as ".

```
41.111 \begingroup \catcode`\"12
41.112 \def\x{\endgroup
41.113 \def\dq{"}}
41.114 x
```
Now we can define the doublequote macros for diacritics,

```
41.115 \declare@shorthand{polish}{"a}{\textormath{\aob}{\ddot a}}
41.116 \declare@shorthand{polish}{"A}{\textormath{\Aob}{\ddot A}}
41.117 \declare@shorthand{polish}{"c}{\textormath{\'c}{\acute c}}
41.118 \declare@shorthand{polish}{"C}{\textormath{\'C}{\acute C}}
41.119 \declare@shorthand{polish}{"e}{\textormath{\eob}{\ddot e}}
41.120 \declare@shorthand{polish}{"E}{\textormath{\Eob}{\ddot E}}
41.121 \declare@shorthand{polish}{"l}{\textormath{\lpb}{\ddot l}}
41.122 \declare@shorthand{polish}{"L}{\textormath{\Lpb}{\ddot L}}
41.123 \,declare@shorthand{polish}{"n}{\textormath{\'n}{\acute n}}
41.124 \d{eclare@shorthand{polish}{''N}{\textbf{\V*}}{\textbf{\\'}N}{\textbf{N}}41.125 \declare@shorthand{polish}{"o}{\textormath{\'o}{\acute o}}
41.126 \,\delta and {\polar} and {\polar} and {\textbf{\`0}} acute 0}
41.127 \declare@shorthand{polish}{"r}{\textormath{\zkb}{\ddot r}}
41.128 \declare@shorthand{polish}{"R}{\textormath{\Zkb}{\ddot R}}
41.129 \,declare@shorthand{polish}{"s}{\textormath{\'s}{\acute s}}
41.130 \declaceShorthand{polish}{"S}{\textormath{\'S}{\acute S}}
41.131 \declare@shorthand{polish}{"z}{\textormath{\'z}{\acute z}}
41.132 \n\, \delta and \{polish{''Z}{\texttt{'}Z}{\acute Z}\}
```
Then we define access to two forms of quotation marks, similar to the german and french quotation marks.

```
41.133 \declare@shorthand{polish}{"`}{%
```

```
41.134 \textormath{\quotedblbase}{\mbox{\quotedblbase}}}
```

```
41.135 \declare@shorthand{polish}{"'}{%
```

```
41.136 \textormath{\textquotedblleft}{\mbox{\textquotedblleft}}}
```

```
41.137 \declare@shorthand{polish}{"<}{%
```

```
41.138 \textormath{\guillemotleft}{\mbox{\guillemotleft}}}
```

```
41.139 \declare@shorthand{polish}{">}{%
```

```
41.140 \textormath{\guillemotright}{\mbox{\guillemotright}}}
```
then we define two shorthands to be able to specify hyphenation breakpoints that behavew a little different from  $\$ -.

```
41.141 \declare@shorthand{polish}{"-}{\nobreak-\bbl@allowhyphens}
```

```
41.142 \declare@shorthand{polish}{""}{\hskip\z@skip}
```
And we want to have a shorthand for disabling a ligature.

```
41.143 \declare@shorthand{polish}{"|}{%
```

```
41.144 \textormath{\discretionary{-}{}{\kern.03em}}{}}
```
\mdqon All that's left to do now is to define a couple of commands for reasons of compat- $\mathbf{r}$  and  $\mathbf{r}$  are positive  $\mathbf{r}$  ,  $\mathbf{r}$  and  $\mathbf{r}$ 

```
41.145 \def\mdqon{\shorthandon{"}}
41.146 \def\mdqoff{\shorthandoff{"}}
```
The macro **\ldf@finish** takes care of looking for a configuration file, setting the main language to be switched on at \begin{document} and resetting the category code of @ to its original value.

41.147 \ldf@finish{polish}  $\mathbf{1}$ 

#### 42 42 The Slovak language

The file slovak.dt $x^{56}$  defines all the language-specific macros for the Slovak language.

For this language the macro  $\qquad \alpha$  is defined. It is used with the letters  $(t, d, 1,$ and L) and adds a ' to them to simulate a 'hook' that should be there. The result looks like t'.

The macro **\LdfInit** takes care of preventing that this file is loaded more than once, checking the category code of the @ sign, etc.

 $42.1$   $\langle *code \rangle$ 

42.2 \LdfInit{slovak}\captionsslovak

When this file is read as an option, i.e. by the  $\iota$  sepackage command, slovak will be an 'unknown' language in which case we have to make it known. So we check for the existence of  $\lambda$ **l@slovak** to see whether we have to do something here.

```
42.3 \ifx\l@slovak\@undefined
```

```
\@nopatterns{Slovak}
42.4
 42.4 \% and 42.4 \% and 42.4 \% and 42.4 \% and 42.4 \% and 42.4 \% and 42.4 \% and 42.4 \% and 42.4 \% and 42.4 \% and 42.4 \% and 42.4 \% and 42.4 \% and 42.4 \% and 42.4 \% and 42.4 \% and 42.4 \% and
```

```
42.542.5 \adddialect\l@slovak0\fi
```
The next step consists of defining commands to switch to (and from) the Slovak language.

\captionsslovak The macro \captionsslovak defines all strings used in the four standard documentclasses provided with LAT<sub>E</sub>X.

```
42.6 \addto\captionsslovak{%
42.7 \def\prefacename{\'Uvod}%
      42.8 \def\refname{Referencie}%
42.8
42.9 \def\abstractname{Abstrakt}%
42.10 \def\bibname{Literat\'ura}%
      \def\chaptername{Kapitola}%
42.11
42.12
      \def\appendixname{Dodatok}%
42.13 \def\contentsname{Obsah}%
42.14 \def\listfigurename{Zoznam obr\'azkov}%
      42.15 \def\listtablename{Zoznam tabuliek}%
42.1542.16 \def\indexname{Index}%
42.17 \def\figurename{Obr\'azok}%
42.18
      \def\tablename{Tabu\q lka}%%% special letter l with hook
42.19 \def\partname{\v{C}as\q t}%%% special letter t with hook
42.20 \def\enclname{Pr\'{\i}lohy}%
      \def\ccname{CC}%
42.21
42.22 \def\headtoname{Komu}%
42.23 \def\pagename{Strana}%
42.24 \def\seename{vi\q d}%%% Special letter d with hook
42.25 \def\alsoname{vi\q d tie\v z}%%% Special letter d with hook
42.26
      \def\proofname{D\^okaz}%
42.27
     - Դ
42.27 }
```
\dateslovak The macro \dateslovak redefines the command \today to produce Slovak dates.

```
42.28 \def\dateslovak{%
42.29 \def\today{\number\day.~\ifcase\month\or
```
 $56$  The file described in this section has version number v1.2k and was last revised on 1999/04/18. It was written by Jana Chlebikova (chlebik@euromath.dk).

42.30 janu\'ara\or febru\'ara\or marca\or apr\'{\i}la\or m\'aja\or

- 42.31 j\'una\or j\'ula\or augusta\or septembra\or okt\'obra\or
- 42.32 novembra\or decembra\fi
- 42.33 \space \number\year}}

 $\mathcal{L}_{\mathcal{A}}$  are macro the extra density will perform all the extra density all the extra density  $\mathcal{A}$ \noextrasslovak Slovak language. The macro \noextrasslovak is used to cancel the actions of \extrasslovak. This currently means saving the meaning of one one-letter control sequence before defining it.

42.34 \addto\extrasslovak{\babel@save\q\let\q\v}

The slovak hyphenation patterns should be used with **\lefthyphenmin** set to 2 and \righthyphenmin set to 2.

42.35 \def\slovakhyphenmins{\tw@\tw@}

The macro **\ldf@finish** takes care of looking for a configuration file, setting the main language to be switched on at \begin{document} and resetting the category code of @ to its original value.

42.36 \ldf@finish{slovak}

42.37  $\langle /code \rangle$ 

#### The Slovenian language 43

The file slovene.dtx<sup>57</sup> defines all the language-specific macros for the Slovenian language.

For this language the character " is made active. In table 17 an overview is given of its purpose. One of the reasons for this is that in the Slovene language some special characters are used.

- "c \"c, also implemented for the lowercase and uppercase s and z.
- "- an explicit hyphen sign, allowing hyphenation in the rest of the word.
- $\mathbf{H}(\mathbf{H})$ like "-, but producing no hyphen sign (for compund words with hyphen, e.g.  $x^{-\mu}y$ .
- $\mathbf{H}^{\dagger} \mathbf{C}$ for Slovene left double quotes (looks like  $,$ ).
- "' for Slovene right double quotes.
- "< for French left double quotes (similar to  $<<$ ).
- "> for French right double quotes (similar to >>).

```
Table 17: The extra definitions made by slovene. 1df
```
The macro **\LdfInit** takes care of preventing that this file is loaded more than once, checking the category code of the @ sign, etc.

```
43.1 (*code)
```

```
43.2 \LdfInit{slovene}\captionsslovene
```
When this file is read as an option, i.e. by the \usepackage command, slovene will be an `unknown' language in which case we have to make it known. So we check for the existence of **\l@slovene** to see whether we have to do something here

```
43.3 \ifx\l@slovene\@undefined
       \@nopatterns{Slovene}
43.4
43.5 \adddialect\l@slovene0\fi
```
The next step consists of defining commands to switch to the Slovenian language. The reason for this is that a user might want to switch back and forth between languages.

\captionsslovene The macro \captionsslovene defines all strings used in the four standard documentclasses provided with LAT<sub>EX</sub>.

```
43.6 \addto\captionsslovene{%
43.7
      \def\prefacename{Predgovor}%
43.8 \def\refname{Literatura}%
43.9 \def\abstractname{Povzetek}%
      43.10 \def\bibname{Literatura}%
43.10
43.11 \def\chaptername{Poglavje}%
43.12 \def\appendixname{Dodatek}%
43.13 \def\contentsname{Kazalo}%
```
 $57$ The file described in this section has version number v1.2k and was last revised on 1999/04/19. Contributions were made by Danilo Zavrtanik, University of Ljubljana (YU) and Leon Žlajpah (leon.zlajpah@ijs.si).

```
43.14 \def\listfigurename{Slike}%
43.15 \def\listtablename{Tabele}%
43.16 \def\indexname{Stvarno kazalo}% used to be Indeks
43.17 \def\figurename{Slika}%
43.18 \def\tablename{Tabela}%
      \def\partname{Del}%
43.19
      \def\enclname{Priloge}%
43.20
43.21 \def\ccname{Kopije}%
43.22 \def\headtoname{Prejme}%
43.23
      \def\pagename{Stran}%
43.24 \def\seename{glej}%
      43.25 \def\alsoname{glej tudi}%
43.25
      \def\proofname{Dokaz}%
43.26
43.27 }%
      <u>ጉ%</u>
```
\dateslovene The macro \dateslovene redefines the command \today to produce Slovenian dates

```
43.28 \def\dateslovene{%
43.29 \def\today{\number\day.~\ifcase\month\or
43.30
        januar\or februar\or marec\or april\or maj\or junij\or
43 31
        julij\or avgust\or september\or oktober\or november\or december\fi
        \space \number\year}}
43.32
```
\extrasslovene The macro \extrasslovene performs all the extra definitions needed for the \noextrasslovene Slovenian language. The macro \noextrasslovene is used to cancel the actions

of \extrasslovene.

For Slovene the " character is made active. This is done once, later on its definition may vary. Other languages in the same document may also use the " character for shorthands; we specify that the slovenian group of shorthands should be used.

```
43.33 \initiate@active@char{"}
43.34 \addto\extrasslovene{\languageshorthands{slovene}}
43.35 \addto\extrasslovene{\bbl@activate{"}}
43.36 %\addto\noextrasslovene{\bbl@deactivate{"}}
```
First we define shorthands to facilitate the occurence of letters such as č.

```
43.37 \defclare@shorthand{slovene}{''c}{\texttt{char}(\v c)}{\check c}43.38 \def\c@s' 43.38 \def\c@s' 43.38 \def\c@s@s' 43.38 \def\c@s@s' 43.38 \def\c@s@s' 43.38 \def\c@s@s' 43.38 \def\c@s@s' 43.38 \def\c@s@s' 43.38 \def\c@s@s' 43.38 \def\c@s@s' 43.38 \def\c@s@s' 43.38 \def\c@s@s' 43.38 \def\c@s@s' 43.38 \def\c@s@s' 43.38 \def\c@s@s'43.39 \declare@shorthand{slovene}{"z}{\textormath{\v z}{\check z}}
43.40 \declare@shorthand{slovene}{"C}{\textormath{\v C}{\check C}}
43.41 \declare@shorthand{slovene}{"S}{\textormath{\v S}{\check S}}
43.42 \,declare@shorthand{slovene}{"Z}{\textormath{\v Z}{\check Z}}
```
Then we define access to two forms of quotation marks, similar to the german and french quotation marks.

```
43.43 \declare@shorthand{slovene}{"`}{%
43.44 \textormath{\quotedblbase}{\mbox{\quotedblbase}}}
43.45 \declare@shorthand{slovene}{"'}{%
43.46 \textormath{\textquotedblleft}{\mbox{\textquotedblleft}}}
43.47 \declare@shorthand{slovene}{"<}{%
43.48 \textormath{\guillemotleft}{\mbox{\guillemotleft}}}
43.49 \declare@shorthand{slovene}{">}{%
43.50 \textormath{\guillemotright}{\mbox{\guillemotright}}}
```
then we define two shorthands to be able to specify hyphenation breakpoints that behavew a little different from  $\$ -.

```
43.51 \declare@shorthand{slovene}{"-}{\nobreak-\bbl@allowhyphens}
43.52 \declare@shorthand{slovene}{""}{\hskip\z@skip}
```
And we want to have a shorthand for disabling a ligature.

```
43.53 \declare@shorthand{slovene}{"|}{%
```

```
43.54 \textormath{\discretionary{-}{}{\kern.03em}}{}}
```
The macro **\ldf@finish** takes care of looking for a configuration file, setting the main language to be switched on at \begin{document} and resetting the category code of @ to its original value.

```
43.55 \ldf@finish{slovene}
43.56 \langle /code \rangle
```
# 44 The Russian language

The file russianb.dt $x^{58}$  defines all the language-specific macros for the Russian language. It needs the file cyrcod for success documentation with Russian encodings (see below).

For this language the character " is made active. In table 18 an overview is given of its purpose.

- $\mathbf{H}$ disable ligature at this position.
- $\mathbf{H}_{\rm{min}}$ an explicit hyphen sign, allowing hyphenation in the rest of the word.
- $\Omega = \bot$  . Cyrillic emdash in plain text.
- $\mathbf{H} = \mathbf{H} \mathbf{H}$  . Cyrillic emdash in compound names (surnames).
- $H = -\frac{1}{2}$ Cyrillic emdash for denoting direct speech.
- $\mathbf{H}^{\dagger}\mathbf{H}$  . like "-, but producing no hyphen sign (for compund words with hyphen, e.g. x-""y or some other signs as "disable/enable").
- $\mu$  ~ for a compound word mark without a breakpoint.
- $"="$ for a compound word mark with a breakpoint, allowing hyphenation in the composing words.
- ", thinspace for initials with a breakpoint in following surname.
- u c for German left double quotes (looks like  $,$ ).
- "' for German right double quotes (looks like \).
- $v_{\rm max}$ for French left double quotes (looks like  $\ll$ ).
- **H**<sub>2</sub> for French right double quotes (looks like  $\gg$ ).

Table 18: The extra definitions made by russianb

The quotes in table 18 can also be typeset by using the commands in table 19.

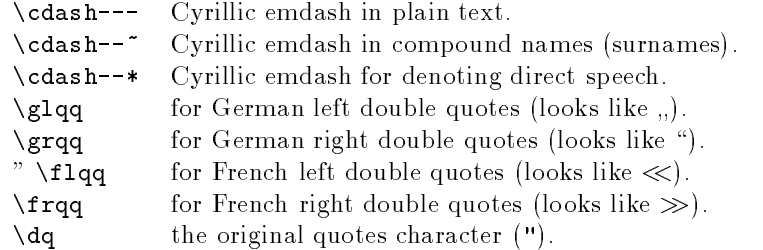

Table 19: More commands which produce quotes, defined by babel

The French quotes are also available as ligatures '<<' and '>>' in 8-bit Cyrillic font encodings (LCY, X2, T2<sup>\*</sup>) and as  $\leq$  and  $\geq$  characters in 7-bit Cyrillic font encodings (OT2 and LWN).

 $58$  The file described in this section has version number ? and was last revised on ?. This file was initially derived from the original version of german.sty, which has some definitions for Russian. Later the definitions from russian.sty version 1.0b (for  $\mathbb{B}TEX$  2.09), russian.sty version v2.5c (for  $\mathbb{F} \to \mathbb{F}$  and francais sty version 4.5c and germanb sty version 2.5c were added.

The quotation marks traditionally used in Russian were borrowed from other languages (e.g., French and German) so they keep their original names.

The macro **\LdfInit** takes care of preventing that this file is loaded more than once, checking the category code of the @ sign, etc.

 $44.1$   $\langle *code \rangle$ 

```
44.2 \LdfInit{russian}{captionsrussian}
```
When this file is read as an option, i.e., by the \usepackage command, russianb will be an `unknown' language, in which case we have to make it known. So we check for the existence of **let vision** to see whether we have to do something here.

```
44.3 \ifx\l@russian\@undefined
44.4 \@nopatterns{Russian}
44.5 \adddialect\l@russian0
44.6 \fi
```
\latinencoding We need to know the encoding for text that is supposed to be which is active at the end of the babel package. If the fontenc package is loaded later, then. . . too bad!

44.7 \let\latinencoding\cf@encoding

The user may choose between different available Cyrillic encodings-e.g.,  $X2$ , LCY, or LWN. Hopefully, X2 will eventually replace the two latter encodings (LCY and LWN). If the user wants to use another font encoding than the default  $(T2A)$ . he has to load the corresponding file *before* russianb.sty. This may be done in the following way:

```
% override the default X2 encoding used in Babel
\usepackage[LCY,OT1]{fontenc}
\usepackage[english,russian]{babel}
```
Note: for the Russian language, the T2A encoding is better than X2, because X2 does not contain Latin letters, and users should be very careful to switch the language every time they want to typeset a Latin word inside a Russian phrase or

We parse the  $\cosh$  velocition of the encodings known to  $\text{MTEX}$  in the order they were loaded. We set the \cyrillicencoding to the *last* loaded encoding in the list of supported Cyrillic encodings: OT2, LWN, LCY, X2, T2C, T2B, T2A, if any.

```
44.8 \def\reserved@a#1#2{%
44.9 \edef\reserved@b{#1}%
44.10 \edef\reserved@c{#2}%
44.11 \ifx\reserved@b\reserved@c
44.12
         \let\cyrillicencoding\reserved@c
44.13 \fi}
44.14 \def\cdp@elt#1#2#3#4{%
       44.15 \reserved@a{#1}{OT2}%
44.15
44.16
       \reserved@a{#1}{LWN}%
44.17 \reserved@a{#1}{LCY}%
       \text{vecvel@a{#1}{X2}}44.18
44.19 \reserved@a{#1}{T2C}%
44.20
       \text{reserved@a{#1}{T2B}44.21
       \text{reserved@a{#1}{T2A}}44.22 \cdp@list
```
Now, if \cyrillicencoding is undefined, then the user did not load any of supported encodings. So, we have to set \cyrillicencoding to some default value. We test the presence of the encoding definition files in the order from less preferable to more preferable encodings. We use the lowercase names (i.e., lcyenc.def instead of LCYenc.def).

```
44.23 \ifx\cyrillicencoding\undefined
44.24 \IfFileExists{ot2enc.def}{\def\cyrillicencoding{OT2}}\relax
44.25
      \IfFileExists{lwnenc.def}{\def\cyrillicencoding{LWN}}\relax
      \IfFileExists{lcyenc.def}{\def\cyrillicencoding{LCY}}\relax
44.26
44.27
      \IfFileExists{x2enc.def}{\def\cyrillicencoding{X2}}\relax
      \label{thm:main} $$\If FileExists{t2cenc.def}{\def\cyrillicencoding{T2C}}\relax44.28
      \IfFileExists{t2benc.def}{\def\cyrillicencoding{T2B}}\relax
44 29
44.30
      \IfFileExists{t2aenc.def}{\def\cyrillicencoding{T2A}}\relax
```
If  $\sqrt{y}$  is still undefined, then the user seems not to have a properly installed distribution. A fatal error.

```
\ifx\cyrillicencoding\undefined
44 31
        44.32 \PackageWarning{babel}%
44 32
44.33 {No Cyrillic encoding definition files were found}%
44.34 \else
```
We avoid \usepackage[\cyrillicencoding]{fontenc} because we don't want to force the switch of \encodingdefault.

```
44 35
        Nowercase
44.35 \lowercase
44.36
          \expandafter{\expandafter\input\cyrillicencoding enc.def\relax}%
44.37 \fi
44.38 \fi
        \PackageInfo{babel}
          {Using `\cyrillicencoding' as a default Cyrillic encoding}%
44.39 \DeclareRobustCommand{\Russian}{%
44.40 \fontencoding\cyrillicencoding\selectfont
44.41 \let\encodingdefault\cyrillicencoding
      \expandafter\set@hyphenmins\russianhyphenmins
44.42
44.43 \language\l@russian}%
44.44 \DeclareRobustCommand{\English}{%
44.45 \fontencoding\latinencoding\selectfont
44.46 \let\encodingdefault\latinencoding
      \expandafter\set@hyphenmins\englishhyphenmins
44.47
      \language\l@english}%
44.48
44.49 \let\Rus\Russian
44.50 \let\Eng\English
44.51 \let\cyrillictext\Russian
44.52 \let\cyr\Russian
```
Since the X2 encoding does not contain Latin letters, we should make some redefinitions of IAT<sub>E</sub>X macros which implicitly produce Latin letters.

44.53 \expandafter\ifx\csname T@X2\endcsname\relax\else

We put **\latinencoding** in braces to avoid problems with **\@alph** inside minipages (e.g., footnotes inside minipages) where \@alph is expanded and we get for example `\fontencoding OT1' (\fontencoding is robust).

```
44.54 \def\@alph#1{{\fontencoding{\latinencoding}\selectfont
44.55 \ifcase#1\or
44.56 a\or b\or c\or d\or e\or f\or g\or h\or
44.57 i\or j\or k\or l\or m\or n\or o\or p\or
44.58
          q\or r\or s\or t\or u\or v\or w\or x\or
         y\or z\else\@ctrerr\fi}}%
44.59
      \def\@Alph#1{{\fontencoding{\latinencoding}\selectfont
44.60
44.61 \ifcase#1\or
44.62 A\or B\or C\or D\or E\or F\or G\or H\or
44.63
          I\or J\or K\or L\or M\or N\or O\or P\or
44.64 Q\or R\or S\or T\or U\or V\or W\or X\or
44.65 Y\or Z\else\@ctrerr\fi}}%
```
Unfortunately, the commands \AA and \aa are not encoding dependent in LAT<sub>E</sub>X (unlike e.g., \oe or \DH). They are defined as  $\ref{A}$  and  $\ref{A}$ . This leads to unpredictable results when the font encoding does not contain the Latin letters  $'A'$  and  $'a'$  (like  $X2$ ).

```
44.66 \DeclareTextSymbolDefault{\AA}{OT1}
       \DeclareTextSymbolDefault{\aa}{OT1}
44.67
      \begin{array}{cc} \Delta F & \Delta F \end{array}44.68
      \DeclareTextCommand{\AA}{OT1}{\r A}
44.69
44.70 \fi
```
The following block redefines the character class of uppercase Greek letters and some accents, if it is equal to 7 (variable family), to avoid incorrect results if the font encoding in some math family does not contain these characters in places of OT1 encoding. The code was taken from amsmath.dtx. See comments and further explanation there.

```
44.71 \begingroup\catcode`\"=12
44.72 % uppercase greek letters:
44.73 \def\@tempa#1{\expandafter\@tempb\meaning#1\relax\relax\relax\relax
44.74 "0000\@nil#1}
44.75 \def\@tempb#1"#2#3#4#5#6\@nil#7{%
       \infnum"#2=7 \count@"1#3#4#5\relax
44.76
44.77
          \ifnum\count@<"1000 \else \global\mathchardef#7="0#3#4#5\relax \fi
44.78 \fi}
44.79 \@tempa\Gamma\@tempa\Delta\@tempa\Theta\@tempa\Lambda\@tempa\Xi
44.80 \@tempa\Pi\@tempa\Sigma\@tempa\Upsilon\@tempa\Phi\@tempa\Psi
44.81 \@tempa\Omega
44.82 % some accents:
44.83 \def\@tempa#1#2\@nil{\def\@tempc{#1}}\def\@tempb{\mathaccent}
44.84 \expandafter\@tempa\hat\relax\relax\@nil
44.85 \ifx\@tempb\@tempc
44.86 \def\@tempa#1\@nil{#1}%
44.87 \def\@tempb#1{\afterassignment\@tempa\mathchardef\@tempc=}%
       \def\do#1"#2{}
44.88
       \def\@tempd#1{\expandafter\@tempb#1\@nil
44.89
44.90
          \ifnum\@tempc>"FFF
44.91 \xdef#1{\mathaccent"\expandafter\do\meaning\@tempc\space}%
          \{f_i\}44.92
44 93
       \@tempd\hat\@tempd\check\@tempd\tilde\@tempd\acute\@tempd\grave
44.94
       \@tempd\dot\@tempd\ddot\@tempd\breve\@tempd\bar
44.95 \fi
44.95 \fig. 0.95 \fig. 0.95 \fig. 0.95 \fig. 0.95 \fig. 0.95 \fig. 0.95 \fig. 0.95 \fig. 0.95 \fig. 0.95 \fig. 0.95 \fig. 0.95 \fig. 0.95 \fig. 0.95 \fig. 0.95 \fig. 0.95 \fig. 0.95 \fig. 0.95 \fig. 0.95 \fig. 0.95 \fig. 0
44.96 \endgroup
```
The user must use the inputenc package when any 8-bit Cyrillic font encoding is used, selecting one of the Cyrillic input encodings. We do not assume any default input encoding, so the user should explicitly call the inputenc package by \usepackage{inputenc}. We also removed \AtBeginDocument, so inputenc should be used before babel.

```
44.97 \@ifpackageloaded{inputenc}{}{%
 44.98 \def\reserved@a{LWN}%
 44.99
       \ifx\reserved@a\cyrillicencoding\else
44.100
         \def\reserved@a{OT2}%
44 101
         \ifx\reserved@a\cyrillicencoding\else
44 102
           44.102 \PackageError{babel}%
             44.103 {No input encoding specified for Russian language}
44.103
44.104 {Please put a line like
44.105
              \string\usepackage[...]{inputenc} before\MessageBreak
44.106 the line containing \string\usepackage{babel}.
44 107
              Put the proper\MessageBreak
44.108 Cyrillic input encoding instead of `...', e.g.,
              koi8-r for UNIX\MessageBreak
44 109
44.110
               environment or cp866 for MS-DOS environment.}%
44.111 \fi\fi}
```
Now we define two commands that offer the possibility to switch between Cyrillic and Roman encodings.

 $\Gamma$  . The community will switch from Latin font encoding to the Cyrillic term  $\Gamma$ font encoding, the community switches back. This assumes that the community switches back. This assumes that the community  $\epsilon$ `normal' font encoding is a Latin one. These commands are declarations, for shorter peaces of text the commands \textlatin and \textcyrillic can be used.

```
44.112 \DeclareRobustCommand{\latintext}{%
44.113 \fontencoding{\latinencoding}\selectfont
44.114 \def\encodingdefault{\latinencoding}}
44.115 \let\lat\latintext
```
 $\ddotsc$  . The sense communication is the requested for the requested for  $\ddotsc$ \textlatin encoding.

```
44.116 \DeclareTextFontCommand{\textcyrillic}{\cyrillictext}
44.117 \DeclareTextFontCommand{\textlatin}{\latintext}
```
We make the T<sub>F</sub>X

```
44.118 \ifx\ltxTeX\undefined\let\ltxTeX\TeX\fi
```

```
44.119 \ProvideTextCommandDefault{\TeX}{\textlatin{\ltxTeX}}
```
and IATEX logos encoding independent.

```
44.120 \ifx\ltxLaTeX\undefined\let\ltxLaTeX\LaTeX\fi
```
44.121 \ProvideTextCommandDefault{\LaTeX}{\textlatin{\ltxLaTeX}}

The next step consists of defining commands to switch to (and from) the Russian language.

\captionsrussian The macro \captionsrussian defines all strings used in the four standard document classes provided with  $\text{LATEX}$ . The two commands  $\c{cyr}$  and  $\lat$  activate Cyrillic resp. Latin encoding.

```
44.122 \addto\captionsrussian{%
44.123 % FIXME: Where is the \prefacename used?
44.124 \def\prefacename{%
44.125 {\cyr\CYRP\cyrr\cyre\cyrd\cyri\cyrs\cyrl\cyro\cyrv\cyri\cyre}}%
44.126 % {\cyr\CYRV\cyrv\cyre\cyrd\cyre\cyrn\cyri\cyre}}%
44.127 \def\refname{%
44 198
         44.128 {\cyr\CYRS\cyrp\cyri\cyrs\cyro\cyrk
44.129 \ \cyrl\cyri\cyrt\cyre\cyrr\cyra\cyrt\cyru\cyrr\cyrery}}%
44.130 % \def\refname{%
44.131 \%44.131 % {\cyr\CYRL\cyri\cyrt\cyre\cyrr\cyra\cyrt\cyru\cyrr\cyra}}%
44.132
       \def\abstractname{%
44.133 {\cyr\CYRA\cyrn\cyrn\cyro\cyrt\cyra\cyrc\cyri\cyrya}}%
44 134
       \def\bibname{%
44.135 {\cyr\CYRL\cyri\cyrt\cyre\cyrr\cyra\cyrt\cyru\cyrr\cyra}}%
44.136 % \def\bibname{%
44.137 % {\cyr\CYRB\cyri\cyrb\cyrl\cyri\cyro
44.138 %\cyrg\cyrr\cyra\cyrf\cyri\cyrya}}%
44.139 % for reports according to GOST:
44.140 % \def\bibname{%
44141 %
        44.141 % {\cyr\CYRS\cyrp\cyri\cyrs\cyro\cyrk
44.142 % \ \cyri\cyrs\cyrp\cyro\cyrl\cyrsftsn\cyrz\cyro\cyrv\cyra\cyrn
44.143 % \cyrn\cyrery\cyrh\ \cyri\cyrs\cyrt\cyro\cyrch\cyrn\cyri
44.144 % \cyrk\cyro\cyrv}}%
44.145 \def\chaptername{{\cyr\CYRG\cyrl\cyra\cyrv\cyra}}%
44.146 % \@ifundefined{chapter}{}{%
44.147 % \def\chaptername{{\cyr\CYRG\cyrl\cyra\cyrv\cyra}}}%
44.148 \def\appendixname{%
         44.149 {\cyr\CYRP\cyrr\cyri\cyrl\cyro\cyrzh\cyre\cyrn\cyri\cyre}}%
44.149
```
There are two names for the Table of Contents that are used in Russian publications. For books (and reports) the second variant is appropriate, but for proceedings the first variant is preferred:

```
\@ifundefined{thechapter}%
44 150
         {\def\complement}44.151
            44.152 {\cyr\CYRS\cyro\cyrd\cyre\cyrr\cyrzh\cyra\cyrn\cyri\cyre}}}%
44 152
44.153 {\def\contentsname{%
44.154
            44.154 {\cyr\CYRO\cyrg\cyrl\cyra\cyrv\cyrl\cyre\cyrn\cyri\cyre}}}%
44.155 \def\listfigurename{%
44.156 {\cyr\CYRS\cyrp\cyri\cyrs\cyro\cyrk
            44.157 \ \cyri\cyrl\cyrl\cyryu\cyrs\cyrt\cyrr\cyra\cyrc\cyri\cyrishrt}}%
44.157
44.158 % \def\listfigurename{%
44.159\%44.159 % {\cyr\CYRS\cyrp\cyri\cyrs\cyro\cyrk
44.160 % \ \cyrr\cyri\cyrs\cyru\cyrn\cyrk\cyro\cyrv}}%
44.161 \def\listtablename{%
         44.162 {\cyr\CYRS\cyrp\cyri\cyrs\cyro\cyrk
44.162
44.163 \ \cyrt\cyra\cyrb\cyrl\cyri\cyrc}}%
44.164 \def\indexname{%
         44.165 {\cyr\CYRP\cyrr\cyre\cyrd\cyrm\cyre\cyrt\cyrn\cyrery\cyrishrt
44 165
44.166 \ \cyru\cyrk\cyra\cyrz\cyra\cyrt\cyre\cyrl\cyrsftsn}}%
44.167
       \def\authorname{%
44.168 {\cyr\CYRI\cyrm\cyre\cyrn\cyrn\cyro\cyrishrt
44.169 \ \cyru\cyrk\cyra\cyrz\cyra\cyrt\cyre\cyrl\cyrsftsn}}%
44.170 \def\figurename{{\cyr\CYRR\cyri\cyrs.}}%
44.171 \def\tablename{{\cyr\CYRT\cyra\cyrb\cyrl\cyri\cyrc\cyra}}%
```

```
44.172 \def\partname{{\cyr\CYRCH\cyra\cyrs\cyrt\cyrsftsn}}%
       \def\enclname{{\cyr\cyrv\cyrk\cyrl.}}%
44.173
44.174 \def\ccname{{\cyr\cyri\cyrs\cyrh.}}%
44.175 % \def\ccname{{\cyr\cyri\cyrz}}%
44.176 \def\headtoname{{\cyr\cyrv\cyrh.}}%
44.177 % \def\headtoname{{\cyr\cyrv}}%
44.178 \def\pagename{{\cyr\cyrs.}}%
44.179 % \def\pagename{{\cyr\cyrs\cyrt\cyrr.}}%
44.180 \def\seename{{\cyr\cyrs\cyrm.}}%
44.181
       \def\alsoname{{\cyr\cyrs\cyrm.\ \cyrt\cyra\cyrk\cyrzh\cyre}}%
44.182 \def\proofname{{\cyr\CYRD\cyro\cyrk\cyra\cyrz\cyra\cyrt
44.183 \cyre\cyrl\cyrsftsn\cyrs\cyrt\cyrv\cyro}}}
```
\daterussian The macro \daterussian redenes the command \today to produce Russian  $\det$ 

```
44.184 \def\daterussian{%
44.185 \def\today{\number\day~\ifcase\month\or
44 186
         \cyrya\cyrn\cyrv\cyra\cyrr\cyrya\or
44.187 \cyrf\cyre\cyrv\cyrr\cyra\cyrl\cyrya\or
44 188
         \cyrm\cyra\cyrr\cyrt\cyra\or
44.189
         \cyra\cyrp\cyrr\cyre\cyrl\cyrya\or
44.190
         \cyrm\cyra\cyrya\or
44.191
         \cyri\cyryu\cyrn\cyrya\or
44 192
         \cyri\cyryu\cyrl\cyrya\or
         \cyra\cyrv\cyrg\cyru\cyrs\cyrt\cyra\or
44 193
44.194 \cyrs\cyre\cyrn\cyrt\cyrya\cyrb\cyrr\cyrya\or
44.195 \cyro\cyrk\cyrt\cyrya\cyrb\cyrr\cyrya\or
         \cyrn\cyro\cyrya\cyrb\cyrr\cyrya\or
44 196
44.197 \cyrd\cyre\cyrk\cyra\cyrb\cyrr\cyrya\fi
44.198
         44.198 \ \number\year~\cyrg.}}
```
\extrasrussian The macro \extrasrussian will perform all the extra denitions needed for the Russian language. The macro \noextrasrussian is used to cancel the actions of \extrasrussian.  $\blacksquare$ 

> The first action we define is to switch on the selected Cyrillic encoding whenever we enter `russian'.

44.199 \addto\extrasrussian{\cyrillictext}

When the encoding definition file was processed by  $\text{LFT}_{\text{F}}X$  the current font encoding is stored in  $\latinencoding$ , assuming that  $IAT$ <sub>F</sub>X uses T1 or OT1 as default. Therefore we switch back to \latinencoding whenever the Russian language is no longer `active'.

44.200 \addto\noextrasrussian{\latintext}

\verbatim@font In order to get both Latin and Cyrillic letters in verbatim text we need to change the definition of an internal  $I\!\!A\!T\!F\!X$  command somewhat:

> 44.201 %\def\verbatim@font{% 44.202 % \let\encodingdefault\latinencoding 44.203 % \normalfont\ttfamily 44.204 % \expandafter\def\csname\cyrillicencoding-cmd\endcsname##1##2{%  $44.205$   $%$ \ifx\protect\@typeset@protect 44.206  $%$ \begingroup\UseTextSymbol\cyrillicencoding##1\endgroup 44.207 % \else\noexpand##1\fi}}

The category code of the characters  $':', '; ', '!',$  and  $'$ ?' is made \active to insert a little white space.

For Russian (as well as for German) the " character also is made active.

Note: It is very questionable whether the Russian typesetting tradition requires additional spacing before those punctuation signs. Therefore, we make the corresponding code optional. If you need it, then define the frenchpunct docstrip option in babel.ins.

Borrowed from french. Some users dislike automatic insertion of a space before `double punctuation', and prefer to decide themselves whether a space should be added or not; so a hook \NoAutoSpaceBeforeFDP is provided: if this command is added (in file russianb.cfg, or anywhere in a document) russianb will respect your typing, and introduce a suitable space before 'double punctuation' if and only if a space is typed in the source file before those signs.

The command \AutoSpaceBeforeFDP switches back to the default behavior of russianb.

```
44.208 \langle * frenchpunct\rangle44.209
44.210
44.211 \langle /frenchpunct\rangle44.212 (*frenchpunct | spanishligs)
44.213
44.214
44.215 (/frenchpunct | spanishligs)
44.216 \initiate@active@char{"}
```
The code above is necessary because we need extra active characters. The character " is used as indicated in table 18.

We specify that the Russian group of shorthands should be used.

44.217 \addto\extrasrussian{\languageshorthands{russian}}

These characters are 'turned on' once, later their definition may vary.

```
44.218 \addto\extrasrussian{%
```

```
44.219 (frenchpunct)
```

```
44.220 (frenchpunct | spanishligs)
```

```
44.221 \bbl@activate{"}}
```

```
44.222 \addto\noextrasrussian{%
```

```
44.223 (frenchpunct)
```

```
44.224 (frenchpunct | spanishligs)
```

```
44.225 \bbl@deactivate{"}}
```
The X2 and T2\* encodings do not contain spanish\_shriek and spanish\_query symbols; as a consequence, the ligatures '?'' and '!'' do not work with them (these characters are useless for Cyrillic texts anyway). But we define the shorthands to emulate these ligatures (optionally).

We do not use **\latinencoding** here (but instead explicitly use **OT1**) because the user may choose T2A to be the primary encoding, but it does not contain these characters.

```
44.226 (*spanishligs)
44.227
44.228
44.229 \langle /spanishligs)
```
 $\mathcal{P}$  are to reduce the amount of which only show space before  $\mathcal{P}$  ,  $\mathcal{P}$  ,  $\mathcal{P}$  ,  $\mathcal{P}$  ,  $\mathcal{P}$  ,  $\mathcal{P}$  ,  $\mathcal{P}$  ,  $\mathcal{P}$  ,  $\mathcal{P}$  ,  $\mathcal{P}$  ,  $\mathcal{P}$  ,  $\mathcal{P}$  ,  $\mathcal{P}$  ,  $\mathcal{P}$  ,  $\sim$  happen in the test mode, hence the test with  $\sim$  test with  $\sim$  test with  $\sim$  $\cdots$  $\{\text{russian@sh0?}\$ 44.232

> In horizontal mode we check for the presence of a 'space', 'unskip' if it exists and place a 0.1em kerning.

44.233 44.234 44.235

> If no space has been typed, we add \FDP@thinspace which will be defined, up to the user's wishes, as an automatic added thinspace, or as **\@empty**.

44.236 44.237

44.238

Now we can insert a '; ' character.

44.239

The other definitions are very similar.

44.240 44.241 44.242 44.243 44.244 44.245 44.246 44.247 44.248 44.249 44.250 44.251 44.252 44.253 44.254 44.255 44.256 44.257 44.258 44.259 44.260 44.261 44.262 44.263 44.264 44.265 44.266

\AutoSpaceBeforeFDP \NoAutoSpaceBeforeFDP  $\mathcal{L}$  . The space  $\mathcal{L}$  and  $\mathcal{L}$  are  $\mathcal{L}$  . The space  $\mathcal{L}$  and  $\mathcal{L}$  are  $\mathcal{L}$  . The space  $\mathcal{L}$ \FDP@thinspace is dened as unbreakable spaces if \AutoSpaceBeforeFDP is activated or as \@empty if \NoAutoSpaceBeforeFDP is in use. The default is

> 44.267 44.268 44.269 44 270

\FDPon The next macros allow to switch on/o activeness of double punctuation signs.

 $\frac{44.271}{ }$ 

44.273 44.274 44.275 44.276 44 277 44.278

 $\sim$  . The characters active characters appear in an environment where the characters  $\sim$   $\sim$ \system@sh@!@ haviour is not wanted they should give an `expected' result. Therefore we dene  $\sim$  shorthands at system level as well. The system level as well. The system level as well. The system level as well.

 $\sim$  44.279

44.280 44.281  $\langle$  frenchpunct $\rangle$ 44.282  $\langle *$ frenchpunct $\&$ !spanishligs) 44.283 44.284 44.285 (/frenchpunct&!spanishligs)

> To be able to define the function of  $\cdot$ "', we first define a couple of  $\cdot$ support' macros.

\dq We save the original double quote character in \dq to keep it available, the math accent  $\Upsilon$ " can now be typed as '"'.

```
44.286 \begingroup \catcode`\"12
44.287 \def\reserved@a{\endgroup
44.288 \def\@SS{\mathchar"7019 }
44.289 \def\dq{"}}
44.290 \reserved@a
```
Now we can define the doublequote macros: german and french quotes. We use definitions of these quotes made in babel.sty. The french quotes are contained in the T2\* encodings.

```
44.291 \declare@shorthand{russian}{"'}{\glqq}
44.292 \declare@shorthand{russian}{"'}{\grqq}
44.293 \declare@shorthand{russian}{"<}{\flqq}
44.294 \declare@shorthand{russian}{">}{\frqq}
```
Some additional commands:

```
44.295 \declare@shorthand{russian}{""}{\hskip\z@skip}
44.296 \declare@shorthand{russian}{"~}{\textormath{\leavevmode\hbox{-}}{-}}
44.297 \declare@shorthand{russian}{"=}{\nobreak-\hskip\z@skip}
```

```
44.298 \declare@shorthand{russian}{"|}{%
44.299 \textormath{\nobreak\discretionary{-}{}{\kern.03em}%
44.300 \allowhyphens } { } }
```
The next two macros for "- and "--- are somewhat different. We must check whether the second token is a hyphen character:

```
44.301 \declare@shorthand{russian}{"-}{%
```
If the next token is  $\div$ , we typeset an emdash, otherwise a hyphen sign:

```
44.302 \def\russian@sh@tmp{%
44.303 \if\russian@sh@next-\expandafter\russian@sh@emdash
         \else\expandafter\russian@sh@hyphen\fi
44 304
44.305
      \rightarrow \%44.305 }%
```
TEX looks for the next token after the first  $\cdot$ -': the meaning of this token is written to \russian@sh@next and \russian@sh@tmp is called.

```
44.306 \futurelet\russian@sh@next\russian@sh@tmp}
```
Here are the definitions of hyphen and emdash. First the hyphen:

```
44.307 \def\russian@sh@hyphen{%
```

```
44.308 \nobreak\-\bbl@allowhyphens}
```
For the emdash definition, there are the two parameters: we must 'eat' two last hyphen signs of our emdash...:

```
44.309 \def\russian@sh@emdash#1#2{\cdash-#1#2}
```
\cdash . . . these two parameters are useful for another macro: \cdash:

```
44.310 %\ifx\cdash\undefined % should be defined earlier
44.311 \def\cdash#1#2#3{\def\tempx@{#3}%
44.312 \def\tempa@{-}\def\tempb@{~}\def\tempc@{*}%
44.313 \ifx\tempx@\tempa@\@Acdash\else
44.314 \ifx\tempx@\tempb@\@Bcdash\else
        \ifx\tempx@\tempc@\@Ccdash\else
44.315
44.316 \errmessage{Wrong usage of cdash}\fi\fi\fi}
```
second parameter (or third for \cdash) shows what kind of emdash to create in next step

 $H = \bot$ ordinary (plain) Cyrillic emdash inside text: an unbreakable thinspace will be inserted before only in case of a space before the dash (it is necessary for dashes after display maths formulae: there could be lists, enumerations etc. started with  $\sim$  where a is ..." i.e., the dash starts a line). (Firstly there were planned rather soft rules for user: he may put a space before the dash or not. But it is difficult to place this thinspace automatically, i.e., by checking modes because after display formulae TFX uses horizontal mode. Maybe there is a misunderstanding? Maybe there is another way?) After a dash a breakable thinspace is always placed;

```
44.317 % What is more grammatically: .2em or .2\fontdimen6\font ?
44.318 \def\@Acdash{\ifdim\lastskip>\z@\unskip\nobreak\hskip.2em\fi
44.319 \cyrdash\hskip.2em\ignorespaces}%
```
 $H = -\frac{1}{2}$ emdash in compound names or surnames (like Mendeleev–Klapeiron); this dash has no space characters around; after the dash some space is added \exhyphenalty

```
44.320 \def\@Bcdash{\leavevmode\ifdim\lastskip>\z@\unskip\fi
44.321 \nobreak\cyrdash\penalty\exhyphenpenalty\hskip\z@skip\ignorespaces}%
```
for denoting direct speech (a space like  $\enskip$ enskip must follow the emdash);  $H = -\frac{1}{2}$ 

```
44.322 \def\@Ccdash{\leavevmode
44.323 \nobreak\cyrdash\nobreak\hskip.35em\ignorespaces}%
44.324 \sqrt[6]{\text{fi}}
```
\cyrdash Finally the macro for \body" of the Cyrillic emdash. The \cyrdash macro will be defined in case this macro hasn't been defined in a fontenc file. For  $T2^*$  fonts, cyrdash will be placed in the code of the English emdash thus it uses ligature ---.

```
44.325 % Is there an IF necessary?
44.326 \ifx\cyrdash\undefined
44.327 \def\cyrdash{\hbox to.8em{--\hss--}}
44.328 \fi
```
Here a really new macro—to place thinspace between initials. This macro used instead of  $\setminus$ , allows hyphenation in the following surname.

```
44.329 %\declare@shorthand{russian}{",}{\nobreak\hskip.2em\ignorespaces}
```
\mdqon All that's left to do now is to dene a couple of commands for ".

```
\mathbf{u} af som (def(maqoff()ppisaculvate())
      44.331 \def\mdqoff{\bbl@deactivate{"}}
```
The Russian hyphenation patterns can be used with \lefthyphenmin and \righthyphenmin set to 2.

```
44.332 \def\russianhyphenmins{\tw@\tw@}
44.333 % temporary hack:
44.334 \ifx\englishhyphenmins\undefined
44.335 \def\englishhyphenmins{\tw@\thr@@}
44.336 \fi
```
Now the action \extrasrussian has to execute is to make sure that the command  $\frac{1}{\epsilon}$  command  $\frac{1}{\epsilon}$  is in effect. If this is not the case the execution of \noextrasrussian will switch it o again.

```
44.337 \addto\extrasrussian{\bbl@frenchspacing}
44.338 \addto\noextrasrussian{\bbl@nonfrenchspacing}
```
Next we add a new enumeration style for Russian manuscripts with Cyrillic letters, and later on we define some math operator names in accordance with Russian typesetting traditions.

\Asbuk We begin by defining \Asbuk which works like \Alph, but produces (uppercase) Cyrillic letters intead of Latin ones. The letters YO, ISHRT, HRDSN, ERY, and SFTSN are skipped, as usual for such enumeration.

```
44.339 \def\Asbuk#1{\expandafter\@Asbuk\csname c@#1\endcsname}
44.340 \def\@Asbuk#1{\ifcase#1\or
44.341 \CYRA\or\CYRB\or\CYRV\or\CYRG\or\CYRD\or\CYRE\or\CYRZH\or
44 342
       \CYRZ\or\CYRI\or\CYRK\or\CYRL\or\CYRM\or\CYRN\or\CYRO\or
44 343
       \CYRP\or\CYRR\or\CYRS\or\CYRT\or\CYRU\or\CYRF\or\CYRH\or
44 344
       \CYRC\or\CYRCH\or\CYRSH\or\CYRSHCH\or\CYREREV\or\CYRYU\or
44 345
44.345 \CYRYA\else\@ctrerr\fi}
```
\asbuk The macro \asbuk is similar to \alph; it produces lowercase Russian letters.

```
44.346 \def\asbuk#1{\expandafter\@asbuk\csname c@#1\endcsname}
44.347 \def\@asbuk#1{\ifcase#1\or
      \cyra\or\cyrb\or\cyrv\or\cyrg\or\cyrd\or\cyre\or\cyrzh\or
44 348
44.349 \cyrz\or\cyri\or\cyrk\or\cyrl\or\cyrm\or\cyrn\or\cyro\or
44.350 \cyrp\or\cyrr\or\cyrs\or\cyrt\or\cyru\or\cyrf\or\cyrh\or
       \cyrc\or\cyrch\or\cyrsh\or\cyrshch\or\cyrerev\or\cyryu\or
44 351
44.352 \cyrya\else\@ctrerr\fi}
```
Set up default Cyrillic math alphabets. To use Cyrillic letters in math mode user should load the textmath package before loading fontenc package (or babel). Note, that by default Cyrillic letters are taken from upright font in math mode (unlike Latin letters).

```
44.353 %\RequirePackage{textmath}
44.354 \@ifundefined{sym\cyrillicencoding letters}{}{%
44.355 \SetSymbolFont{\cyrillicencoding letters}{bold}\cyrillicencoding
44.356 \rmdefault\bfdefault\updefault
44.357 \DeclareSymbolFontAlphabet\cyrmathrm{\cyrillicencoding letters}
```
And we need a few commands to be able to switch to different variants.

```
44.358 \DeclareMathAlphabet\cyrmathbf\cyrillicencoding
44.359 \rmdefault\bfdefault\updefault
44.360 \DeclareMathAlphabet\cyrmathsf\cyrillicencoding
44.361 \sfdefault\mddefault\updefault
44.362 \DeclareMathAlphabet\cyrmathit\cyrillicencoding
44.363 \rmdefault\mddefault\itdefault
44.364 \DeclareMathAlphabet\cyrmathtt\cyrillicencoding
44.365 \ttdefault\mddefault\updefault
44.366 %
44.367 \SetMathAlphabet\cyrmathsf{bold}\cyrillicencoding
44.368 \sfdefault\bfdefault\updefault
44.369 \SetMathAlphabet\cyrmathit{bold}\cyrillicencoding
44.370 \rmdefault\bfdefault\itdefault
44.371 }
```
Some math functions in Russian math books have other names: e.g., sinh in Russian is written as sh etc. So we dene a number of new math operators.  $\sinh$ 

44.372 \def\sh{\mathop{\operator@font sh}\nolimits}

\cosh:

\sinh:

44.373 \def\ch{\mathop{\operator@font ch}\nolimits}

 $\tan$ :  $\cdot$  . The same state  $\cdot$  is the same state  $\cdot$ 

44.374 \def\tg{\mathop{\operator@font tg}\nolimits}

\arctan:  $\mathcal{L}$ 

```
44.375 \def\arctg{\mathop{\operator@font arctg}\nolimits}
```
arcctg:

```
44.376 \def\arcctg{\mathop{\operator@font arcctg}\nolimits}
```
The following macro conflicts with  $\th$  defined in Latin 1 encoding: \tanh:  $\cdot$  . The contract of the contract of the contract of the contract of the contract of the contract of the contract of

44.377 \def\th{\mathop{\operator@font th}\nolimits}

```
\cot:
44.378 \def\ctg{\mathop{\operator@font ctg}\nolimits}
   \coth:
44.379 \def\cth{\mathop{\operator@font cth}\nolimits}
   \csc:
44.380 \def\cosec{\mathop{\operator@font cosec}\nolimits}
      And finally some other Russian mathematical symbols:
44.381 \def\Prob{\mathop{\kern\z@\mathsf{P}}\nolimits}
44.382 \def\Variance{\mathop{\kern\z@\mathsf{D}}\nolimits}
44.383 \def\nod{\mathop{\cyrmathrm{\cyrn.\cyro.\cyrd.}}\nolimits}
44.384 \def\nok{\mathop{\cyrmathrm{\cyrn.\cyro.\cyrk.}}\nolimits}
44.385 \def\NOD{\mathop{\cyrmathrm{\CYRN\CYRO\CYRD}}\nolimits}
44.386 \def\NOK{\mathop{\cyrmathrm{\CYRN\CYRO\CYRK}}\nolimits}
44.387 \def\Proj{\mathop{\cyrmathrm{\CYRP\cyrr}}\nolimits}
      This is for compatibility with older Russian packages.
44.388 \DeclareRobustCommand{\No}{%
44.389 \ifmmode{\nfss@text{\textnumero}}\else\textnumero\fi}
```
The macro **\ldf@finish** takes care of looking for a configuration file, setting the main language to be switched on at \begin{document} and resetting the category code of @ to its original value.

```
44.390 \ldf@finish{russian}
44.391 \langle / code)
```
# 45 The Ukrainian language

The file ukraineb.dt $x^{59}$  defines all the language-specific macros for the Ukrainian language. It needs the file cyrcod for success documentation with Ukrainian encodings (see below).

For this language the character " is made active. In table 18 an overview is given of its purpose.

- $\mathbf{H}$ disable ligature at this position.
- $\mathbf{H}_{\rm{min}}$ an explicit hyphen sign, allowing hyphenation in the rest of the word.
- $\mathbf{u}_{---}$ Cyrillic emdash in plain text.
- $\theta = \pm \pi$ Cyrillic emdash in compound names (surnames).
- Cyrillic emdash for denoting direct speech.  $H = -\frac{1}{2}$
- $0.00\%$ like "-, but producing no hyphen sign (for compund words with hyphen, e.g. x-""y or some other signs as "disable/enable").
- $\mu$  ~ for a compound word mark without a breakpoint.
- $"="$ for a compound word mark with a breakpoint, allowing hyphenation in the composing words.
- ", thinspace for initials with a breakpoint in following surname.
- $\mathbf{u}$ for German left double quotes (looks like  $,$ ).
- "<sup>1</sup> for German right double quotes (looks like ").
- $v_{\rm eff}$ for French left double quotes (looks like  $\ll$ ).
- **H**<sub>2</sub> for French right double quotes (looks like  $\gg$ ).

Table 20: The extra definitions made by ukraineb

The quotes in table 20 (see, also table 18) can also be typeset by using the commands in table 21 (see, also table 19).

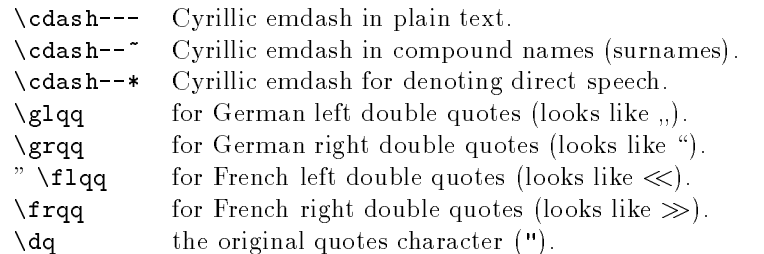

Table 21: More commands which produce quotes, defined by babel

The French quotes are also available as ligatures  $\langle \langle \rangle$  and  $\langle \rangle$  in 8-bit Cyrillic font encodings (LCY, X2, T2\*) and as  $\leq$  and  $\geq$  characters in 7-bit Cyrillic font encodings (OT2 and LWN).

 $59$  The file described in this section has version number ?. This file was derived from the russianb.dtx version 1.1g.

The quotation marks traditionally used in Ukrainian and Russian languages were borrowed from other languages (e.g. French and German) so they keep their original names.

The macro **\LdfInit** takes care of preventing that this file is loaded more than once, checking the category code of the @ sign, etc.

```
45.1 (*code)
```
45.2 \LdfInit{ukrainian}{captionsukrainian}

When this file is read as an option, i.e., by the  $\iota$  sepackage command, ukraineb will be an `unknown' language, in which case we have to make it known. So we check for the existence of  $\lambda$  cultrainian to see whether we have to do something here.

```
45.3 \ifx\l@ukrainian\@undefined
45.4 \@nopatterns{Ukrainian}
45.5\adddialect\l@ukrainian0
45.6 \fi
```
\latinencoding We need to know the encoding for text that is supposed to be which is active at the end of the babel package. If the fontenc package is loaded later, then. . . too bad!

45.7 \let\latinencoding\cf@encoding

The user may choose between different available Cyrillic encodings—e.g.,  $X2$ . LCY, or LWN. Hopefully, X2 will eventually replace the two latter encodings (LCY and LWN). If the user wants to use another font encoding than the default  $(T2A)$ . he has to load the corresponding file before ukraineb.sty. This may be done in the following way:

```
% override the default X2 encoding used in Babel
\usepackage[LCY,OT1]{fontenc}
\usepackage[english,ukrainian]{babel}
```
Note: for the Ukrainian language, the T2A encoding is better than X2, because X2 does not contain Latin letters, and users should be very careful to switch the language every time they want to typeset a Latin word inside a Ukrainian phrase or vice versa.

We parse the  $\epsilon$  depelist containing the encodings known to L<sup>A</sup>T<sub>E</sub>X in the order they were loaded. We set the \cyrillicencoding to the *last* loaded encoding in the list of supported Cyrillic encodings: OT2, LWN, LCY, X2, T2C, T2B, T2A, if any.

```
45.8 \def\reserved@a#1#2{%
```

```
45.9 \edef\reserved@b{#1}%
45.10 \edef\reserved@c{#2}%
45.11 \ifx\reserved@b\reserved@c
         \let\cyrillicencoding\reserved@c
45 12
45.13 \fi}
45.14 \def\cdp@elt#1#2#3#4{%
45.15 \reserved@a{#1}{OT2}%
       \reserved@a{#1}{LWN}%
45.1645.17 \reserved@a{#1}{LCY}%
45.18 \reserved@a{#1}{X2}%
       \text{reserved@a{#1}{T2C}\%45 19
45 20
       45.20 \reserved@a{#1}{T2B}%
```
## 45.21 \reserved@a{#1}{T2A}} 45.22 \cdp@list

Now, if \cyrillicencoding is undefined, then the user did not load any of supported encodings. So, we have to set \cyrillicencoding to some default value. We test the presence of the encoding definition files in the order from less preferable to more preferable encodings. We use the lowercase names (i.e., lcyenc.def instead of LCYenc.def).

## 45.23 \ifx\cyrillicencoding\undefined

```
45.24 \IfFileExists{ot2enc.def}{\def\cyrillicencoding{OT2}}\relax
45.25
     \IfFileExists{lwnenc.def}{\def\cyrillicencoding{LWN}}\relax
45.26 \IfFileExists{lcyenc.def}{\def\cyrillicencoding{LCY}}\relax
     \IfFileExists{x2enc.def}{\def\cyrillicencoding{X2}}\relax
45.27
45.28 \IfFileExists{t2cenc.def}{\def\cyrillicencoding{T2C}}\relax
     \IfFileExists{t2benc.def}{\def\cyrillicencoding{T2B}}\relax
45.29
     \IfFileExists{t2aenc.def}{\def\cyrillicencoding{T2A}}\relax
45 30
```
If \cyrillicencoding is still undefined, then the user seems not to have a properly installed distribution. A fatal error.

```
45.31 \ifx\cyrillicencoding\undefined
45.32 \PackageWarning{babel}%
45.33
          45.33 {No Cyrillic encoding definition files were found}%
45.34 \else
```
We avoid \usepackage[\cyrillicencoding]{fontenc} because we don't want to force the switch of \encodingdefault.

```
45.35 \lowercase
          \expandafter{\expandafter\input\cyrillicencoding enc.def\relax}%
45.36
45.37 \fi
45.38 \fi
        \PackageInfo{babel}
          {Using `\cyrillicencoding' as a default Cyrillic encoding}%
45.39 \DeclareRobustCommand{\Ukrainian}{%
```

```
45.40 \fontencoding\cyrillicencoding\selectfont
45.41 \let\encodingdefault\cyrillicencoding
45.42 \expandafter\set@hyphenmins\ukrainianhyphenmins
      45.43 \language\l@ukrainian}%
45 43
45.44 \DeclareRobustCommand{\English}{%
45.45 \fontencoding\latinencoding\selectfont
45.46 \let\encodingdefault\latinencoding
45.47 \expandafter\set@hyphenmins\englishhyphenmins
45.48
      \language\l@english}%
45.49 \let\Ukr\Ukrainian
45.50 \let\Eng\English
45.51 \let\cyrillictext\Ukrainian
45.52 \let\cyr\Ukrainian
```
Since the X2 encoding does not contain Latin letters, we should make some redefinitions of IATEX macros which implicitly produce Latin letters.

45.53 \expandafter\ifx\csname T@X2\endcsname\relax\else

We put **\latinencoding** in braces to avoid problems with **\@alph** inside minipages (e.g., footnotes inside minipages) where \@alph is expanded and we get for example `\fontencoding OT1' (\fontencoding is robust).

```
45.54 \def\@alph#1{{\fontencoding{\latinencoding}\selectfont
        \ifcase#1\or
45.55
          a\or b\or c\or d\or e\or f\or g\or h\or
45.56
45.57 i\or j\or k\or l\or m\or n\or o\or p\or
45.58
          q\or r\or s\or t\or u\or v\or w\or x\or
45.59 y\or z\else\@ctrerr\fi}}%
45.60 \def\@Alph#1{{\fontencoding{\latinencoding}\selectfont
45.61 \ifcase#1\or
45.62 A\or B\or C\or D\or E\or F\or G\or H\or
          I\or J\or K\or L\or M\or N\or O\or P\or
45.63
45.64 Q\or R\or S\or T\or U\or V\or W\or X\or
          45.65 Y\or Z\else\@ctrerr\fi}}%
45.65
```
Unfortunately, the commands **\AA** and **\aa** are not encoding dependent in LATEX (unlike e.g.,  $\oe$  or  $\Delta$ H). They are defined as  $\r{A}$  and  $\r{a}$ . This leads to unpredictable results when the font encoding does not contain the Latin letters  $'A'$  and 'a' (like X2).

```
\DeclareTextSymbolDefault{\AA}{OT1}
45.66
45.67 \DeclareTextSymbolDefault{\aa}{OT1}
45.68 \DeclareTextCommand{\aa}{OT1}{\r a}
45.69 \DeclareTextCommand{\AA}{OT1}{\r A}
45.70 \fi
```
The following block redefines the character class of uppercase Greek letters and some accents, if it is equal to 7 (variable family), to avoid incorrect results if the font encoding in some math family does not contain these characters in places of OT1 encoding. The code was taken from amsmath.dtx. See comments and further explanation there.

```
45.71 \begingroup\catcode`\"=12
45.72 % uppercase greek letters:
45.73 \def\@tempa#1{\expandafter\@tempb\meaning#1\relax\relax\relax\relax
45.74 "0000\@nil#1}
45.75 \def\@tempb#1"#2#3#4#5#6\@nil#7{%
      45.76 \ifnum"#2=7 \count@"1#3#4#5\relax
45.76
45.77 \ifnum\count@<"1000 \else \global\mathchardef#7="0#3#4#5\relax \fi
45.78 \fi}
45.79 \@tempa\Gamma\@tempa\Delta\@tempa\Theta\@tempa\Lambda\@tempa\Xi
45.80 \@tempa\Pi\@tempa\Sigma\@tempa\Upsilon\@tempa\Phi\@tempa\Psi
45.81 \@tempa\Omega
45.82 % some accents:
45.83 \def\@tempa#1#2\@nil{\def\@tempc{#1}}\def\@tempb{\mathaccent}
45.84 \expandafter\@tempa\hat\relax\relax\@nil
45.85 \ifx\@tempb\@tempc
45.86 \def\@tempa#1\@nil{#1}%
      \def\@tempb#1{\afterassignment\@tempa\mathchardef\@tempc=}%
45.87
45.88 \def\do#1"#2{}
      \def\@tempd#1{\expandafter\@tempb#1\@nil
45.89
45.90 \ifnum\@tempc>"FFF
45.91 \xdef#1{\mathaccent"\expandafter\do\meaning\@tempc\space}%
45.92\{f_i\}
```

```
45.93 \@tempd\hat\@tempd\check\@tempd\tilde\@tempd\acute\@tempd\grave
      \@tempd\dot\@tempd\ddot\@tempd\breve\@tempd\bar
45.94
45.95 \fi
45.96 \endgroup
```
The user must use the inputenc package when any 8-bit Cyrillic font encoding is used, selecting one of the Cyrillic input encodings. We do not assume any default input encoding, so the user should explicitly call the inputenc package by \usepackage{inputenc}. We also removed \AtBeginDocument, so inputenc should be used before babel.

```
45.97 \@ifpackageloaded{inputenc}{}{%
 45.98 \def\reserved@a{LWN}%
       \ifx\reserved@a\cyrillicencoding\else
 45.99
         \def\reserved@a{OT2}%
45 100
         \ifx\reserved@a\cyrillicencoding\else
45.101
           45.102 \PackageError{babel}%
45 102
45.103 {No input encoding specified for Ukrainian language}
45.104 {Please put a line like
45.105 \string\usepackage[...]{inputenc} before\MessageBreak
              the line containing \string\usepackage{babel}.
45.106
45 107
              Put the proper\MessageBreak
45.108 Cyrillic input encoding instead of '...', e.g.,
              koi8-u for UNIX\MessageBreak
45.109
45 110
              environment or cp866nav for MS-DOS environment.}%
45.111 \fi\fi}
```
Now we define two commands that offer the possibility to switch between Cyrillic and Roman encodings.

 $\Gamma$  , the community will switch from Latin font encoding to the Cyrillic term  $\Gamma$ \latintext font encoding, the command \latintext switches back. This assumes that the `normal' font encoding is a Latin one. These commands are declarations, for shorter peaces of text the commands \textlatin and \textcyrillic can be

```
45.112 \DeclareRobustCommand{\latintext}{%
45.113 \fontencoding{\latinencoding}\selectfont
45.114 \def\encodingdefault{\latinencoding}}
45.115 \let\lat\latintext
```
 $\ddotsc$  . The sense communication is the requested for the requested for  $\ddotsc$  $\cdot$  . The coding of the coding of the coding of the coding of the coding of the coding of the coding of the coding of the coding of the coding of the coding of the coding of the coding of the coding of the coding of the

```
45.116 \DeclareTextFontCommand{\textcyrillic}{\cyrillictext}
45.117 \DeclareTextFontCommand{\textlatin}{\latintext}
```
We make the TFX

```
45.118 \ifx\ltxTeX\undefined\let\ltxTeX\TeX\fi
45.119 \ProvideTextCommandDefault{\TeX}{\textlatin{\ltxTeX}}
   and LAT<sub>EX</sub> logos encoding independent.
45.120 \ifx\ltxLaTeX\undefined\let\ltxLaTeX\LaTeX\fi
45.121 \ProvideTextCommandDefault{\LaTeX}{\textlatin{\ltxLaTeX}}
      The next step consists of defining commands to switch to (and from) the
```
Ukrainian language.

\captionsukrainian The macro \captionsukrainian denes all strings used in the four standard document classes provided with  $\angle FFX$ . The two commands  $\cup$ r and  $\angle$ lat activate Cyrillic resp. Latin encoding.

```
45.122 \addto\captionsukrainian{%
45.123 \def\prefacename{{\cyr\CYRV\cyrs\cyrt\cyru\cyrp}}%
45.124 % \def\prefacename{{\cyr\CYRP\cyre\cyrr\cyre\cyrd\cyrm\cyro\cyrv\cyra}}%
45.125 \def\refname{%
45.126
         {\langle \cyr\rangle \cyr}45.127 % \def\refname{%
45.128 % {\cyr\CYRP\cyre\cyrr\cyre\cyrl\cyrii\cyrk
45.129 % \ \cyrp\cyro\cyrs\cyri\cyrl\cyra\cyrn\cyrsftsn}}%
45.130 \def\abstractname{%
         {\cupr\CYRA\cyrn\cyro\cyrt\cyra\cyrc\cyrii\cyrya}}%
45.131
45.132 % \def\abstractname{{\cyr\CYRR\cyre\cyrf\cyre\cyrr\cyra\cyrt}}%
45.133
       \def\bibname{%
45 134
         45.134 {\cyr\CYRB\cyrii\cyrb\cyrl\cyrii\cyro\cyrgup\cyrr\cyra\cyrf\cyrii\cyrya}}%
45.135 % \def\bibname{{\cyr\CYRL\cyrii\cyrt\cyre\cyrr\cyra\cyrt\cyru\cyrr\cyra}}%
45.136 \def\chaptername{{\cyr\CYRR\cyro\cyrz\cyrd\cyrii\cyrl}}%
45.137 % \def\chaptername{{\cyr\CYRG\cyrl\cyra\cyrv\cyra}}%
45.138 \def\appendixname{{\cyr\CYRD\cyro\cyrd\cyra\cyrt\cyro\cyrk}}%
45.139
       \def\contentsname{{\cyr\CYRZ\cyrm\cyrii\cyrs\cyrt}}%
45 140
       \def\listfigurename{{\cyr\CYRP\cyre\cyrr\cyre\cyrl\cyrii\cyrk
              45.141 \ \cyrii\cyrl\cyryu\cyrs\cyrt\cyrr\cyra\cyrc\cyrii\cyrishrt}}%
45 141
       \def\listtablename{{\cyr\CYRP\cyre\cyrr\cyre\cyrl\cyrii\cyrk
45.142
45.143 \ \cyrt\cyra\cyrb\cyrl\cyri\cyrc\cyrsftsn}}%
       \def\indexname{{\cyr\CYRP\cyro\cyrk\cyra\cyrzh\cyrch\cyri\cyrk}}%
45.144
45.145 \def\authorname{{\cyr\CYRII\cyrm\cyre\cyrn\cyrn\cyri\cyrishrt
              45.146 \ \cyrp\cyro\cyrk\cyra\cyrzh\cyrch\cyri\cyrk}}%
45.146
       \def\figurename{{\cyr\CYRR\cyri\cyrs.}}%
45 147
45.148 % \def\figurename{\cyr\CYRR\cyri\cyrs\cyru\cyrn\cyro\cyrk}}%
45.149
       \def\tablename{{\cyr\CYRT\cyra\cyrb\cyrl.}}%
45.150 % \def\tablename{\cyr\CYRT\cyra\cyrb\cyrl\cyri\cyrc\cyrya}}%
45.151 \def\partname{{\cyr\CYRCH\cyra\cyrs\cyrt\cyri\cyrn\cyra}}%
45.152 \def\enclname{{\cyr\cyrv\cyrk\cyrl\cyra\cyrd\cyrk\cyra}}%
45.153
       \def\ccname{{\cyr\cyrk\cyro\cyrp\cyrii\cyrya}}%
       \def\headtoname{{\cyr\CYRD\cyro}}%
45.154
45.155
       \def\pagename{{\cyr\cyrs.}}%
45.156 % \def\pagename{{\cyr\cyrs\cyrt\cyro\cyrr\cyrii\cyrn\cyrk\cyra}}%
       \def\seename{{\cyr\cyrd\cyri\cyrv.}}%
45.157
45.158 \def\alsoname{{\cyr\cyrd\cyri\cyrv.\ \cyrt\cyra\cyrk\cyro\cyrzh}}
45.159 \def\proofname{{\cyr\CYRD\cyro\cyrv\cyre\cyrd\cyre\cyrn\cyrn\cyrya}}}
```
\dateukrainian The macro \dateukrainian redefines the command \today to produce Ukrainian dates

> 45.160 \def\dateukrainian{% 45.161 \def\today{\number\day~\ifcase\month\or 45 162 \cyrs\cyrii\cyrch\cyrn\cyrya\or \cyrl\cyryu\cyrt\cyro\cyrg\cyro\or 45.163 \cyrb\cyre\cyrr\cyre\cyrz\cyrn\cyrya\or 45 164 45.165 \cyrk\cyrv\cyrii\cyrt\cyrn\cyrya\or 45.166 \cyrt\cyrr\cyra\cyrv\cyrn\cyrya\or 45.167 \cyrch\cyre\cyrr\cyrv\cyrn\cyrya\or 45.168 \cyrl\cyri\cyrp\cyrn\cyrya\or

- 45.169 \cyrs\cyre\cyrr\cyrp\cyrn\cyrya\or
- \cyrv\cyre\cyrr\cyre\cyrs\cyrn\cyrya\or 45.170
- 45.171 \cyrzh\cyro\cyrv\cyrt\cyrn\cyrya\or
- 45.172 \cyrl\cyri\cyrs\cyrt\cyro\cyrp\cyra\cyrd\cyra\or
- 45.173 \cyrg\cyrr\cyru\cyrd\cyrn\cyrya\fi
- 45.174 \space\number\year~\cyrr.}}
- \extrasukrainian The macro \extrasukrainian will perform all the extra denitions needed for the Ukrainian language. The macro \noextrasukrainian is used to cancel the actions of \extrasukrainian.

The first action we define is to switch on the selected Cyrillic encoding whenever we enter `ukrainian'.

45.175 \addto\extrasukrainian{\cyrillictext}

When the encoding definition file was processed by IATEX the current font encoding is stored in  $\latinencoding$ , assuming that L<sup>AT</sup>FX uses T1 or 0T1 as default. Therefore we switch back to \latinencoding whenever the Ukrainian language is no longer 'active'.

45.176 \addto\noextrasukrainian{\latintext}

Next we must allow hyphenation in the Ukrainian words with apostrophe whenever we enter 'ukrainian'. This solution was proposed by Vladimir Volovich  $|vvv@vvv.vsu.ru\rangle$ 

```
45.177 \addto\extrasukrainian{\lccode '\'='\'}
45.178 \addto\noextrasukrainian{\lccode`\'=0}
```
\verbatim@font In order to get both Latin and Cyrillic letters in verbatim text we need to change the definition of an internal  $IATEX$  command somewhat:

```
45.179 %\def\verbatim@font{%
45.180 % \let\encodingdefault\latinencoding
45.181 % \normalfont\ttfamily
45.182 % \expandafter\def\csname\cyrillicencoding-cmd\endcsname##1##2{%
45.183 % \ifx\protect\@typeset@protect
45.184 %\begingroup\UseTextSymbol\cyrillicencoding##1\endgroup
45 185 %
          \else\noexpand##1\fi}}
```
The category code of the characters  $\cdot$ ;  $\cdot$ ;  $\cdot$ ;  $\cdot$ ;  $\cdot$ , and  $\cdot$ ? is made \active to insert a little white space.

For Ukrainian (as well as for Russian and German) the " character also is made active.

Note: It is very questionable whether the Russian typesetting tradition requires additional spacing before those punctuation signs. Therefore, we make the corresponding code optional. If you need it, then define the frenchpunct docstrip option in babel.ins.

Borrowed from french. Some users dislike automatic insertion of a space before `double punctuation', and prefer to decide themselves whether a space should be added or not; so a hook \NoAutoSpaceBeforeFDP is provided: if this command is added (in file ukraineb.cfg, or anywhere in a document) ukraineb will respect your typing, and introduce a suitable space before 'double punctuation' if and only if a space is typed in the source file before those signs.

The command \AutoSpaceBeforeFDP switches back to the default behavior of ukraineb.

```
45.186 (*frenchpunct)
45.187
45.188
45.189 \langle /frenchpunct\rangle45.190 (*frenchpunct | spanishligs)
45.191
45.192
45.193 (/frenchpunct | spanishligs)
45.194 \initiate@active@char{"}
```
The code above is necessary because we need extra active characters. The character " is used as indicated in table 20.

We specify that the Ukrainian group of shorthands should be used.

## 45.195 \addto\extrasukrainian{\languageshorthands{ukrainian}}

These characters are 'turned on' once, later their definition may vary.

- 45.196 \addto\extrasukrainian{%
- $45.197$  (frenchpunct)
- 45.198 (frenchpunct | spanishligs)
- 45.199 \bbl@activate{"}}
- 45.200 \addto\noextrasukrainian{%

 $\mathbf{1}$ 

```
45.202 \langle frenchpunct | spanishligs\rangle
```
45.203 \bbl@deactivate{"}}

The X2 and T2\* encodings do not contain spanish\_shriek and spanish\_query symbols; as a consequence, the ligatures '?' and '!'' do not work with them (these characters are useless for Cyrillic texts anyway). But we define the shorthands to emulate these ligatures (optionally).

We do not use **\latinencoding** here (but instead explicitly use  $0T1$ ) because the user may choose T2A to be the primary encoding, but it does not contain these characters.

```
45.204 (*spanishing)45.205
45.206
45.207 \langle /spanishligs)
```
 $\mathcal{N}$  and  $\mathcal{N}$  are duce to reduce the amount of white space before  $\mathcal{N}$  . This should only if  $\mathcal{N}$  $\mathbf{r}$  in horizontal mode, hence the test with  $\mathbf{r}$  mode, hence the test with  $\mathbf{r}$  with  $\mathbf{r}$ 

 $\left\{45.208\right.\left(\text{*}$ irenchpuncti

\ukrainian@sh@? $Q_{5,209}$ 

45 210

In horizontal mode we check for the presence of a 'space', 'unskip' if it exists and place a 0.1em kerning.

```
45.211
45.212
45.213
```
If no space has been typed, we add **\FDP@thinspace** which will be defined, up to the user's wishes, as an automatic added thinspace, or as **\@empty**.

```
45 9 14
45.215
```
45 216

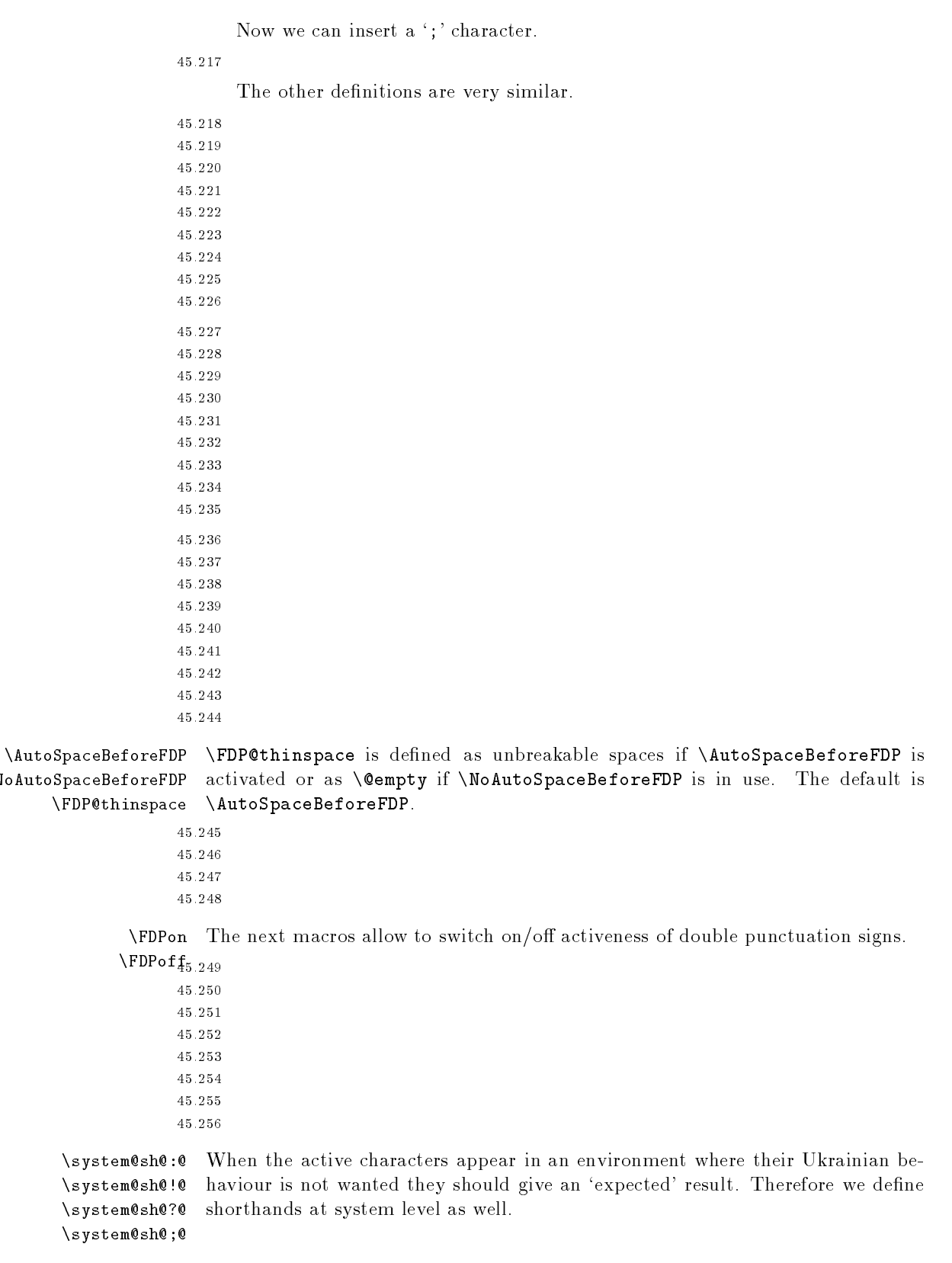

 $\bigwedge$ No Aut

```
45.257
45.258
45.259 \langle /frenchpunct\rangle45.260 (*frenchpunct&!spanishligs)
45.261
45.262
45.263 (/frenchpunct&!spanishligs)
```
To be able to define the function of  $\cdot$ "', we first define a couple of  $\cdot$ support' macros.

\dq We save the original double quote character in \dq to keep it available, the math accent  $\Upsilon$ " can now be typed as '"'.

```
45.264 \begingroup \catcode`\"12
45.265 \def\reserved@a{\endgroup
45.266 \def\@SS{\mathchar"7019 }
45.267 \def\dq{"}}
45.268 \reserved@a
```
Now we can define the doublequote macros: german and french quotes. We use definitions of these quotes made in babel.sty. The french quotes are contained in the T2\* encodings.

```
45.269 \declare@shorthand{ukrainian}{"`}{\glqq}
45.270 \declare@shorthand{ukrainian}{"'}{\grqq}
45.271 \declare@shorthand{ukrainian}{"<}{\flqq}
45.272 \declare@shorthand{ukrainian}{">}{\frqq}
```
Some additional commands:

```
45.273 \declare@shorthand{ukrainian}{""}{\hskip\z@skip}
45.274 \declare@shorthand{ukrainian}{"~}{\textormath{\leavevmode\hbox{-}}{-}}
45.275 \declare@shorthand{ukrainian}{"=}{\nobreak-\hskip\z@skip}
45.276 \declare@shorthand{ukrainian}{"|}{%
45.277 \textormath{\nobreak\discretionary{-}{}{\kern.03em}%
45.278
                    \allowhyphens}{}}
```
The next two macros for "- and "--- are somewhat different. We must check whether the second token is a hyphen character:

```
45.279 \declare@shorthand{ukrainian}{"-}{%
```
If the next token is  $\div$ , we typeset an emdash, otherwise a hyphen sign:

```
\def\ukrainian@sh@tmp{%
45.280
         \if{\ukr}{a}inian@sh@next-\expandafter\uk{r}{a}inian@sh@emdash
45 281
45 282
         \else\expandafter\ukrainian@sh@hyphen\fi
45.283 }%
```
TEX looks for the next token after the first  $\cdot$   $\cdot$  the meaning of this token is written to \ukrainian@sh@next and \ukrainian@sh@tmp is called.

45.284 \futurelet\ukrainian@sh@next\ukrainian@sh@tmp}

Here are the definitions of hyphen and emdash. First the hyphen:

```
45.285 \def\ukrainian@sh@hyphen{%
45.286 \nobreak\-\bbl@allowhyphens}
```
For the emdash definition, there are the two parameters: we must 'eat' two last hyphen signs of our emdash. . . :

```
45.287 \def\ukrainian@sh@emdash#1#2{\cdash-#1#2}
```
\cdash . . . these two parameters are useful for another macro: \cdash:

```
45.288 %\ifx\cdash\undefined % should be defined earlier
45.289 \def\cdash#1#2#3{\def\tempx@{#3}%
45.290 \def\tempa@{-}\def\tempb@{~}\def\tempc@{*}%
45.291 \ifx\tempx@\tempa@\@Acdash\else
45.292 \ifx\tempx@\tempb@\@Bcdash\else
45.293 \ifx\tempx@\tempc@\@Ccdash\else
45 294
         \errmessage{Wrong usage of cdash}\fi\fi\fi}
```
second parameter (or third for \cdash) shows what kind of emdash to create in next step

 $H = -1$ ordinary (plain) Cyrillic emdash inside text: an unbreakable thinspace will be inserted before only in case of a space before the dash (it is necessary for dashes after display maths formulae: there could be lists, enumerations etc. started with  $\sim$  where a is ..." i.e., the dash starts a line). (Firstly there were planned rather soft rules for user: he may put a space before the dash or not. But it is difficult to place this thinspace automatically, i.e., by checking modes because after display formulae TFX uses horizontal mode. Maybe there is a misunderstanding? Maybe there is another way?) After a dash a breakable thinspace is always placed;

```
45.295 % What is more grammatically: .2em or .2\fontdimen6\font ?
45.296 \def\@Acdash{\ifdim\lastskip>\z@\unskip\nobreak\hskip.2em\fi
45.297 \cyrdash\hskip.2em\ignorespaces}%
```
 $H = \pm 2$ emdash in compound names or surnames (like Mendeleev-Klapeiron); this dash has no space characters around; after the dash some space is added \exhyphenalty

```
45.298 \def\@Bcdash{\leavevmode\ifdim\lastskip>\z@\unskip\fi
45.299 \nobreak\cyrdash\penalty\exhyphenpenalty\hskip\z@skip\ignorespaces}%
```
" $--*$  for denoting direct speech (a space like \enskip must follow the emdash);

```
45.300 \def\@Ccdash{\leavevmode
45.301 \nobreak\cyrdash\nobreak\hskip.35em\ignorespaces}%
45.302 \sqrt[k]{f}i
```
\cyrdash Finally the macro for \body" of the Cyrillic emdash. The \cyrdash macro will be defined in case this macro hasn't been defined in a fontenc file. For  $T2^*$  fonts, cyrdash will be placed in the code of the English emdash thus it uses ligature ---.

```
45.303 % Is there an IF necessary?
45.304 \ifx\cyrdash\undefined
45.305 \def\cyrdash{\hbox to.8em{--\hss--}}
45.306 \fi
\frac{1}{2}. \frac{1}{2}
```
Here a really new macro—to place thinspace between initials. This macro used instead of  $\setminus$ , allows hyphenation in the following surname.

45.307 %\declare@shorthand{ukrainian}{",}{\nobreak\hskip.2em\ignorespaces}

\mdqon All that's left to do now is to dene a couple of commands for ".

```
\mathcal{A}5.308 \def\mddon{\ppi@activate{ \mathcal{A}
```

```
45.309 \def\mdqoff{\bbl@deactivate{"}}
```
The Ukrainian hyphenation patterns can be used with \lefthyphenmin and \righthyphenmin set to 2.

```
45.310 \def\ukrainianhyphenmins{\tw@\tw@}
45.311 % temporary hack:
45.312 \ifx\englishhyphenmins\undefined
45.313 \def\englishhyphenmins{\tw@\thr@@}
45.314 \fi
```
Now the action \extrasukrainian has to execute is to make sure that the command **\frenchspacing** is in effect. If this is not the case the execution of  $\n\cdot$  hoextrasukrainian will switch it off again.

```
45.315 \addto\extrasukrainian{\bbl@frenchspacing}
45.316 \addto\noextrasukrainian{\bbl@nonfrenchspacing}
```
Next we add a new enumeration style for Ukrainian manuscripts with Cyrillic letters, and later on we define some math operator names in accordance with Ukrainian and Russian typesetting traditions.

\Asbuk We begin by dening \Asbuk which works like \Alph, but produces (uppercase) Cyrillic letters intead of Latin ones. The letters CYRGUP, and SFTSN are skipped, as usual for such enumeration.

```
45.317 \def\Asbuk#1{\expandafter\@Asbuk\csname c@#1\endcsname}
45.318 \def\@Asbuk#1{\ifcase#1\or
45.319 \CYRA\or\CYRB\or\CYRV\or\CYRG\or\CYRD\or\CYRE\or\CYRIE\or
45.320 \CYRZH\or\CYRZ\or\CYRI\or\CYRII\or\CYRYI\or\CYRISHRT\or
       \CYRK\or\CYRL\or\CYRM\or\CYRN\or\CYRO\or\CYRP\or\CYRR\or
45 321
      \CYRS\or\CYRT\or\CYRU\or\CYRF\or\CYRH\or\CYRC\or\CYRCH\or
45.322
      \CYRSH\or\CYRSHCH\or\CYRYU\or\CYRYA\else\@ctrerr\fi}
45 323
```
\asbuk The macro \asbuk is similar to \alph; it produces lowercase Ukrainian letters.

```
45.324 \def\asbuk#1{\expandafter\@asbuk\csname c@#1\endcsname}
45.325 \def\@asbuk#1{\ifcase#1\or
45.326
       \cyra\or\cyrb\or\cyrv\or\cyrg\or\cyrd\or\cyre\or\cyrie\or
45 327
       \cyrzh\or\cyrz\or\cyri\or\cyrii\or\cyryi\or\cyrishrt\or
45 328
       \cyrk\or\cyrl\or\cyrm\or\cyrn\or\cyro\or\cyrp\or\cyrr\or
```
45.329 \cyrs\or\cyrt\or\cyru\or\cyrf\or\cyrh\or\cyrc\or\cyrch\or

```
\cyrsh\or\cyrshch\or\cyryu\or\cyrya\else\@ctrerr\fi}
45 330
```
Set up default Cyrillic math alphabets. The math groups for cyrillic letters are defined in the encoding definition files. First, declare a new alphabet for symbols, \cyrmathrm, based on the symbol font for Cyrillic letters defined in the encoding definition file. Note, that by default Cyrillic letters are taken from upright font in math mode (unlike Latin letters).

```
45.331 %\RequirePackage{textmath}
45.332 \@ifundefined{sym\cyrillicencoding letters}{}{%
45.333 \SetSymbolFont{\cyrillicencoding letters}{bold}\cyrillicencoding
45.334 \rmdefault\bfdefault\updefault
45.335 \DeclareSymbolFontAlphabet\cyrmathrm{\cyrillicencoding letters}
```
And we need a few commands to be able to switch to different variants.

```
45.336 \DeclareMathAlphabet\cyrmathbf\cyrillicencoding
45.337 \rmdefault\bfdefault\updefault
45.338 \DeclareMathAlphabet\cyrmathsf\cyrillicencoding
45.339 \sfdefault\mddefault\updefault
45.340 \DeclareMathAlphabet\cyrmathit\cyrillicencoding
45.341 \rmdefault\mddefault\itdefault
45.342 \DeclareMathAlphabet\cyrmathtt\cyrillicencoding
45.343 \ttdefault\mddefault\updefault
45 344 \%\overline{13}45.345 \SetMathAlphabet\cyrmathsf{bold}\cyrillicencoding
45.346 \sfdefault\bfdefault\updefault
45.347 \SetMathAlphabet\cyrmathit{bold}\cyrillicencoding
45.348 \rmdefault\bfdefault\itdefault
45.349 }
```
Some math functions in Ukrainian and Russian math books have other names: e.g., sinh in Russian is written as shetc. So we define a number of new math operators.

\sinh:

45.350 \def\sh{\mathop{\operator@font sh}\nolimits}

\cosh:

 $45.34$ 

45.351 \def\ch{\mathop{\operator@font ch}\nolimits}

\tan:

45.352 \def\tg{\mathop{\operator@font tg}\nolimits} \arctan:

\arctan:

```
45.353 \def\arctg{\mathop{\operator@font arctg}\nolimits}
   arcctg:
```
 $45.354$  \def\arcctg{\mathop{\operator@font arcctg}\nolimits}

The following macro conflicts with  $\theta$  defined in Latin 1 encoding: \tanh:

45.355 \def\th{\mathop{\operator@font th}\nolimits}

 $\cdots$ 

```
45.356 \def\ctg{\mathop{\operator@font ctg}\nolimits}
```
\coth:

45.357 \def\cth{\mathop{\operator@font cth}\nolimits}

```
\csc\csc:
```

```
45.358 \def\cosec{\mathop{\operator@font cosec}\nolimits}
```
And finally some other Ukrainian and Russian mathematical symbols:

```
45.359 \def\Prob{\mathop{\kern\z@\mathsf{P}}\nolimits}
45.360 \def\Variance{\mathop{\kern\z@\mathsf{D}}\nolimits}
45.361 \def\nsd{\mathop{\cyrmathrm{\cyrn.\cyrs.\cyrd.}}\nolimits}
45.362 \def\nsk{\mathop{\cyrmathrm{\cyrn.\cyrs.\cyrk.}}\nolimits}
45.363\def\NSD{\mathop{\cyrmathrm{\CYRN\CYRS\CYRD}}\nolimits}
45.364 \def\NSK{\mathop{\cyrmathrm{\CYRN\CYRS\CYRK}}\nolimits}
      \def\nod{\mathop{\cyrmathrm{\cyrn.\cyro.\cyrd.}}\nolimits} % ???????
45.365
45.366
       \def\n\hat{\mathbb{C}rrm}% 777777\def\M0D{\mathcal{q\crmathrm}{\CYRN}\CYRD}{\nolimits}% 77777745.367
```

```
45.368 \def\NOK{\mathop{\cyrmathrm{\CYRN\CYRO\CYRK}}\nolimits} % ???????
45.369 \def\Proj{\mathop{\cyrmathrm{\CYRP\cyrr}}\nolimits}
```
This is for compatibility with older Ukrainian packages.

## 45.370 \DeclareRobustCommand{\No}{%

# 45.371 \ifmmode{\nfss@text{\textnumero}}\else\textnumero\fi}

The macro **\ldf@finish** takes care of looking for a configuration file, setting the main language to be switched on at \begin{document} and resetting the category code of @ to its original value.

45.372 \ldf@finish{ukrainian}  $45.373$   $\langle$  / code)

#### 46 46 The Lower Sorbian language

The file  ${\tt Isorbian.dat}^{\rm 60}$  It defines all the language-specific macros for Lower Sorbian.

The macro **\LdfInit** takes care of preventing that this file is loaded more than once, checking the category code of the @ sign, etc.

```
46.1 \langle *code \rangle
```
46.2 \LdfInit{lsorbian}\captionslsorbian

When this file is read as an option, i.e. by the \usepackage command, lsorbian will be an `unknown' languagein which case we have to make it known. So we check for the existence of **\l@lsorbian** to see whether we have to do something here.

46.3 \ifx\l@lsorbian\@undefined

```
46.4 \@nopatterns{Lsorbian}
```
\adddialect\l@lsorbian\l@usorbian\fi 46.5

The next step consists of defining commands to switch to (and from) the Lower Sorbian language.

\captionslsorbian The macro \captionslsorbian defines all strings used in the four standard documentclasses provided with L<sup>AT</sup>EX.

46.6 \addto\captionslsorbian{%

```
\def\prefacename{Zawod}%
46.7
      \def\refname{Referency}%
46.8
```

```
46.9 \def\abstractname{Abstrakt}%
```

```
46.10 \def\bibname{Literatura}%
```

```
\def\chaptername{Kapitl}%
46.11
```

```
46.12 \def\appendixname{Dodawki}%
```

```
46.13 \def\contentsname{Wop\'simje\'se}%
```

```
46.14 \def\listfigurename{Zapis wobrazow}%
46 14
```
46.15 \def\listtablename{Zapis tabulkow}%

```
46.16 \def\indexname{Indeks}%
```

```
46.17 \def\figurename{Wobraz}%
```

```
\def\tablename{Tabulka}%
46.18
```

```
46.19 \def\partname{\'Z\v el}%
```

```
46.20 \def\enclname{P\'si\l oga}%
```

```
\def\ccname{CC}%
46.21
```

```
46.22 \def\headtoname{Komu}%
```

```
46.23 \def\pagename{Strona}%
```

```
\def\seename{gl.}%
46.24
```

```
46.25 \def\alsoname{gl.~teke}%
```

```
46.26 \def\proofname{Proof}% <-- needs translation
```

```
46.27
    ጉ%
-24
```
\newdatelsorbian The macro \newdatelsorbian redefines the command \today to produce Lower Sorbian dates.

```
46.28 \def\newdatelsorbian{%
```

```
46.29 \def\today{\number\day.~\ifcase\month\or
```
46.30 januara\or februara\or m\v erca\or apryla\or maja\or

```
46.31
        junija\or julija\or awgusta\or septembra\or oktobra\or
```

```
60 The file described in this section has version number v1.0e and was last revised on
1999/04/16. It was written by Eduard Werner (edi@kaihh.hanse.de).
```
46.32 nowembra\or decembra\fi \space \number\year}} 46.33

\olddatelsorbian The macro \olddatelsorbian redenes the command \today to produce old-style Lower Sorbian dates.

```
46.34 \def\olddatelsorbian{%
      \def\today{\number\day.~\ifcase\month\or
46.35
46.36 wjelikego ro\v zka\or
46.37 ma\l ego ro\v zka\or
46.38 nal\v etnika\or
46.39 jat\v sownika\or
46.4046.40 ro\v zownika\or
46.41 sma\vee znika\vee r46.42 pra\v znika\or
46.43 \forall v znje\forallnca\forallor
46.44 po\v znje\'nca\or
46.45 winowca\or
46.46 nazymnika\or
46.47 godownika\fi \space \number\year}}
```
The default will be the new-style dates.

46.48 \let\datelsorbian\newdatelsorbian

\extraslsorbian The macro \extraslsorbian will perform all the extra definitions needed for the \noextraslsorbian lsorbian language. The macro \noextraslsorbian is used to cancel the actions of \extraslsorbian. For the moment these macros are empty but they are defined for compatibility with the other language definition files.

```
46.49 \addto\extraslsorbian{}
46.50 \addto\noextraslsorbian{}
```
The macro **\ldf@finish** takes care of looking for a configuration file, setting the main language to be switched on at \begin{document} and resetting the category code of @ to its original value.

```
46.51 \ldf@finish{lsorbian}
46.52 \langle /code \rangle
```
### The Upper Sorbian language 47

The file usorbian.dtx $61$  It defines all the language-specific macros for Upper Sorbian.

The macro **\LdfInit** takes care of preventing that this file is loaded more than once, checking the category code of the @ sign, etc.

 $47.1$   $(*code)$ 

47.2 \LdfInit{usorbian}\captionsusorbian

When this file is read as an option, i.e. by the \usepackage command, usorbian will be an `unknown' languagein which case we have to make it known. So we check for the existence of **\l@usorbian** to see whether we have to do something here.

47.3 \ifx\l@usorbian\@undefined

```
\@nopatterns{Usorbian}
47.4
```

```
\adddialect\l@usorbian0\fi
47.5
```
The next step consists of defining commands to switch to (and from) the Upper Sorbian language.

\captionsusorbian The macro \captionsusorbian defines all strings used in the four standard documentclasses provided with L<sup>AT</sup>EX.

47.6 \addto\captionsusorbian{%

```
47.7 \def\prefacename{Zawod}%
```

```
\def\refname{Referency}%
47.8
```

```
47.9 \def\abstractname{Abstrakt}%
```

```
47.10 \def\bibname{Literatura}%
```

```
\def\chaptername{Kapitl}%
47.11
```

```
47.12 \def\appendixname{Dodawki}%
```

```
47.13 \def\contentsname{Wobsah}%
```

```
47.14 \def\listfigurename{Zapis wobrazow}%
```

```
47.15 \def\listtablename{Zapis tabulkow}%
```

```
47.16 \def\indexname{Indeks}%
```

```
47.17 \def\figurename{Wobraz}%
```

```
\def\tablename{Tabulka}%
47.18
```

```
47.19 \def\partname{D\'z\v el}%
```

```
47.20
      \def\enclname{P\v r\l oha}%
```

```
\def\ccname{CC}%
47.21
```

```
47.22 \def\headtoname{Komu}%
```

```
47.23 \def\pagename{Strona}%
```

```
\def\seename{hl.}%
47.24
```

```
47.25 \def\alsoname{hl.~te\v z}
```

```
47.26 \def\proofname{Proof}% <-- needs translation
```

```
47.27
      ጉ%
47.27 }%
```
\newdateusorbian The macro \newdateusorbian redenes the command \today to produce Upper Sorbian dates.

```
47.28 \def\newdateusorbian{%
```
- 47.29 \def\today{\number\day.~\ifcase\month\or
- 47.30 januara\or februara\or m\v erca\or apryla\or meje\or junija\or
- 47.31 julija\or awgusta\or septembra\or oktobra\or

 $61$ The file described in this section has version number v1.0g and was last revised on 1998/06/07. It was written by Eduard Werner (edi@kaihh.hanse.de).

- 47.32 nowembra\or decembra\fi
- 47.33 \space \number\year}}

\olddateusorbian The macro \olddateusorbian redenes the command \today to produce old-style Upper Sorbian dates.

47.34 \def\olddateusorbian{%

- 47.35 \def\today{\number\day.~\ifcase\month\or
- $47.36$  wulkeho r\'o\v zka\or ma\l eho r\'o\v zka\or nal\v etnika\or
- 47.37 jutrownika\or r\'o\v zownika\or sma\v znika\or pra\v znika\or
- 47.38 \v znjenca\or po\v znjenca\or winowca\or nazymnika\or 47 38
- 47.39 hodownika\fi \space \number\year}}

The default will be the new-style dates.

- 47.40 \let\dateusorbian\newdateusorbian
- \extrasusorbian The macro \extrasusorbian will perform all the extra denitions needed for the Upper Sorbian language. It's pirated from germanb.sty. The macro \noextrasusorbian is used to cancel the actions of \extrasusorbian.

Because for Upper Sorbian (as well as for Dutch) the " character is made active. This is done once, later on its definition may vary.

```
47.41 \initiate@active@char{"}
```

```
47.42 \addto\extrasusorbian{\languageshorthands{usorbian}}
```
47.43 \addto\extrasusorbian{\bbl@activate{"}}

```
47.44 %\addto\noextrasusorbian{\bbl@deactivate{"}}
```
In order for T<sub>E</sub>X to be able to hyphenate German Upper Sorbian words which contain  $\mathscr{B}'$  we have to give the character a nonzero **\less** code (see Appendix H, the T<sub>F</sub>Xbook).

```
47.45 \addto\extrasusorbian{\babel@savevariable{\lccode`\^^Y}%
47.46 \lccode'\^*Y'\
```
The umlaut accent macro  $\Upsilon$  is changed to lower the umlaut dots. The redefinition is done with the help of \umlautlow.

```
47.47 \addto\extrasusorbian{\babel@save\"\umlautlow}
```

```
47.48 \addto\noextrasusorbian{\umlauthigh}
```
The Upper Sorbian hyphenation patterns can be used with \lefthyphenmin and \righthyphenmin set to 2.

```
47.49 \def\usorbianhyphenmins{\tw@\tw@}
```
 $\text{d}q$  We save the original double quote character in  $\text{d}q$  to keep it available, the math accent \" can now be typed as ". Also we store the original meaning of the command \" for future use.

```
47.50 \begingroup \catcode`\"12
47.51 \def\{x{\end{group}}47.52 \def\@SS{\mathchar"7019 }
47.53 \def\dq{"}}
47.54 \chi
```
Now we can define the doublequote macros: the umlauts,

```
47.55 \,declare@shorthand{usorbian}{"a}{\textormath{\"{a}}{\ddot a}}
47.56 \declare@shorthand{usorbian}{"o}{\textormath{\"{o}}{\ddot o}}
```

```
47.57\declare@shorthand{usorbian}{"u}{\textormath{\"{u}}{\ddot u}}
```

```
47.58\declare@shorthand{usorbian}{"A}{\textormath{\"{A}}{\ddot A}}
47.59 \declare@shorthand{usorbian}{"O}{\textormath{\"{O}}{\ddot O}}
47.60 \declare@shorthand{usorbian}{"U}{\textormath{\"{U}}{\ddot U}}
  tremas
  tremas,
47.61 \declare@shorthand{usorbian}{"e}{\textormath{\"{e}}{\ddot e}}
47.62 \,declare@shorthand{usorbian}{"E}{\textormath{\"{E}}{\ddot E}}
47.63\declare@shorthand{usorbian}{"i}{\textormath{\"{\i}}{\ddot\imath}}
47.64 \declare@shorthand{usorbian}{"I}{\textormath{\"{I}}{\ddot I}}
  usorbian es-zet (sharp s),
47.65 \text{declare@shorthand{usorbian}}"s}{\textormath{\ss{}}{\@SS{}}}
47.66 \declare@shorthand{usorbian}{"S}{SS}
  german and french quotes,
47.67 \declare@shorthand{usorbian}{"`}{%
47.68 \textormath{\quotedblbase}{\mbox{\quotedblbase}}}
47.69 \declare@shorthand{usorbian}{"'}{%
47.70 \textormath{\textquotedblleft}{\mbox{\textquotedblleft}}}
47.71 \declare@shorthand{usorbian}{"<}{%
47.72 \textormath{\guillemotleft}{\mbox{\guillemotleft}}}
47.73 \declare@shorthand{usorbian}{">}{%
47.74 \textormath{\guillemotright}{\mbox{\guillemotright}}}
  discretionary commands
47.75 \declare@shorthand{usorbian}{"c}{\textormath{\bbl@disc ck}{c}}
47.76 \declare@shorthand{usorbian}{"C}{\textormath{\bbl@disc CK}{C}}
47.77 \declare@shorthand{usorbian}{"f}{\textormath{\bbl@disc f{ff}}{f}}
47.78 \declare@shorthand{usorbian}{"F}{\textormath{\bbl@disc F{FF}}{F}}
47.79 \declare@shorthand{usorbian}{"l}{\textormath{\bbl@disc l{ll}}{l}}
47.80 \declare@shorthand{usorbian}{"L}{\textormath{\bbl@disc L{LL}}{L}}
47.81 \declare@shorthand{usorbian}{"m}{\textormath{\bbl@disc m{mm}}{m}}
47.82 \declare@shorthand{usorbian}{"M}{\textormath{\bbl@disc M{MM}}{M}}
47.83 \declare@shorthand{usorbian}{"n}{\textormath{\bbl@disc n{nn}}{n}}
47.84 \declare@shorthand{usorbian}{"N}{\textormath{\bbl@disc N{NN}}{N}}
47.85 \declare@shorthand{usorbian}{"p}{\textormath{\bbl@disc p{pp}}{p}}
47.86 \declare@shorthand{usorbian}{"P}{\textormath{\bbl@disc P{PP}}{P}}
47.87 \declare@shorthand{usorbian}{"t}{\textormath{\bbl@disc t{tt}}{t}}
47.88 \declare@shorthand{usorbian}{"T}{\textormath{\bbl@disc T{TT}}{T}}
  and some additional commands:
47.89 \declare@shorthand{usorbian}{"-}{\nobreak\-\bbl@allowhyphens}
47.90 \declare@shorthand{usorbian}{"|}{%
47.91 \textormath{\nobreak\discretionary{-}{}{\kern.03em}%
                   \allowhyphens}{}}
47.92
47.93 \declare@shorthand{usorbian}{""}{\hskip\z@skip}
```
\mdqon All that's left to do now is to dene a couple of commands for reasons of compat-\mdqoff ibility with german.sty.

```
\frac{47.94 \text{ Vdet}}{\text{m}}47.95 \def\mdqoff{\shorthandoff{"}}
  47.96 \def\ck{\allowhyphens\discretionary{k-}{k}{ck}\allowhyphens}
```
The macro **\ldf@finish** takes care of looking for a configuration file, setting the main language to be switched on at \begin{document} and resetting the category code of @ to its original value.

47.97 \ldf@finish{usorbian}  $47.98 \pmb{(}/code)$ 

#### 48 48 The Turkish language

The file turkish.dtx<sup>62</sup> defines all the language definition macros for the Turkish language<sup>--</sup>

Turkish typographic rules specify that a little `white space' should be added before the characters ':', '!' and '='. In order to insert this white space automatically these characters are made 'active'. Also *\frenhspacing* is set.

The macro **\LdfInit** takes care of preventing that this file is loaded more than once, checking the category code of the @ sign, etc.

 $48.1$   $(*code)$ 

48.2 \LdfInit{turkish}\captionsturkish

When this file is read as an option, i.e. by the  $\iota$  usepackage command, turkish could be an `unknown' language in which case we have to make it known. So we check for the existence of **\l@turkish** to see whether we have to do something here.

```
48.3 \ifx\l@turkish\@undefined
48.4
      48.4 \@nopatterns{Turkish}
      \adddialect\l@turkish0\fi
48.5
```
The next step consists of defining commands to switch to (and from) the Turkish language.

\captionsturkish The macro \captionsturkish defines all strings used in the four standard documentclasses provided with IATFX.

```
48.6 \addto\captionsturkish{%
 48.7
        \def\prefacename{\"Ons\"oz}%
 48.8 \def\refname{Kaynaklar}%
 48.9
        \def\abstractname{\"Ozet}%
        48.10 \def\bibname{Kaynak\c ca}%
48.10
48.11 \def\chaptername{B\"ol\"um}%
        \def\appendixname{Ek}%
48.12
48.13 \def\contentsname{\.I\c cindekiler}%
        48.14 \def\listfigurename{\c Sekil Listesi}%
48.14
48.15
        48.15 \def\listtablename{Tablo Listesi}%
\ddotsc . The diagonal diagonal diagonal diagonal diagonal diagonal diagonal diagonal diagonal diagonal diagonal diagonal diagonal diagonal diagonal diagonal diagonal diagonal diagonal diagonal diagonal diagonal diagonal d
        \def\figurename{\c Sekil}%
48.17
        \def\tablename{Tablo}%
48.18
48.19 \def\partname{K\i s\i m}%
48.20 \def\enclname{\.Ili\c sik}%
48.21 \def\ccname{Di\u ger Al\i c\i lar}%
48.22 \text{def}\he{\text{All}\i\c{\text{i}\n}\n\def\pagename{Sayfa}%
48.23
48.24 \def\subjectname{\.Ilgili}%
48.25 \def\seename{bkz.}%
48.26 \def\alsoname{ayr\i ca bkz.}%
48.27 \def\proofname{Kan\i t}%
48.28 }%
```
 $62$  The file described in this section has version number v1.2l and was last revised on 1999/05/17.  $63$  Mustafa Burc,  $z6001$ @rziris01.rrz.uni-hamburg.de provided the code for this file. It is based on the work by Pierre Mackay; Turgut Uyar, uyar@cs.itu.edu.tr supplied additional translations in version 1.2j and later

\dateturkish The macro \dateturkish redenes the command \today to produce Turkish dates

```
48.29 \def\dateturkish{%
```
\def\today{\number\day~\ifcase\month\or 48.30

```
48.31
        Ocak\or \c Subat\or Mart\or Nisan\or May\i{}s\or Haziran\or
```
48.32 Temmuz\or A\u gustos\or Eyl\"ul\or Ekim\or Kas\i{}m\or

- 48.33 Aral\i{}k\fi 48.33
- 48.34 \space\number\year}}

 $\Gamma$  macro  $\Gamma$  macro  $\Gamma$  macro  $\Gamma$  the extra density of the extra density of the extra density of the extra density of the extra density of the extra density of the extra density of the extra density of the extra densi Turkish language. The macro  $\mathbf n$  is used to cancel the actions of  $\mathbf n$  is used to cancel the actions of  $\mathbf n$ \extrasturkish.

> Turkish typographic rules specify that a little `white space' should be added before the characters ':', '!' and '='. In order to insert this white space automatically these characters are made \active, so they have to be treated in a special way.

```
48.35 \initiate@active@char{:}
48.36 \initiate@active@char{!}
48.37 \initiate@active@char{=}
```
We specify that the turkish group of shorthands should be used.

48.38 \addto\extrasturkish{\languageshorthands{turkish}}

These characters are 'turned on' once, later their definition may vary.

```
48.39 \addto\extrasturkish{%
```

```
48.40
      48.40 \bbl@activate{:}\bbl@activate{!}\bbl@activate{=}}
```
For Turkish texts **\frenchspacing** should be in effect. We make sure this is the case and reset it if necessary.

```
48.41 \addto\extrasturkish{\bbl@frenchspacing}
48.42 \addto\noextrasturkish{\bbl@nonfrenchspacing}
```
 $\ddotsc$  for the decreasing  $\ddotsc$  and the three active were made using intermediate  $\ddotsc$ \turkish@sh@=@ macros. These are dened now. The insertion of extra `white space' should only  $\ddots$  has defined in the math mode, hence the check  $\ddots$  in the model in the macros.

```
48.43 \declare@shorthand{turkish}{:}{%
48.44 \ifmmode
48.45 \string:%
48.46
      \else\relax
48 47
        \ifhmode
48.47 \cdot 10^{-4}48.48 \ifdim\lastskip>\z@
48.49 \unskip\penalty\@M\thinspace
48.50 \fi
48.51 \fi
48.52 \string:%
48.53
      \{f_i\}\frac{1}{2}. \frac{1}{2}48.54 \declare@shorthand{turkish}{!}{%
48.55
     \iint mnode48.56 \string!%
      \else\relax
48.57
48.58 \ifhmode
48.59 \ifdim\lastskip>\z@
48.60
            \unskip\penalty\@M\thinspace
48.61
\frac{1}{2}. \frac{1}{2}
```
```
48.62 \fi
48.63 \string!%
48.64 \fi}
48.65 \declare@shorthand{turkish}{=}{%
48.66 \ifmmode
48.67 \string=%
48.68 \else\relax
48.69 \iint h \mod e48.70 \ifdim\lastskip>\z@
48.71 \unskip\kern\fontdimen2\font
48.72 \kern-1.4\fontdimen3\font
48.73 \fi
48.74 \fi
48.75 \sqrt{\text{string}}48.76 \fi}
```
The macro \ldf@finish takes care of looking for a configuration file, setting the main language to be switched on at \begin{document} and resetting the category code of @ to its original value.

48.77 \ldf@finish{turkish} 48.78  $\langle /code \rangle$ 

#### 49 49 The Bahasa language

The file bahasa.dt $x^{64}$  defines all the language definition macros for the bahasa indonesia / bahasa melayu language. Bahasa just means `language' in bahasa indonesia / bahasa melayu. Since both national versions of the language use the same writing, although differing in pronounciation, this file can be used for both languages.

For this language currently no special definitions are needed or available.

The macro **\LdfInit** takes care of preventing that this file is loaded more than once, checking the category code of the @ sign, etc.

 $49.1$   $(*code)$ 

49.2 \LdfInit{bahasa}\captionsbahasa

When this file is read as an option, i.e. by the  $\iota$ usepackage command, bahasa could be an `unknown' language in which case we have to make it known. So we check for the existence of **\l@bahasa** to see whether we have to do something here.

```
49.3 \ifx\l@bahasa\@undefined
49.4 \@nopatterns{Bahasa}
```

```
\adddialect\l@bahasa0\fi
49.5
```
The next step consists of defining commands to switch to (and from) the Bahasa language.

\captionsbahasa The macro \captionsbahasa denes all strings used in the four standard docu mentclasses provided with IATFX.

```
49.6 \addto\captionsbahasa{%
49.7 \def\prefacename{Pendahuluan}%
49.8
      \def\refname{Pustaka}%
49.9 \def\abstractname{Ringkasan}% (sometime it's called 'intisari'
49.10 % or 'ikhtisar')
      \def\bibname{Bibliografi}%
49.11
      \def\chaptername{Bab}%
49.12
49.13 \def\appendixname{Lampiran}%
      \def\contentsname{Daftar Isi}%
49.14
49.15
      \def\listfigurename{Daftar Gambar}%
49.16 \def\listtablename{Daftar Tabel}%
49.17 % Glossary: Daftar Istilah
      \def\indexname{Indeks}%
49.18
49.19 \def\figurename{Gambar}%
49.20 \def\tablename{Tabel}%
49.21 \def\partname{Bagian}%
49.22 % Subject: Subyek
49.23 % From: Dari
49.24 \def\enclname{Lampiran}%
49.25 \def\ccname{cc}%
49.26 \def\headtoname{Kepada}%
49.27 \def\pagename{Halaman}%
49.28 % Notes (Endnotes): Catatan
49.29 \def\seename{lihat}%
      49.30 \def\alsoname{lihat juga}%
49.30
      \def\proofname{Bukti}%
49.31
```
 $64$ The file described in this section has version number v1.0g and was last revised on 1999/04/23.

49.32 }

\datebahasa The macro \datebahasa redefines the command \today to produce Bahasa dates.

49.33 \def\datebahasa{% 49.34 \def\today{\number\day~\ifcase\month\or 49.35 Januari\or Pebruari\or Maret\or April\or Mei\or Juni\or 49.36 Juli\or Agustus\or September\or Oktober\or Nopember\or Desember\fi 49.37 \space \number\year}} \extrasbahasa The macro \extrasbahasa will perform all the extra definitions needed for the

 $\lambda$ noextrasbahasa Bahasa language. The macro  $\lambda$ extrasbahasa is used to cancel the actions of \extrasbahasa. For the moment these macros are empty but they are dened for compatibility with the other language definition files.

> 49.38 \addto\extrasbahasa{} 49.39 \addto\noextrasbahasa{}

\bahasahyphenmins The bahasa hyphenation patterns should be used with \lefthyphenmin set to 2 and \righthyphenmin set to 2.

49.40 \def\bahasahyphenmins{\tw@\tw@}

The macro **\ldf@finish** takes care of looking for a configuration file, setting the main language to be switched on at \begin{document} and resetting the category code of @ to its original value.

49.41 \ldf@finish{bahasa} 49.42  $\langle$ /code $\rangle$ 

### 50 Not renaming hyphen.tex

As Don Knuth has declared that the filename hyphen.tex may only be used to designate his version of the american English hyphenation patterns, a new solution has to be found in order to be able to load hyphenation patterns for other languages in a plain-based TEX-format. When asked he responded:

That file name is "sacred", and if anybody changes it they will cause severe upward/downward compatibility headaches.

People can have a file localhyphen.tex or whatever they like, but they mustn't diddle with hyphen.tex (or plain.tex except to preload additional fonts).

The files bplain.tex and blplain.tex can be used as replacement wrappers around plain.tex and 1 plain.tex to acheive the desired effect, based on the babel package. If you load each of them with iniTEX, you will get a file called either bplain.fmt or blplain.fmt, which you can use as replacements for plain.fmt and lplain.fmt.

As these files are going to be read as the first thing in  $T_{F}X$  sees, we need to set some category codes just to be able to change the definition of  $\infty$ 

 $50.1$   $(*bplain | blplain)$ 

```
50.2 \catcode`\{=1 % left brace is begin-group character
```
50.3 \catcode`\}=2 % right brace is end-group character

50.4 \catcode`\#=6 % hash mark is macro parameter character

Now let's see if a file called hyphen.cfg can be found somewhere on TEX's input path by trying to open it for reading...

50.5 \openin 0 hyphen.cfg

If the file wasn't found the following test turns out true.

```
50.6 \ifeof050.6 \pm 0.6 \pm 0.6 \pm 0.6 \pm 0.6 \pm 0.6 \pm 0.6 \pm 0.6 \pm 0.6 \pm 0.6 \pm 0.6 \pm 0.6 \pm 0.6 \pm 0.6 \pm 0.6 \pm 0.6 \pm 0.6 \pm 0.6 \pm 0.6 \pm 0.6 \pm 0.6 \pm 0.6 \pm 0.6 \pm 0.6 \pm 0.6 50.7 \else
50.7 \else control to the set of the set of the set of the set of the set of the set of the set of the set of the set of the set of the set of the set of the set of the set of the set of the set of the set of the set of th
```
When hyphen.cfg could be opened we make sure that it will be read instead of the file hyphen.tex which should (according to Don Knuth's ruling) contain the american English hyphenation patterns and nothing else.

We do this by first saving the original meaning of  $\infty$  and I use a one letter control sequence for that so as not to waste multi-letter control sequence on this in the format).

50.8 \let\a\input

Then  $\int$ input is defined to forget about its argument and load hyphen.cfg instead.

```
50.9 \def\input #1 {%
```

```
\let\input\a
50, 1050.11\a hyphen.cfg
```
Once that's done the original meaning of  $\iota$  input can be restored and the definition of \a can be forgotten.

\let\a\undefined 50.12 50.13 }  $50.14$  \fi 50.15  $\langle$ /bplain | blplain $\rangle$ 

```
Now that we have made sure that hyphen.cfg will be loaded at the right moment
it is time to load plain.tex.
```

```
50.16 (bplain)\a plain.tex
```

```
50.17 (blplain)\a lplain.tex
```
Finally we change the contents of  $\mathcal{F}$  indicate that this is not the plain format, but a format based on plain with the babel package preloaded.

```
50.18 (bplain)\def\fmtname{babel-plain}
```

```
50.19 (blplain)\def\fmtname{babel-lplain}
50.20 %
50.21 % When you are using a different format, based on plain.tex you can
50.22 % make a copy of blplain.tex, rename it and replace \file{plain.tex}
50.23 % with the name of your format file.
50.24 %
50.25 % \section{Support for formats based on \textsc{plain}\TeX}
50.26 %
50.27 % The following code duplicates or emulates parts of \LaTeXe\ that
         are needed for \babel.
50.28 %
50.29\%50.29 %
50.30 % \changes{bbplain-1.0f}{1996/07/09}{Consistently use \cs{@undefined}
50.31 \%instead of \csin\{\text{undefined}\}50.32 % \changes{bbplain-1.0f}{1996/07/09}{added \cs{@empty}}
50.33 % \changes{bbplain-1.0h}{1996/10/07}{Only load the necessary parts
         into the format, let this file be read agian by babel.def}
50.34\%50.35 % \begin{macrocode}
50.36 \langle *code \rangle50.37 \ifx\adddialect\@undefined
```
When \adddialect is still undefined we are making a format. In that case only the first part of this file is needed.

```
50.38
                  \def\@ifnextchar[{\@modelots}{\operatorname{dempt}}\n
```
We need to define \loadlocalcfg for plain users as the LATEX definition uses \InputIfFileExists.

```
50.39 \def\loadlocalcfg#1{%
          \openin0#1.cfg
50.40
50.41 \ifeof0
             \closein0
50.42
          \else
50.43
50.43 \else \else \else \else \else \else \else \else \else \else \else \else \else \else \else \else \else \e
50.44 \closein0
50.45 {\immediate\write16{*************************************}%
              50.46 \immediate\write16{* Local config file #1.cfg used}%
50.46
50.47 \immediate\write16{*}%
50.48 }
50 49
             \input #1.cfg\relax
          \fi
50.50 \pm 0.50
```
We have to execute **\@endofldf** in this case

50.51 \@endofldf  $50.51 \%$  . The neutral condition  $\sim 50.51 \%$  and  $\sim 50.51 \%$  and  $\sim 50.51 \%$ ŀ

50.52 }

We want to add a message to the message IATEX 2.09 puts in the **\everyjob** register. This could be done by the following code:

```
\let\orgeveryjob\everyjob
\def\everyjob#1{%
```

```
\orgeveryjob{#1}%
\orgeveryjob\expandafter{\the\orgeveryjob\immediate\write16{%
   hyphenation patterns for \the\loaded@patterns loaded.}}%
\let\everyjob\orgeveryjob\let\orgeveryjob\@undefined}
```
The code above redefines the control sequence **\everyjob** in order to be able to add something to the current contents of the register. This is necessary because the processing of hyphenation patterns happens long before L<sup>AT</sup>EX fills the register.

There are some problems with this approach though.

- When someone wants to use several hyphenation patterns with SLITEX the above scheme won't work. The reason is that SLITEX overwrites the contents of the \everyjob register with its own message.
- Plain TEX does not use the \everyjob register so the message would not be displayed.

To circumvent this a `dirty trick' can be used. As this code is only processed when creating a new format file there is one command that is sure to be used, \dump. Therefore the original \dump is saved in \org@dump and a new definition is supplied.

```
50.53 \let\orig@dump=\dump
```
50.54 \def\dump{%

> To make sure that  $L^2T$ FX 2.09 executes the **Obegindocumenthook** we would want to alter \begin{document}, but as this done too often already, we add the new code at the front of **\@preamblecmds**. But we can only do that after it has been defined, so we add this piece of code to  $\{\text{dump}\}$ .

```
\ifx\@ztryfc\@undefined
50.55
```

```
50.56
                                                                         \else
  50.56 \pm 0.56 . The contract of the contract of the contract of the contract of the contract of the contract of the contract of the contract of the contract of the contract of the contract of the contract of the contract
```

```
\toks0=\expandafter{\@preamblecmds}
50.57
          \edef\@preamblecmds{\noexpand\@begindocumenthook\the\toks0}
50 58
50.59 \def\@begindocumenthook{}
50.60 \pm 0.000
```
This new definition starts by adding an instruction to write a message on the terminal and in the transcript le to inform the user of the preloaded hyphenation patterns.

```
50.61 \everyjob\expandafter{\the\everyjob%
          \immediate\write16{\the\toks8 loaded.}}%
50.62
```
Then everything is restored to the old situation and the format is dumped.

```
\let\dump\orig@dump\let\orig@dump\@undefined\dump}
50.63
50.64 \expandafter\endinput
```
50.65 \fi

The rest of this file is not processed by iniT<sub>E</sub>X but during the normal document run. A number of IATEX macro's that are needed later on.

```
50.66 \long\def\@firstofone#1{#1}
50.67 \long\def\@firstoftwo#1#2{#1}
50.68 \long\def\@secondoftwo#1#2{#2}
50.69 \def\@ifstar#1{\@ifnextchar *{\@firstoftwo{#1}}}
50.70 \def\@star@or@long#1{%
5.7.1. 1.7.2.2.2.2.
```

```
50.72 {\let\l@ngrel@x\relax#1}%
 50.73 {\let\l@ngrel@x\long#1}}
 50.74 \let\l@ngrel@x\relax
 50.75 \def\@car#1#2\@nil{#1}
 50.76 \def\@cdr#1#2\@nil{#2}
 50.77 \let\@typeset@protect\relax
 50.78 \long\def\@gobble#1{}
 50.79 \edef\@backslashchar{\expandafter\@gobble\string\\}
 50.80 \def\strip@prefix#1>{}
 50.81 \def\g@addto@macro#1#2{{%
 50.82 \toks@\expandafter{#1#2}%
 50.83 \xdef#1{\the\toks@}}}
 50.84 \def\@namedef#1{\expandafter\def\csname #1\endcsname}
   LATEX 2\varepsilon has the command \@onlypreamble which adds commands to a list of
   commands that are no longer needed after \begin{document}.
 50.85 \ifx\@preamblecmds\@undefined
 50.86 \def\@preamblecmds{}
 50.87 \fi
 50.88 \def\@onlypreamble#1{%
 50.89 \expandafter\gdef\expandafter\@preamblecmds\expandafter{%
 50.90 \@preamblecmds\do#1}}
 50.91 \@onlypreamble\@onlypreamble
   Mimick LATEX's \AtBeginDocument; for this to work the user needs to add
   \lambda begindo cument to his file.
 50.92 \def\begindocument{%
 50.93
       \@begindocumenthook
 50.94 \global\let\@begindocumenthook\@undefined
       \def\do##1{\global\let ##1\@undefined}%
 50.95
       \@preamblecmds
 50.96
 50.97 \global\let\do\noexpand
 50.98 }
       \rightarrow50.99 \ifx\@begindocumenthook\@undefined
50.100 \def\@begindocumenthook{}
50.101 \fi
50.102 \@onlypreamble\@begindocumenthook
50.103 \def\AtBeginDocument{\g@addto@macro\@begindocumenthook}
   We also have to mimick LATEX's \AtEndOfPackage. Our replacement macro is
   much simpler; it stores its argument in \texttt{\&\mathsf{endofldf}}.
50.104 \def\AtEndOfPackage#1{\g@addto@macro\@endofldf{#1}}
50.105 \@onlypreamble\AtEndOfPackage
50.106 \def\@endofldf{}
50.107 \@onlypreamble\@endofldf
   \text{LFT} needs to be able to switch off writing to its auxiliary files; plain doesn't
   have them by default.
50.108 \ifx\if@filesw\@undefined
50.109
       \expandafter\let\csname if@filesw\expandafter\endcsname
50.110 \csname iffalse\endcsname
```

```
50.111 \fi
```
Mimick IAT<sub>E</sub>X's commands to define control sequences. 50.112 \def\newcommand{\@star@or@long\new@command}

```
50.113 \def\new@command#1{%
50.114 \@testopt{\@newcommand#1}0}
50.115 \def\@newcommand#1[#2]{%
50.116 \@ifnextchar [{\@xargdef#1[#2]}%
50.117 {\@argdef#1[#2]}}
50.118 \long\def\@argdef#1[#2]#3{%
50.119 \@yargdef#1\@ne{#2}{#3}}
50.120 \long\def\@xargdef#1[#2][#3]#4{%
50.121 \expandafter\def\expandafter#1\expandafter{%
50.122 \expandafter\@protected@testopt\expandafter #1%
50.123 \csname\string#1\expandafter\endcsname{#3}}%
50.124 \expandafter\@yargdef \csname\string#1\endcsname
        \text{tw@{}42}{} {\#4}}
50.125
50.126 \long\def\@yargdef#1#2#3{%
50.127 \@tempcnta#3\relax
50.128 \advance \@tempcnta \@ne
50.129 \let\@hash@\relax
50.130 \edef\reserved@a{\ifx#2\tw@ [\@hash@1]\fi}%
        50.131 \@tempcntb #2%
50 131
       \@whilenum\@tempcntb <\@tempcnta
50 132
50.133 \do{%
50.134 \edef\reserved@a{\reserved@a\@hash@\the\@tempcntb}%
50.135 \advance\@tempcntb \@ne}%
50.136 \let\@hash@##%
        \label{thm:main} $$\l@ngrel@x\exp\and after\def\exp\and after#1\reserved@a\}$$50.137
50.138 \let\providecommand\newcommand
50.139 \def\DeclareRobustCommand{\@star@or@long\declare@robustcommand}
50.140 \def\declare@robustcommand#1{%
         \edef\reserved@a{\string#1}%
50.141
50.142 \def\reserved@b{#1}%
50.143 \edef\reserved@b{\expandafter\strip@prefix\meaning\reserved@b}%
50.144 \edef#1{%
50 145
            \ifx\reserved@a\reserved@b
50, 146\noexpand\x@protect
50 147
                \noexpand#1%
50.148 \fi
50.149 \noexpand\protect
50.150 \expandafter\noexpand\csname
50.151
                \expandafter\@gobble\string#1 \endcsname
50 152
         3%50.1550.153 \expandafter\new@command\csname
50.154 \expandafter\@gobble\string#1 \endcsname
50.155 }
50.156 \def\x@protect#1{%
50.157 \ifx\protect\@typeset@protect\else
50 158
             \@x@protect#1%
50.159
         \fi
50.159 \pm 0.159 \pm 0.159 \pm 0.159 \pm 0.159 \pm 0.159 \pm 0.159 \pm 0.159 \pm 0.159 \pm 0.159 \pm 0.159 \pm 0.159 \pm 0.159 \pm 0.159 \pm 0.159 \pm 0.159 \pm 0.159 \pm 0.159 \pm 0.159 \pm 0.159 \pm 0.50.160 }
50.161 \def\@x@protect#1\fi#2#3{%
50.162 \fi\protect#1%
50.163 }
```
The following little macro  $\infty$  is taken from latex.ltx; it checks whether its first argument is part of its second argument. It uses the boolean  $\infty$ ; allocating a

new boolean inside conditionally executed code is not possible, hence the construct with the temporary definition of  $\bb{\Delta}$ .

```
50.164 \def\bbl@tmpa{\csname newif\endcsname\ifin@}
50.165 \ifx\in@\@undefined
50.166 \def\in@#1#2{%
50.167 \def\in@@##1#1##2##3\in@@{%
           \ifx\in@##2\in@false\else\in@true\fi}%
50.168
50.169 \in@@#2#1\in@\in@@}
50.170 \else
50.171 \let\bbl@tmpa\@empty
50.172 \fi
50.173 \bbl@tmpa
```
LATEX has a macro to check whether a certain package was loaded with specic options. The command has two extra arguments which are code to be executed in either the true or false case. This is used to detect whether the document needs one of the accents to be activated (activegrave and activeacute). For plain TFX we assume that the user wants them to be active by default. Therefore the only thing we do is execute the third argument (the code for the true case).

#### 50.174 \def\@ifpackagewith#1#2#3#4{% 50.175 #3}

For the following code we need to make sure that the commands \newcommand and \providecommand exist with some sensible definition. They are not fully equivalent to their LAT<sub>E</sub>X  $2\varepsilon$  versions; just enough to make things work in plain TEXenvironments.

```
50.176 \ifx\@tempcnta\@undefined
50.177 \csname newcount\endcsname\@tempcnta\relax
50.178 \fi
50.178 \fi
50.179 \ifx\@tempcntb\@undefined
50.180 \csname newcount\endcsname\@tempcntb\relax
50.181 \fi
```
To prevent wasting two counters in LATEX 2.09 (because counters with the same name are allocated later by it) we reset the counter that holds the next free counter  $(\text{count10})$ .

```
50.182 \ifx\bye\@undefined
50.183 \advance\count10 by -2\relax
50.184 \fi
50.185 \ifx\@ifnextchar\@undefined
50.186 \def\@ifnextchar#1#2#3{%
         \let\reserved@d=#1%
50 187
50.188 \def\reserved@a{#2}\def\reserved@b{#3}%
50.189 \futurelet\@let@token\@ifnch}
50 190
       \def\@ifnch{%
50.191
        \ifx\@let@token\@sptoken
           \let\reserved@c\@xifnch
50 192
         \else
50.193
50.193 \else
50.194
           \ifr\0let0token\reserved0d
50.194 \ifx\@let@token\reserved@d
50.195 \let\reserved@c\reserved@a
50.196\else
50 197
             \let\reserved@c\reserved@b
```
50.198 \fi

```
\lambdafi
50.199 \fi
         \reserved@c}
50.200
50.201 \def\:{\let\@sptoken= } \: % this makes \@sptoken a space token
50.202 \def\:{\@xifnch} \expandafter\def\: {\futurelet\@let@token\@ifnch}
50.203 \fi
50.204 \def\@testopt#1#2{%
50.205 \@ifnextchar[{#1}{#1[#2]}}
50.206 \def\@protected@testopt#1{%%
50.207 \ifx\protect\@typeset@protect
50.208
         \expandafter\@testopt
50.209 \else
50.210 \@x@protect#1%
       \{f_i\}50.211
50.212 \long\def\@whilenum#1\do #2{\ifnum #1\relax #2\relax\@iwhilenum{#1\relax
          #2\ref{a}50.213
50.214 \long\def\@iwhilenum#1{\ifnum #1\expandafter\@iwhilenum
50.215 \else\expandafter\@gobble\fi{#1}}
   Code from ltoutenc.dtx, adapted for use in the plain TFX environment.
50.216 \def\DeclareTextCommand{%
50 217
        \@dec@text@cmd\providecommand
50.218 }
50.219 \def\ProvideTextCommand{%
50.220 \@dec@text@cmd\providecommand
50.221}
50.221 }
50.222 \def\DeclareTextSymbol#1#2#3{%
50.223
        \@dec@text@cmd\chardef#1{#2}#3\relax
50.22450.224 }
50.225 \def\@dec@text@cmd#1#2#3{%
        \expandafter\def\expandafter#2%
50.226
50.227 \expandafter{%
50.228 \csname#3-cmd\expandafter\endcsname
50.229 \expandafter#2%
50.230
               \csname#3\string#2\endcsname
50.231
            \frac{1}{2}50.231 }%
50.232\%\let\@ifdefinable\@rc@ifdefinable
50.233 \expandafter#1\csname#3\string#2\endcsname
50.234 }
50.235 \def\@current@cmd#1{%
50.236
       \ifx\protect\@typeset@protect\else
50 237
            \noexpand#1\expandafter\@gobble
       \lambdafi
50.238 120.238 120.238 120.238 120.238 120.238 120.238 120.238 120.238 120.238 120.238 120.238 120.238 120.238 120.
50.239 }
50.240 \def\@changed@cmd#1#2{%
50.241 \ifx\protect\@typeset@protect
50.242 \expandafter\ifx\csname\cf@encoding\string#1\endcsname\relax
50 243
               \expandafter\ifx\csname ?\string#1\endcsname\relax
                  \expandafter\def\csname ?\string#1\endcsname{%
50.244
50.245
                     \@changed@x@err{#1}%
50.246 }%
50.247 \fi
50.248 \global\expandafter\let
50.249 \csname\cf@encoding \string#1\expandafter\endcsname
50 250
                 \csname ?\string#1\endcsname
50 251
```
50.251 \cdot in the set of the set of the set of the set of the set of the set of the set of the set of the set

```
50.252 \csname\cf@encoding\string#1%
50.253
             \expandafter\endcsname
50.254 \else
50.255 \noexpand#1%
        \fi
50.25650.257}
50.257 }
50.258 \def\@changed@x@err#1{%
50.259 \errhelp{Your command will be ignored, type <return> to proceed}%
50.260 \errmessage{Command \protect#1 undefined in encoding \cf@encoding}}
50.261 \def\DeclareTextCommandDefault#1{%
        50.262 \DeclareTextCommand#1?%
50.262
50, 26350.263 }
50.264 \def\ProvideTextCommandDefault#1{%
        50.265 \ProvideTextCommand#1?%
50.265
50.266 }
50.266 }
50.267 \expandafter\let\csname OT1-cmd\endcsname\@current@cmd
50.268 \expandafter\let\csname?-cmd\endcsname\@changed@cmd
50.269 \def\DeclareTextAccent#1#2#3{%
50.270 \DeclareTextCommand#1{#2}[1]{\accent#3 ##1}
50.271}
50.271 }
50.272 \def\DeclareTextCompositeCommand#1#2#3#4{%
50.273 \expandafter\let\expandafter\reserved@a\csname#2\string#1\endcsname
50.274 \edef\reserved@b{\string##1}%
50.275 \edef\reserved@c{%
          \expandafter\@strip@args\meaning\reserved@a:-\@strip@args}%
50.276
        \ifx\reserved@b\reserved@c
50 277
50.278 \expandafter\expandafter\expandafter\ifx
50.279
              \expandafter\@car\reserved@a\relax\relax\@nil
50.280 \@text@composite
50.281 \else
50.282 \edef\reserved@b##1{%
50.283
                 \def\expandafter\noexpand
50.284
                    \csname#2\string#1\endcsname####1{%
                    \noexpand\@text@composite
50.285
50.286
                       \expandafter\noexpand\csname#2\string#1\endcsname
50.287 ####1\noexpand\@empty\noexpand\@text@composite
50.288 {##1}%
50.289 }%
50 290
50.290 }%
50.291
              \expandafter\reserved@b\expandafter{\reserved@a{##1}}%
           \forallfi
50 292
50.292 \pm 0.292 \pm 0.292 \pm 0.292 \pm 0.292 \pm 0.292 \pm 0.292 \pm50.293 \expandafter\def\csname\expandafter\string\csname
50.294 #2\endcsname\string#1-\string#3\endcsname{#4}
50.295 \else
50.296
          \errhelp{Your command will be ignored, type <return> to proceed}%
50 297
          \errmessage{\string\DeclareTextCompositeCommand\space used on
              inappropriate command \preccurlyeq t#1}50 298
50.299 \fi
50.300 }
50.301 \def\@text@composite#1#2#3\@text@composite{%
50.302 \expandafter\@text@composite@x
50.303 \csname\string#1-\string#2\endcsname
50,304 }
50.304 }
50.305 \def\@text@composite@x#1#2{%
```

```
50.306 \ifx#1\relax
          #2\%50.307
50.307 #2%
50.308 \else
50.309 #1%
50.310 \fi
50.311}
50.311 }
50.312 %
50.313 \def\@strip@args#1:#2-#3\@strip@args{#2}
50.314 \def\DeclareTextComposite#1#2#3#4{%
50.315
        \def\reserved@a{\DeclareTextCompositeCommand#1{#2}{#3}}%
50.316 \bgroup
50.317 \lccode`\@=#4%
           \lowercase{%
50 318
50.319
        \qquad\reserved@a @%
50.320
50.321 }%
50.322 }
50.323 %
50.324 \def\UseTextSymbol#1#2{%
50.325 % \let\@curr@enc\cf@encoding
50.326 % \@use@text@encoding{#1}%
50.327 #2%
50.328 % \@use@text@encoding\@curr@enc
50.329 }
50.330 \def\UseTextAccent#1#2#3{%
50.331 % \let\@curr@enc\cf@encoding
50.332 % \@use@text@encoding{#1}%
50.333 % #2{\@use@text@encoding\@curr@enc\selectfont#3}%
50.334 % \@use@text@encoding\@curr@enc
50.335 }
50.336 \def\@use@text@encoding#1{%
50.337 % \edef\f@encoding{#1}%
50.338\%\xdef\font@name{%
50,339 %
            \csname\curr@fontshape/\f@size\endcsname
50.340 % }%
50.341 % \pickup@font
50.342 % \font@name
50.343 % \@@enc@update
50,344}
50.344 }
50.345 \def\DeclareTextSymbolDefault#1#2{%
        \DeclareTextCommandDefault#1{\UseTextSymbol{#2}#1}%
50.346
50.347 }
50.348 \def\DeclareTextAccentDefault#1#2{%
50.349 \DeclareTextCommandDefault#1{\UseTextAccent{#2}#1}%
50.350 }
50.351 \def\cf@encoding{OT1}
   Currently we only use the \text{IATEX} 2_{\epsilon} method for accents for those that are known
   to be made active in some language definition file.
50.352 \DeclareTextAccent{\"}{OT1}{127}
50.353 \DeclareTextAccent{\'}{OT1}{19}
50.354 \DeclareTextAccent{\^}{OT1}{94}
50.355 \DeclareTextAccent{\`}{OT1}{18}
50.356 \DeclareTextAccent{\~}{OT1}{126}
```
The following two control sequences are used in babel.def but are not defined for PLAIN T<sub>F</sub>X.

```
50.357 \DeclareTextSymbol{\textquotedblright}{OT1}{`\"}
50.358 \DeclareTextSymbol{\textquoteright}{OT1}{`\'}
50.359 \DeclareTextSymbol{\i}{OT1}{16}
50.360 \DeclareTextSymbol{\ss}{OT1}{25}
```
For a couple of languages we need the L<sup>AT</sup>EX-control sequence \scriptsize to be available. Because plain TEX doesn't have such a sofisticated font mechanism as LATEX has, we just \let it to \sevenrm.

```
50.361 \ifx\scriptsize\@undefined
50.362 \let\scriptsize\sevenrm
50.363 \fi
50.364 \langle /code\rangle
```
## Index

Numbers written in italic refer to the page where the corresponding entry is described, the ones underlined to the code line of the definition, the rest to the code lines where the entry is used.

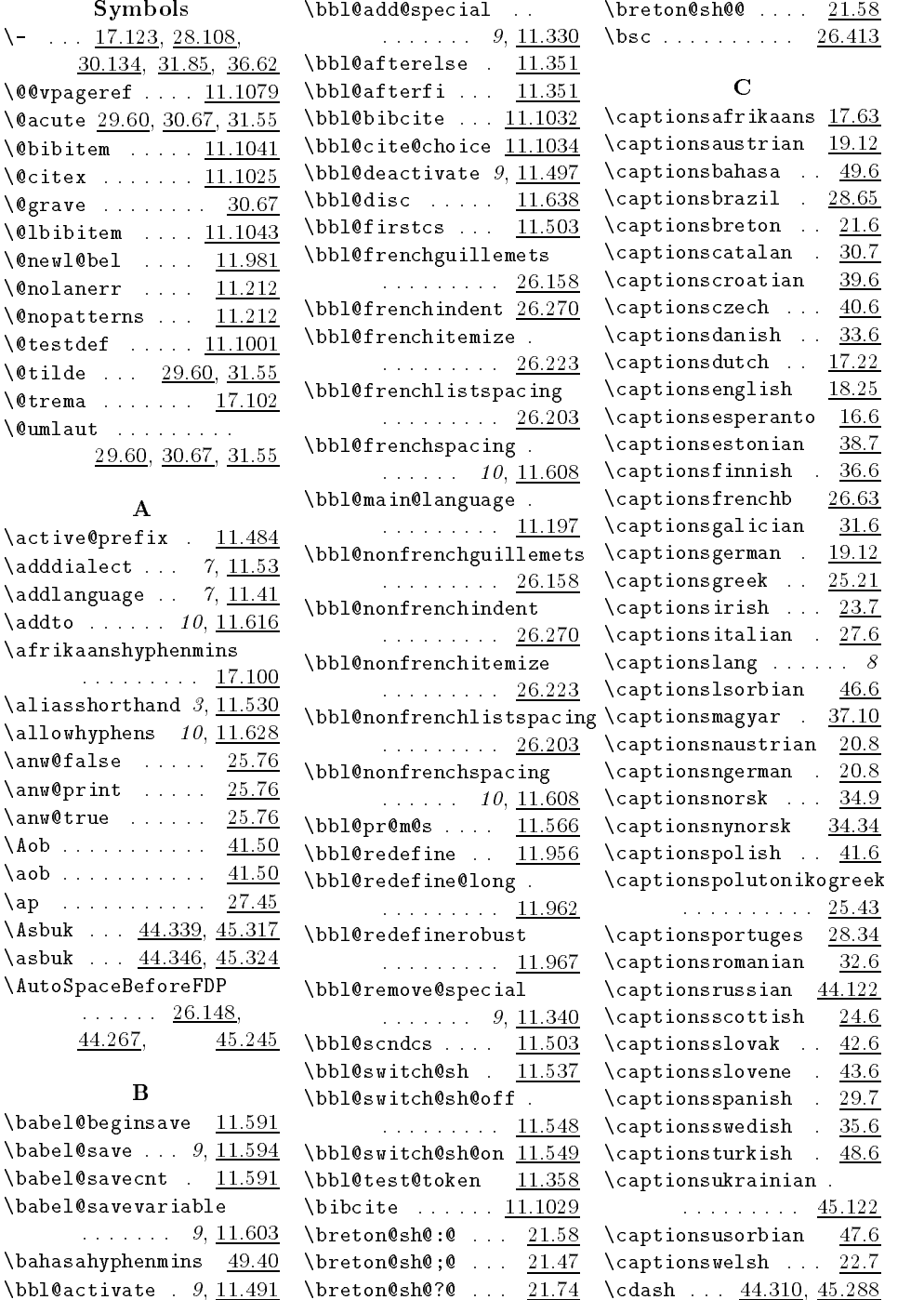

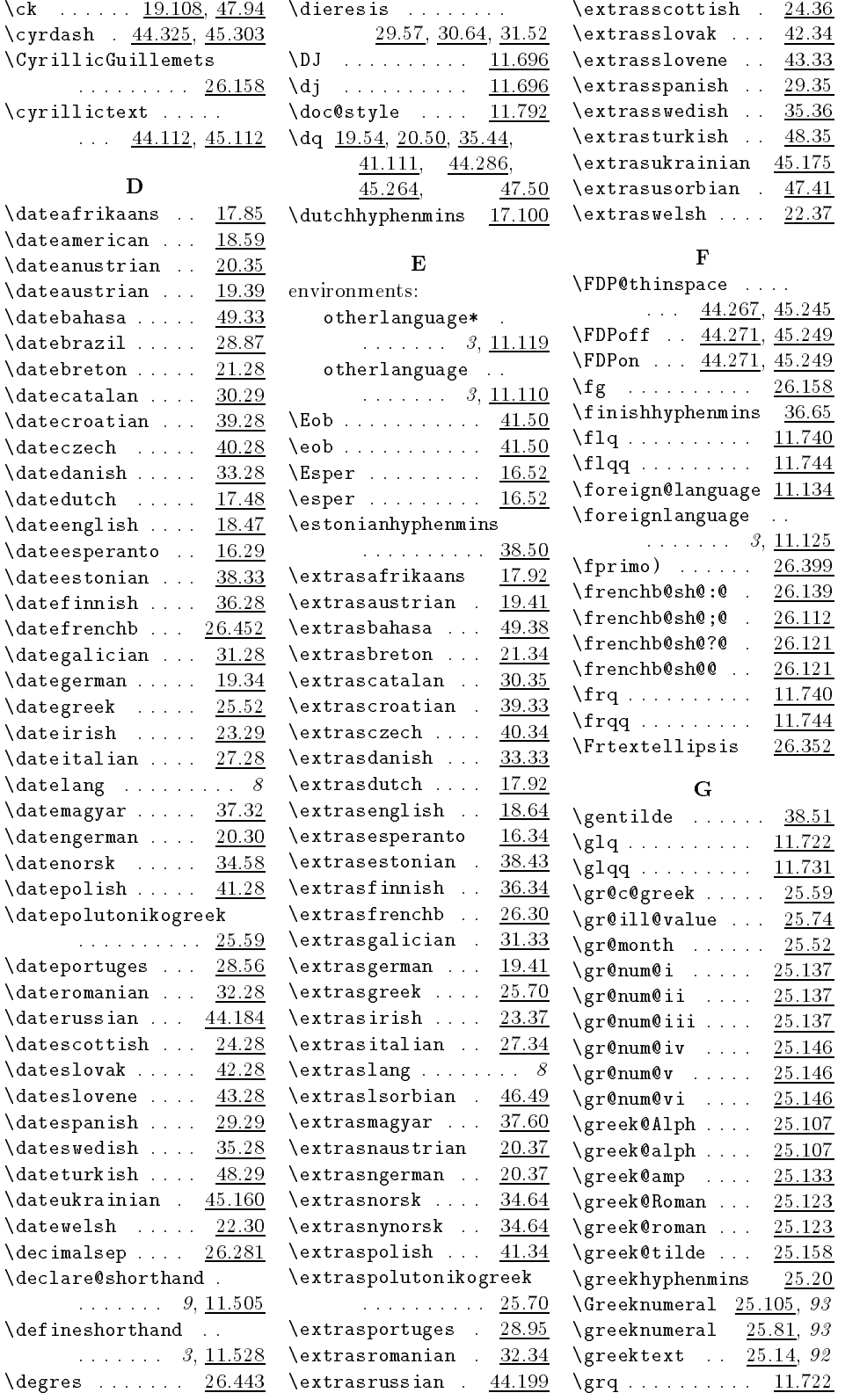

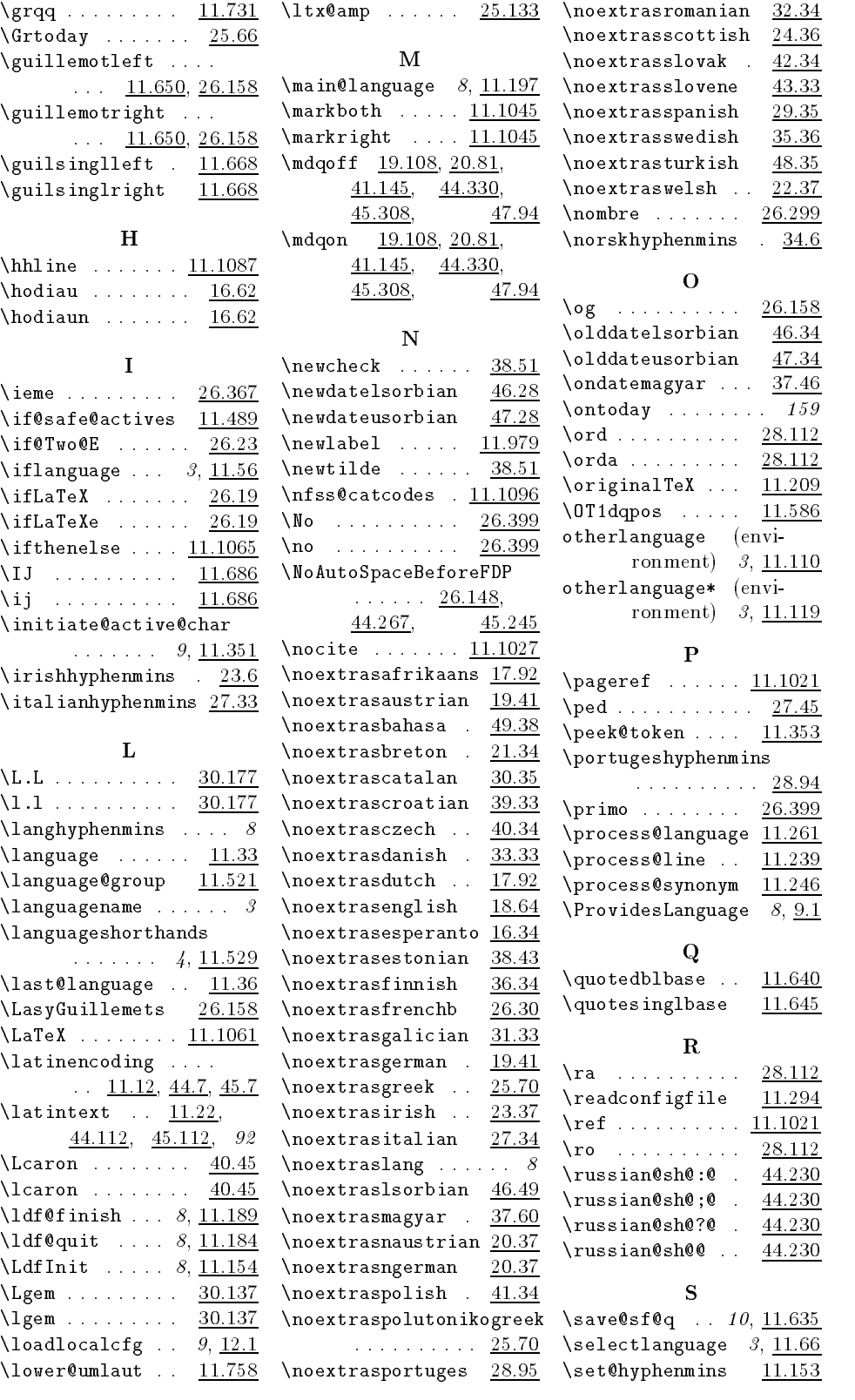

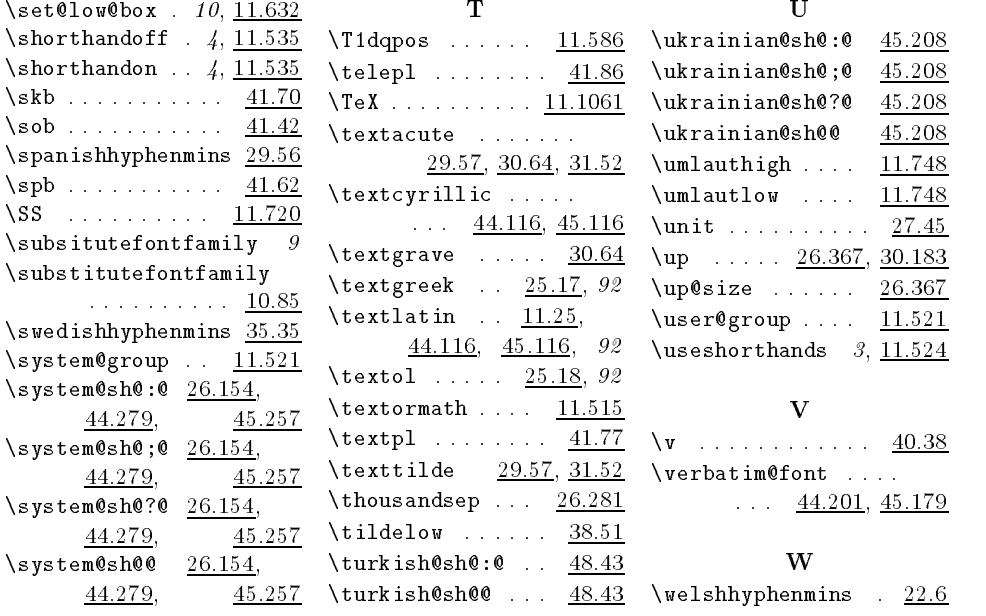

# Change History

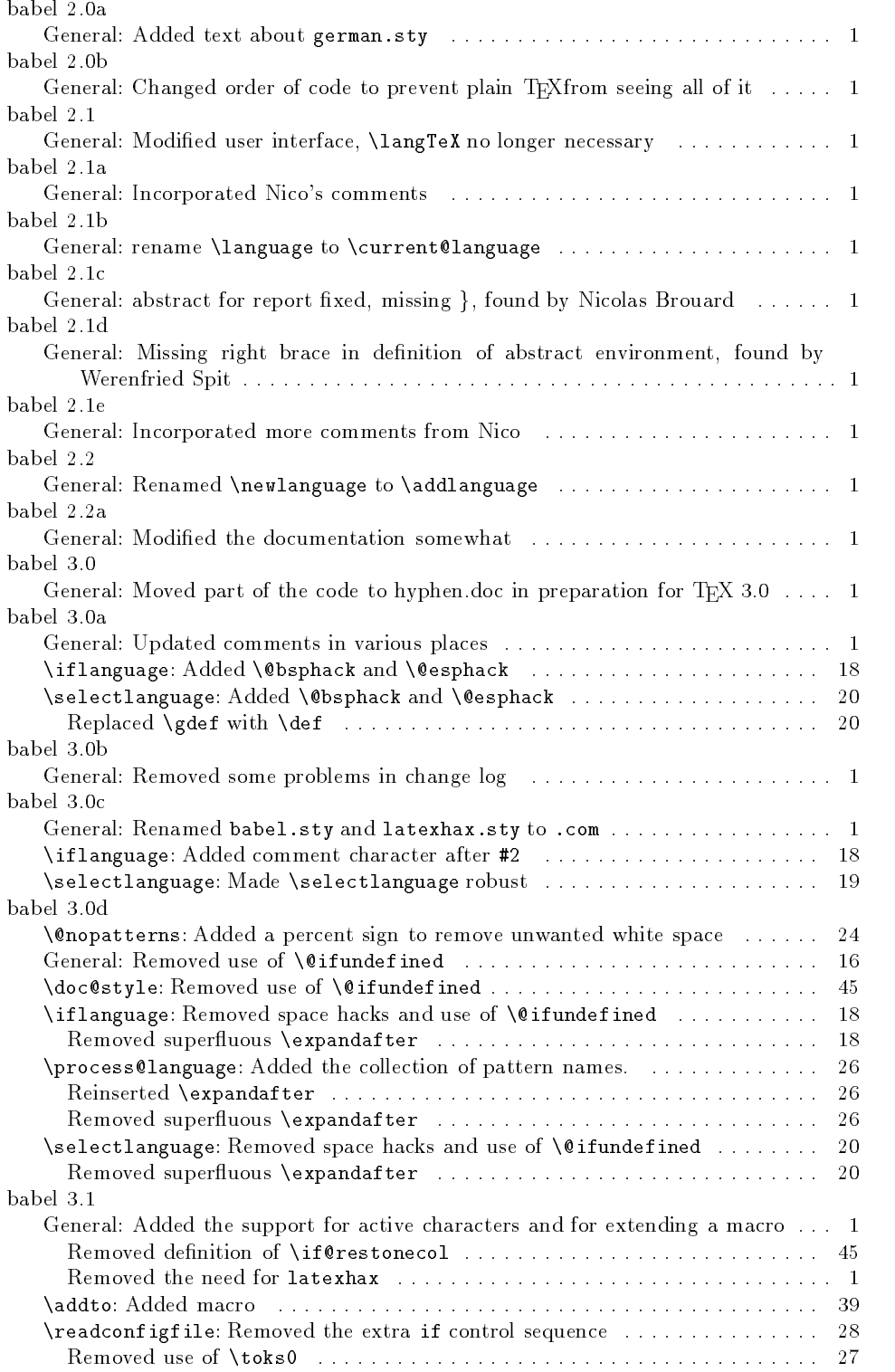

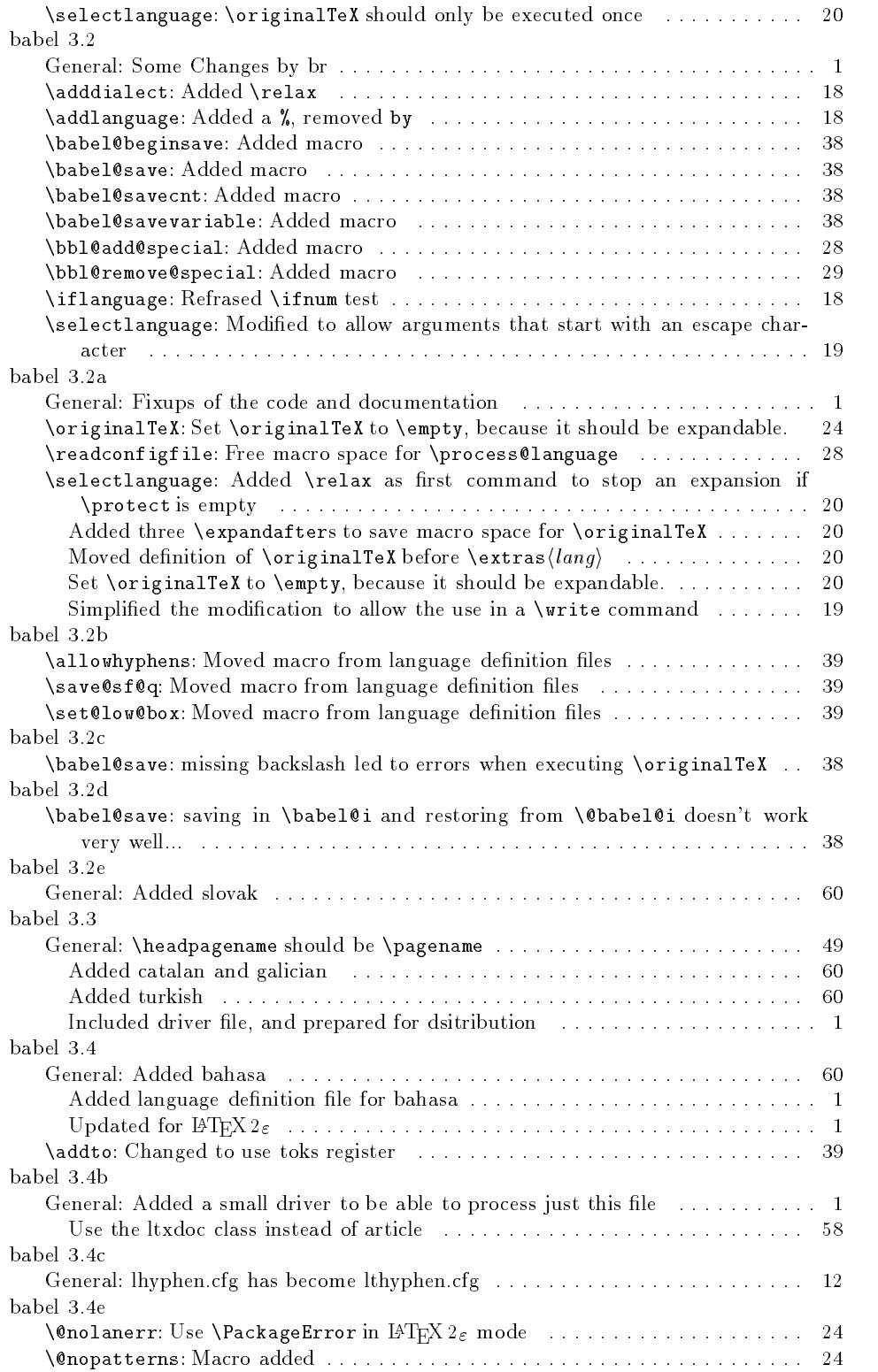

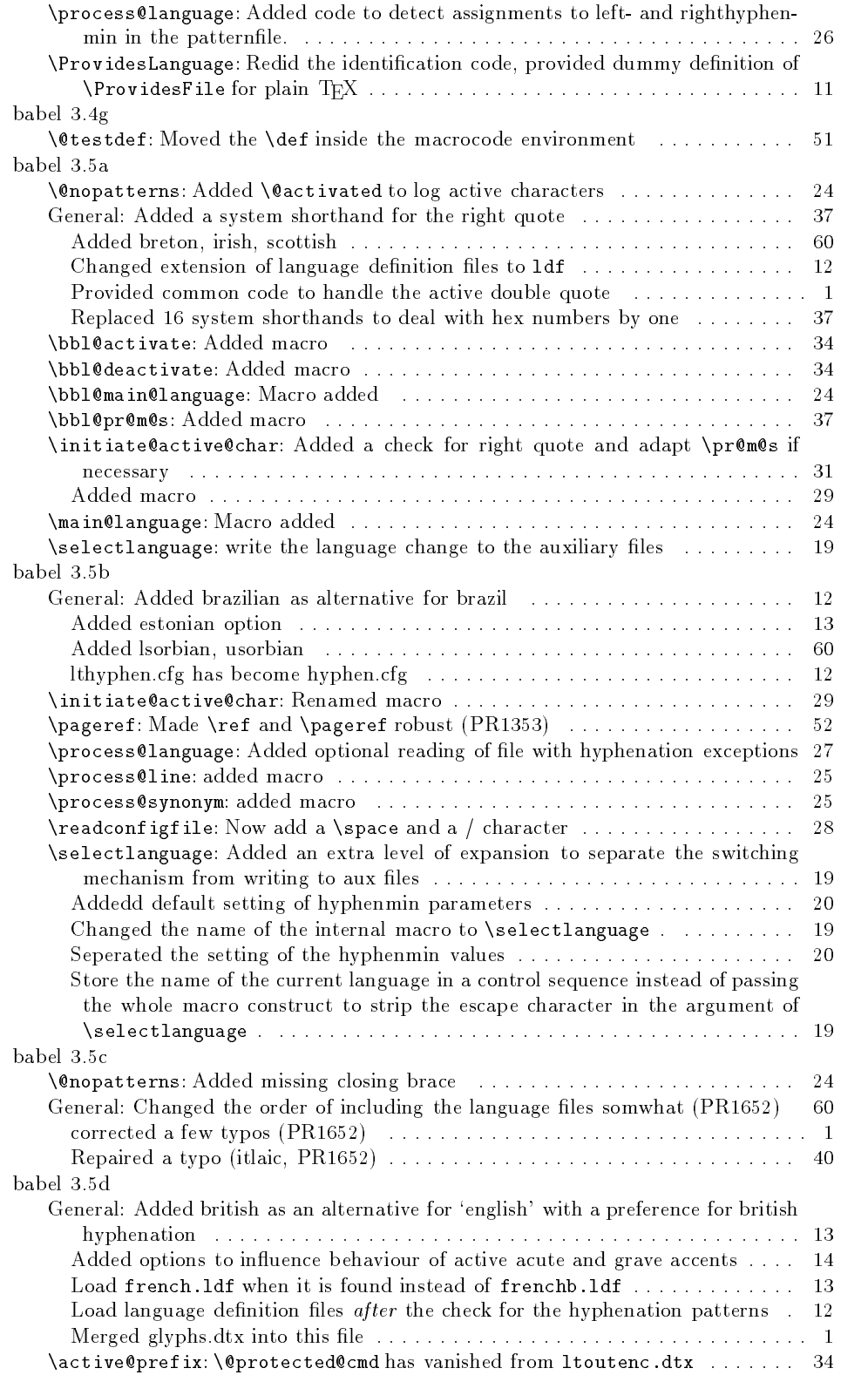

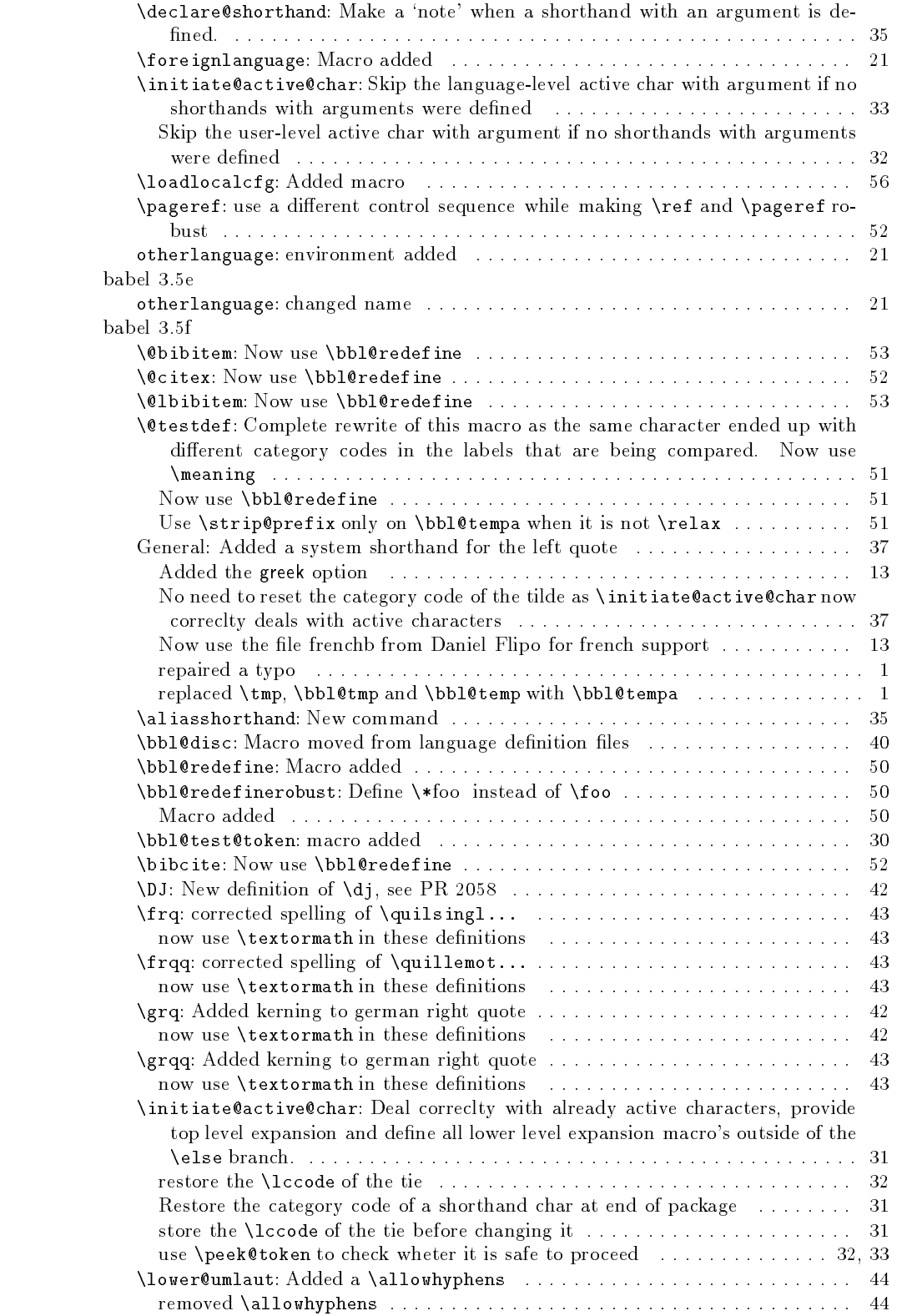

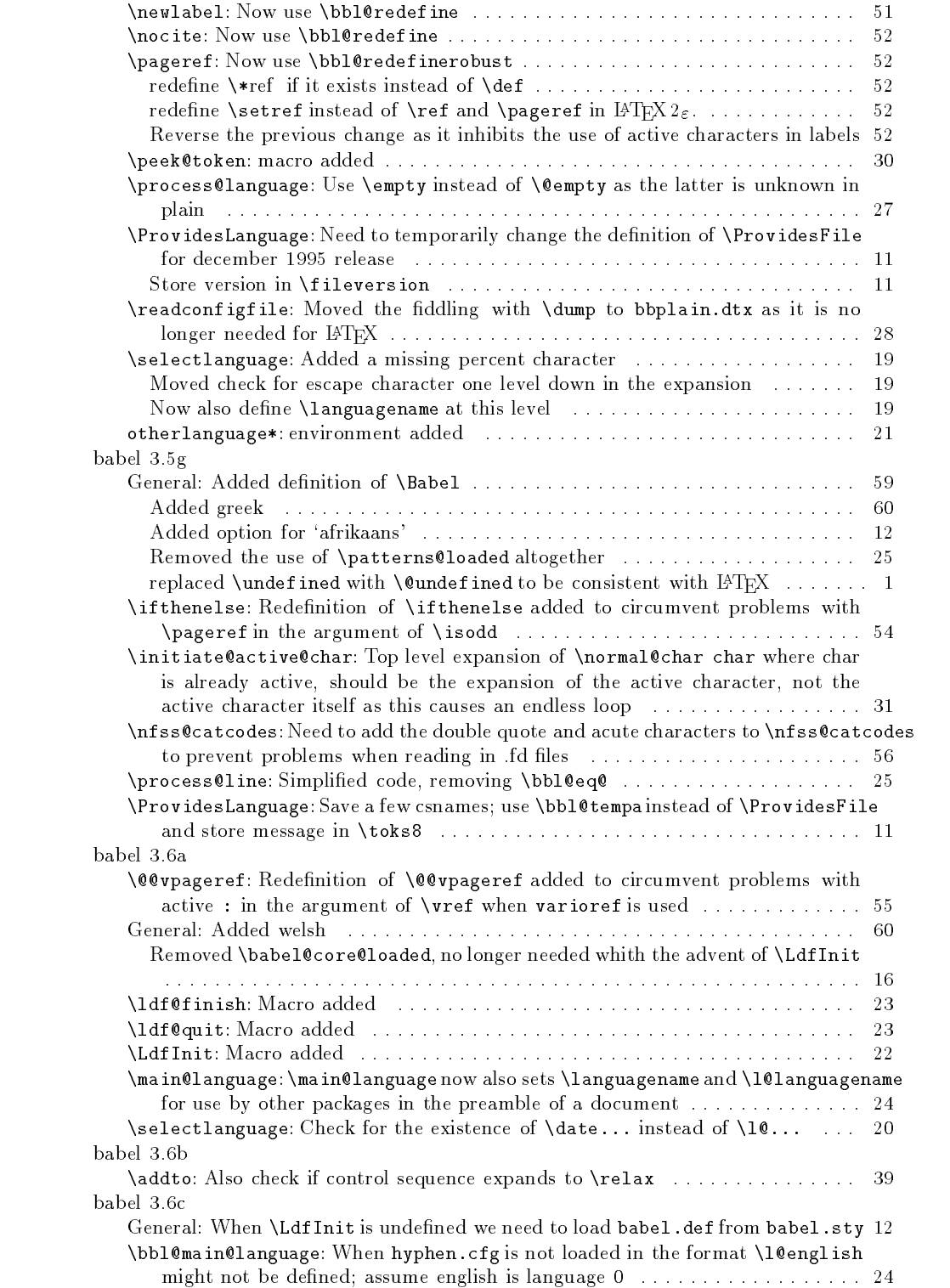

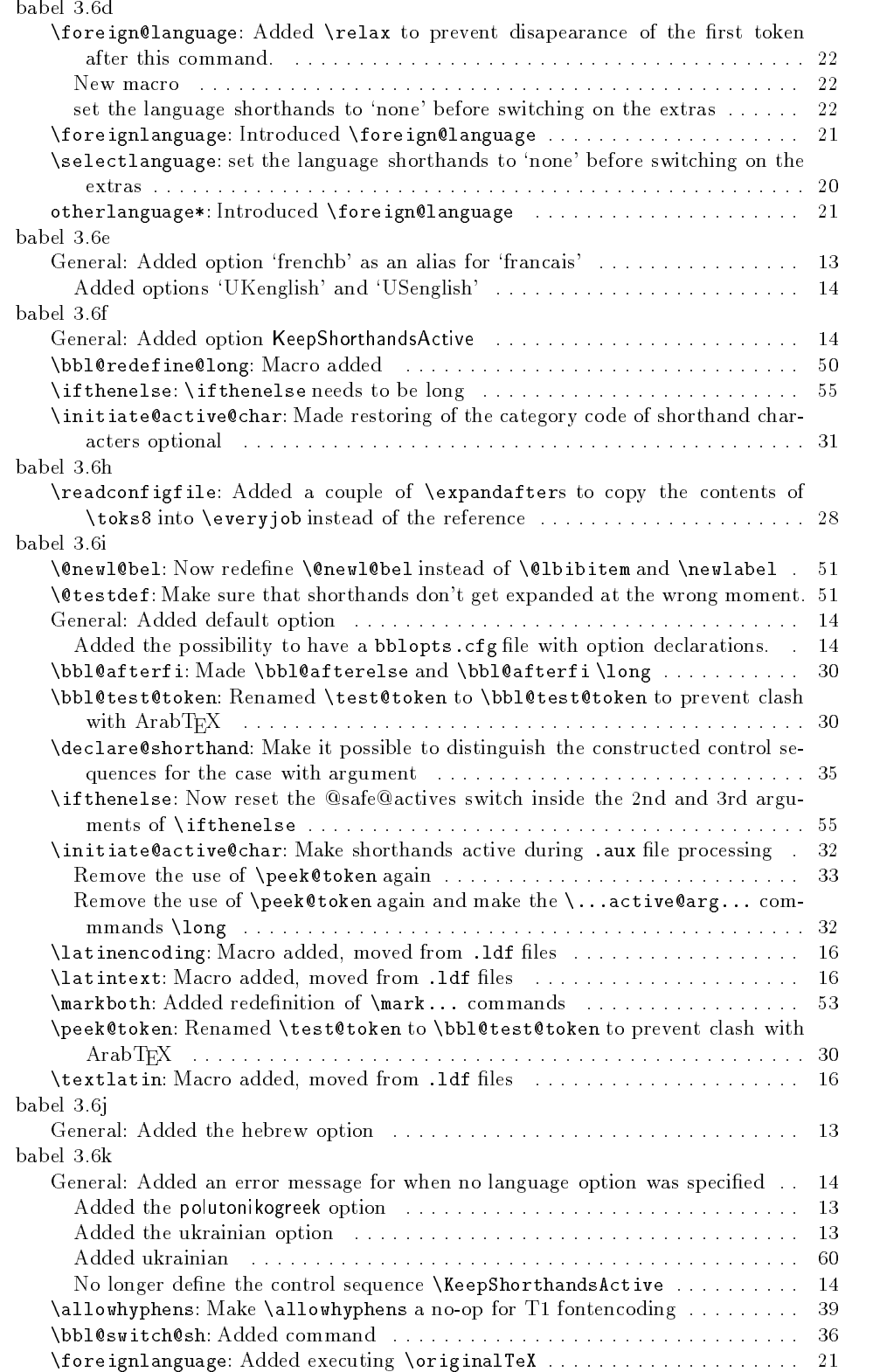

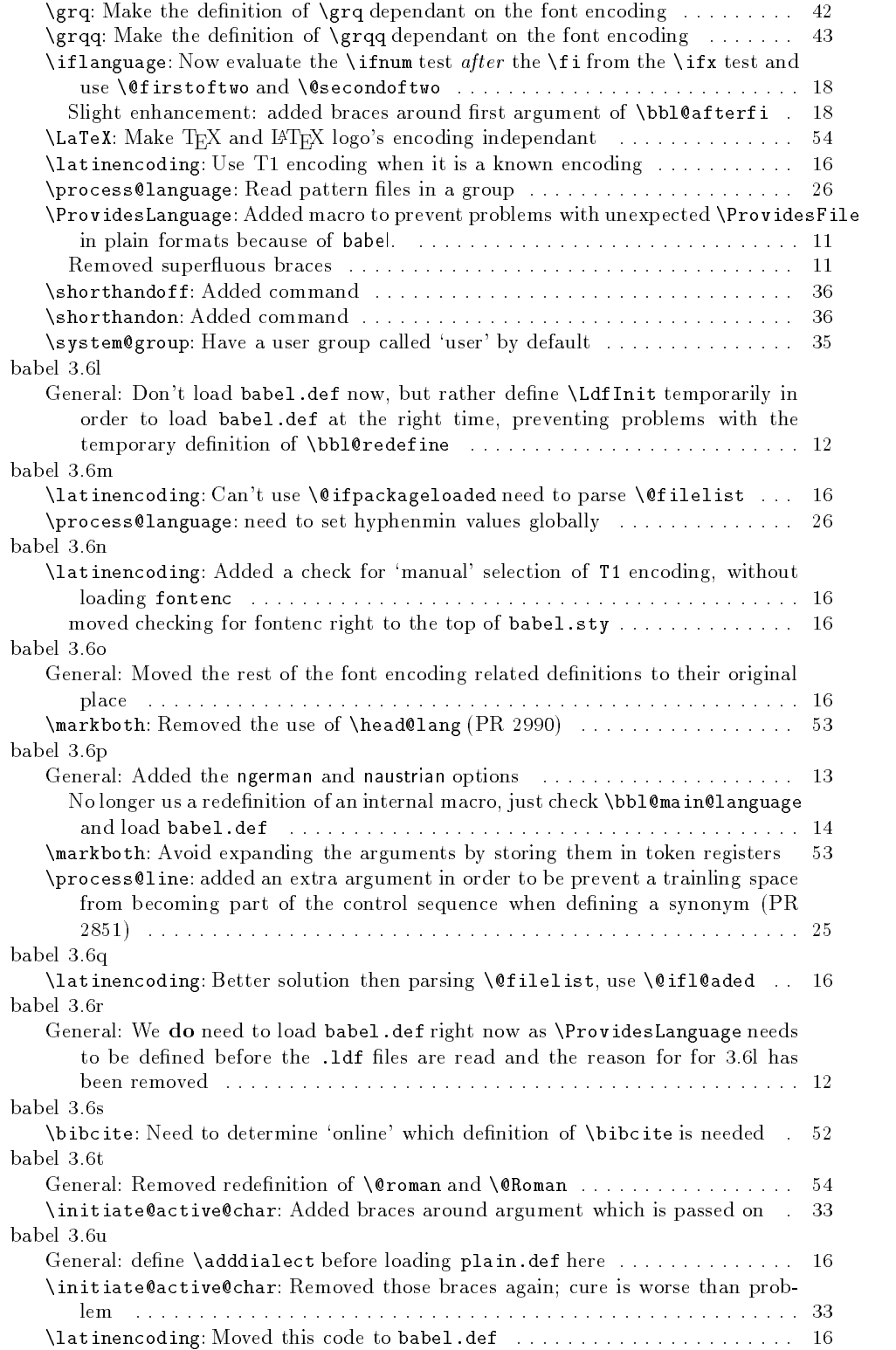

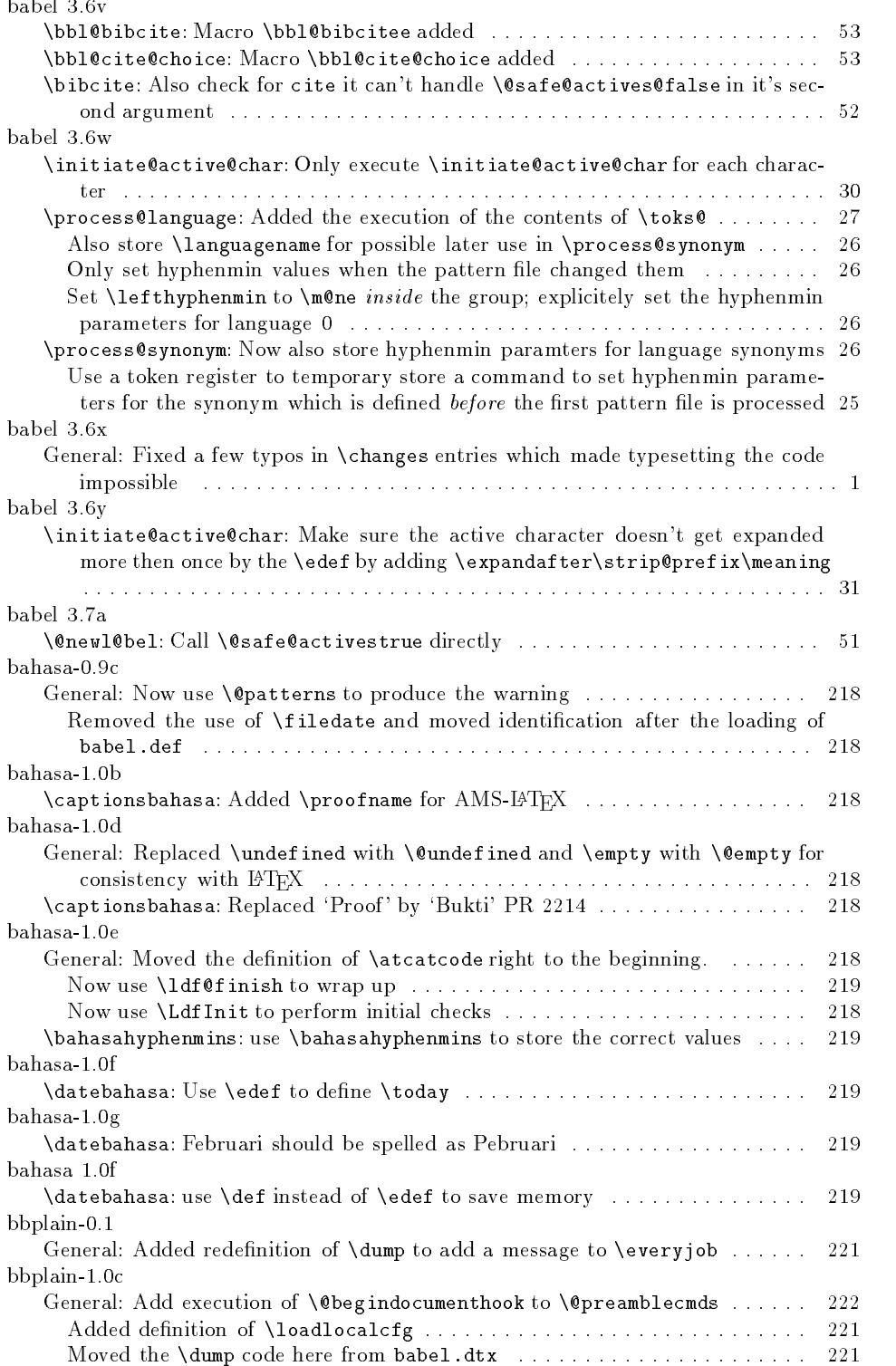

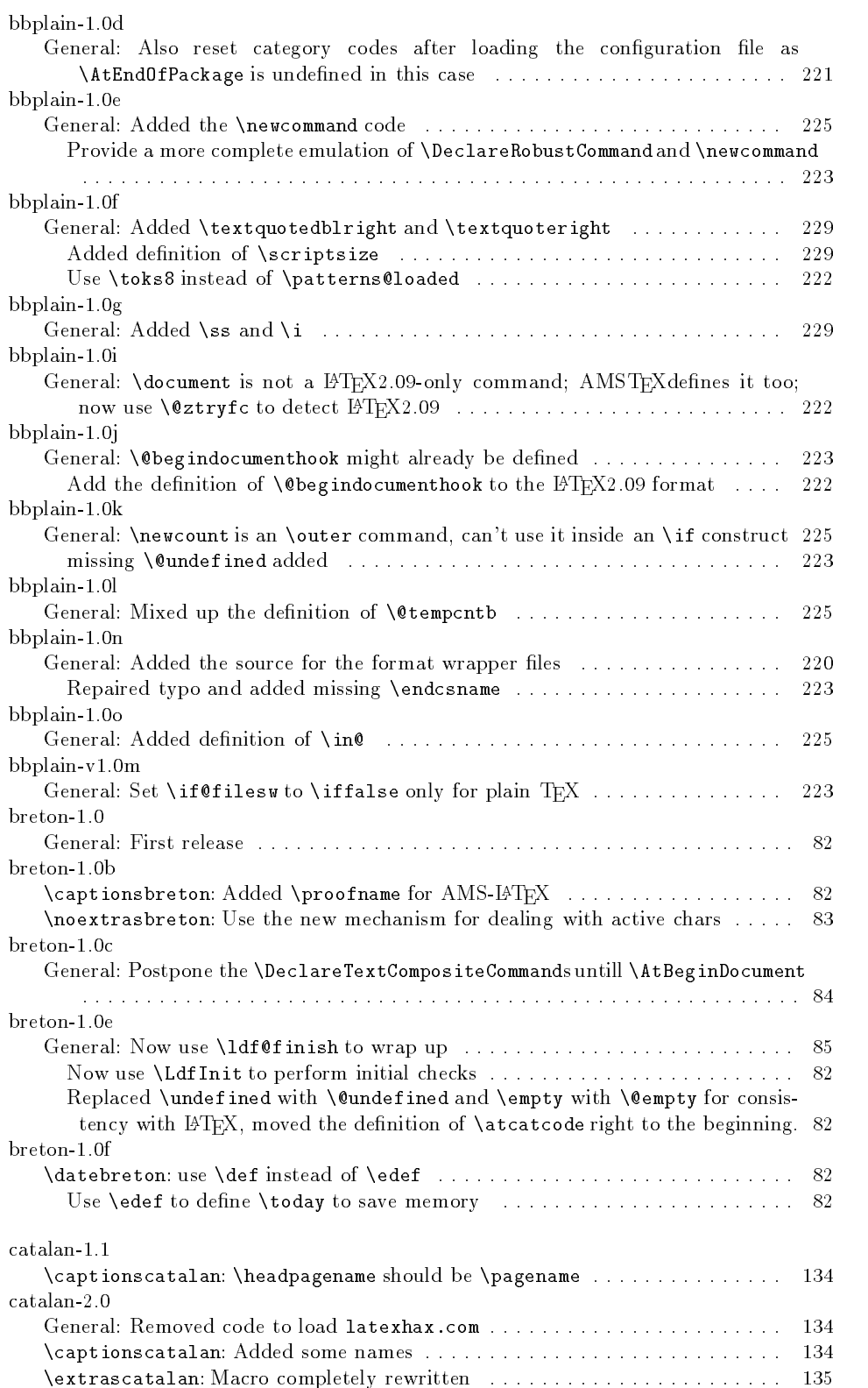

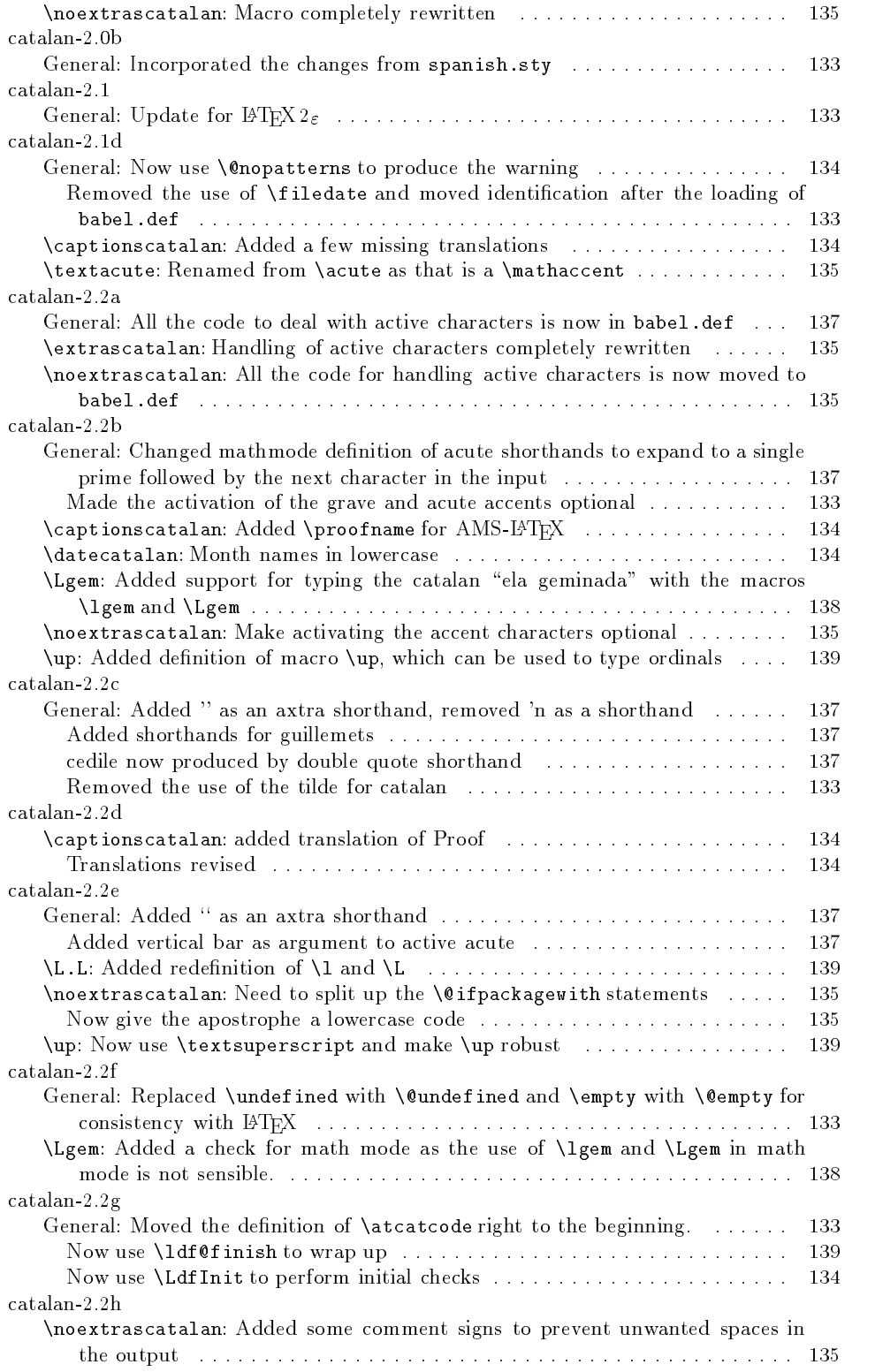

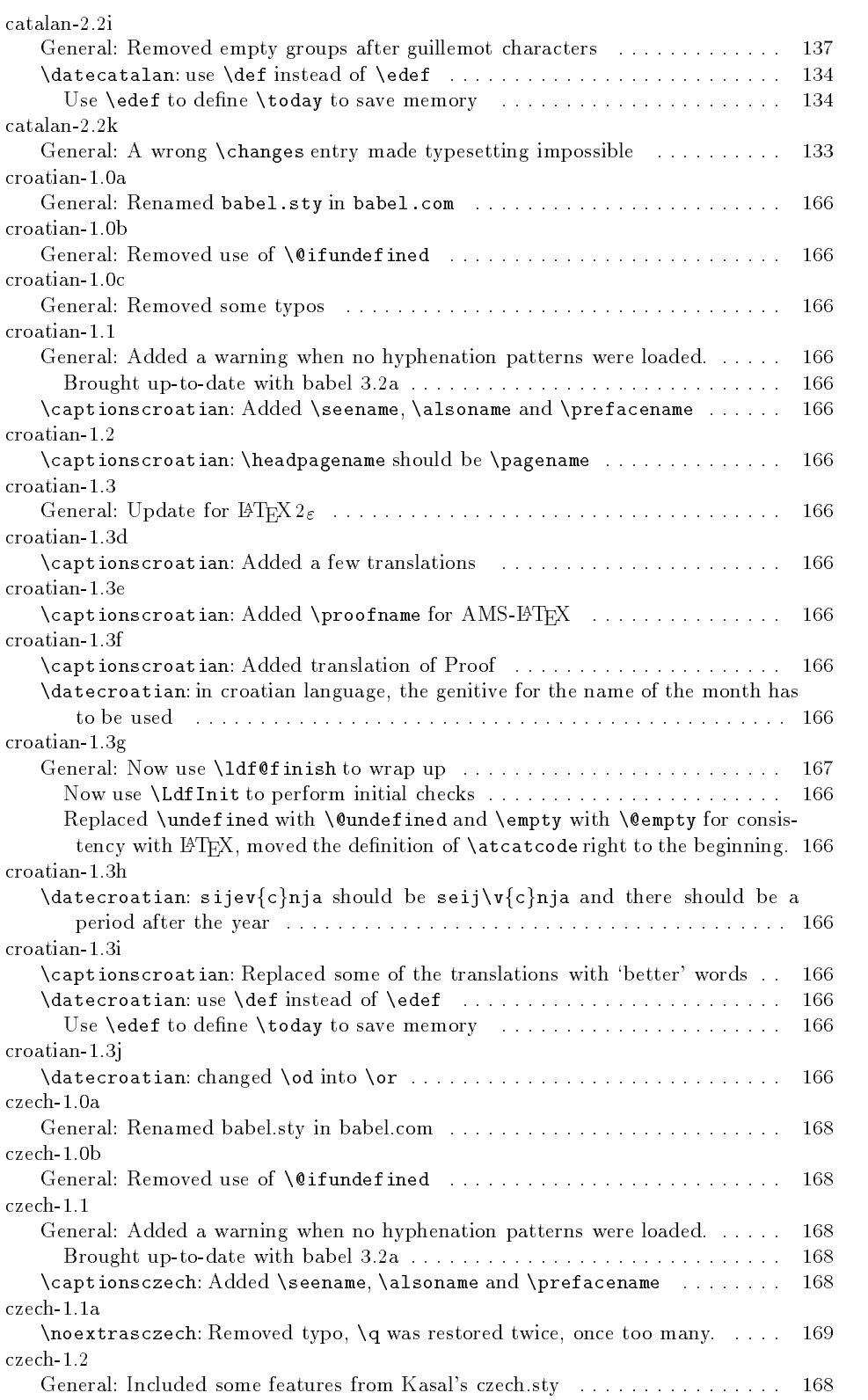

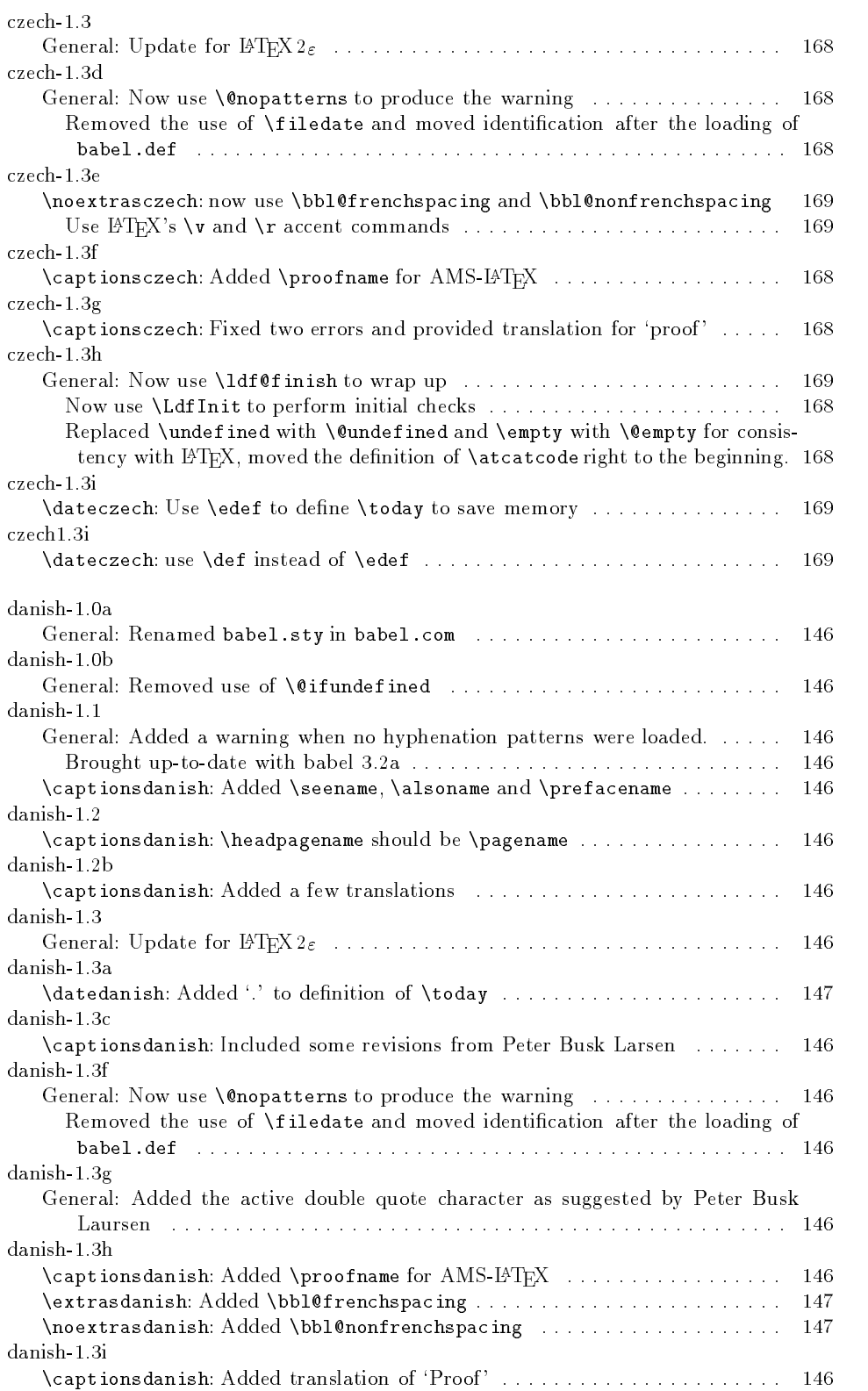

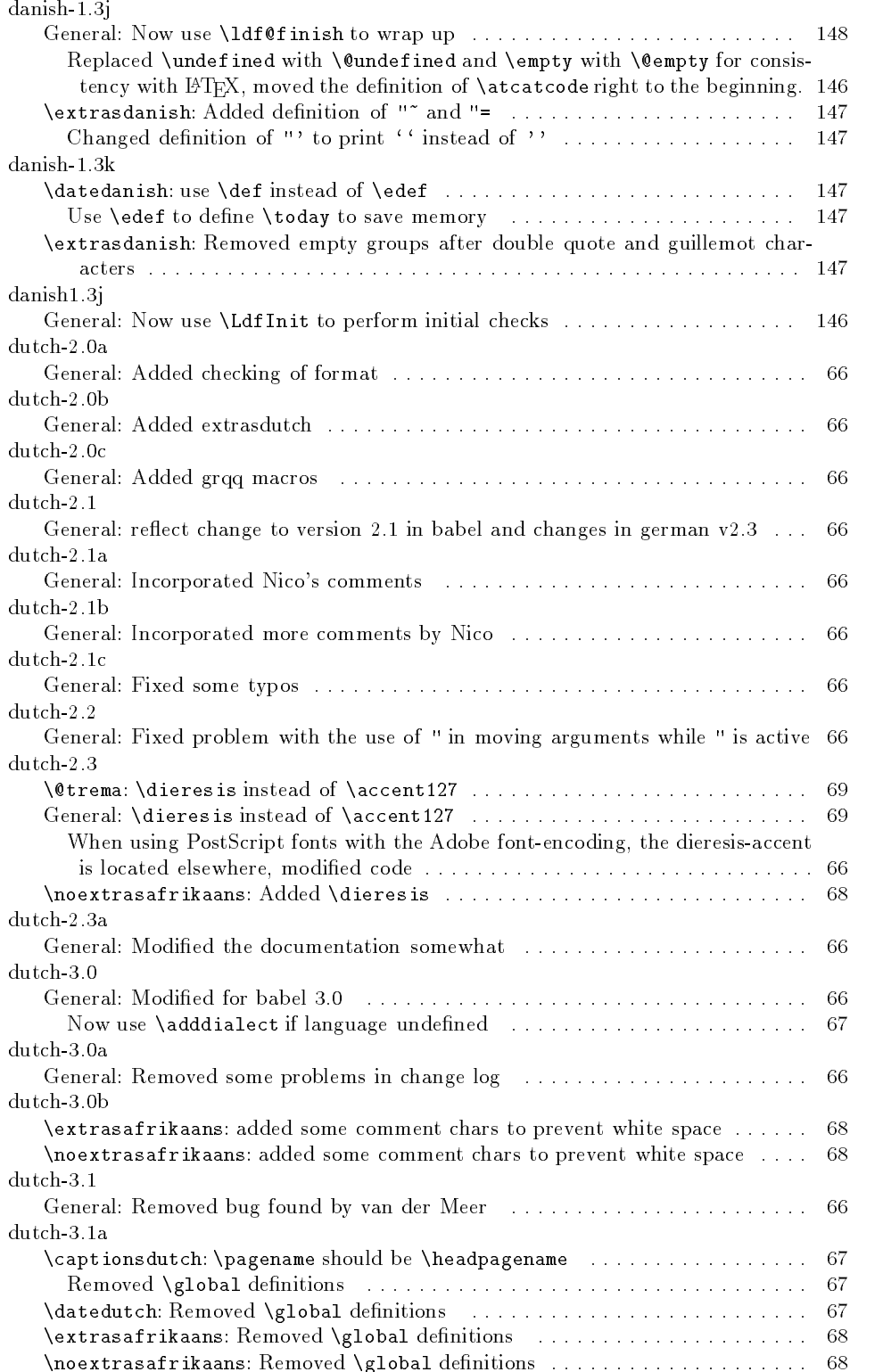

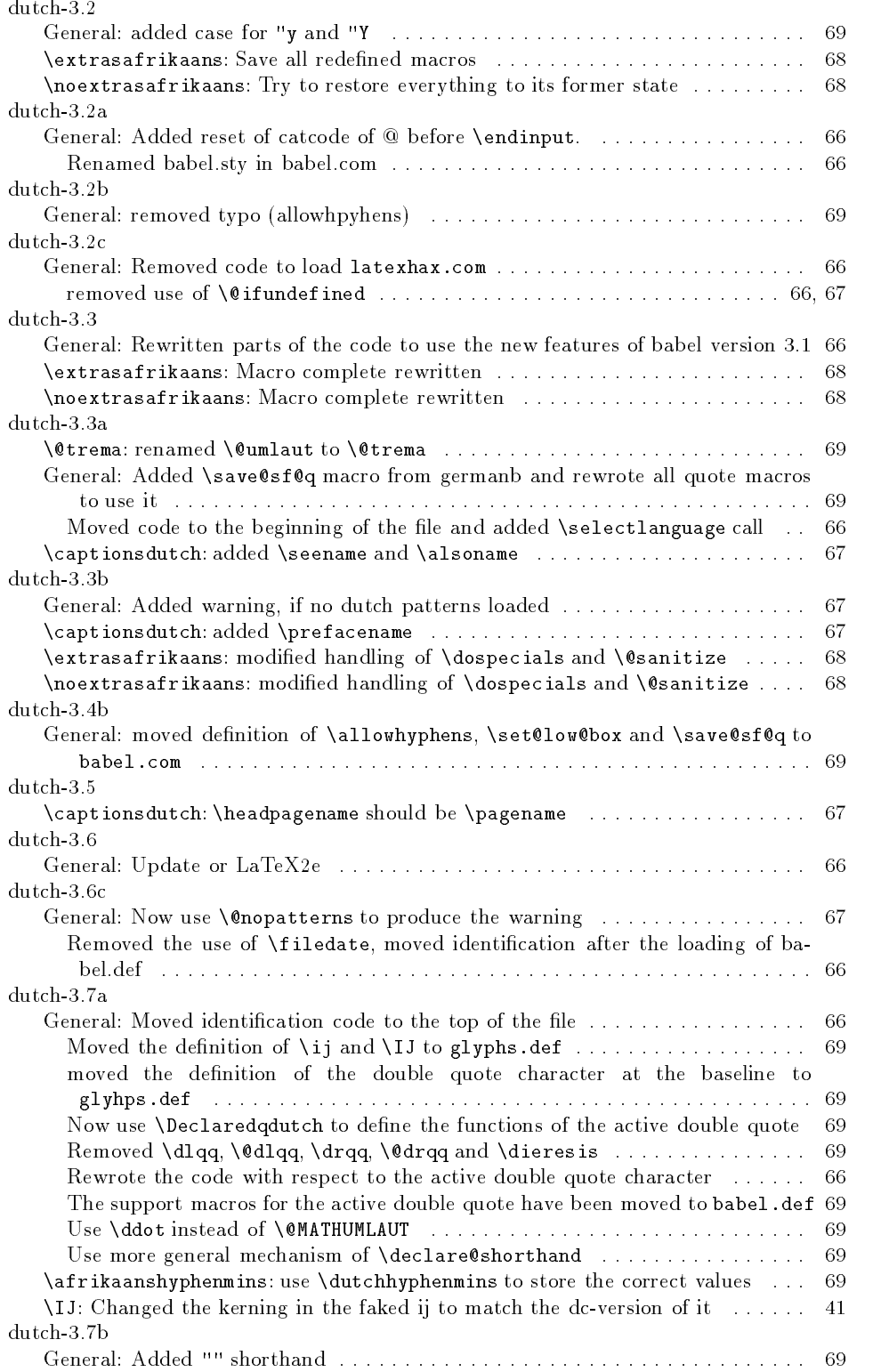

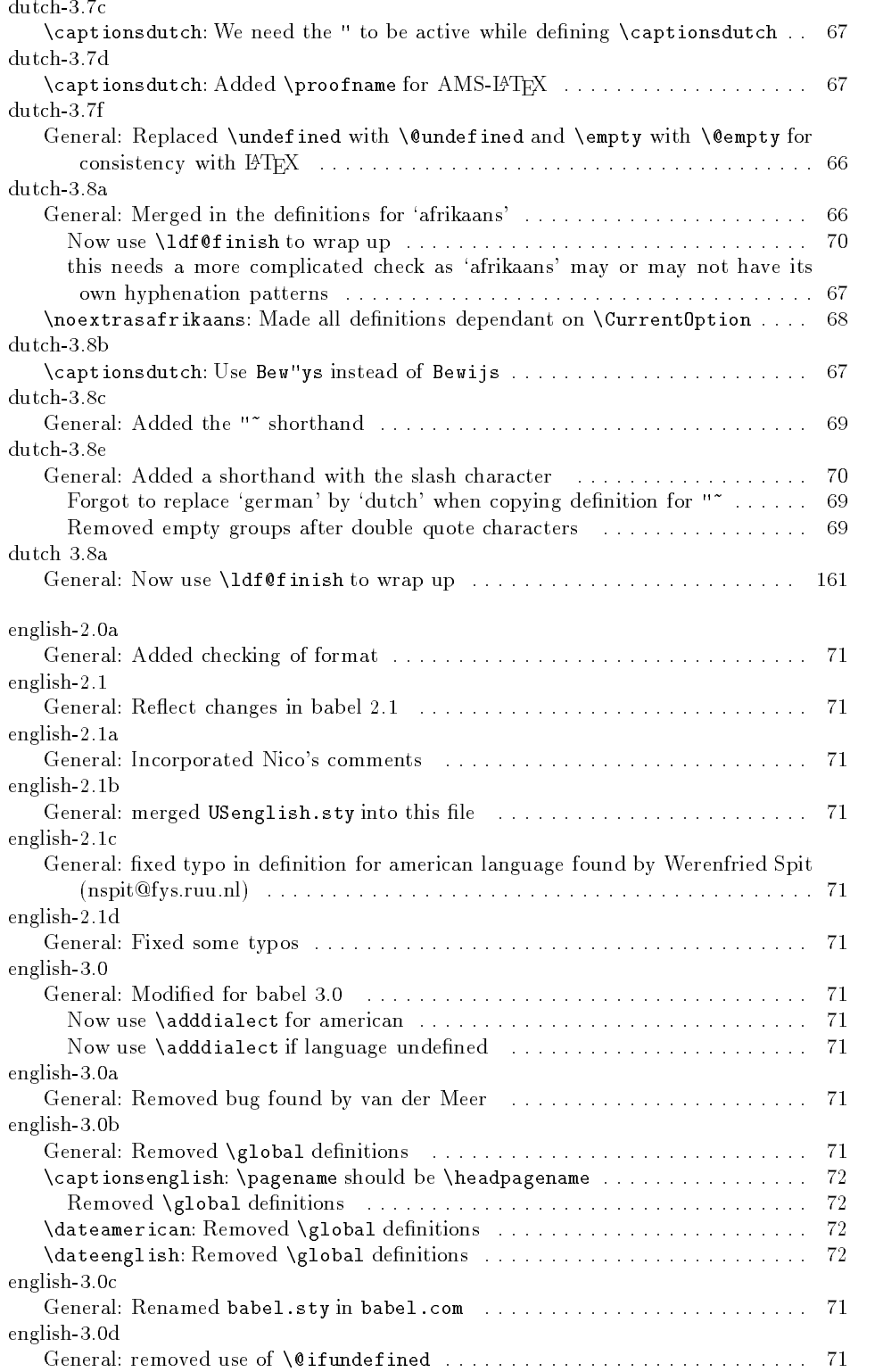

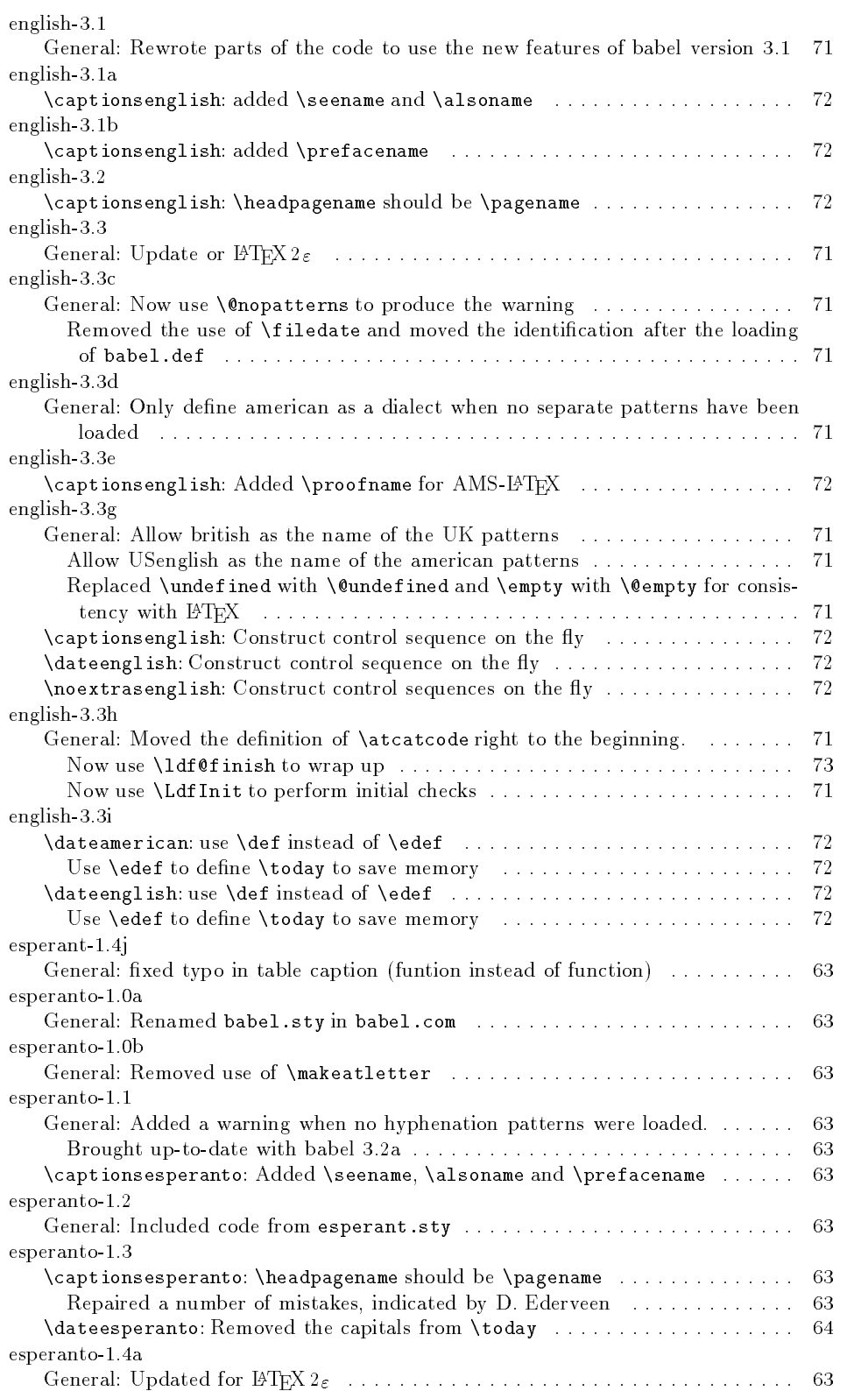

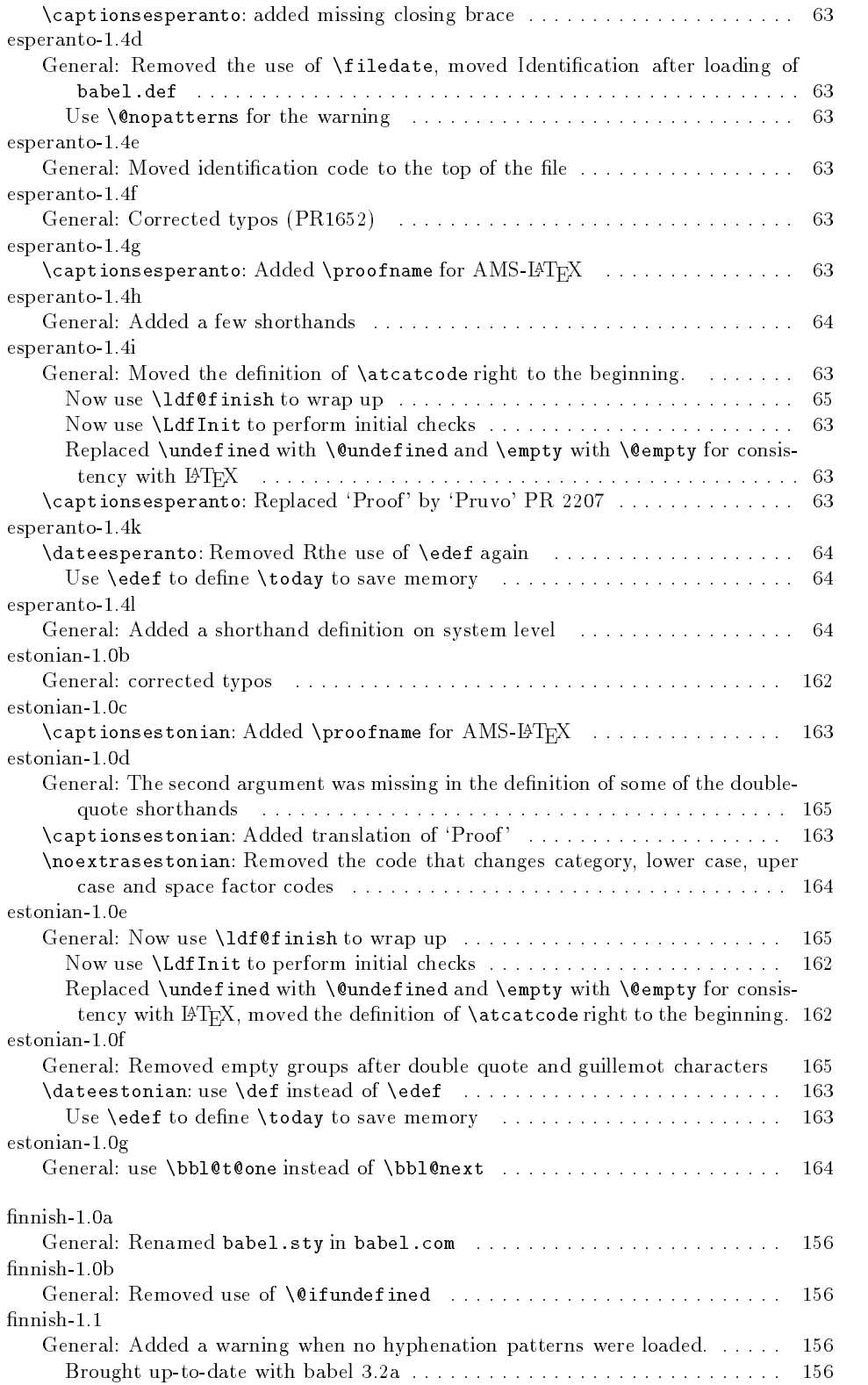

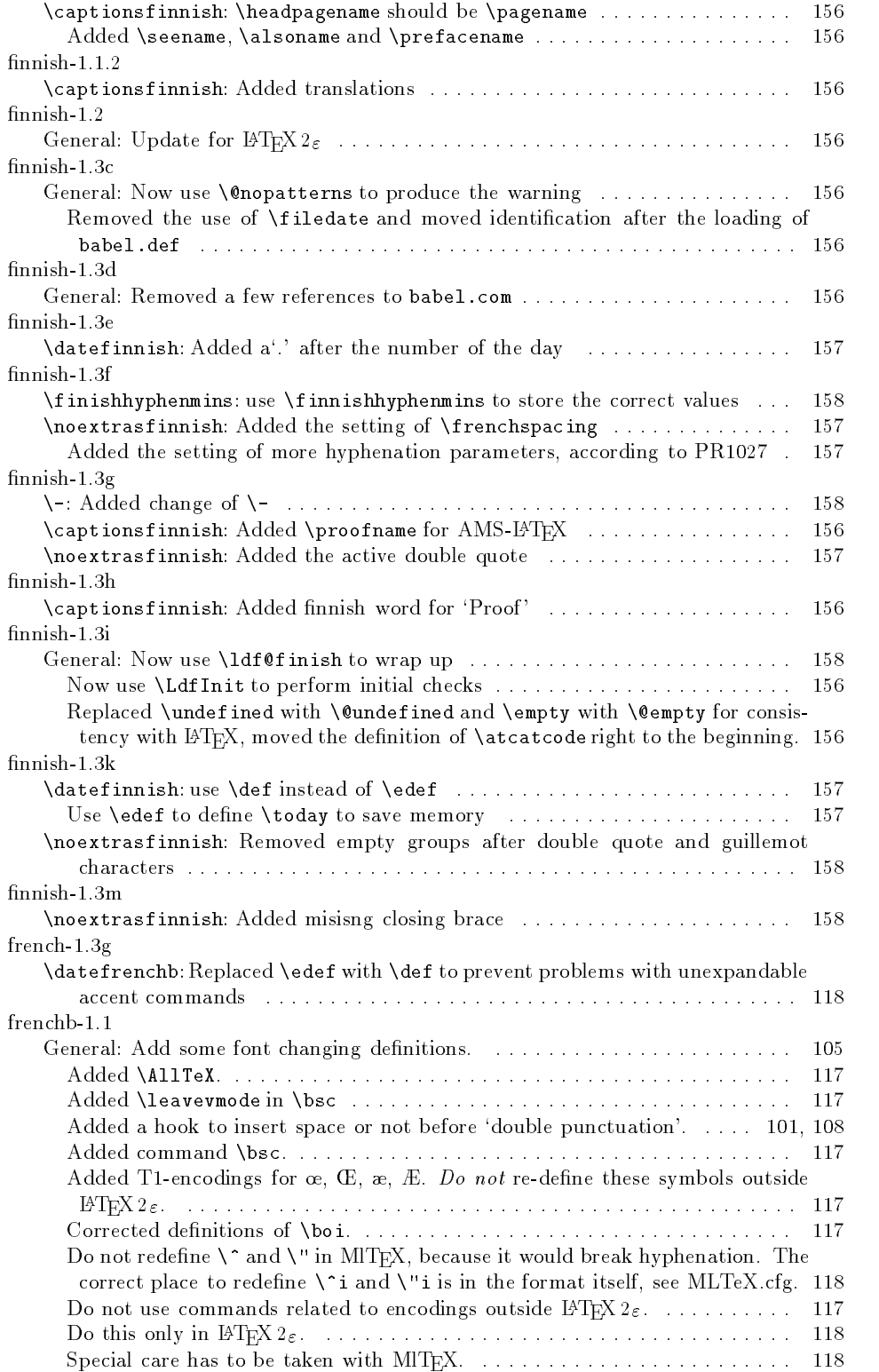

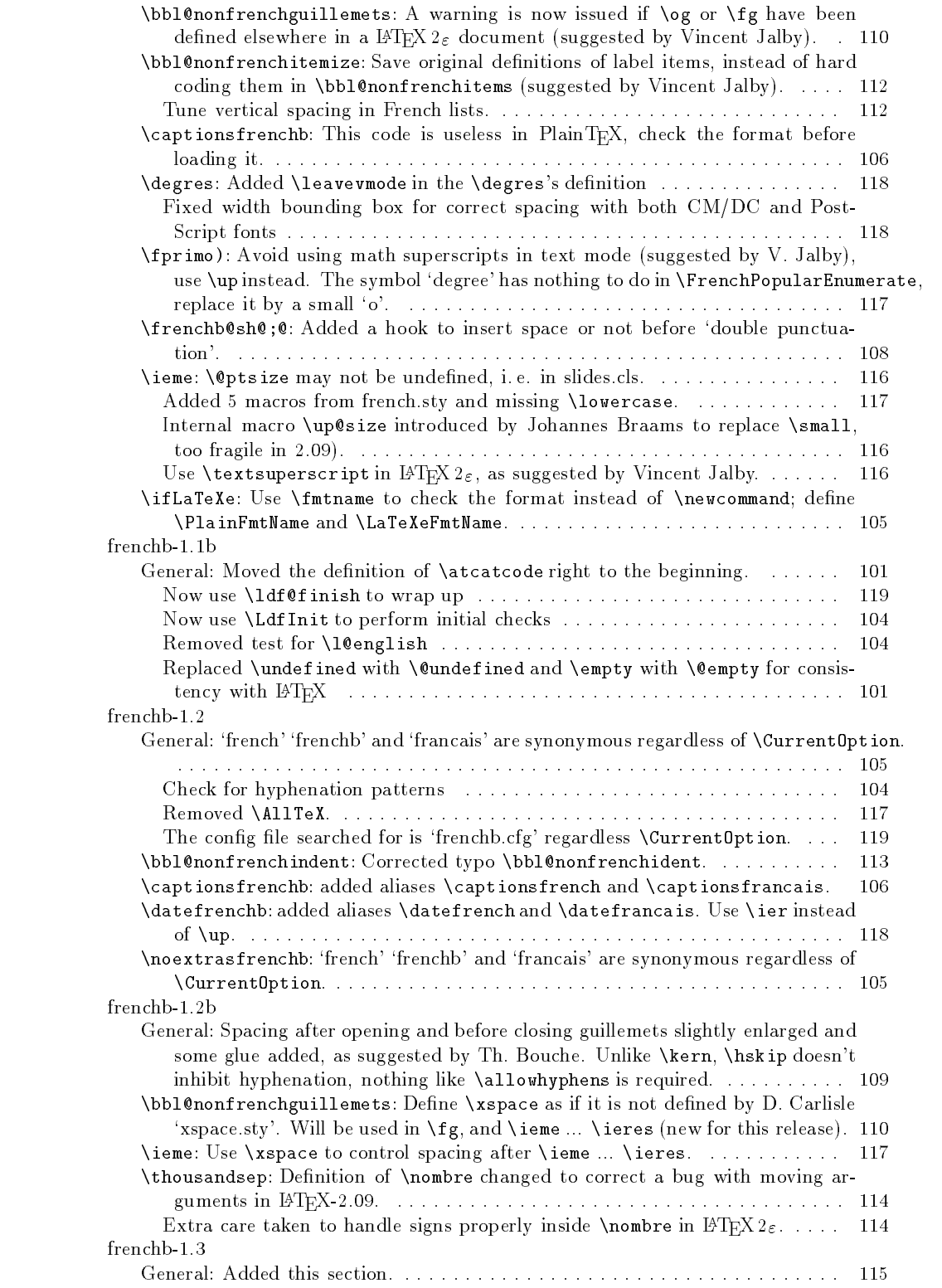
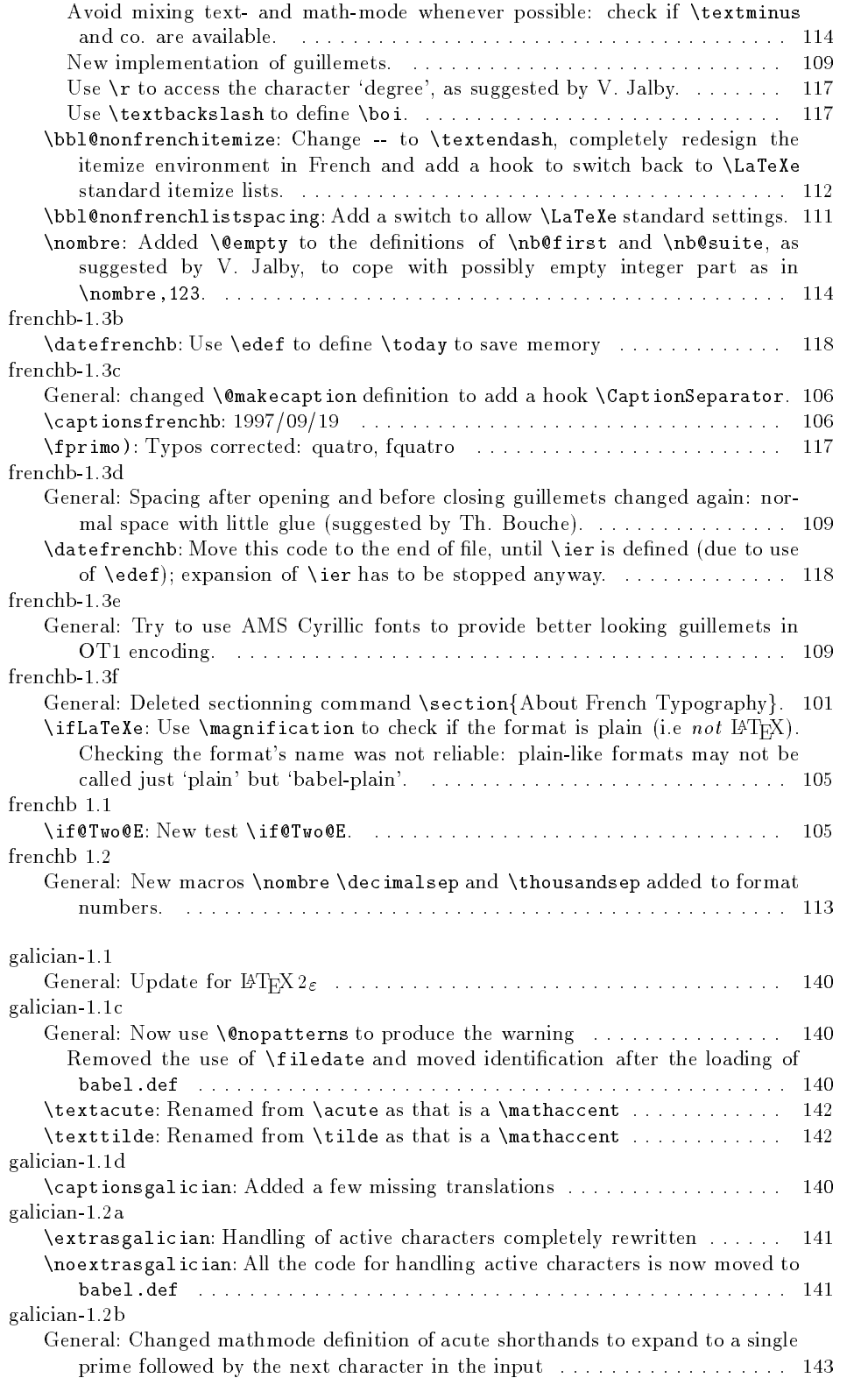

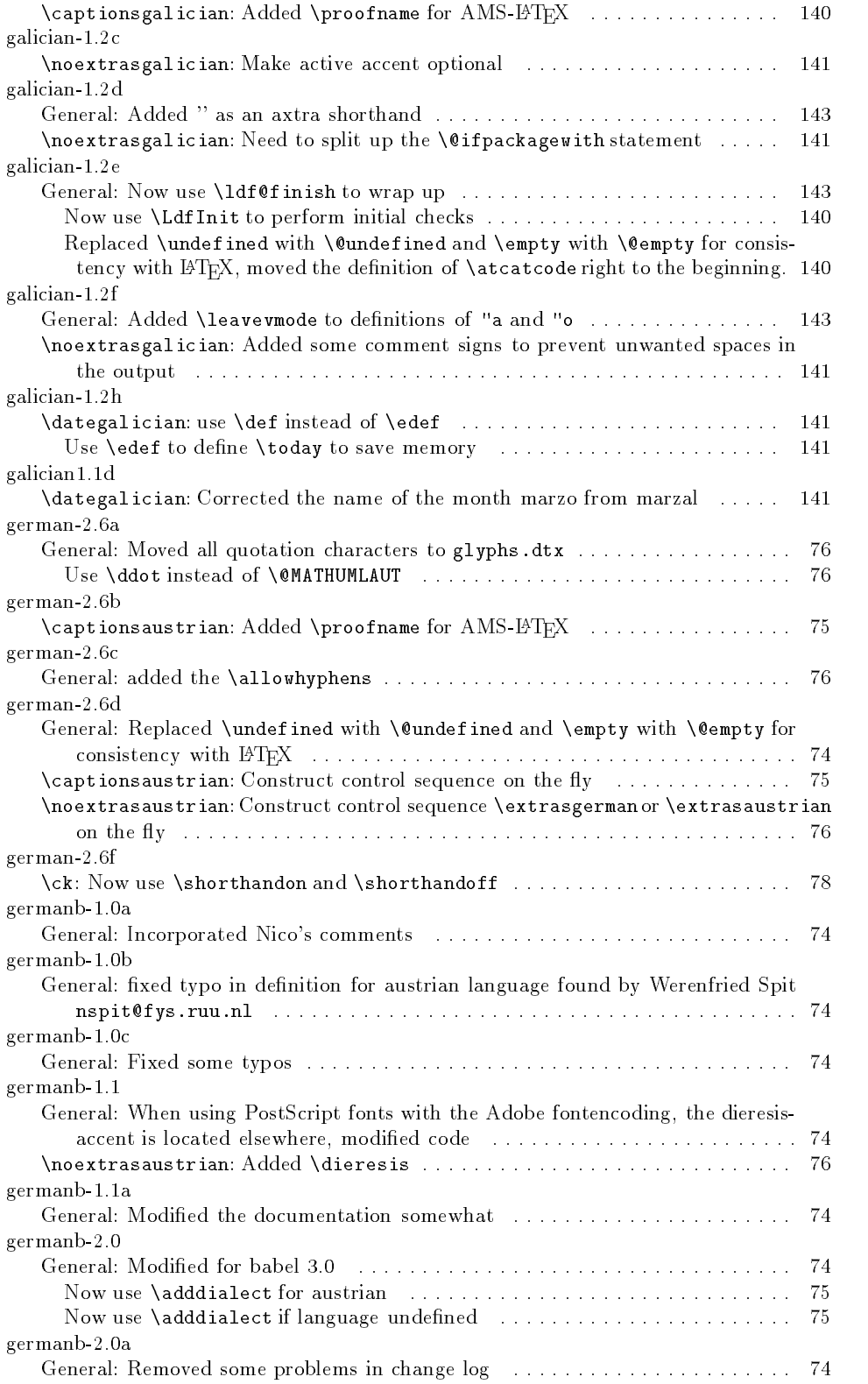

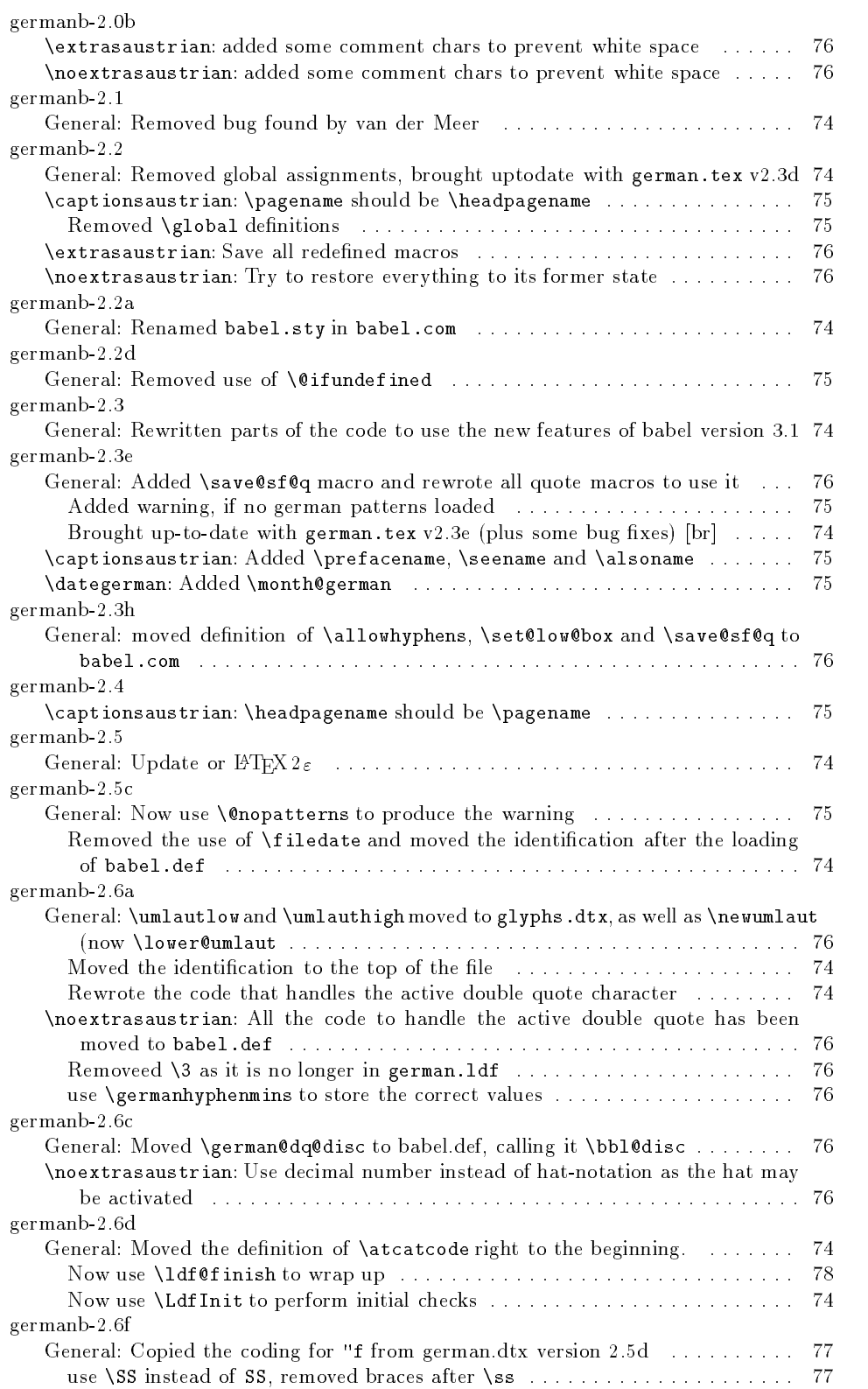

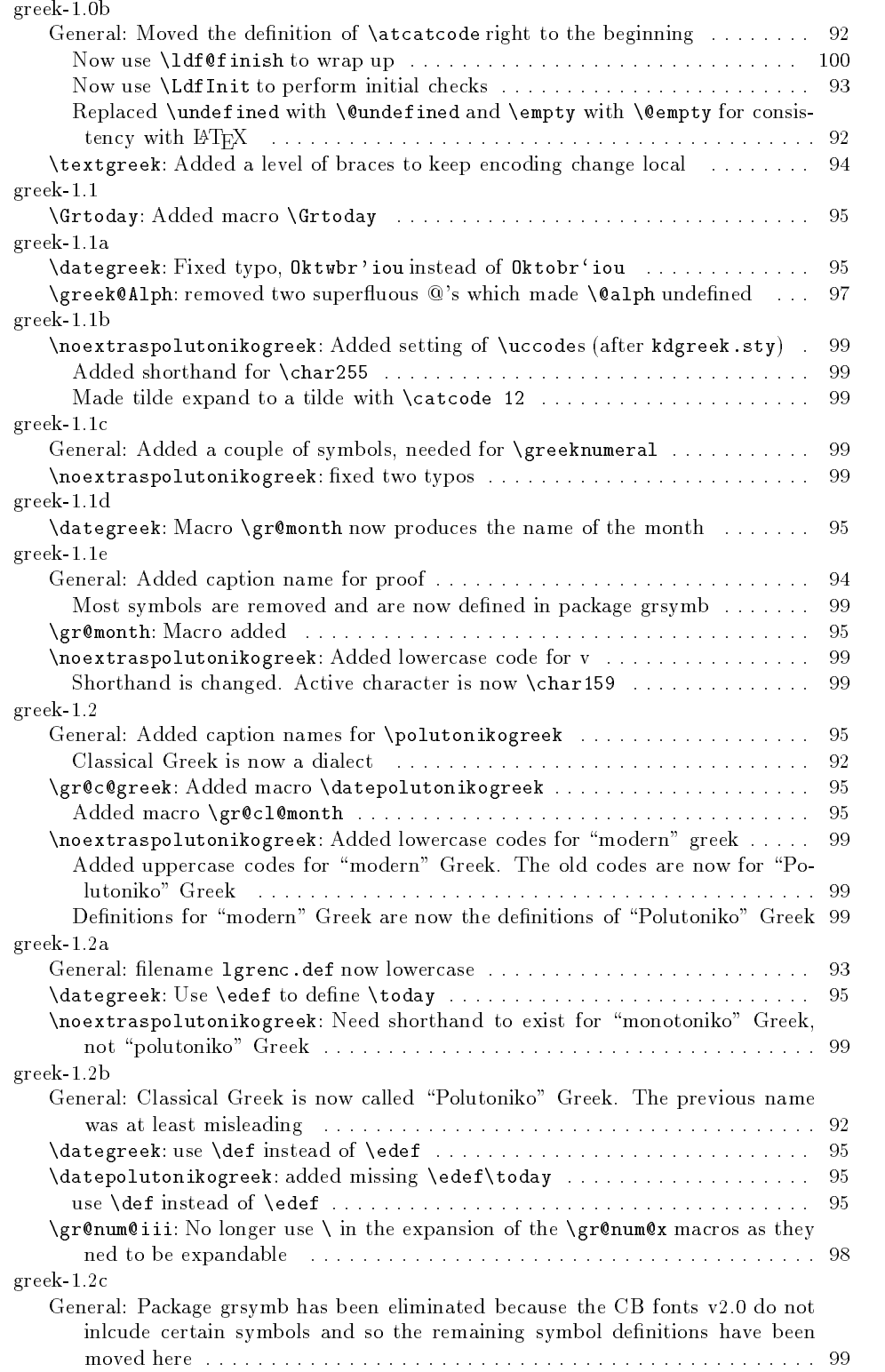

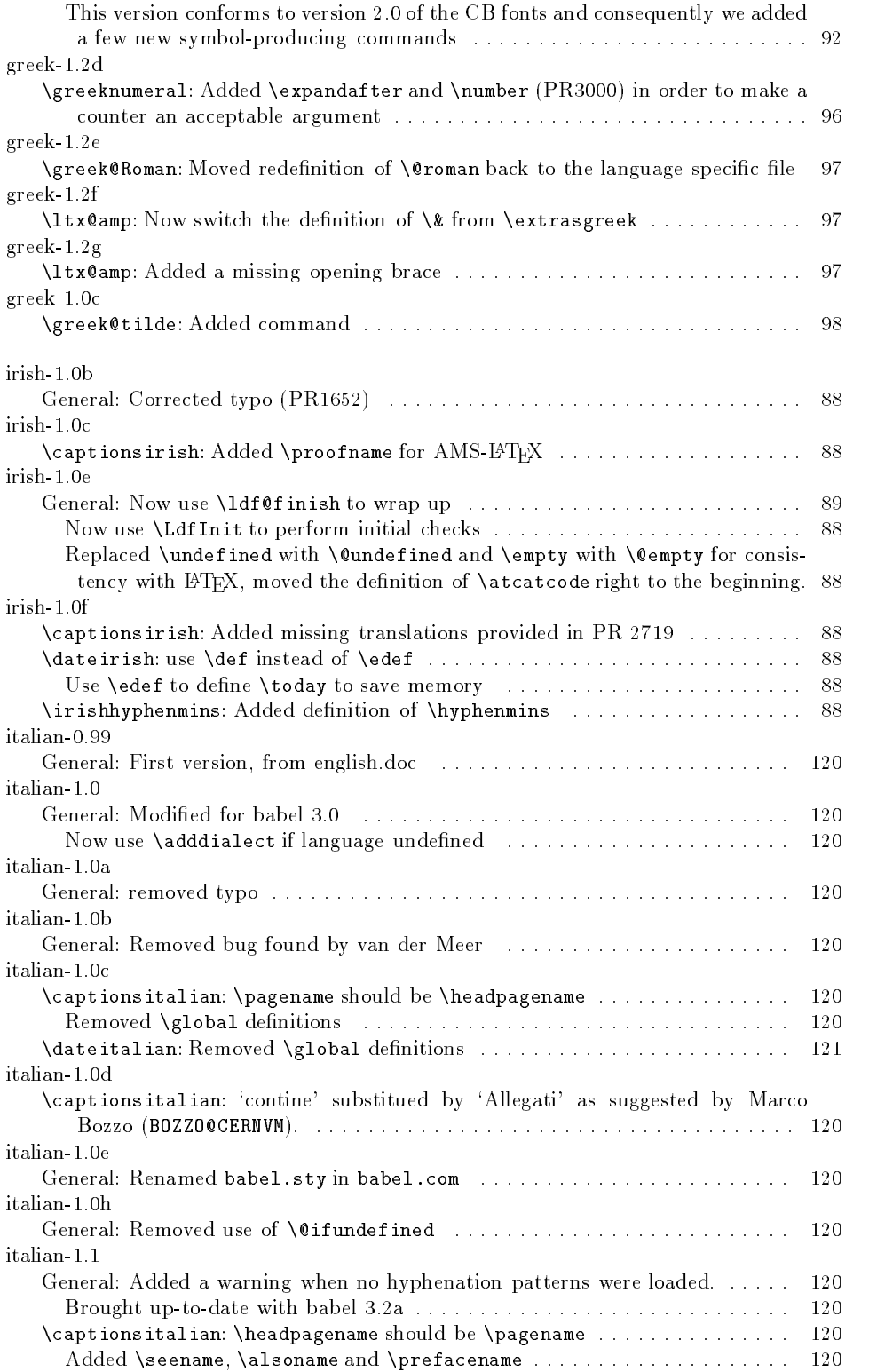

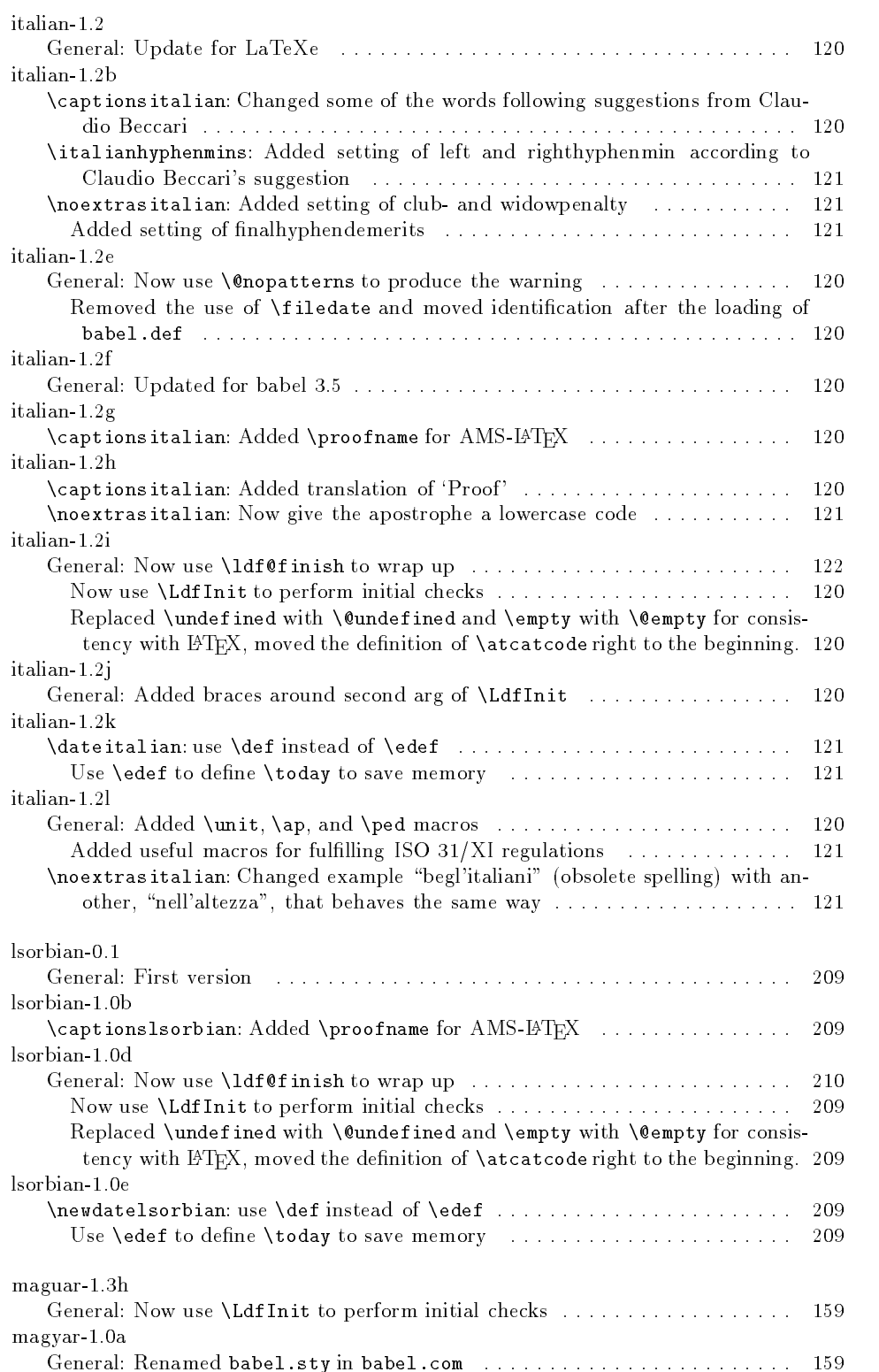

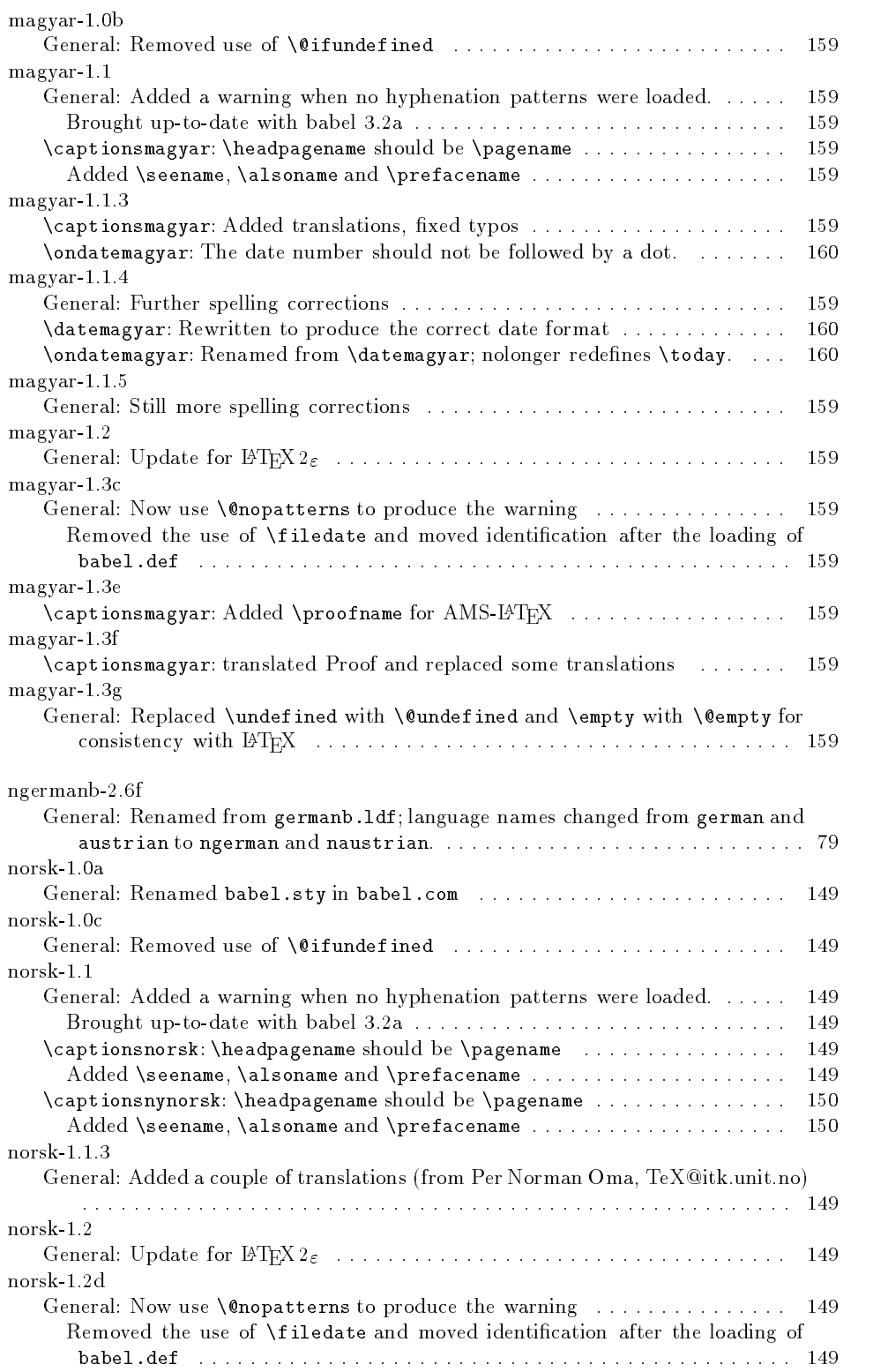

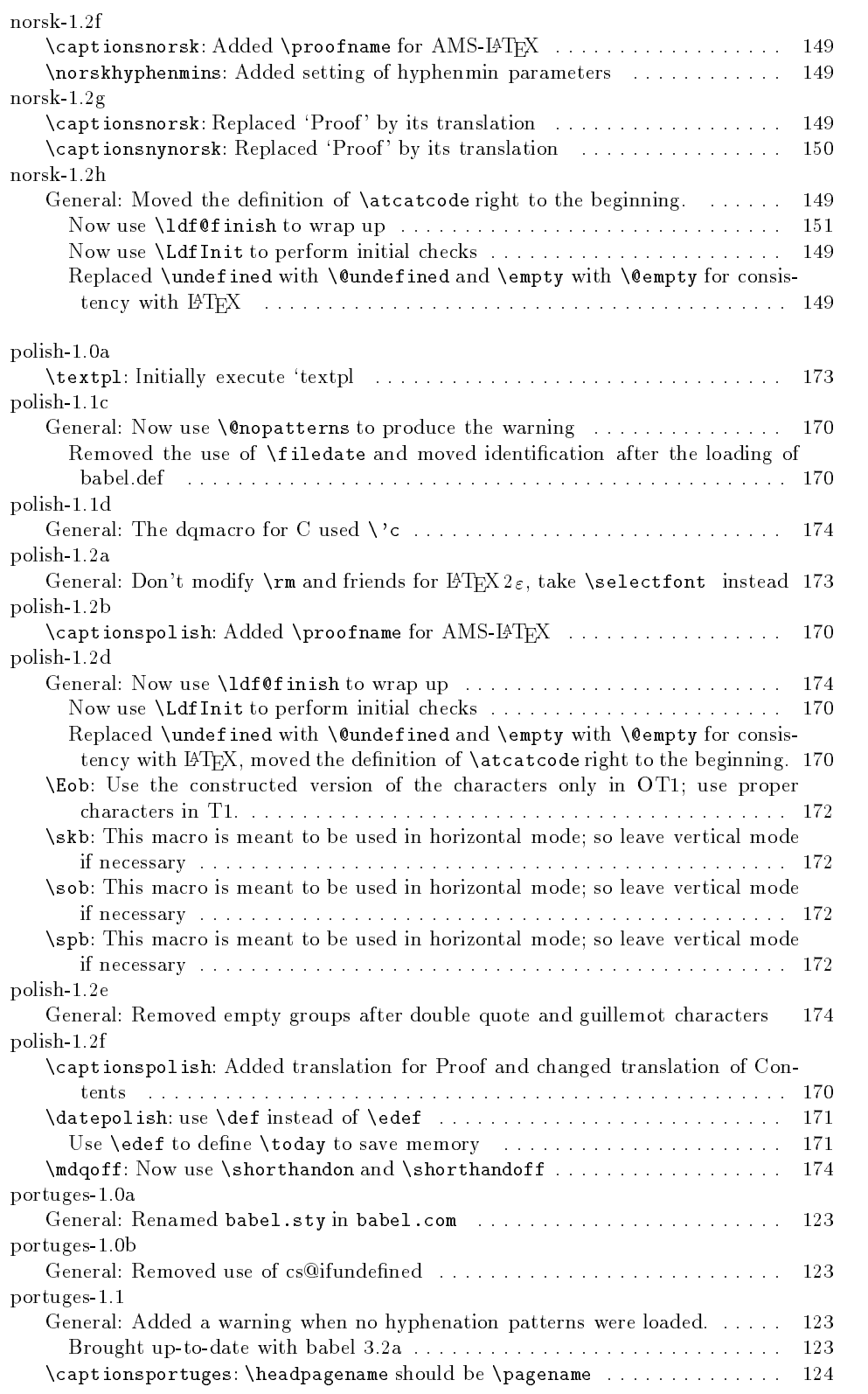

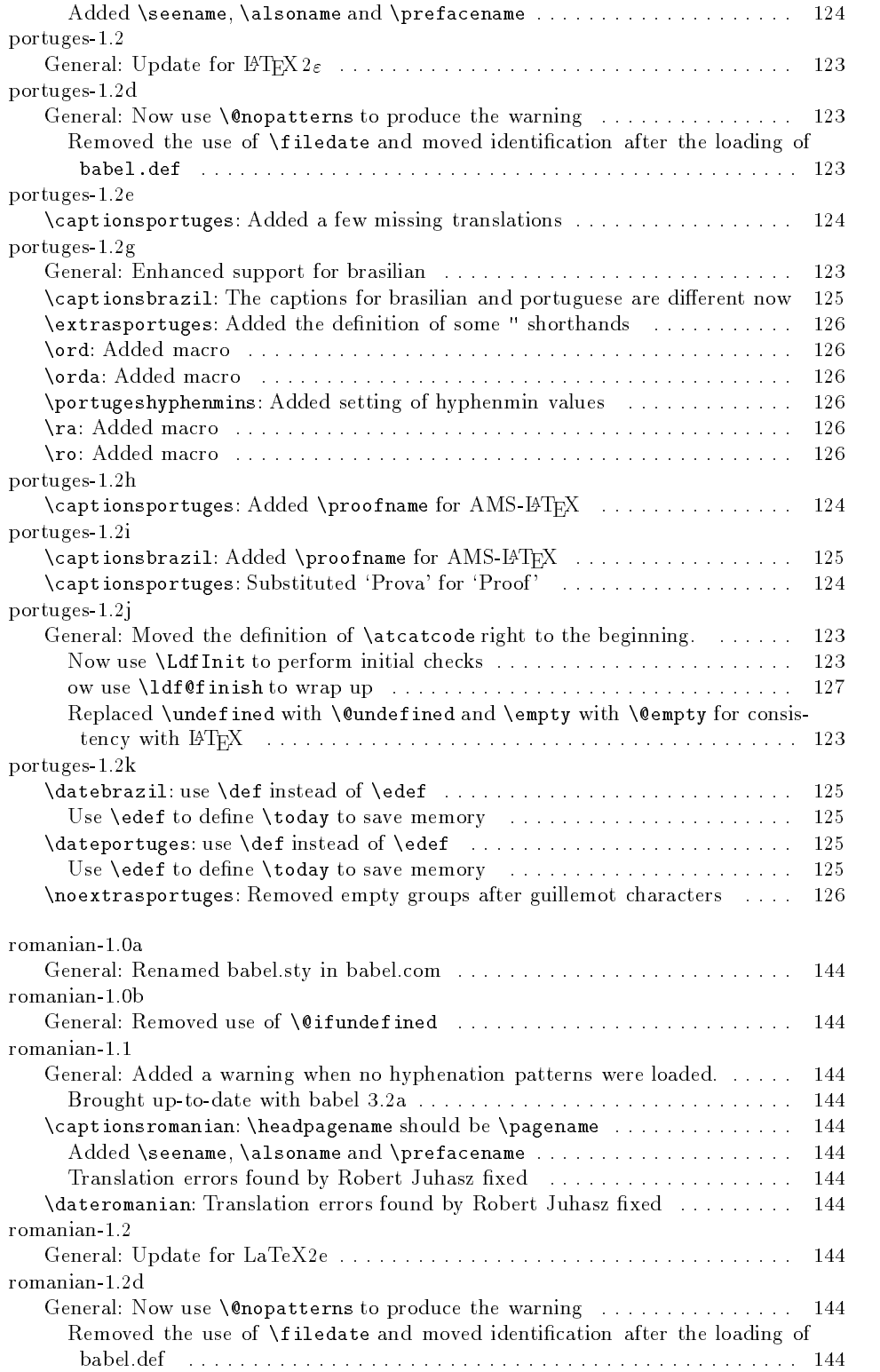

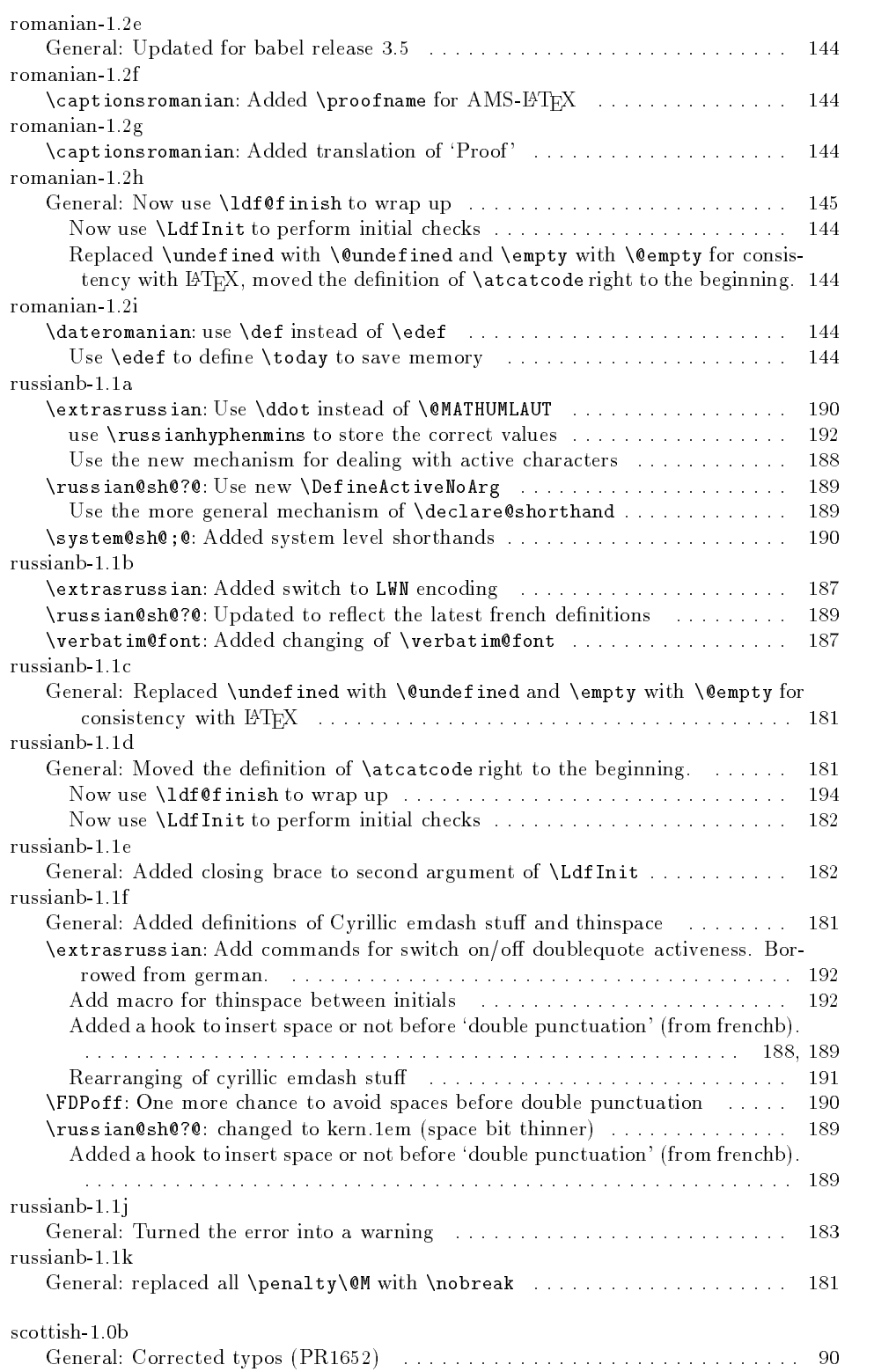

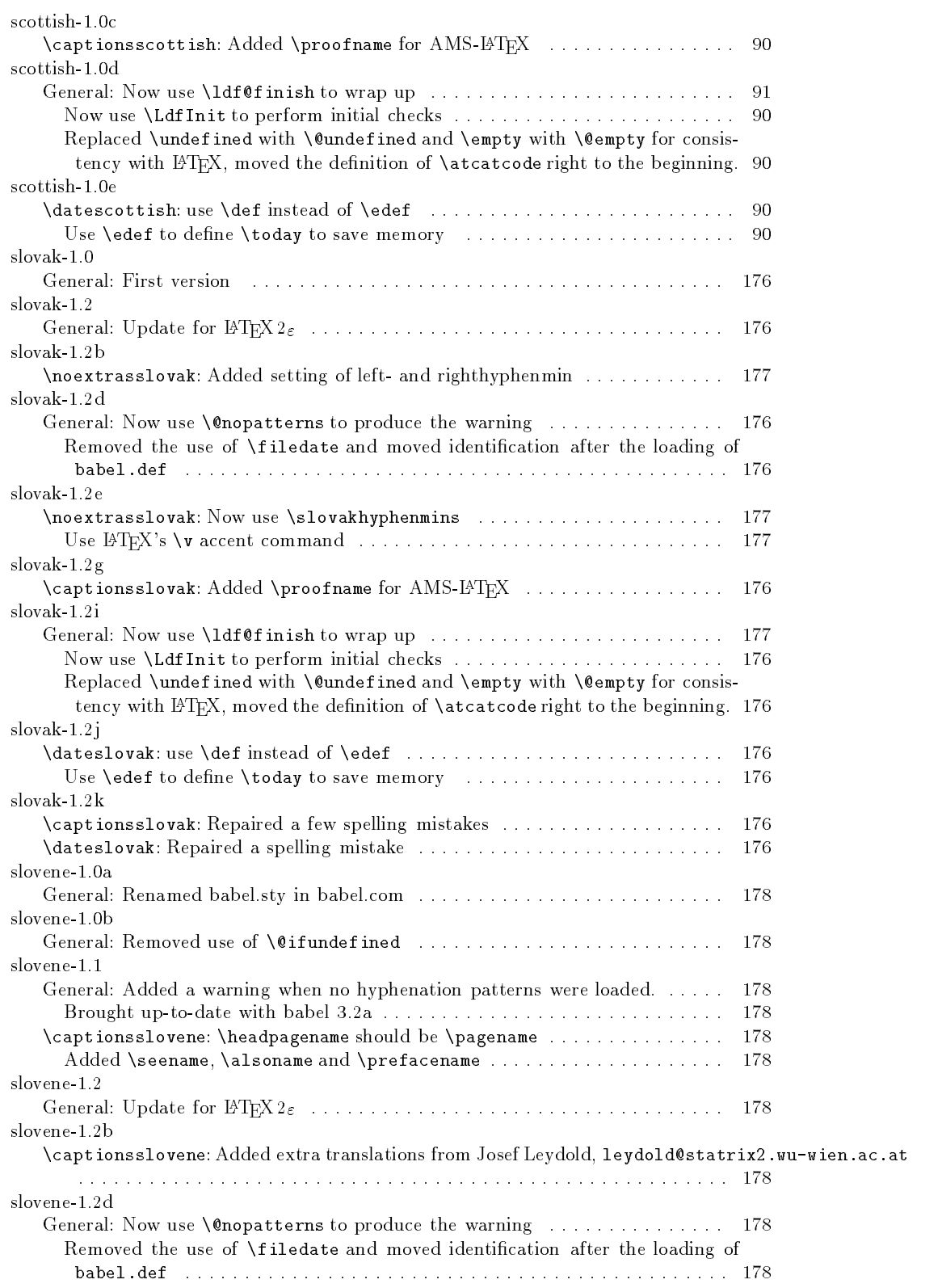

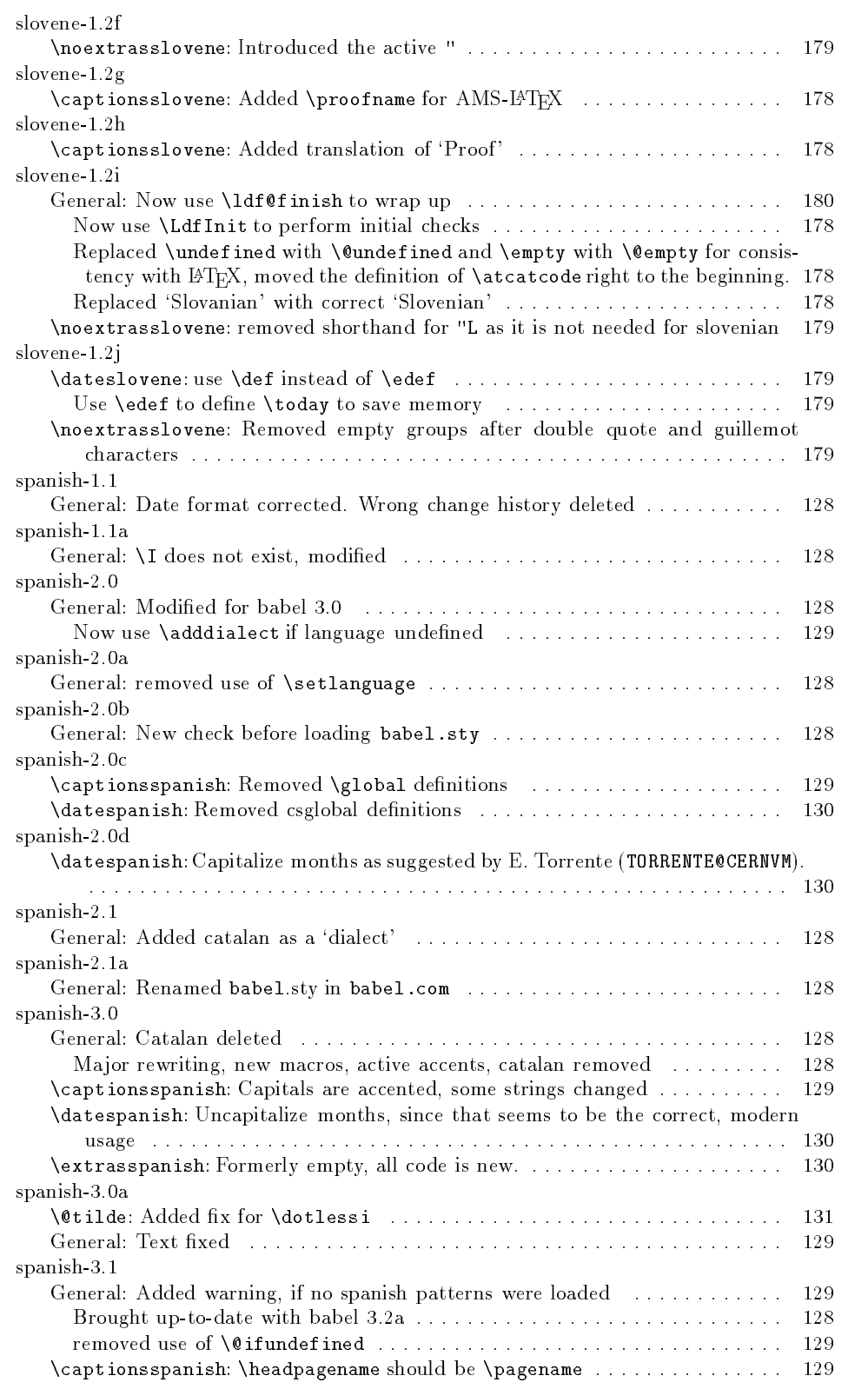

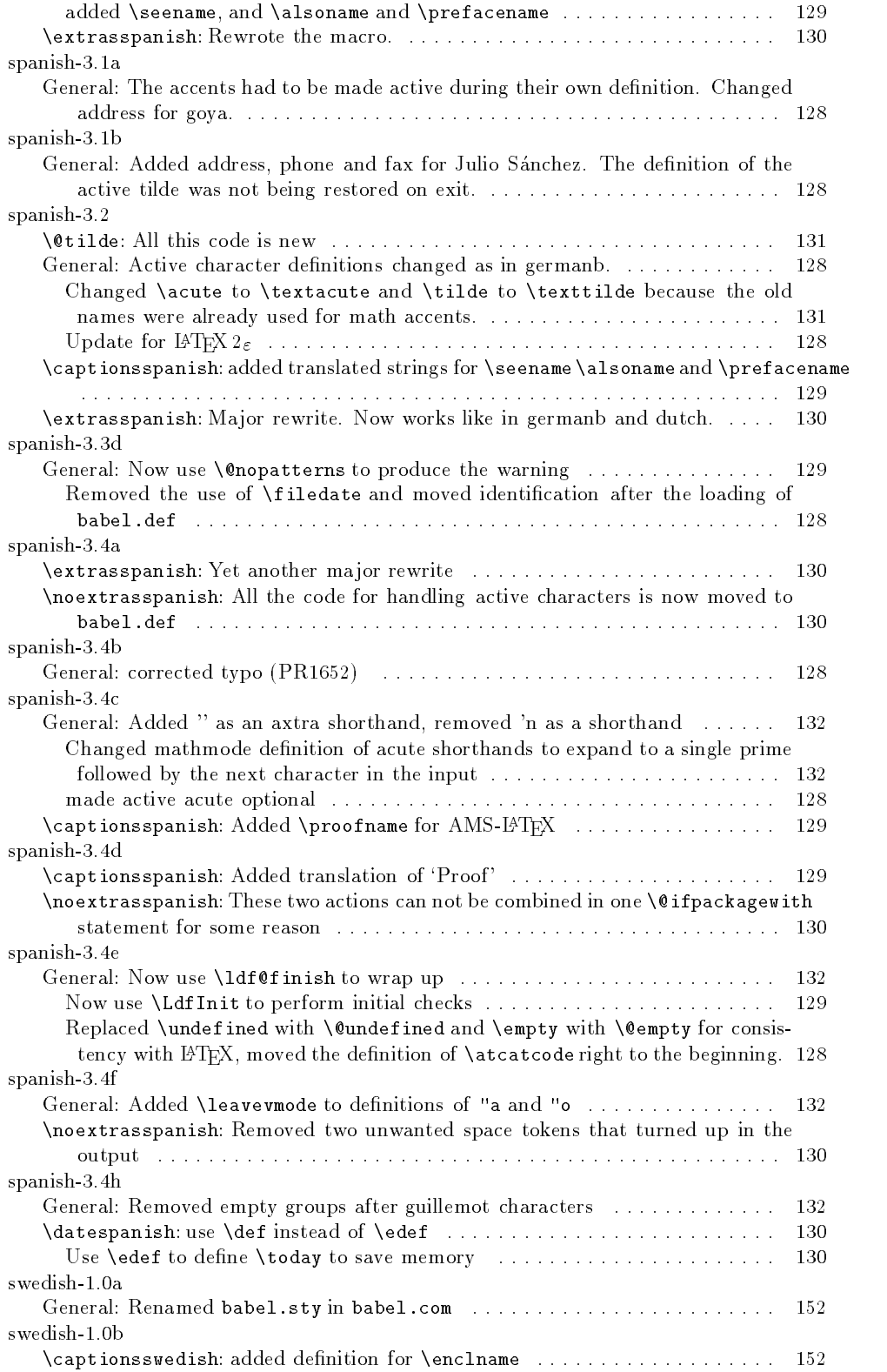

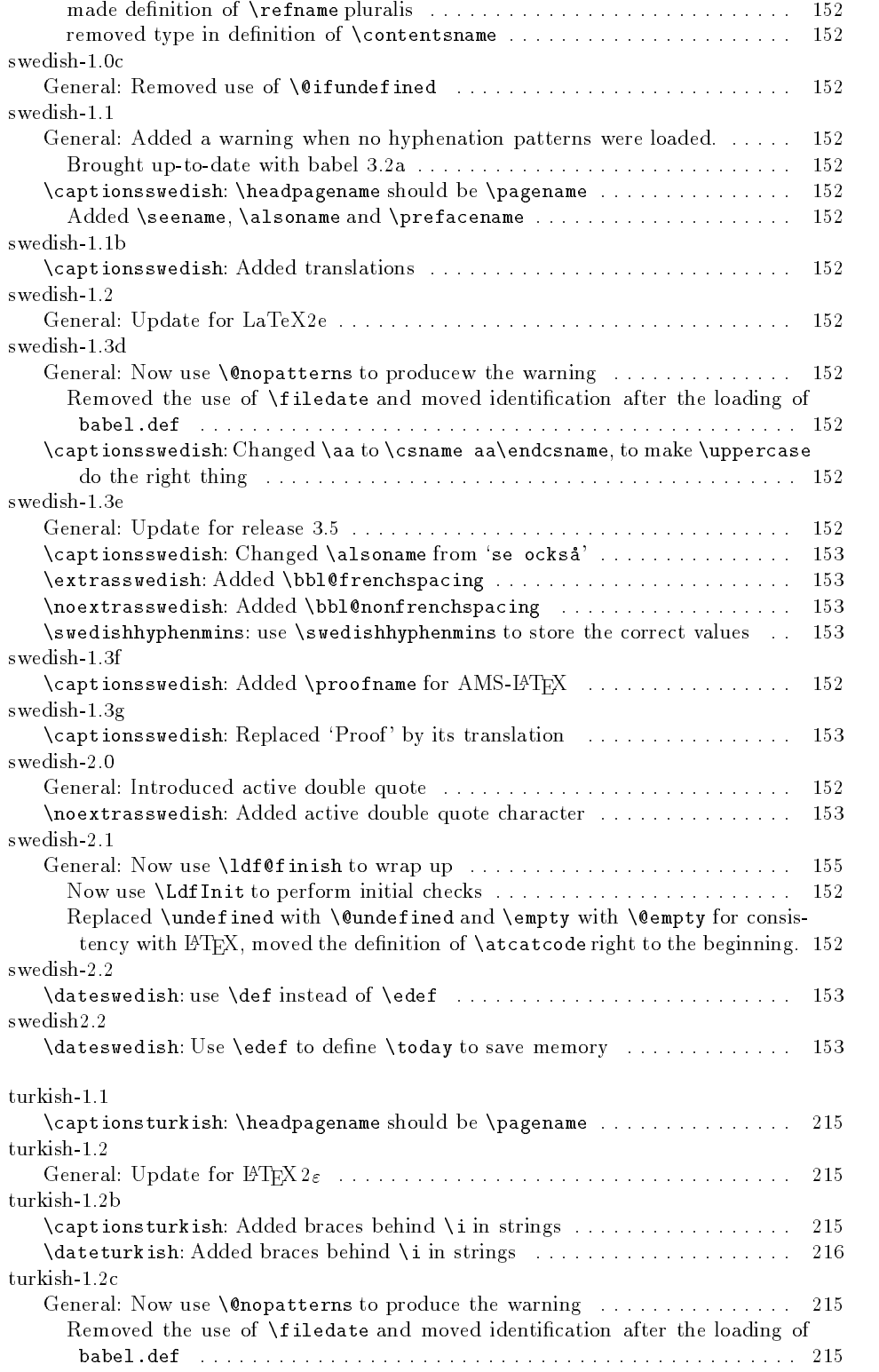

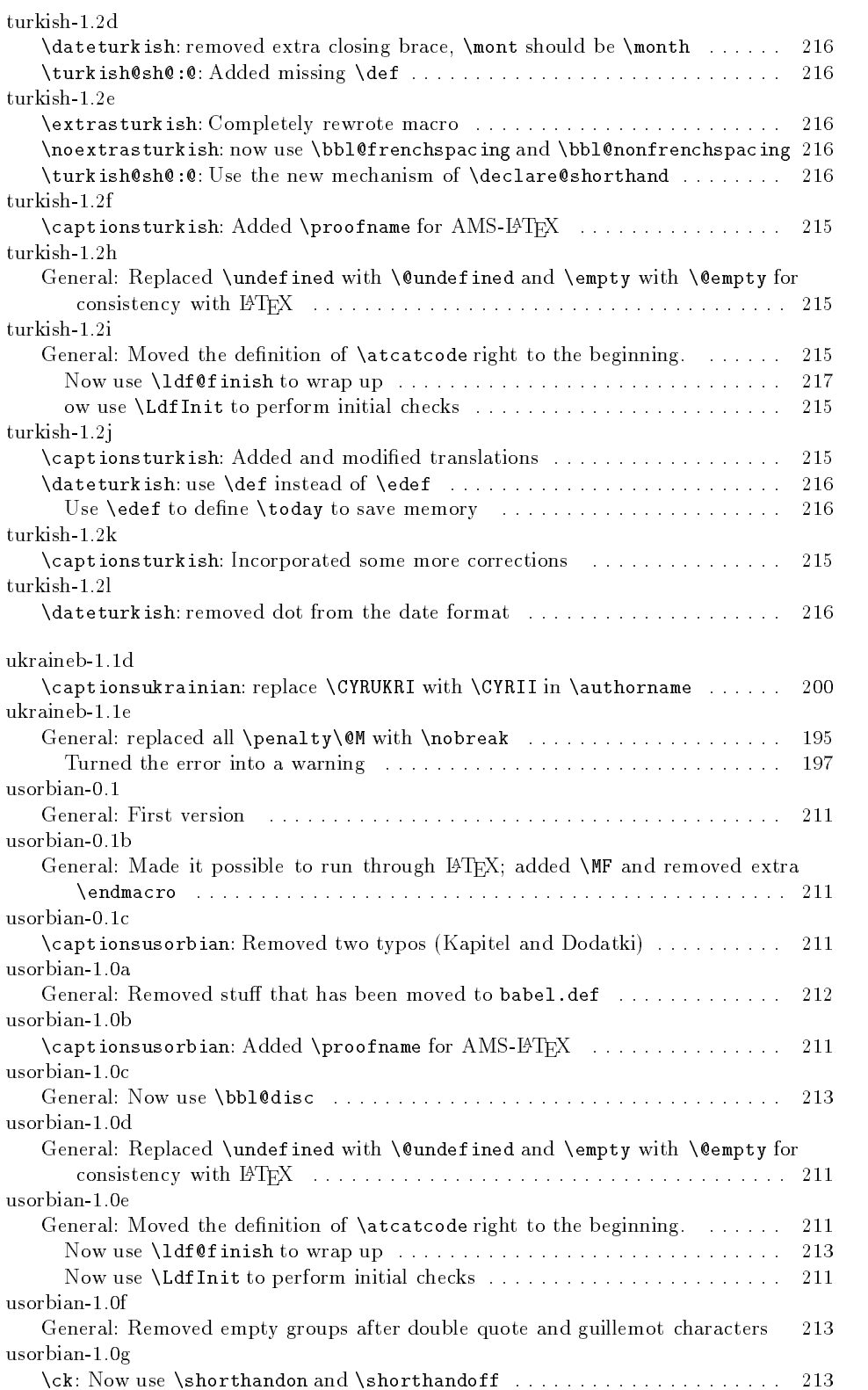

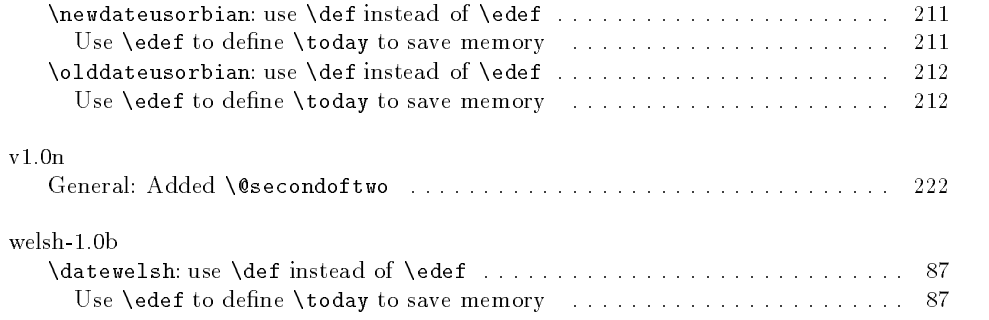